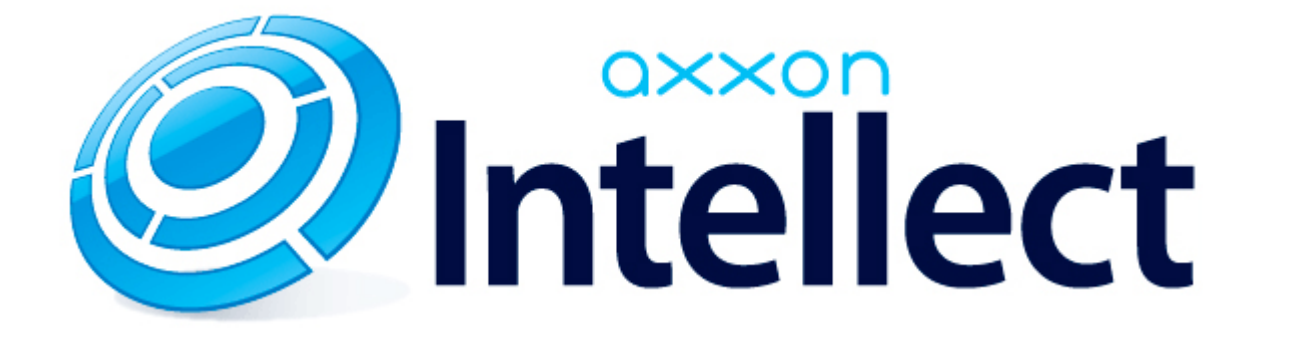

Справочник ключей реестра

## **Справочник ключей реестра**

## **[Eng](https://doc.axxonsoft.com/confluence/display/Int411en/Registry+keys+reference+guide)**

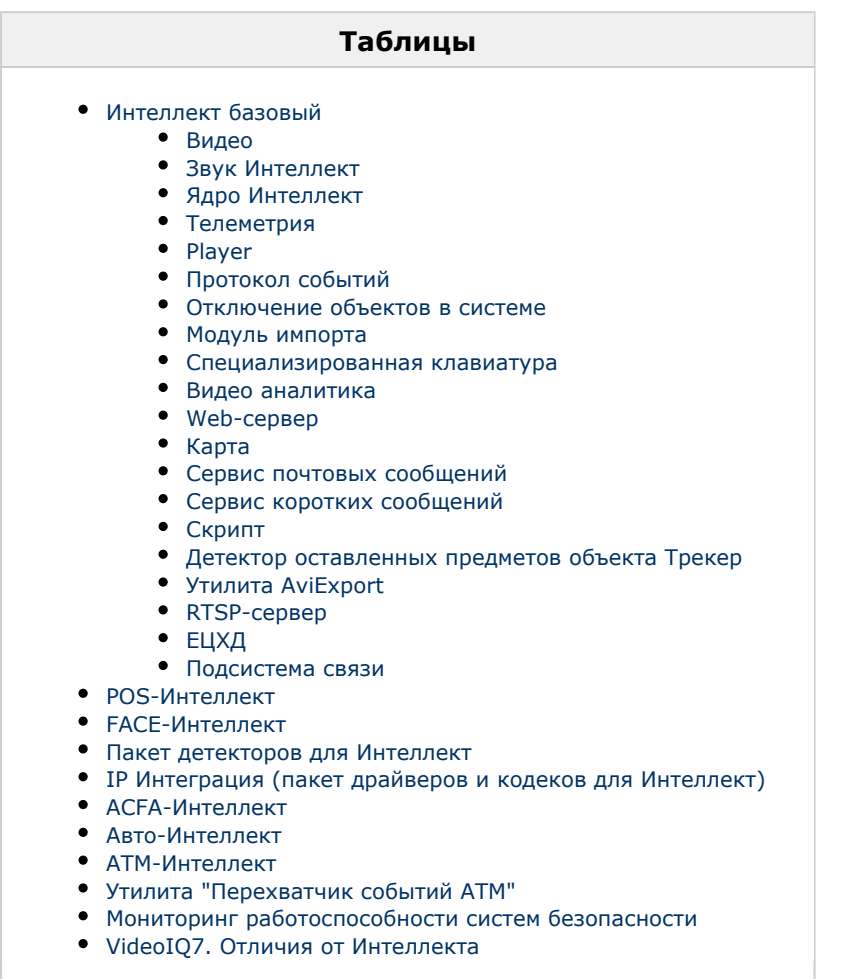

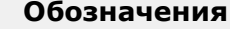

В данном документе приняты следующие обозначения:

**(х32)** – раздел реестра HKEY\_LOCAL\_MACHINE\SOFTWARE\ITV\INTELLECT\

**(x64)** – раздел реестра HKEY\_LOCAL\_MACHINE\SOFTWARE\Wow6432Node\ITV\INTELLECT

Для ПК *АТМ-Интеллект* и ПК *Мониторинг*:

**(х32-ATM/Monitoring)** – раздел реестра HKEY\_LOCAL\_MACHINE\SOFTWARE\BitSoft\VHOST\VHostService

**(x64-ATM/Monitoring)** – раздел реестра HKEY\_LOCAL\_MACHINE\SOFTWARE\Wow6432Node\BitSoft\VHOST\VH ostService

Для продукта «Перехватчик событий АТМ»:

**(x32-ATM Event Capture)** – раздел реестра HKEY\_LOCAL\_MACHINE\SOFTWARE\ITV\EventATM

**(x64- ATM Event Capture)** – раздел реестра HKEY\_LOCAL\_MACHINE\SOFTWARE\Wow6432Node\ITV\EventATM

Общие сведения о системном реестре ОС Windows и работе с ним приведены в документе [Руководство администратора,](https://doc.axxonsoft.com/confluence/pages/viewpage.action?pageId=136938089) раздел [Работа с системным реестром ОС Windows.](https://doc.axxonsoft.com/confluence/pages/viewpage.action?pageId=136938822)

## <span id="page-2-0"></span>**Интеллект базовый**

## <span id="page-2-1"></span>**Видео Раздел реестра Строковый параметр Допустимые значения Значение по умолчанию Версия продукта Описание действий параметра с разными значениями х32:** (X32)\Video **x64:** (x64)\Video  $\frac{1}{1}$  AcsStdLimit 2-30 1 or 4.8.0  $\frac{1}{1}$  or 4.8.0  $\frac{1}{1}$   $\frac{1}{1}$   $\frac{1}{1}$   $\frac{1}{1}$   $\frac{1}{1}$   $\frac{1}{1}$   $\frac{1}{1}$   $\frac{1}{1}$   $\frac{1}{1}$   $\frac{1}{1}$   $\frac{1}{1}$   $\frac{1}{1}$   $\frac{1}{1}$   $\frac{1}{1}$   $\frac{1}{1}$   $\frac{1}{1}$   $\frac{$ верхней границы очереди кадров видеопотока в формате MJPEG. Если очередь кадров, передаваемых на удаленное рабочее место, возрастает до указанного в ключе реестра значения, включается механизм прореживания.

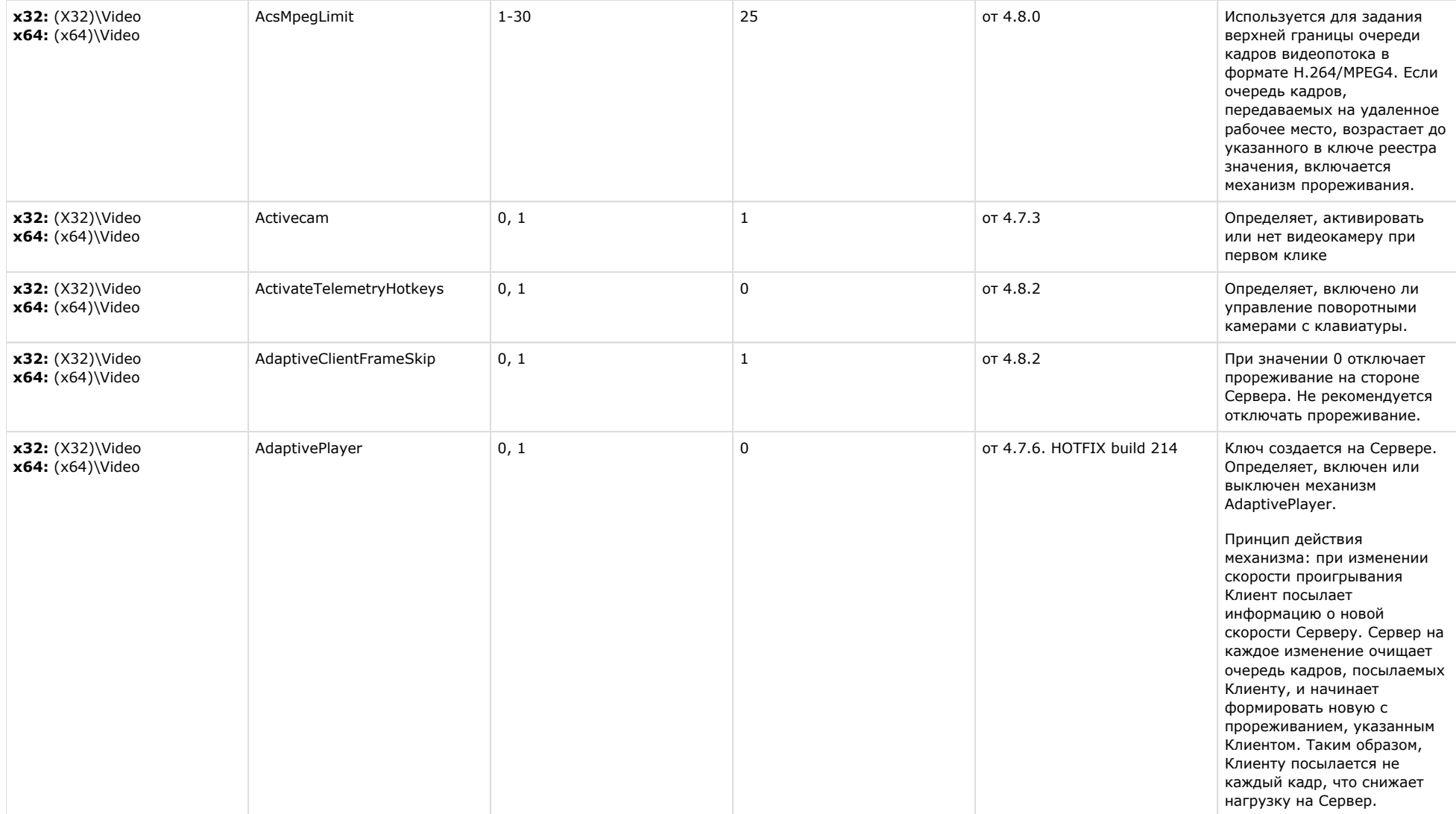

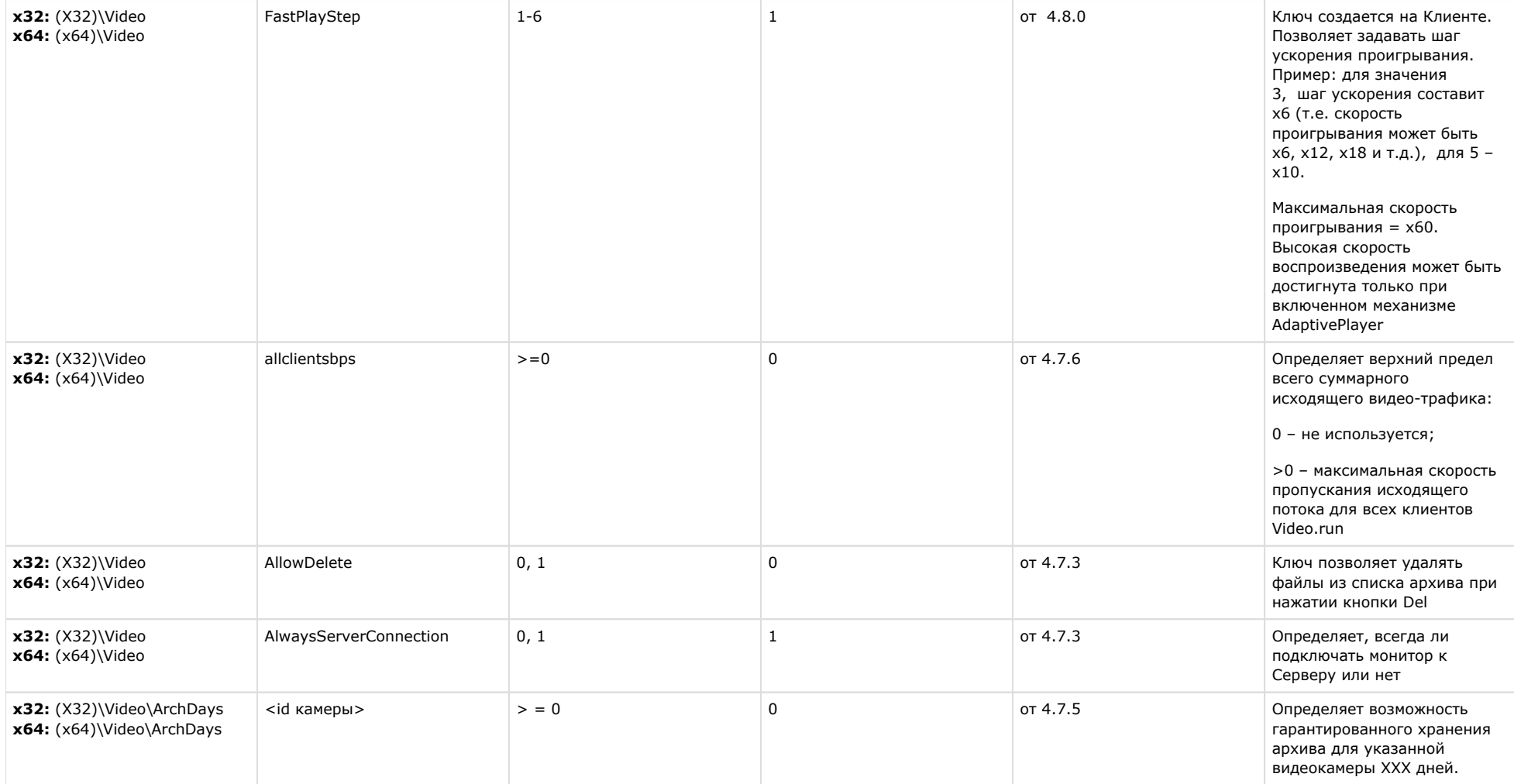

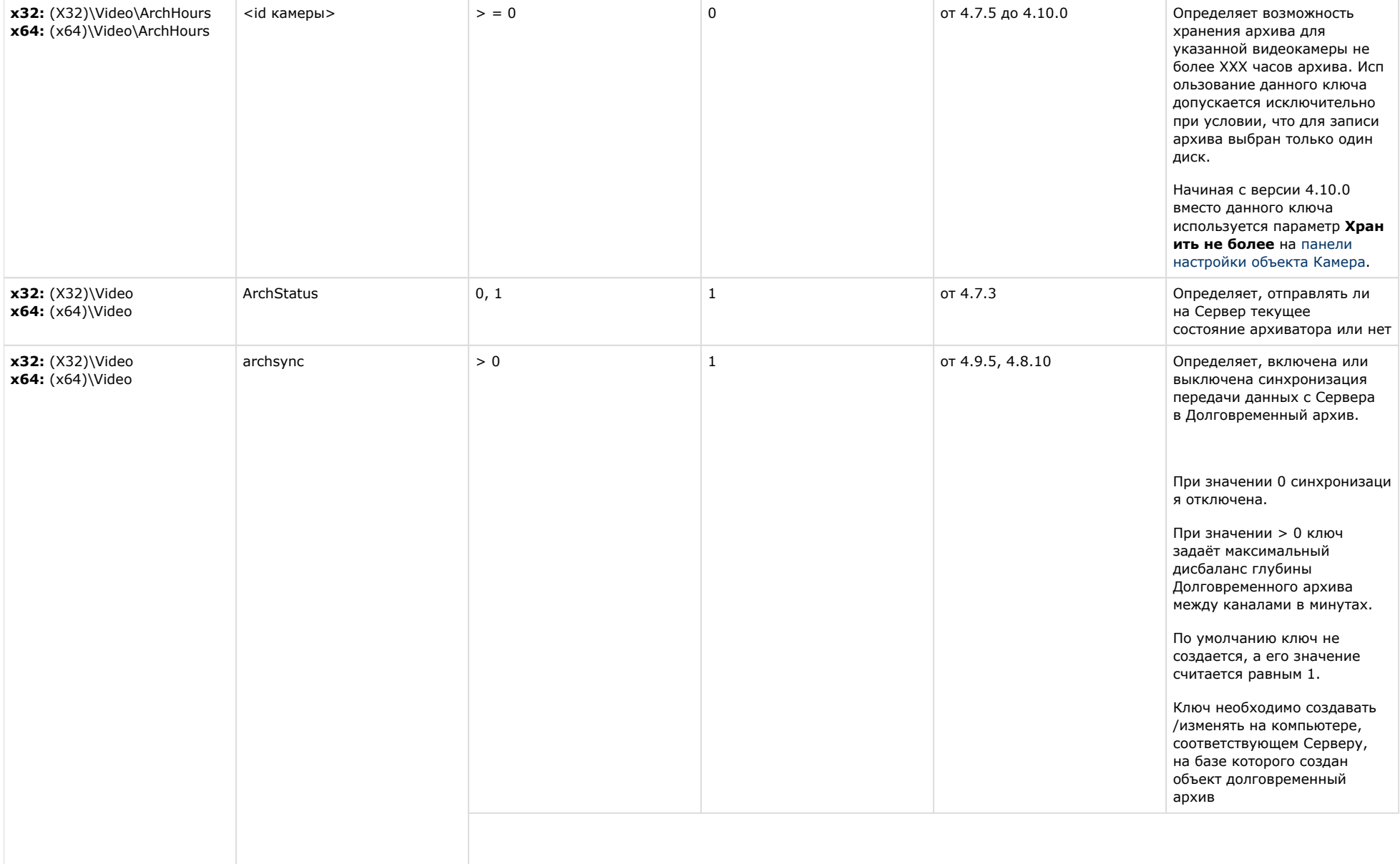

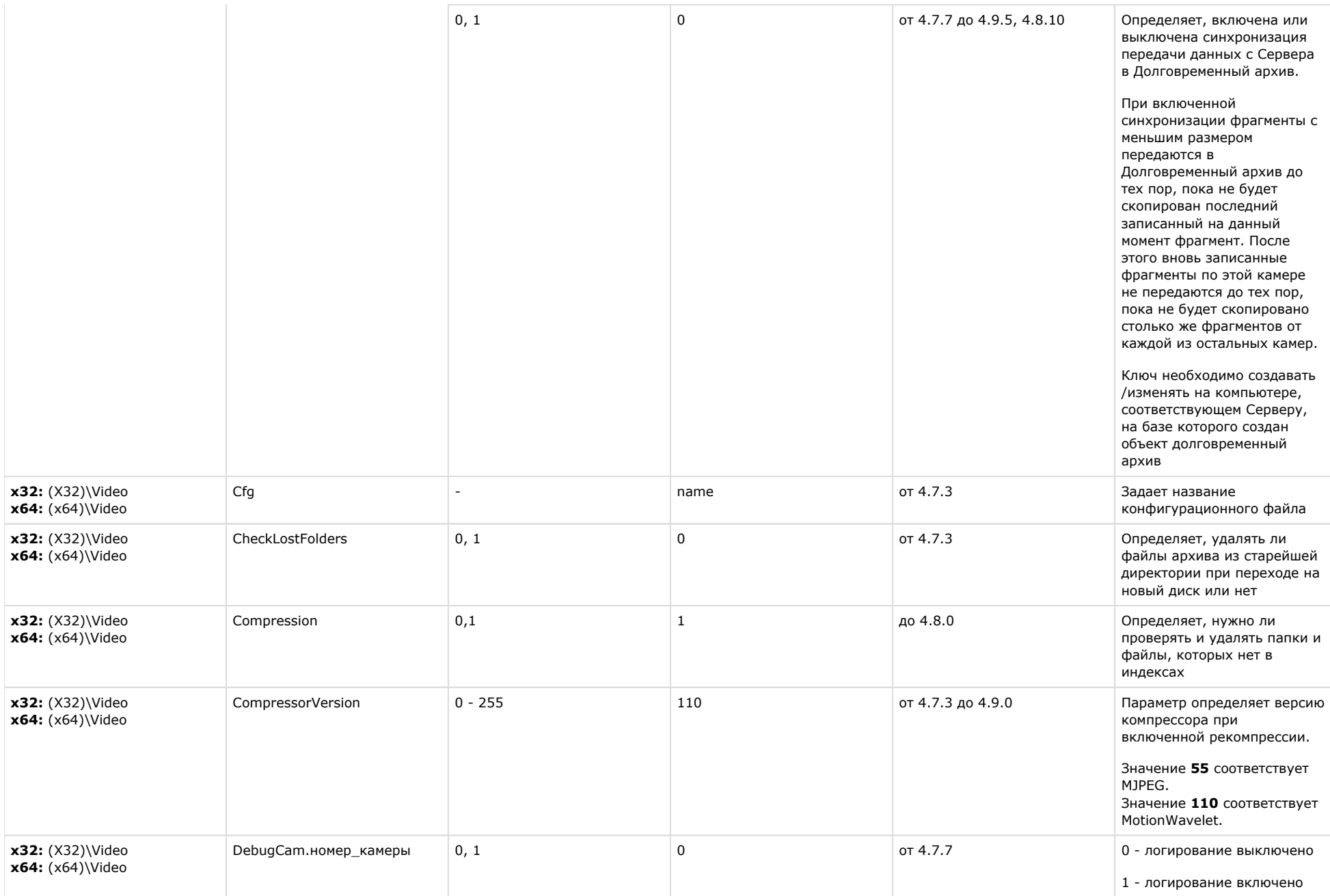

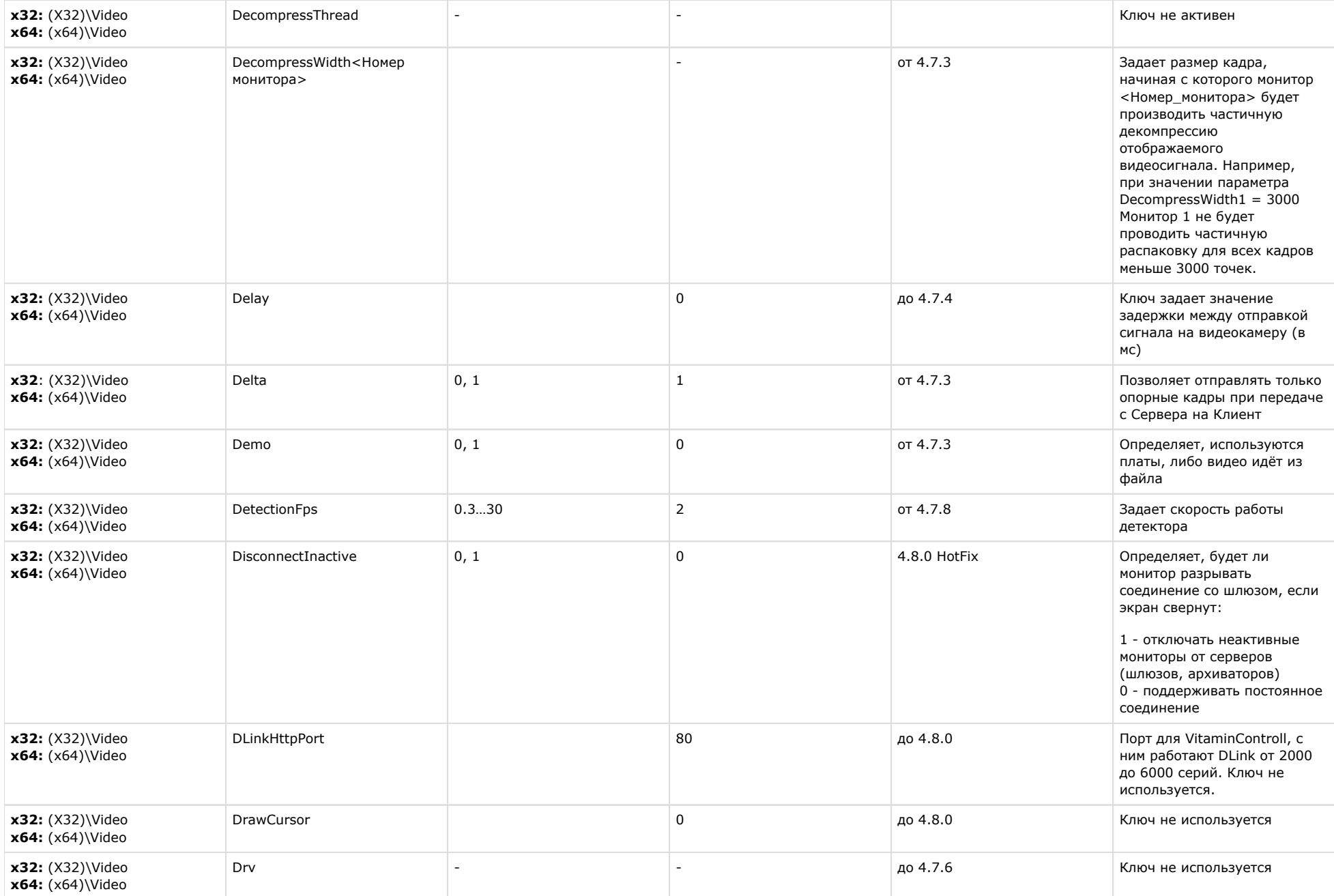

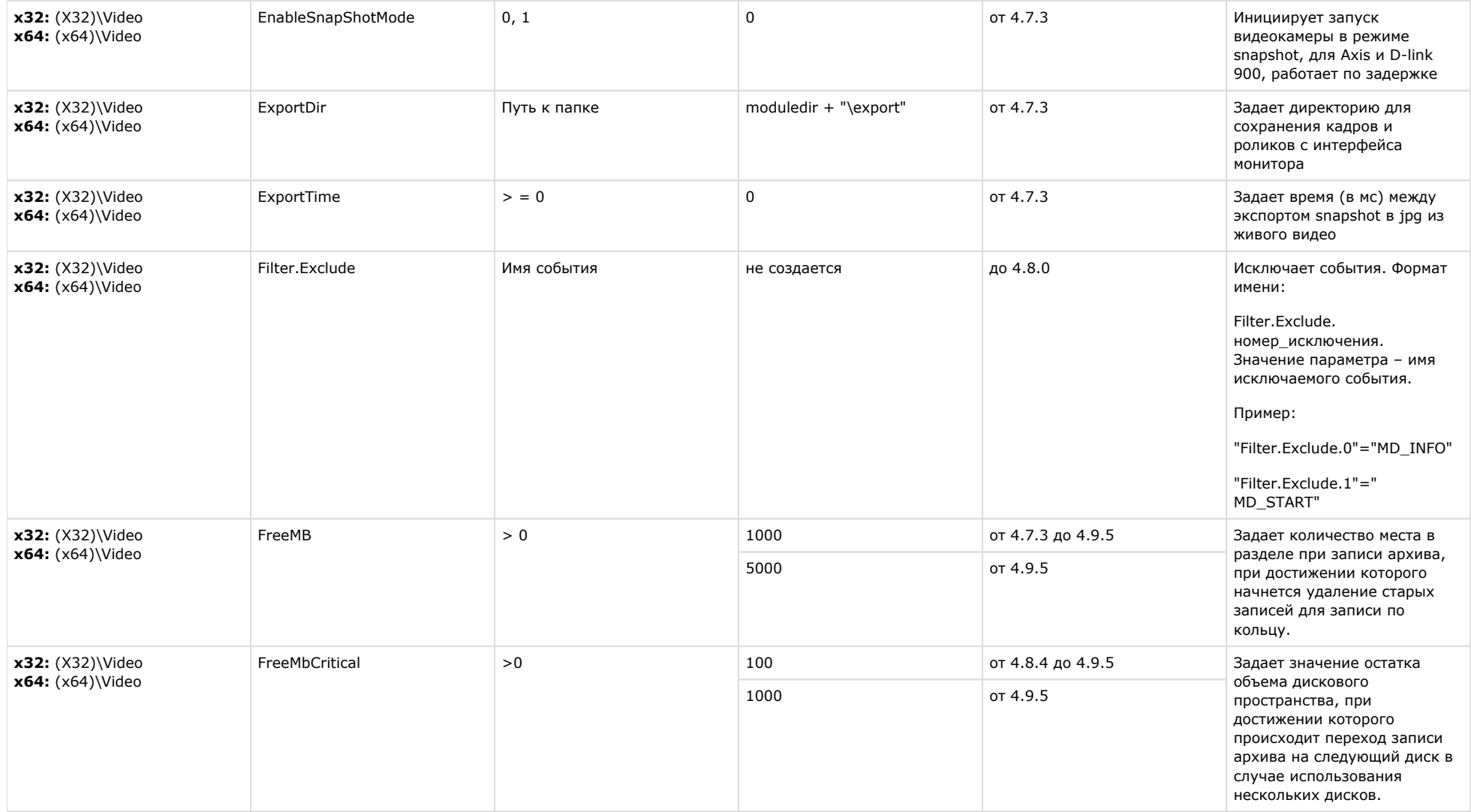

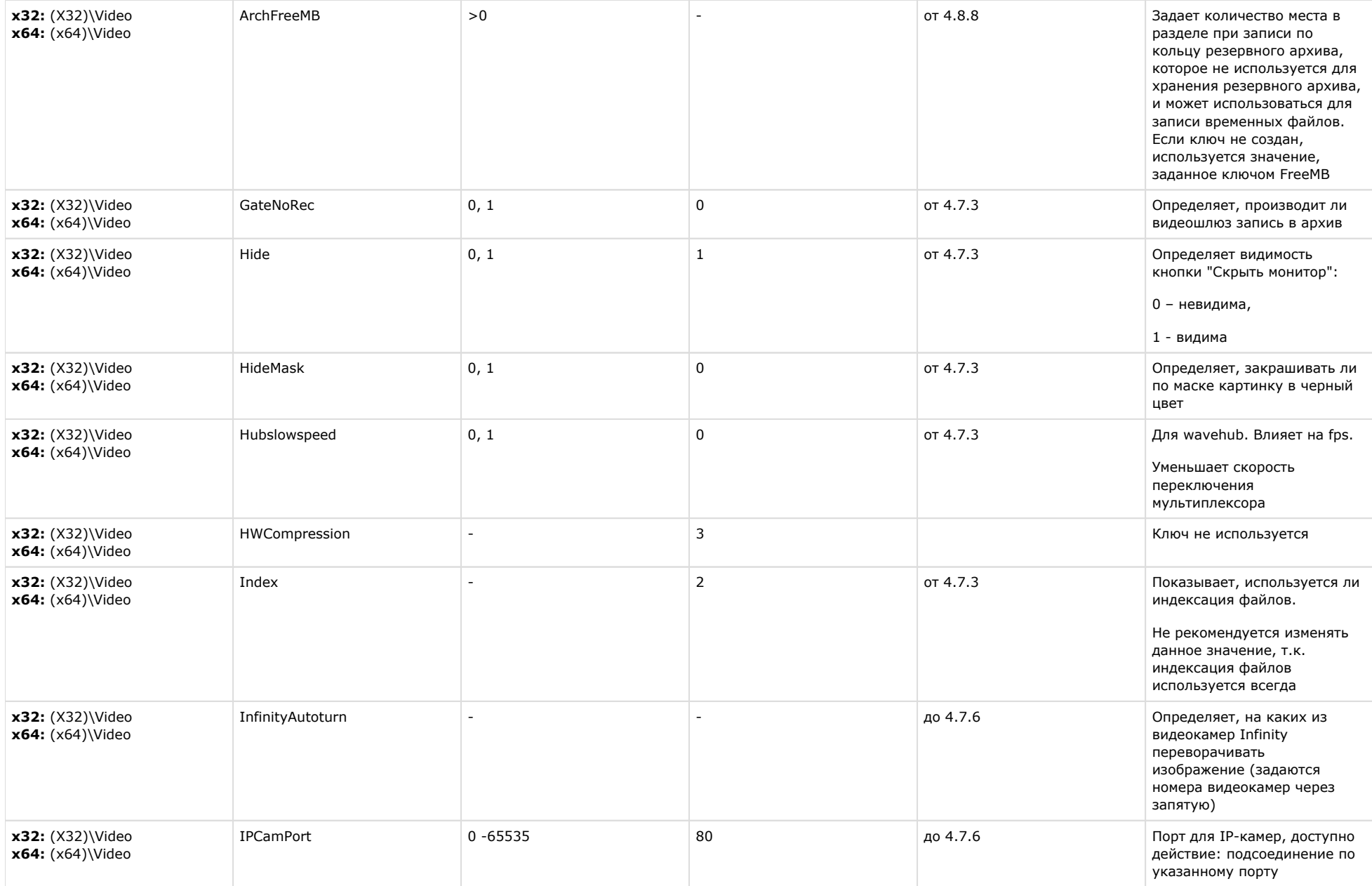

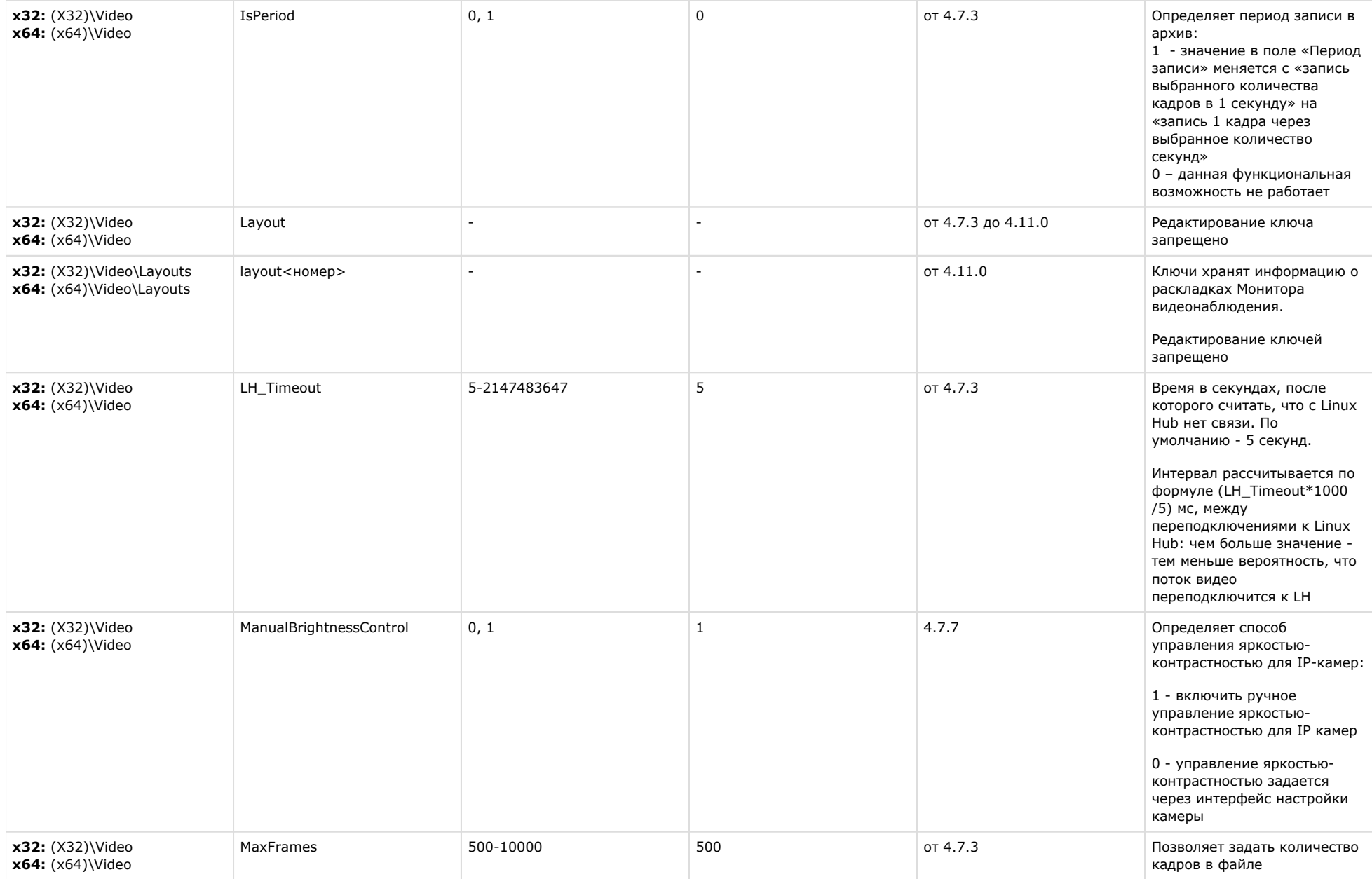

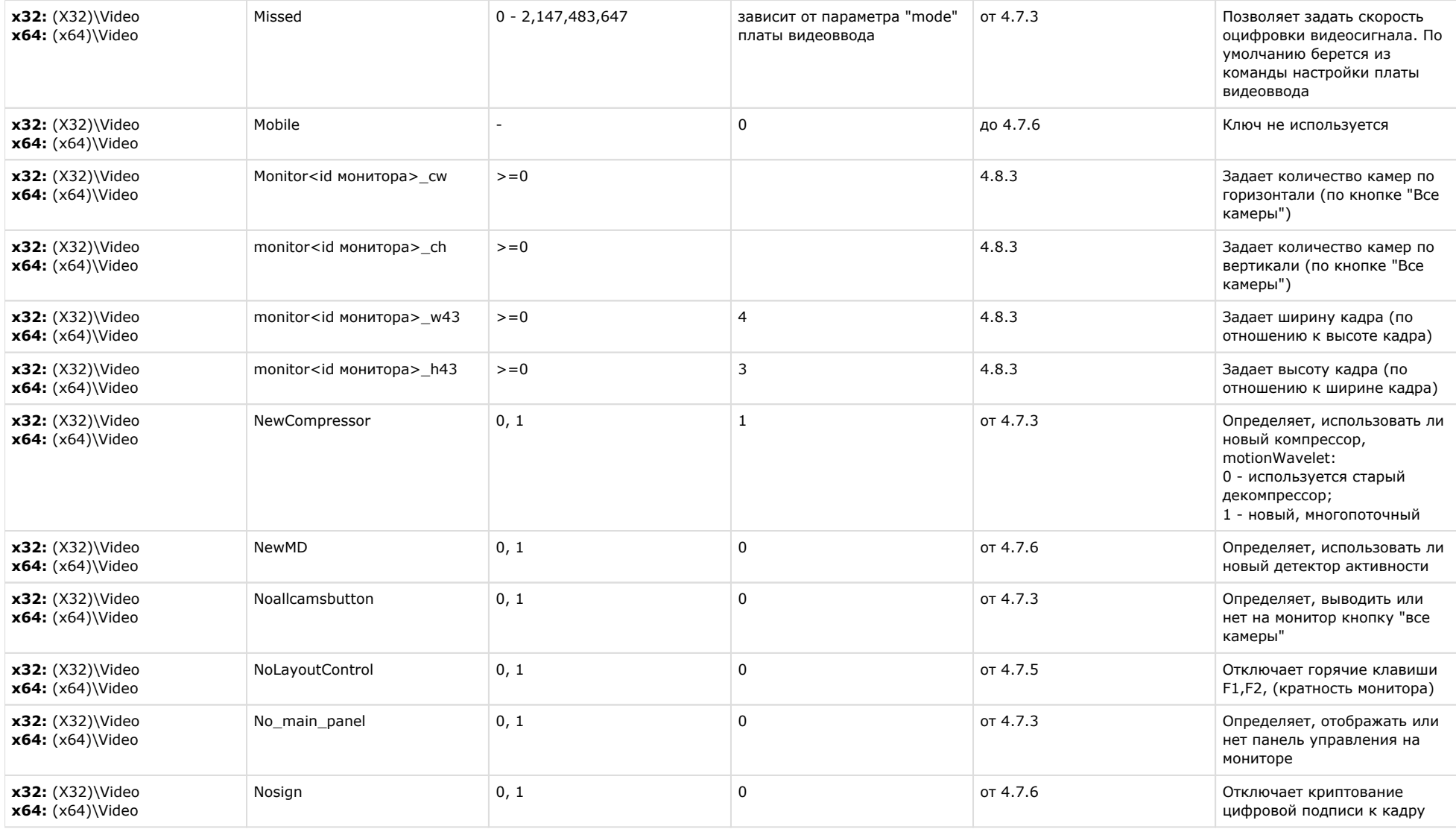

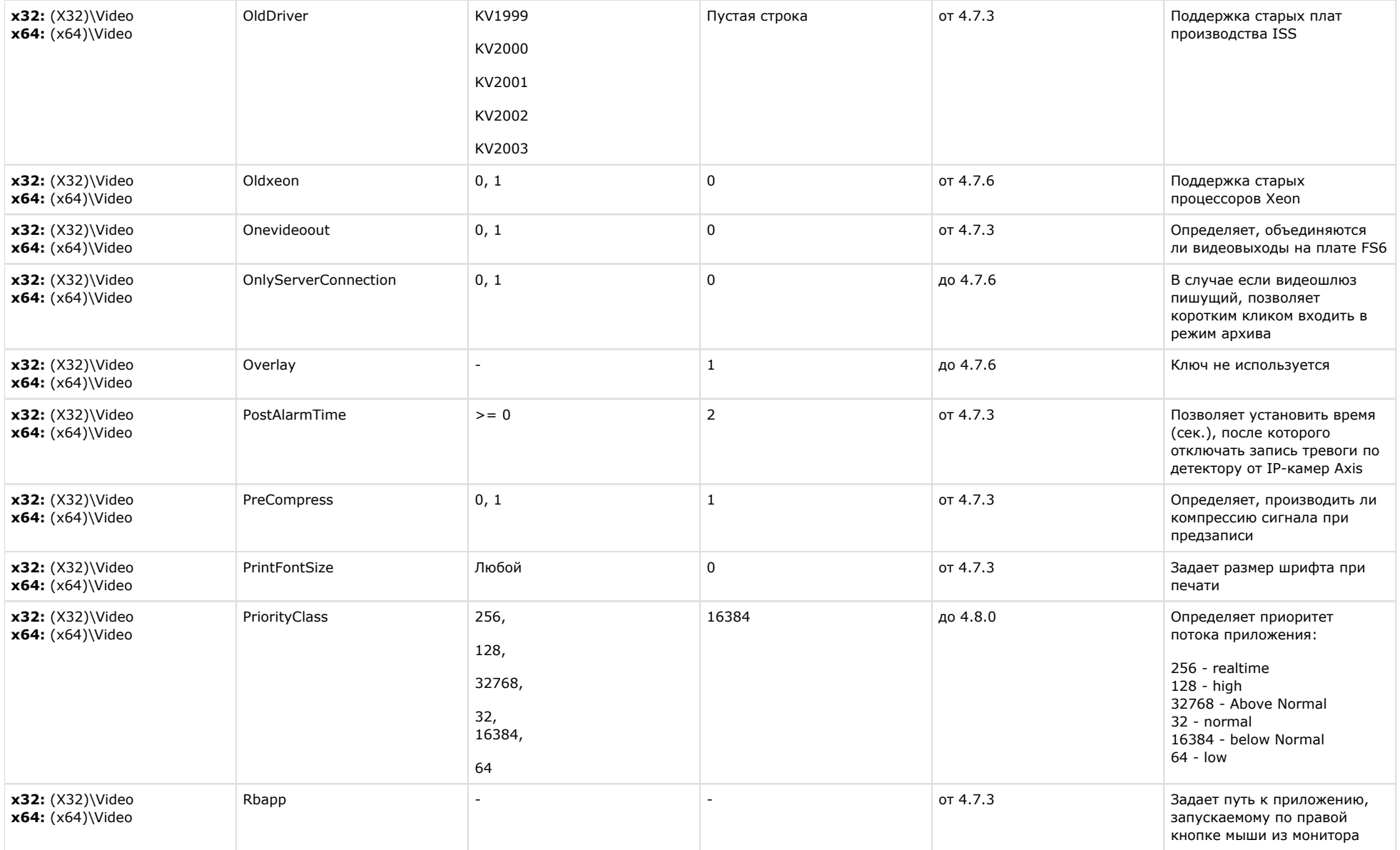

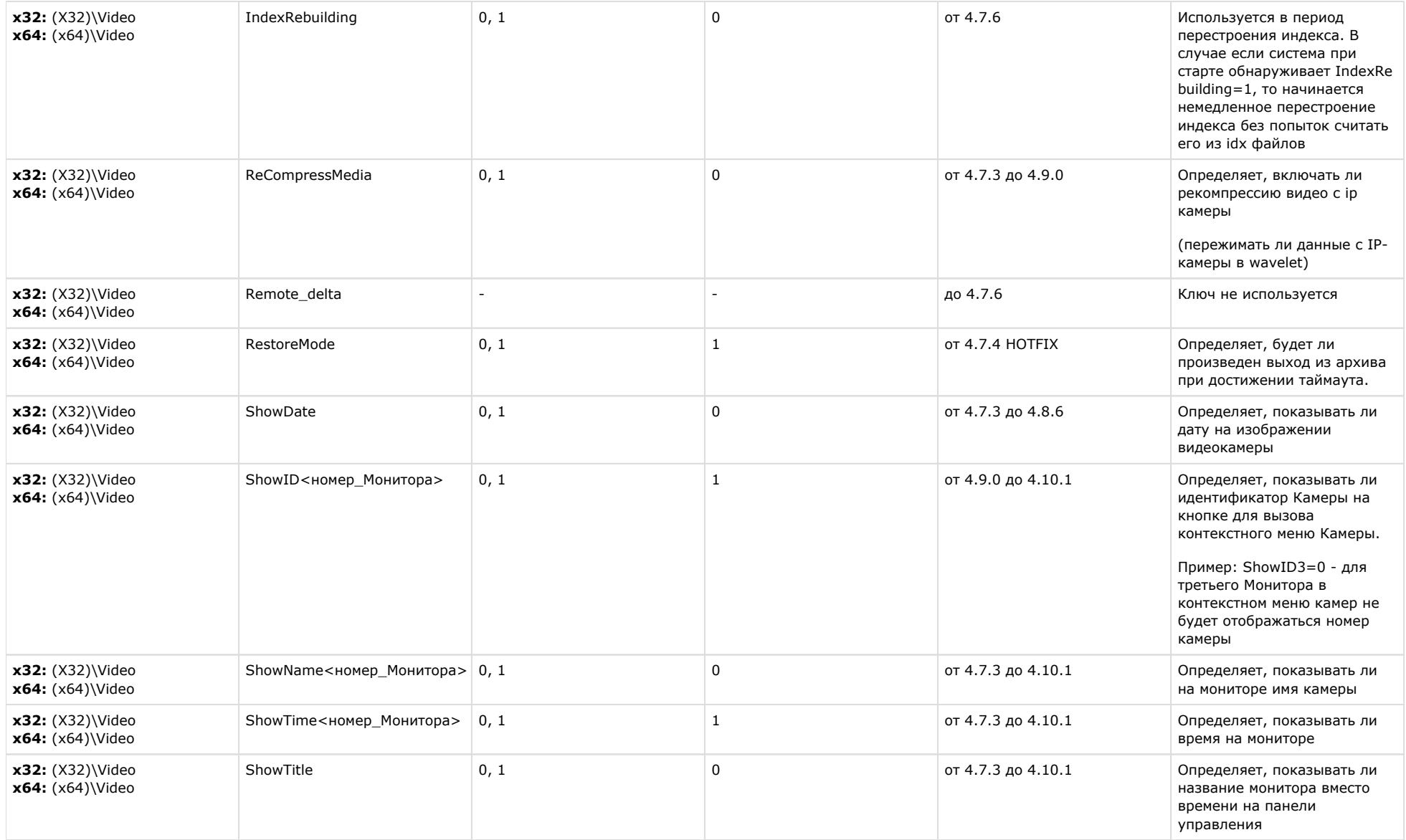

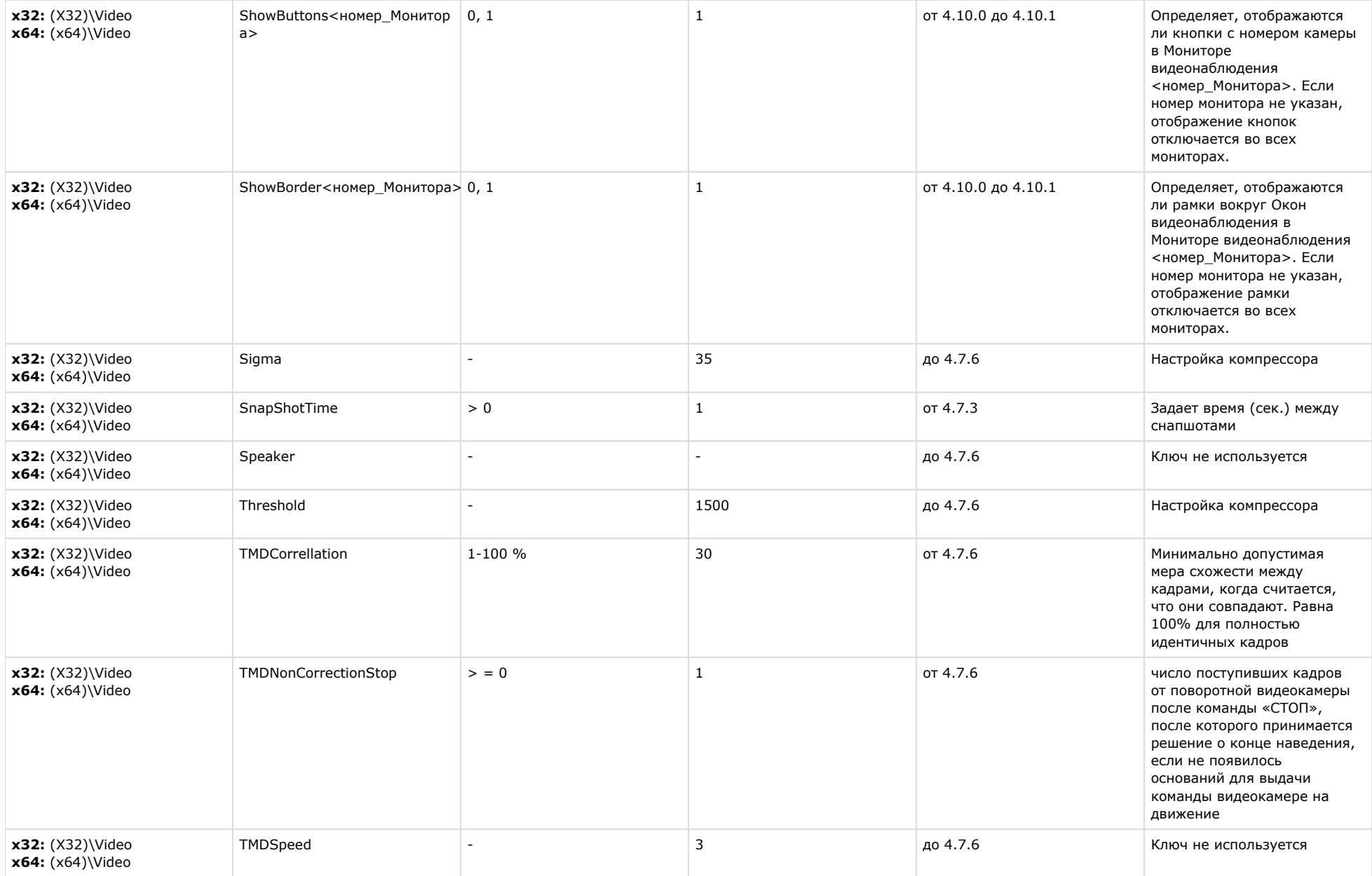

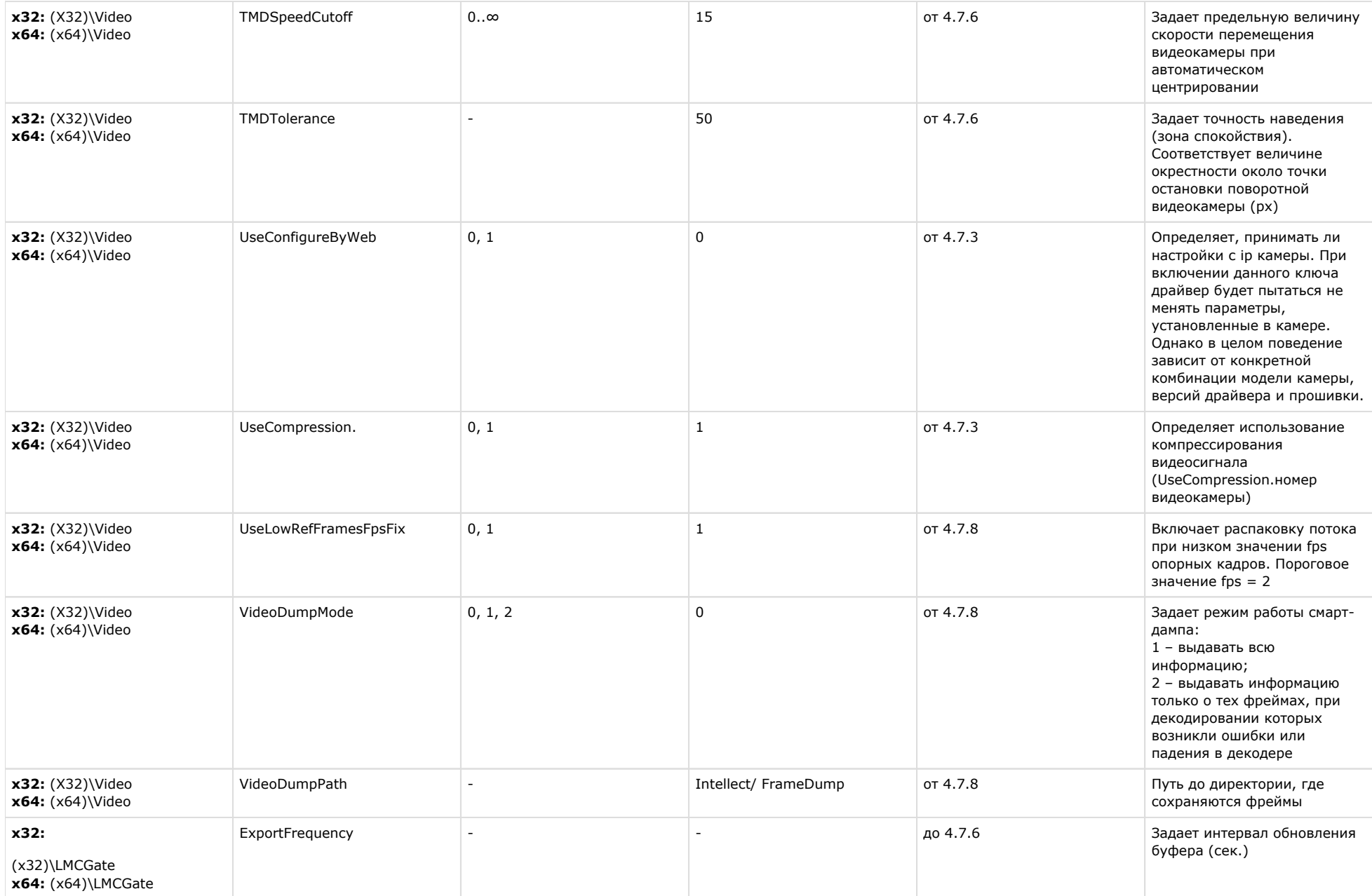

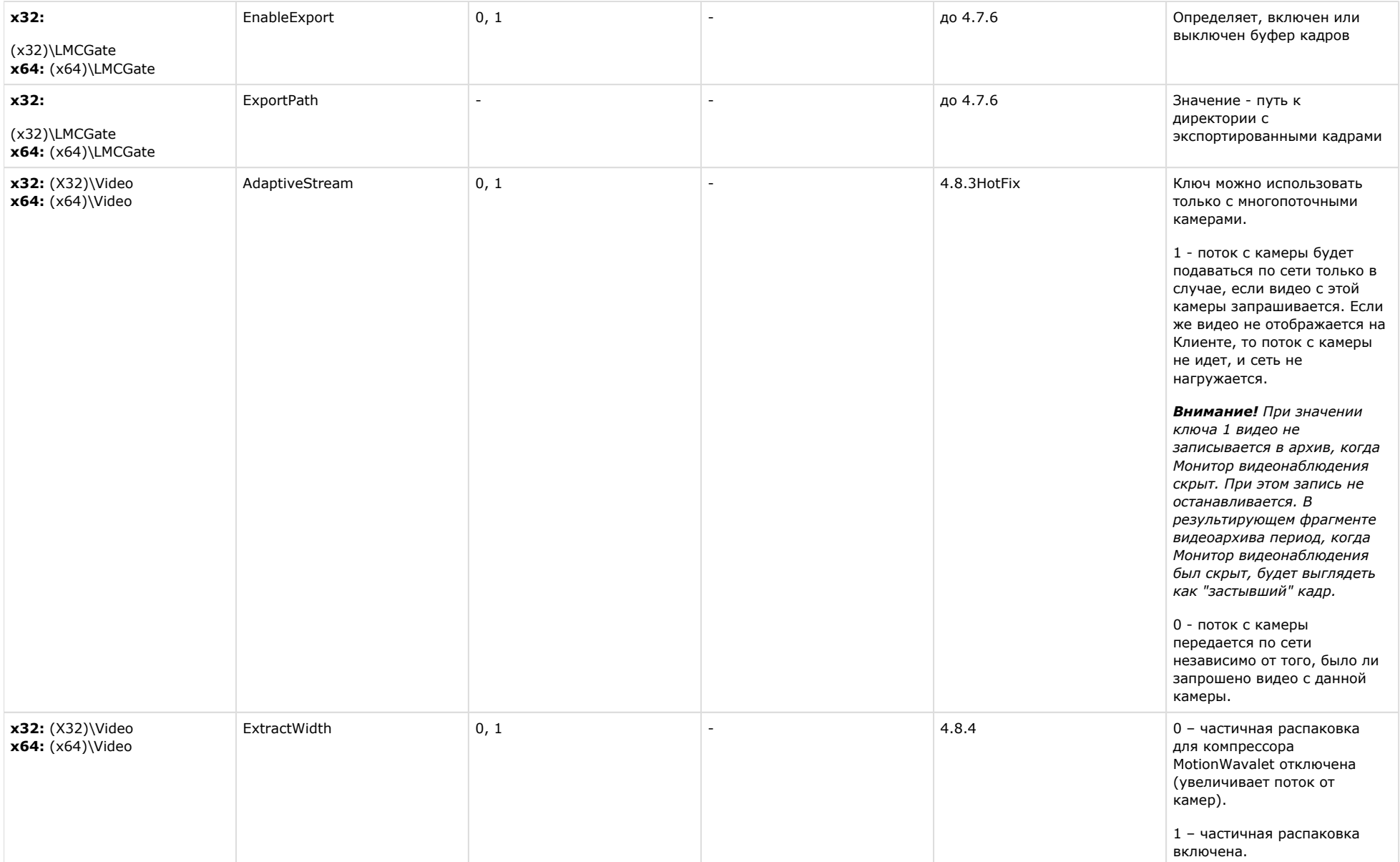

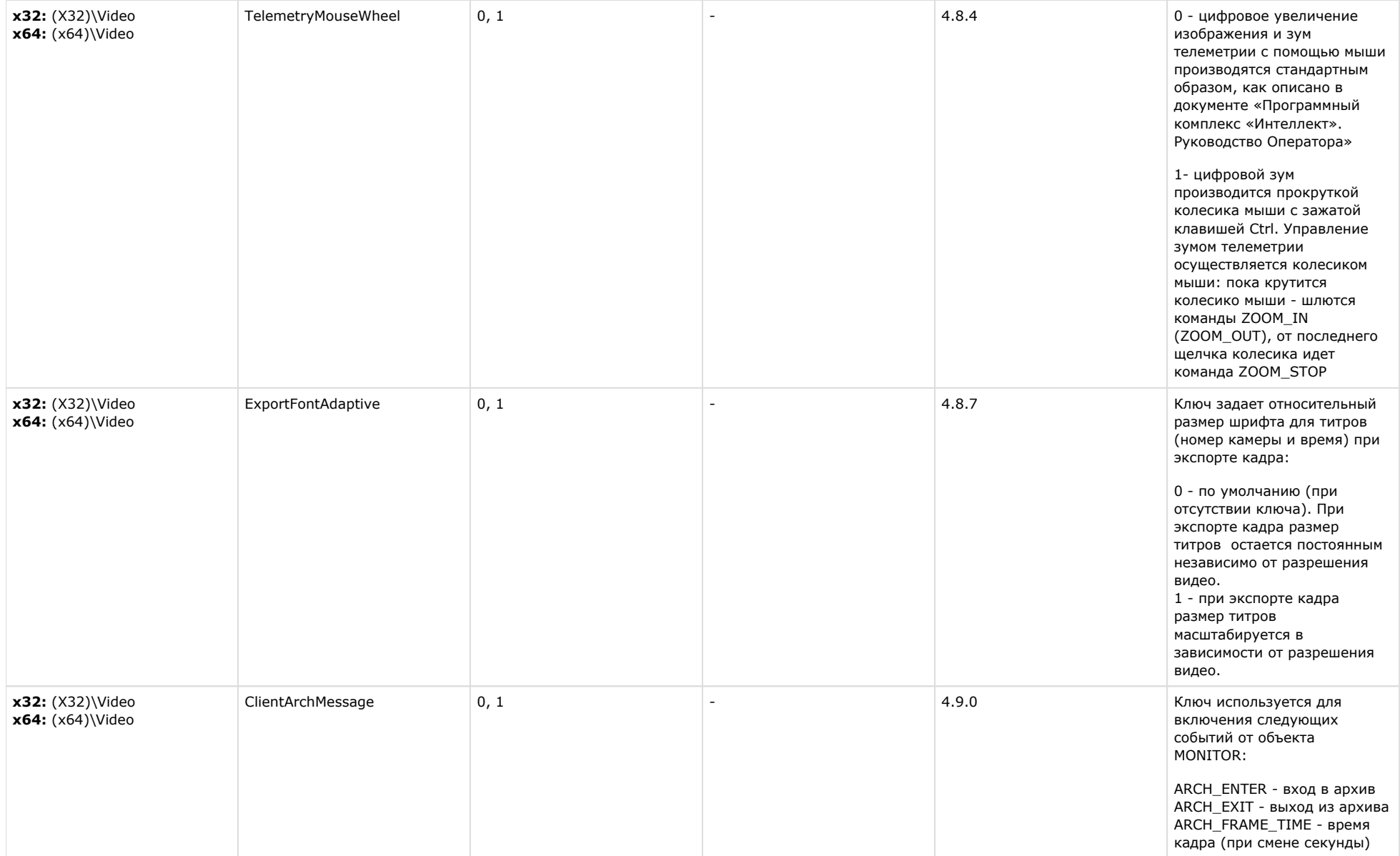

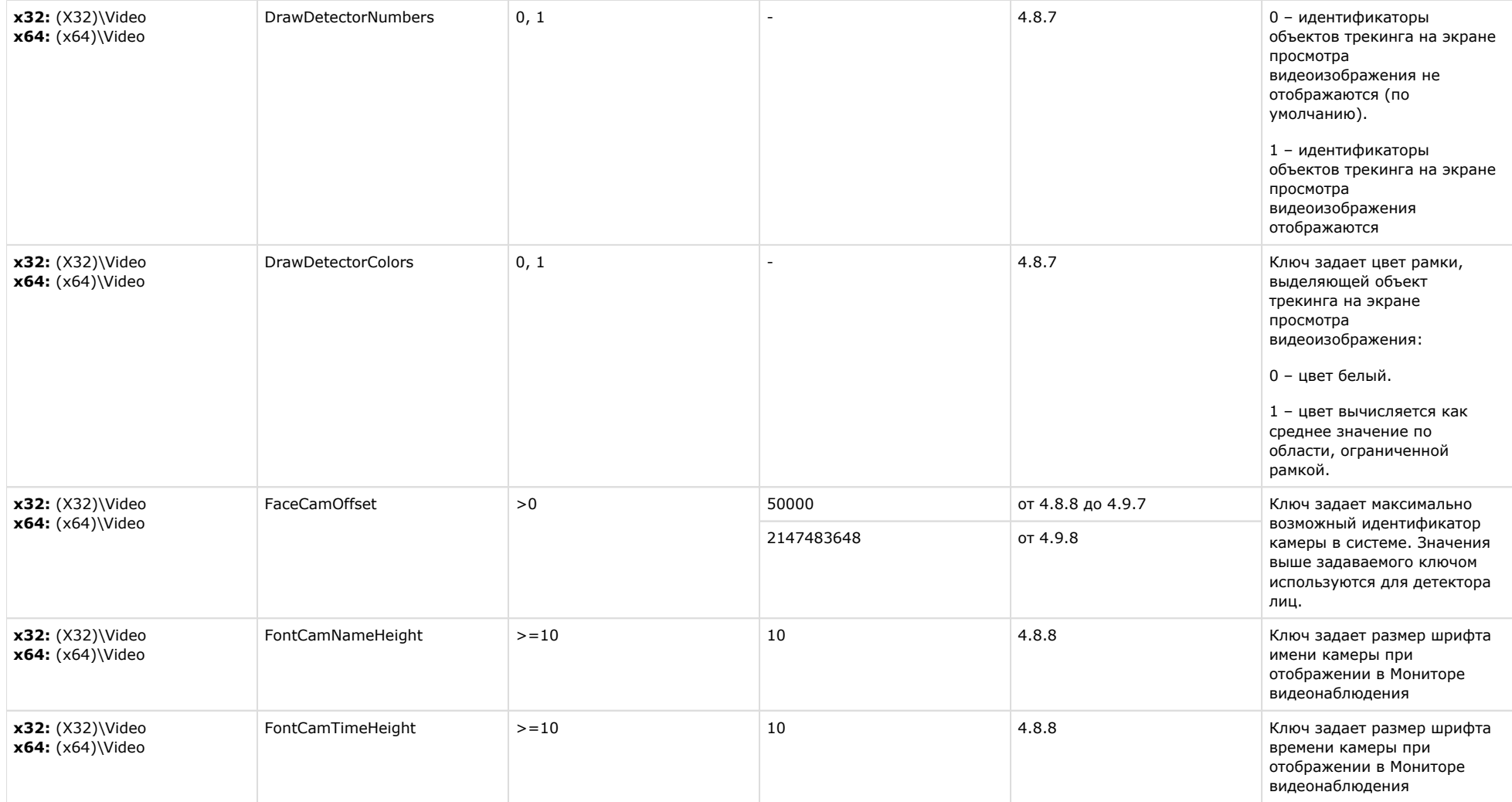

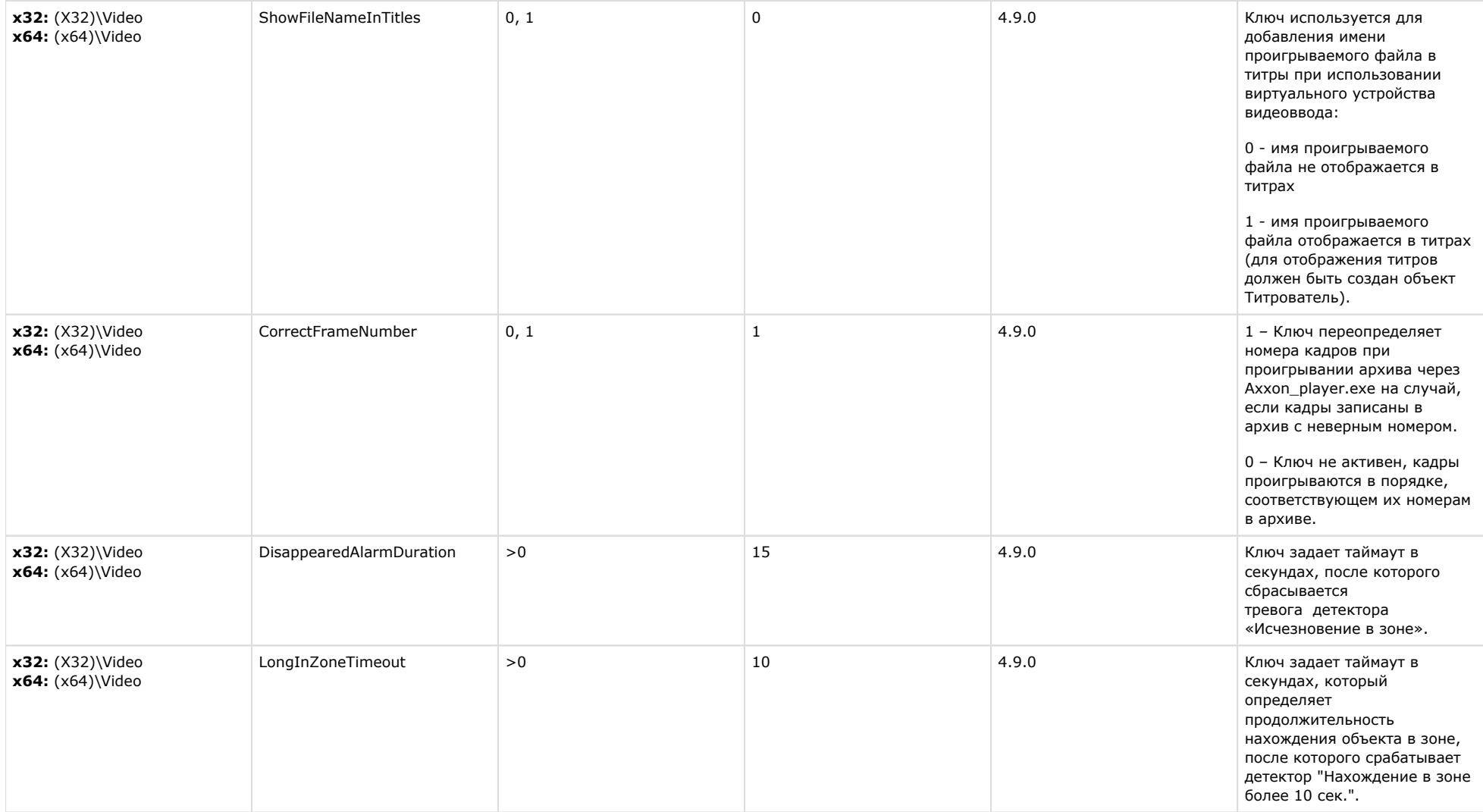

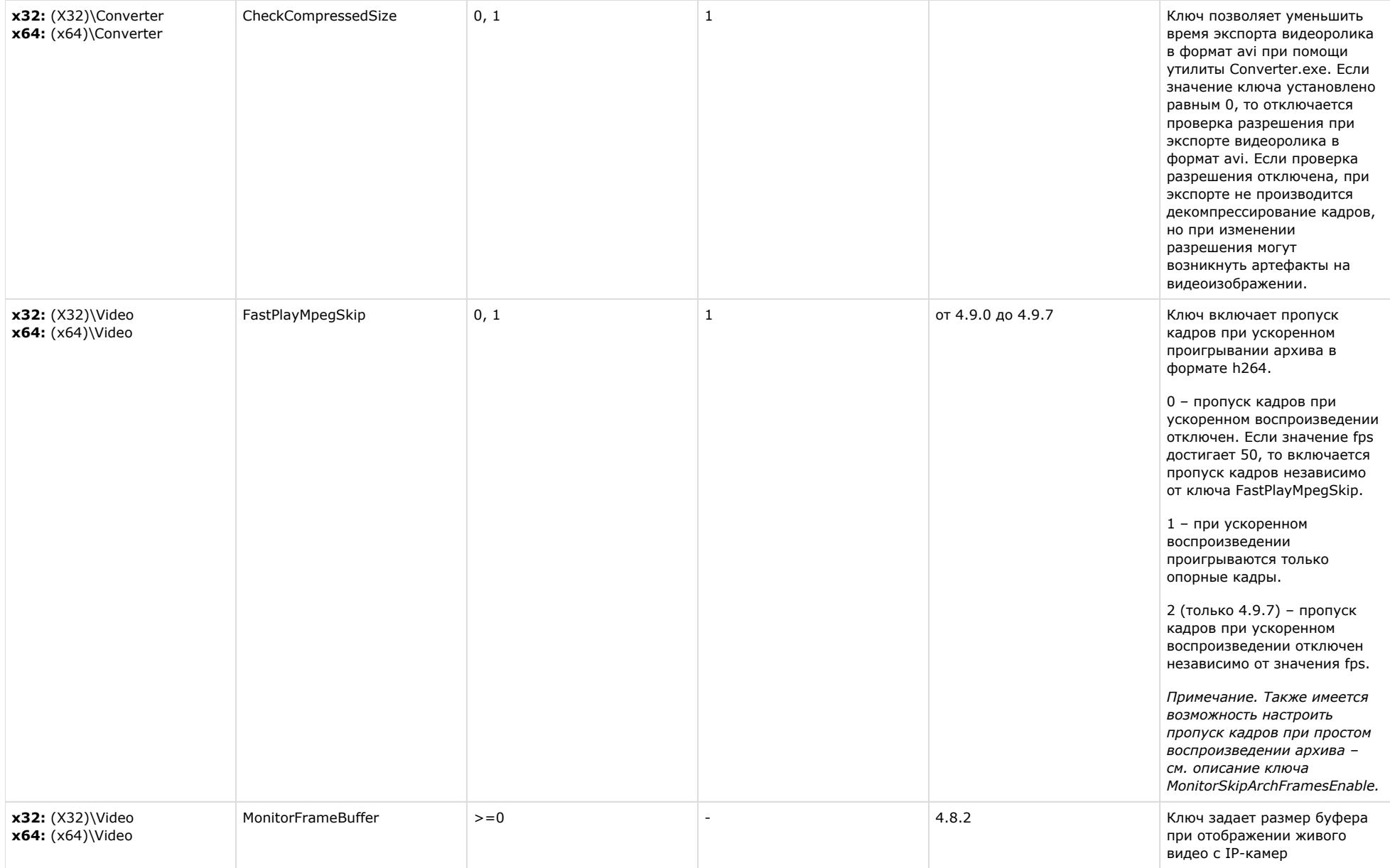

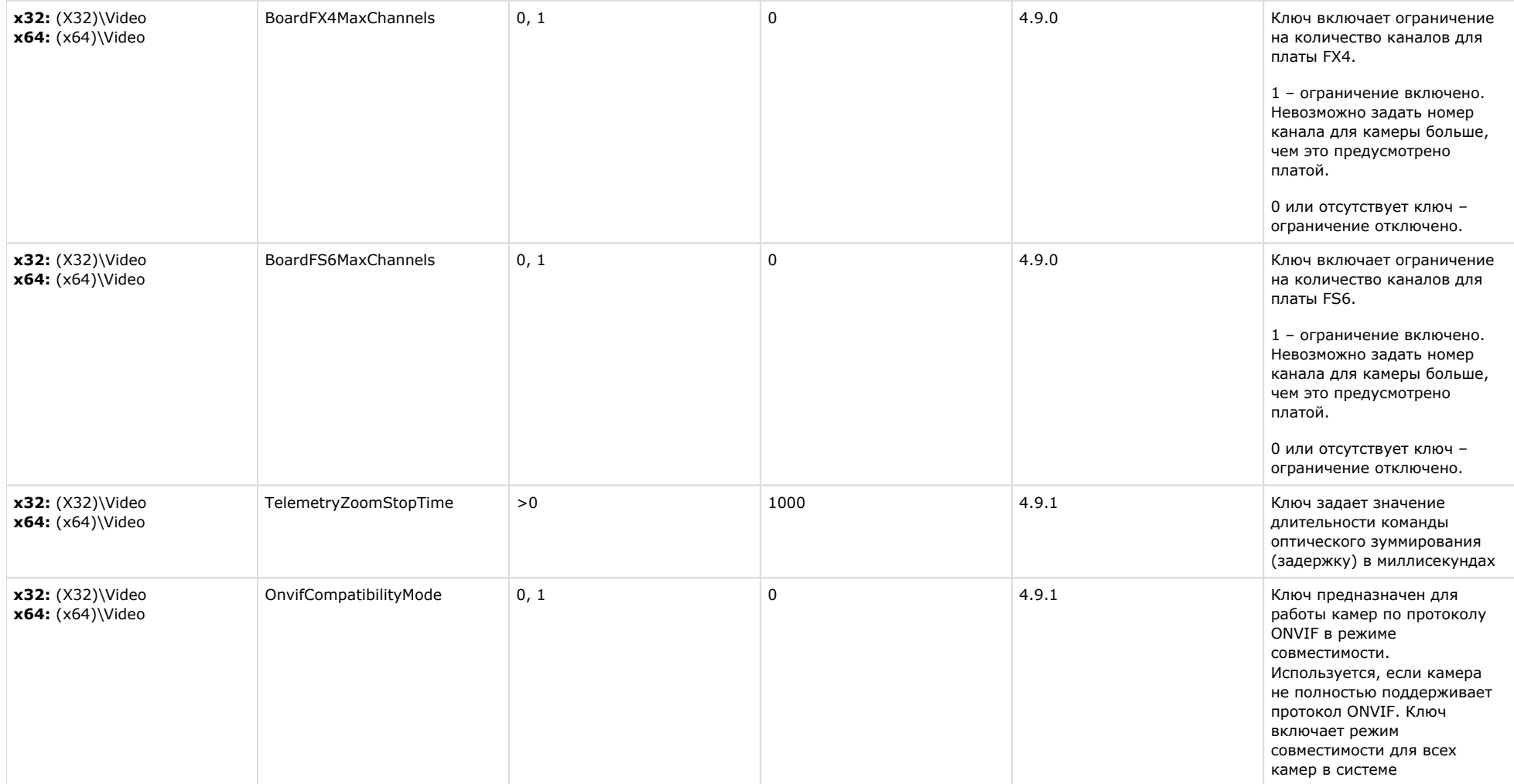

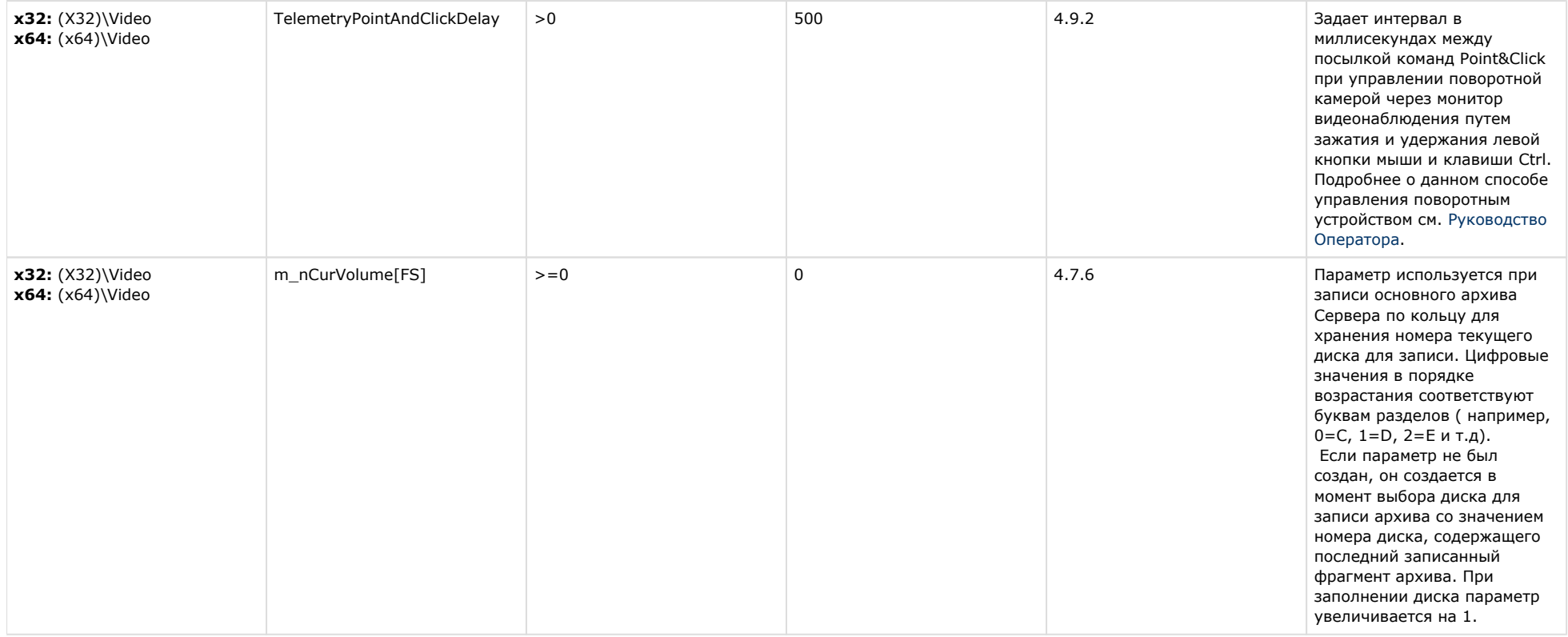

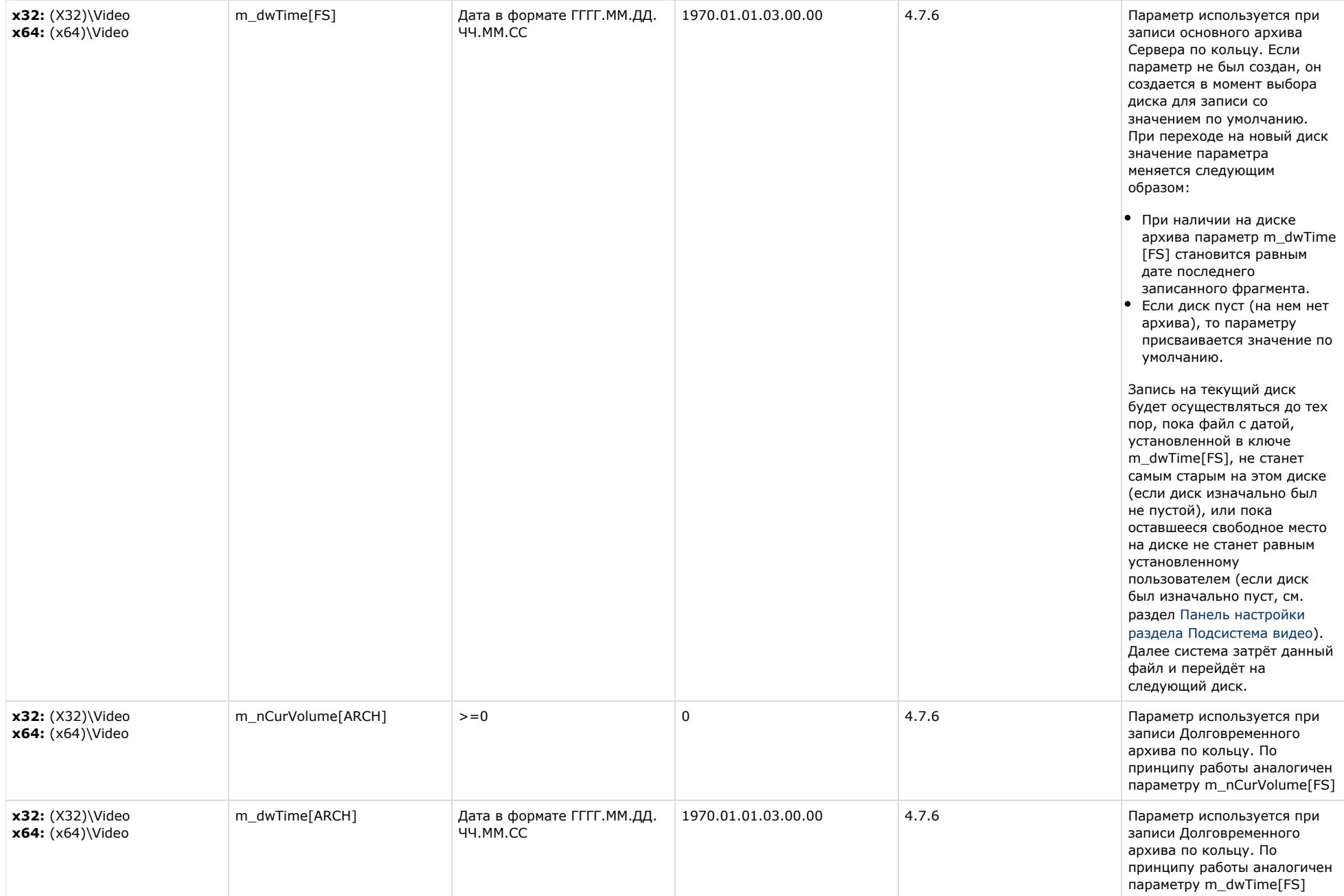

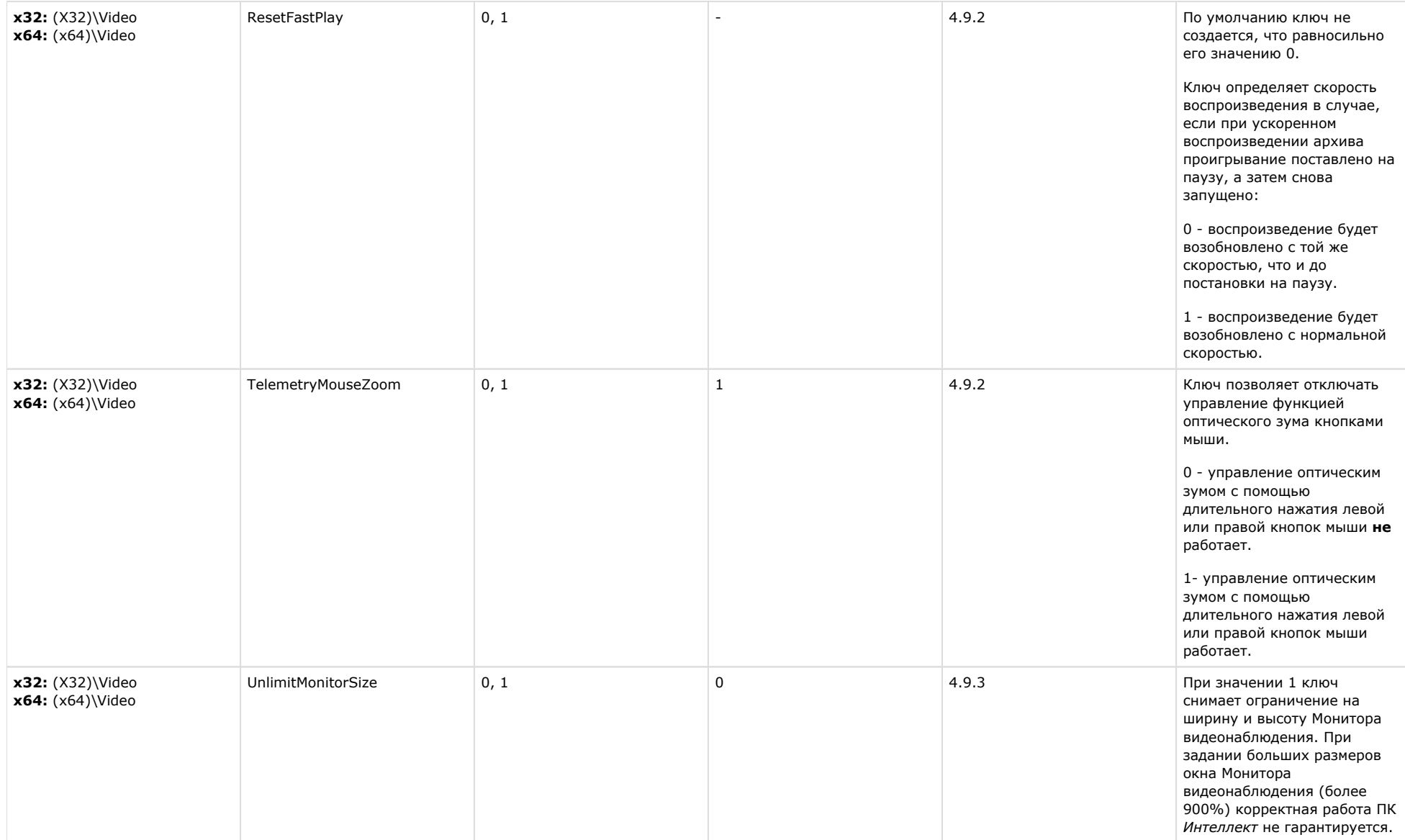

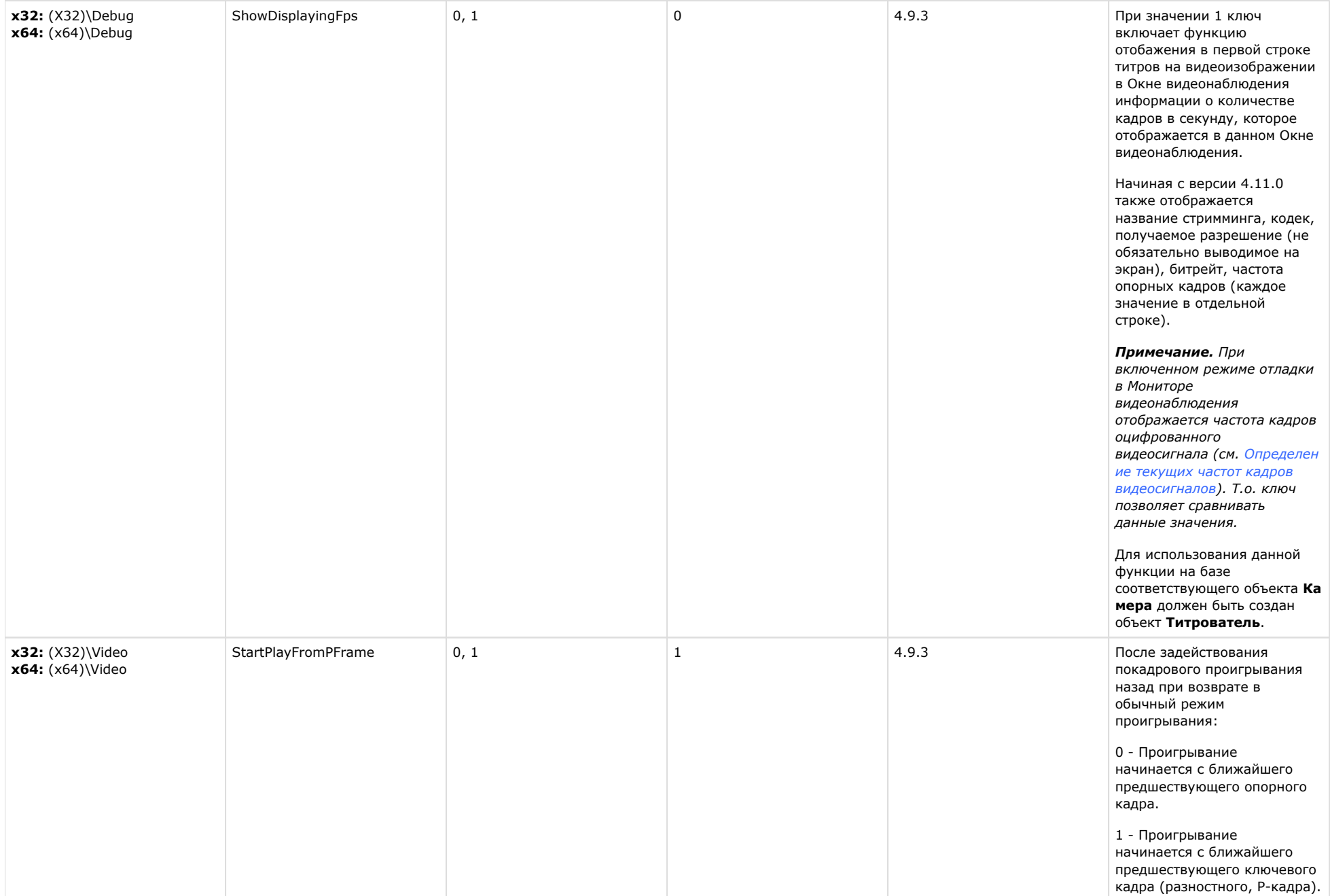

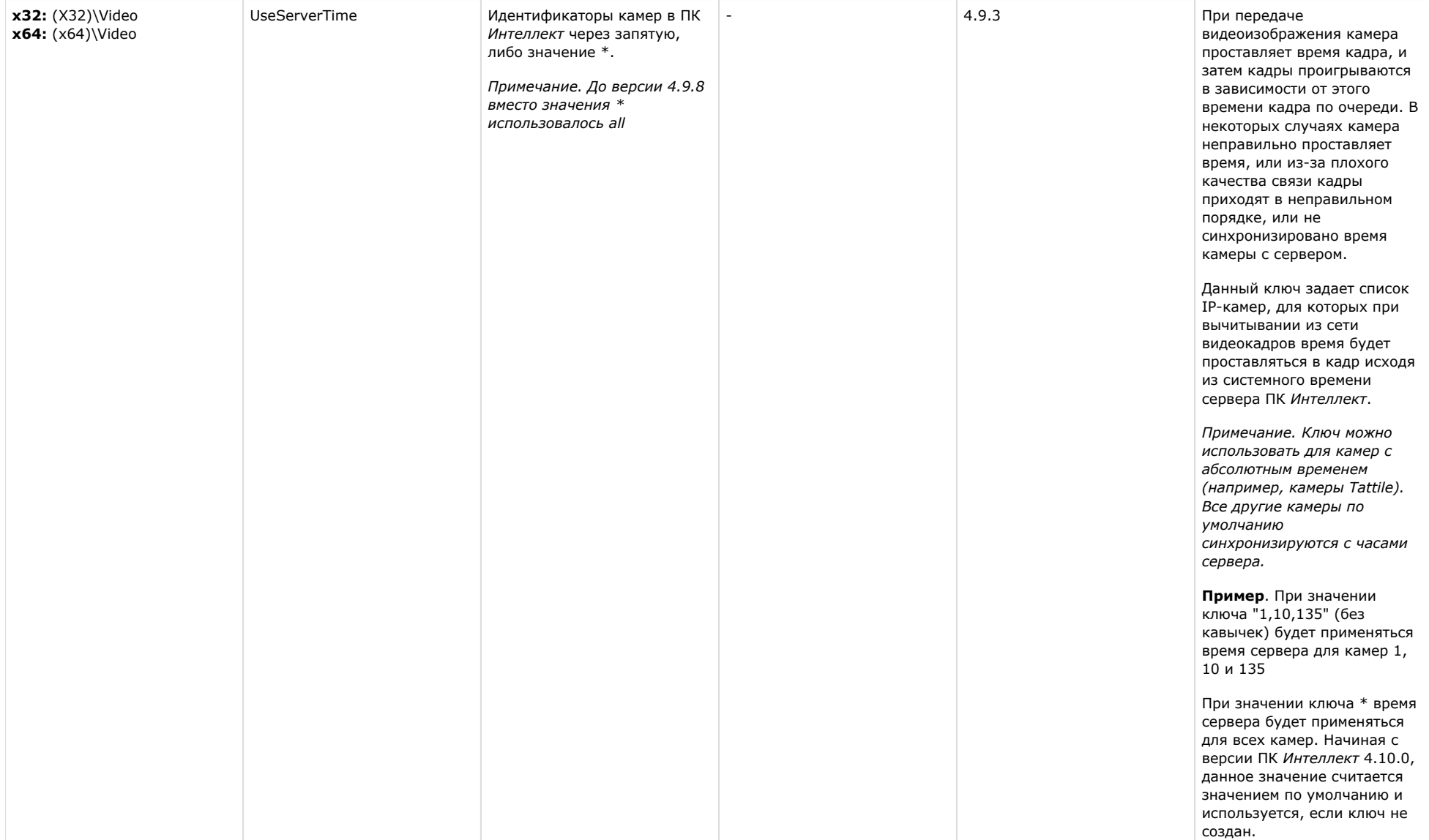

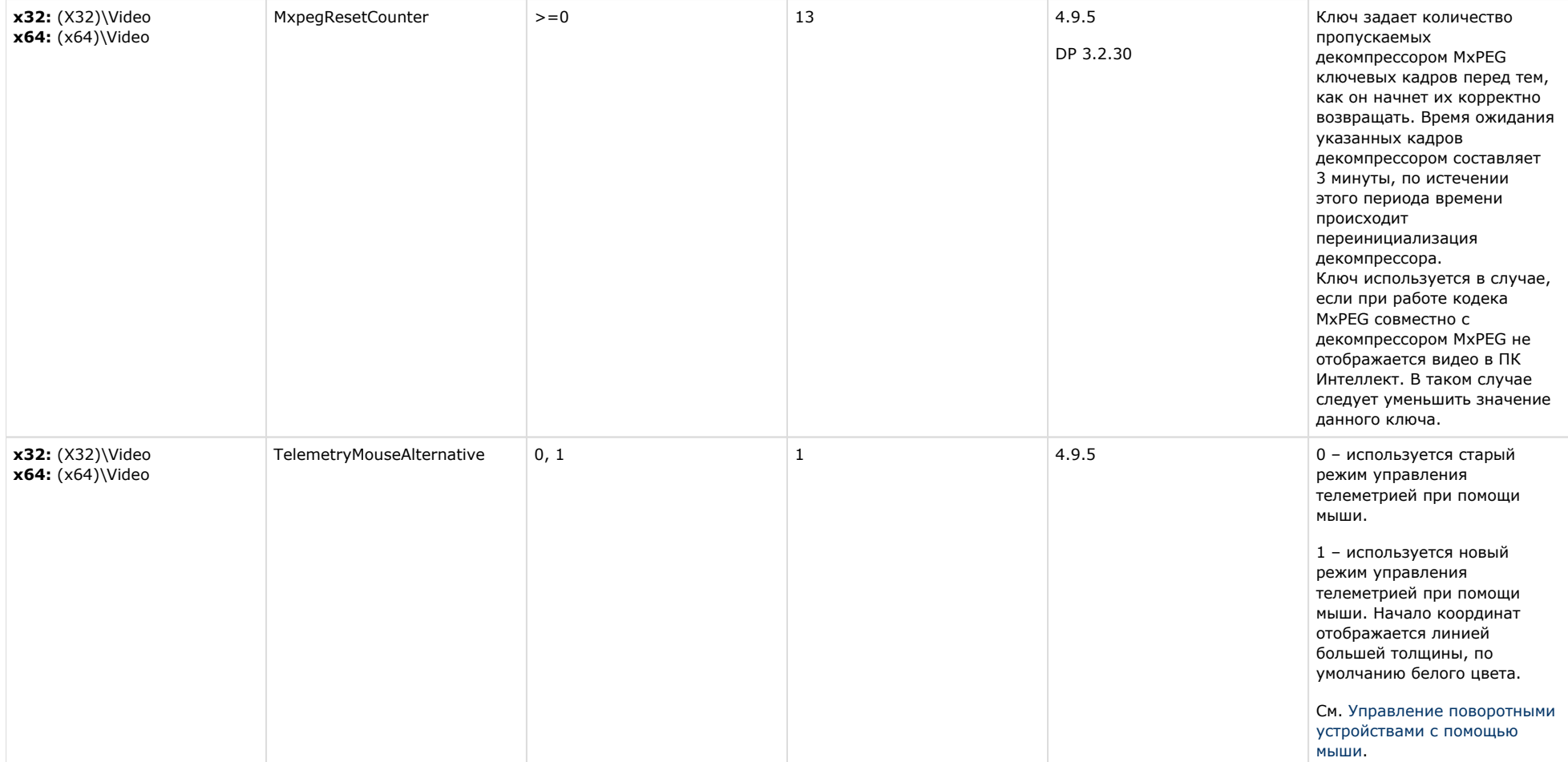

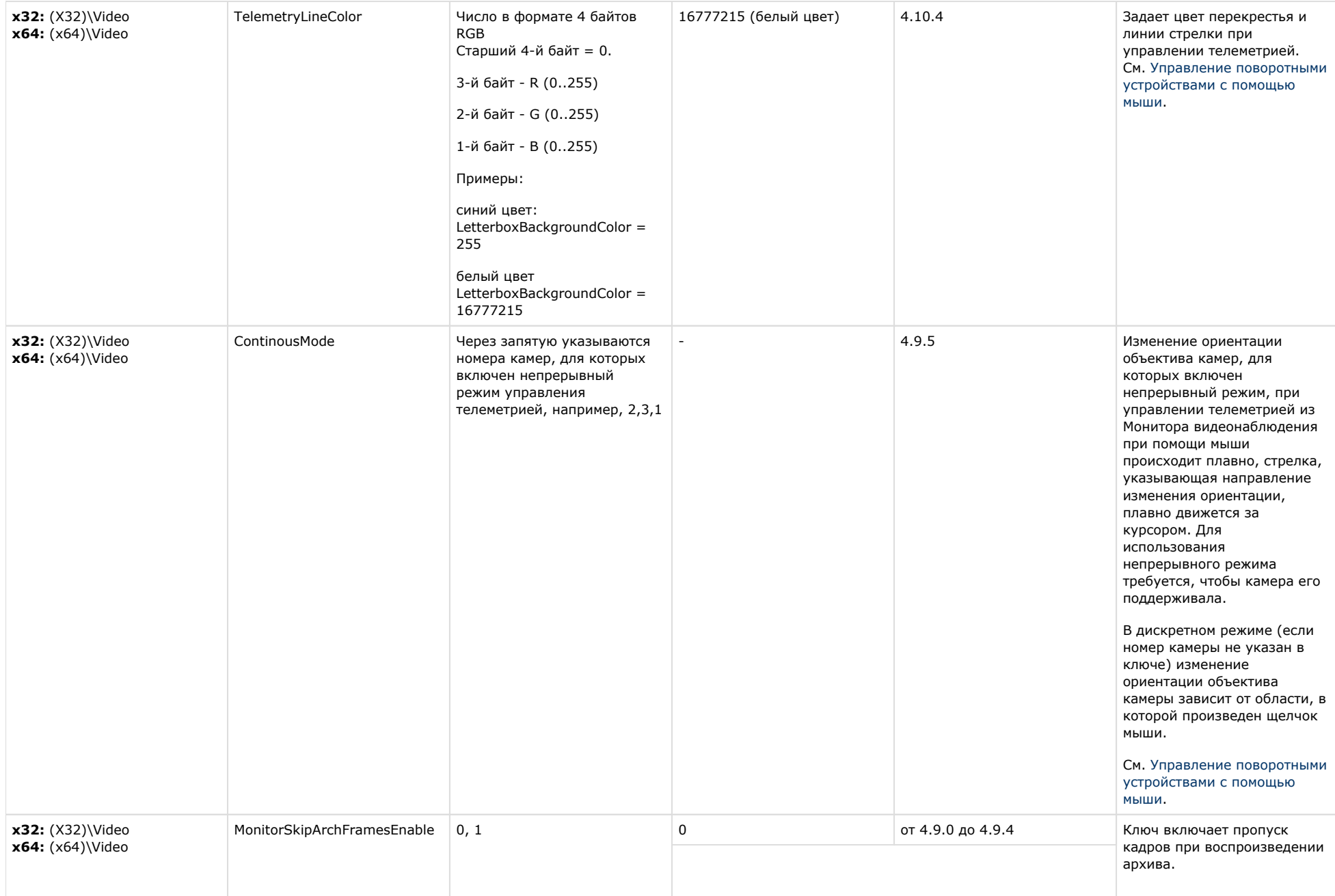

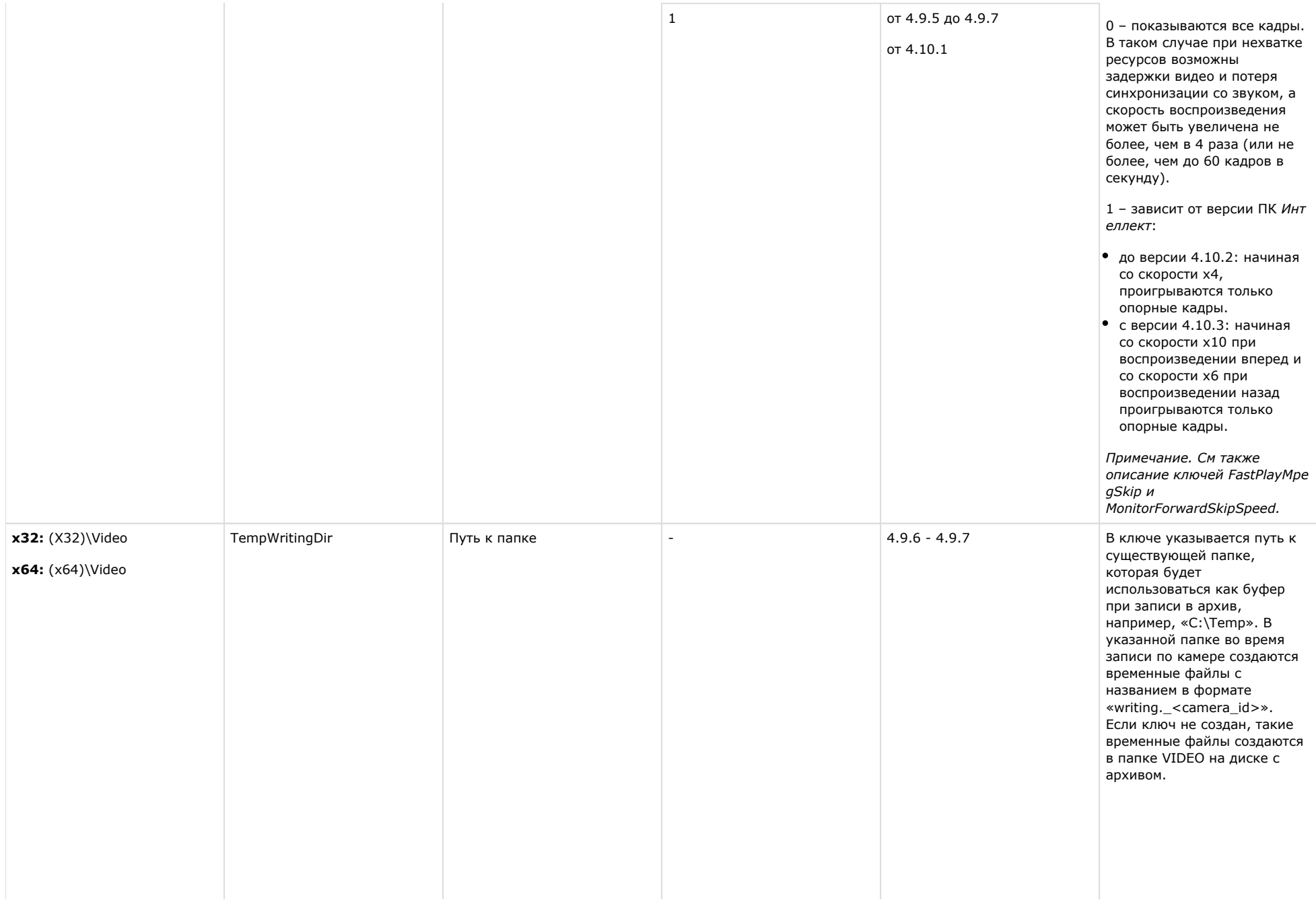

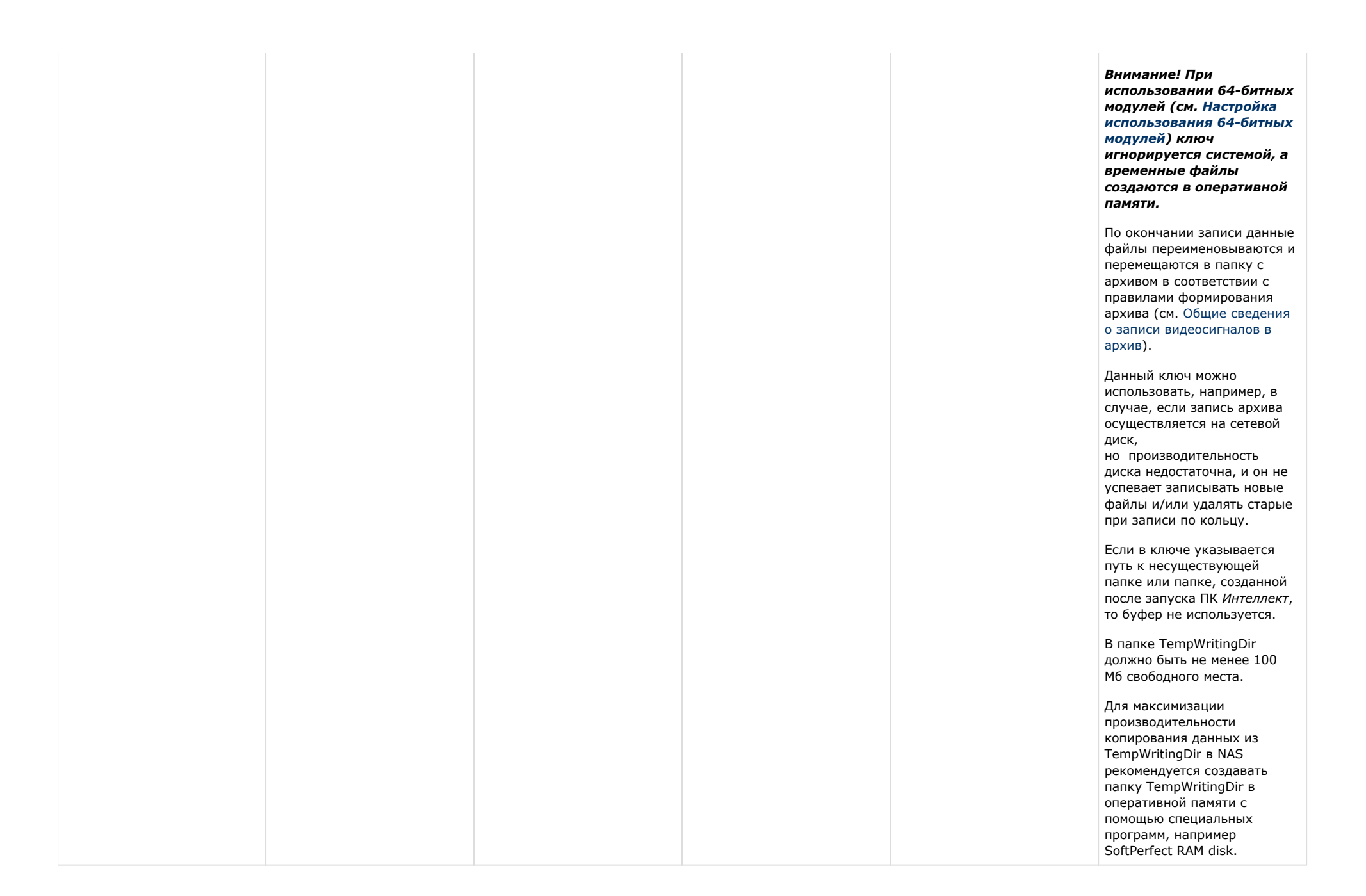

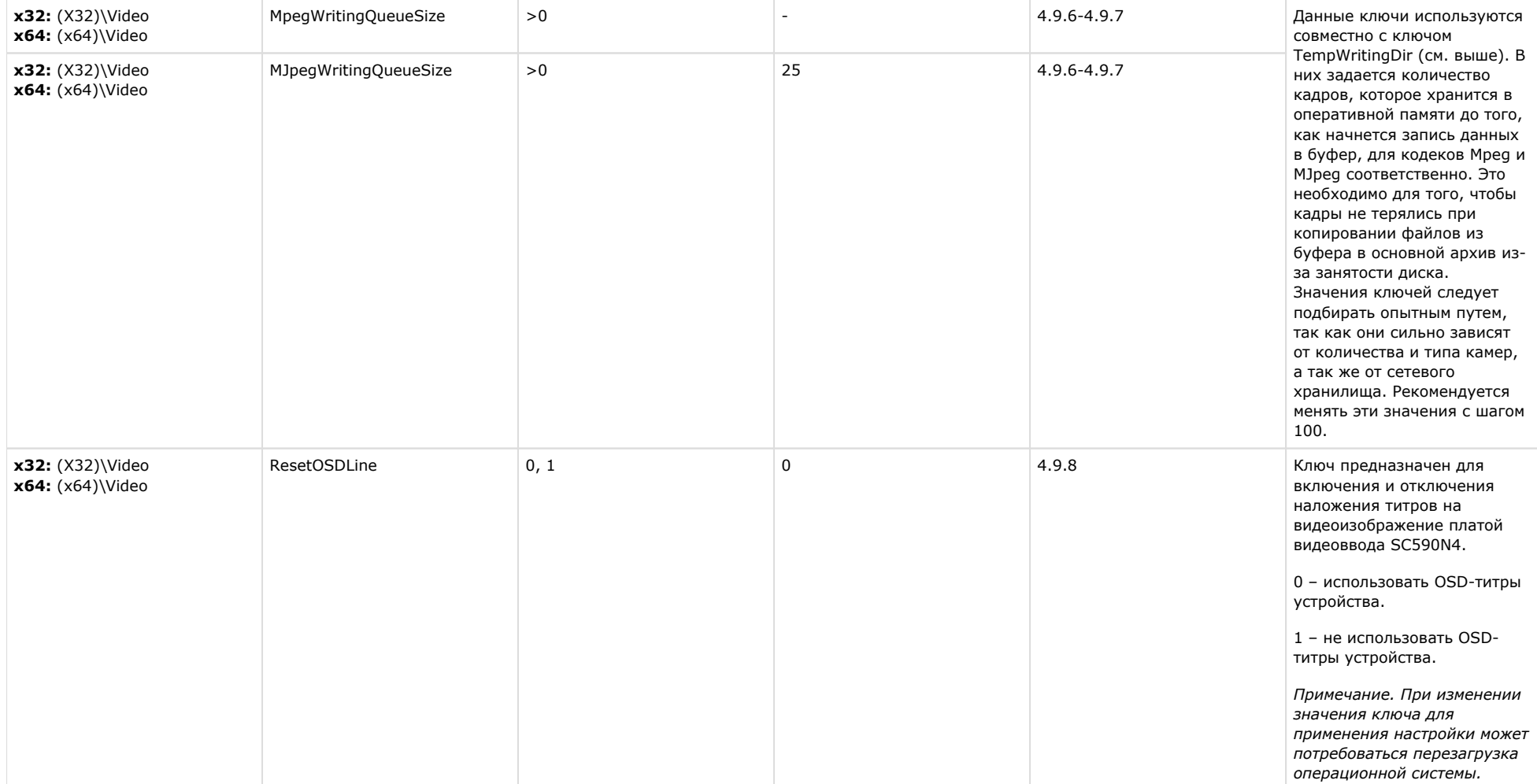

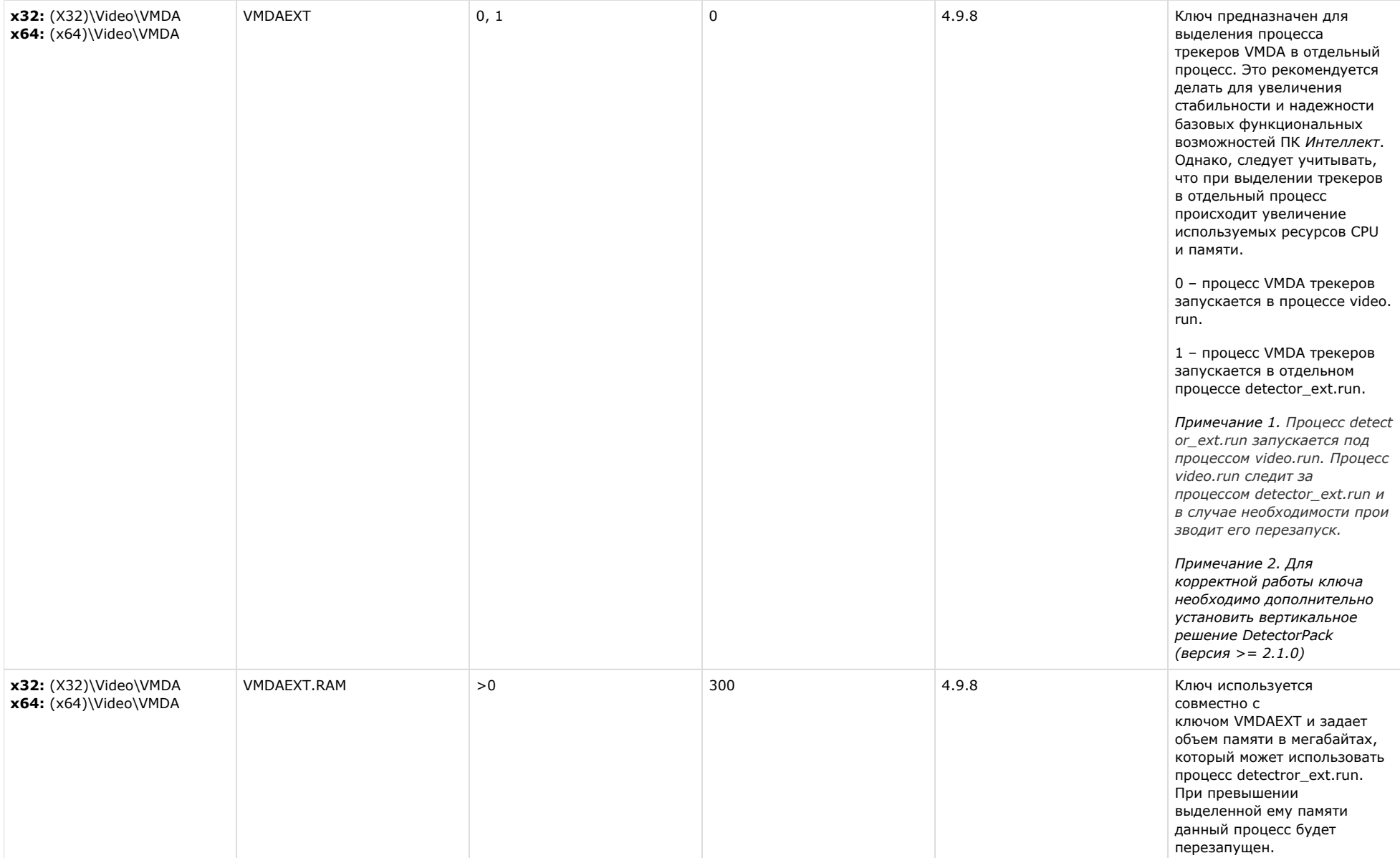

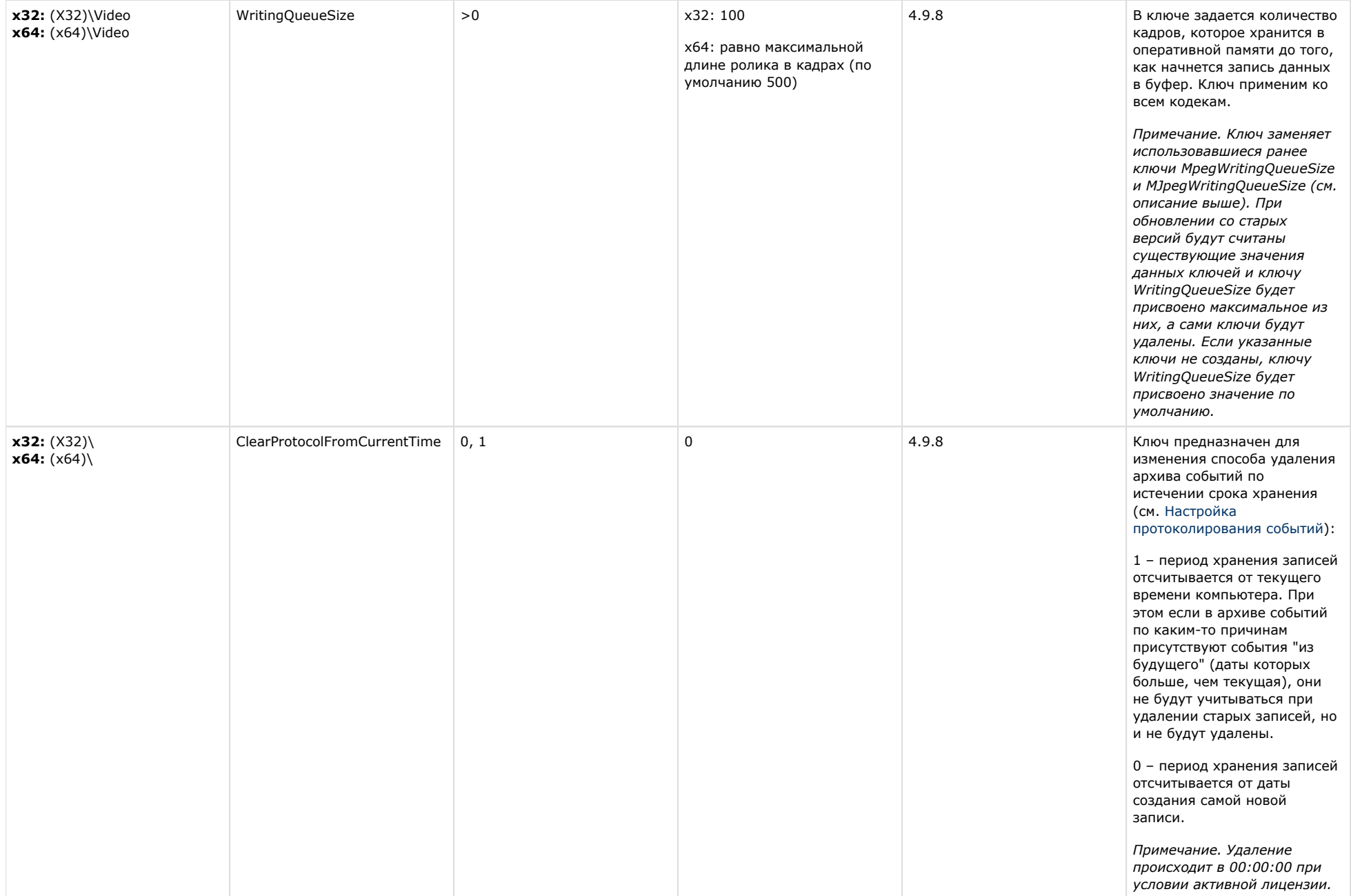

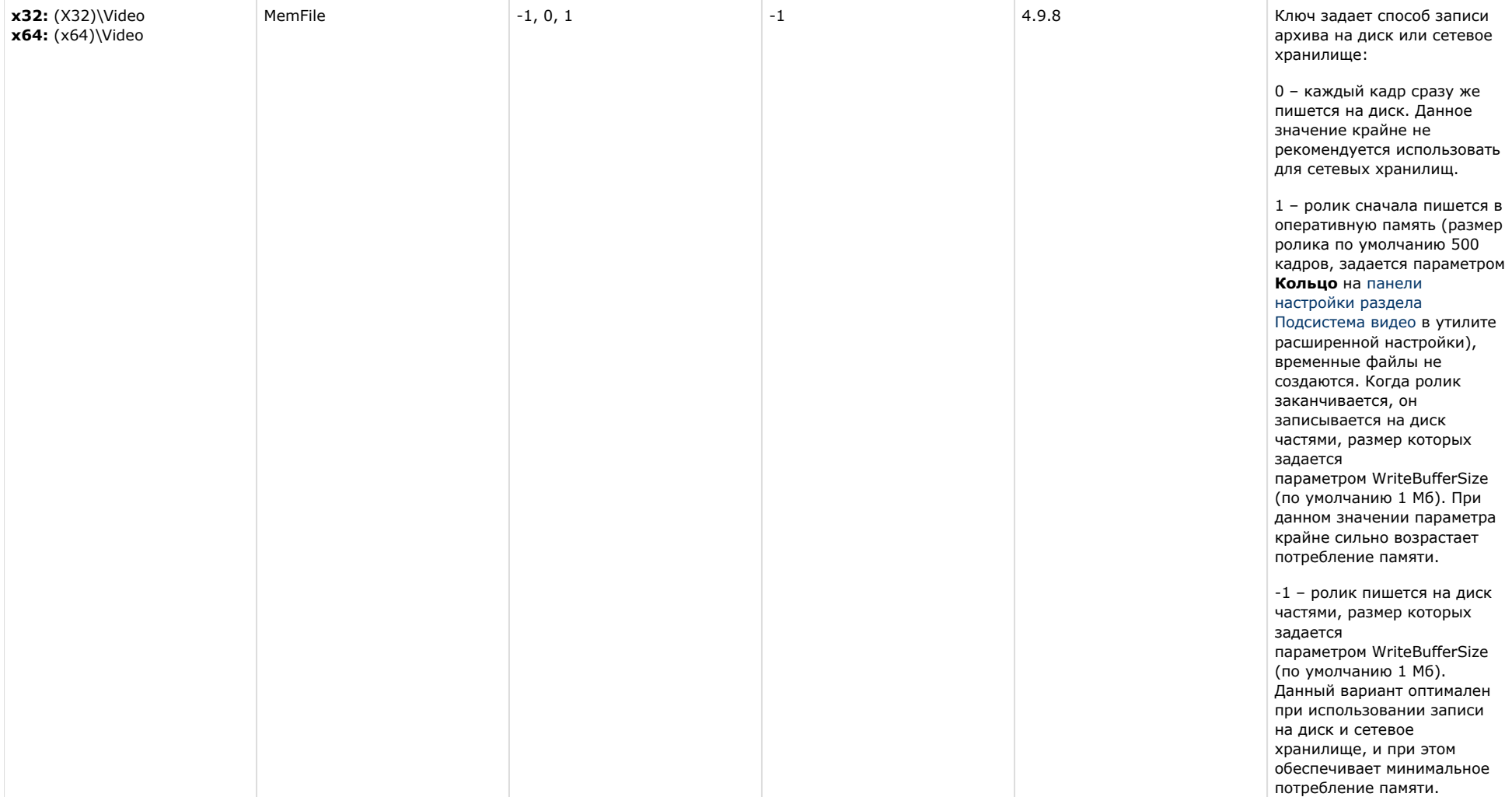

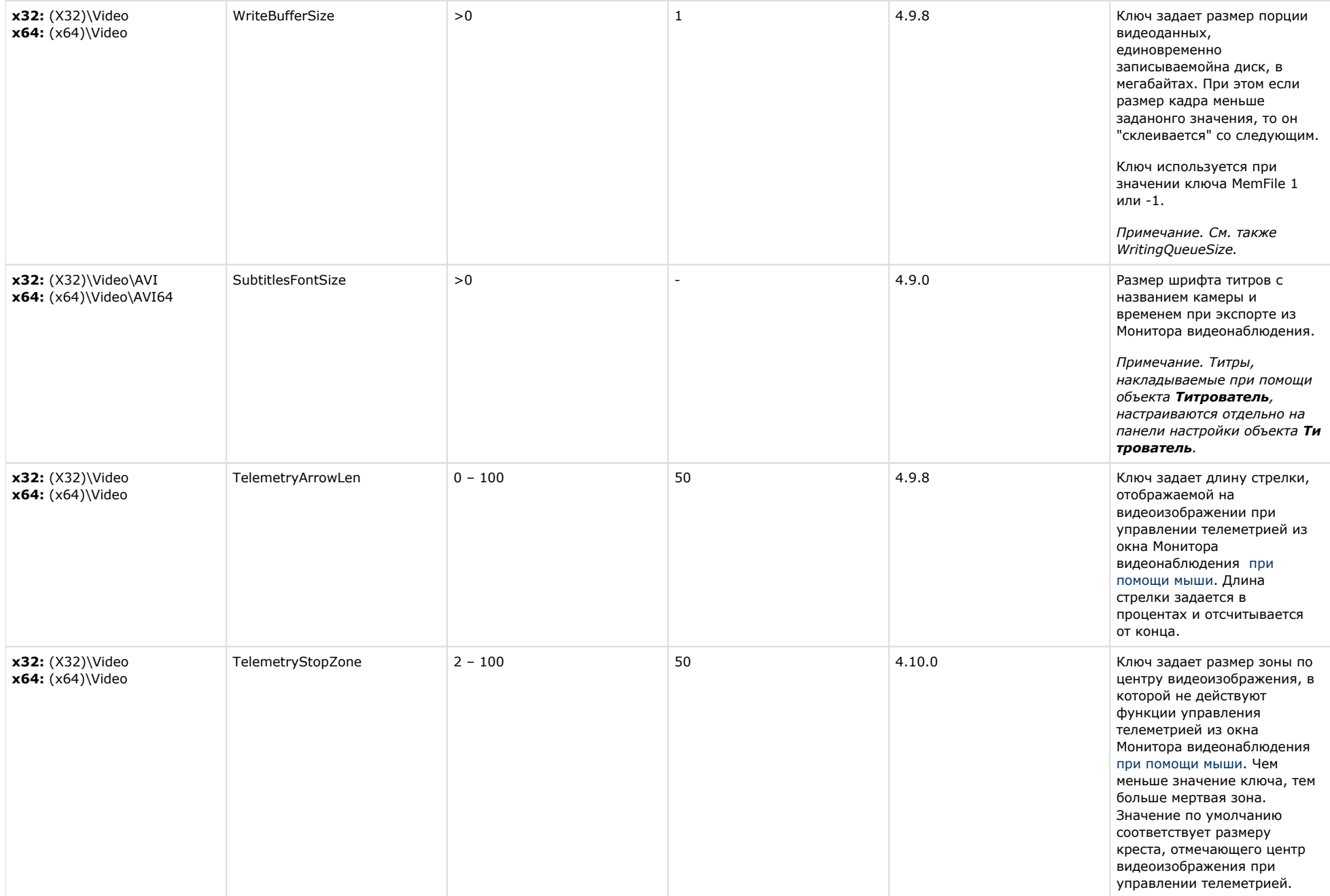
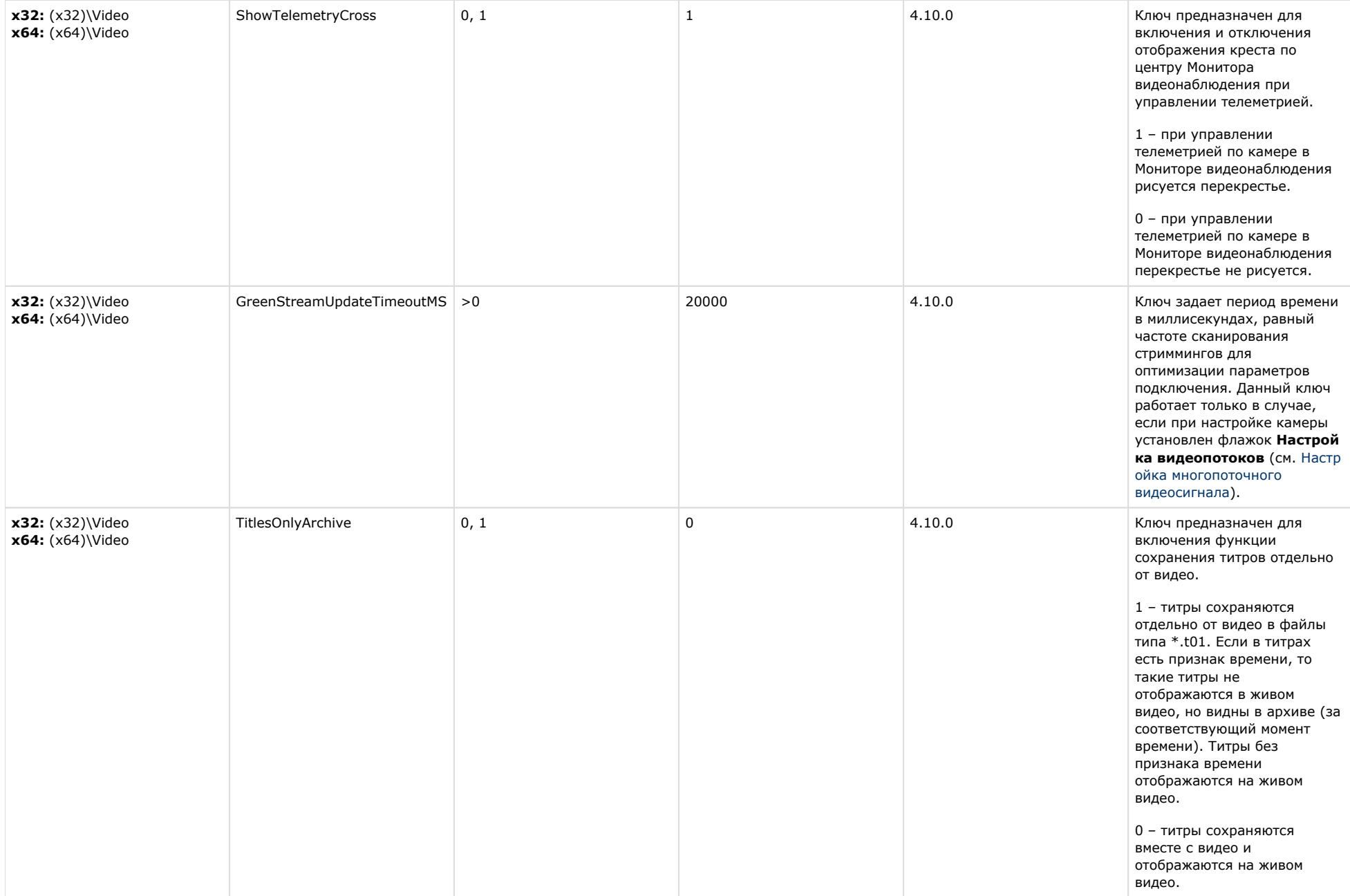

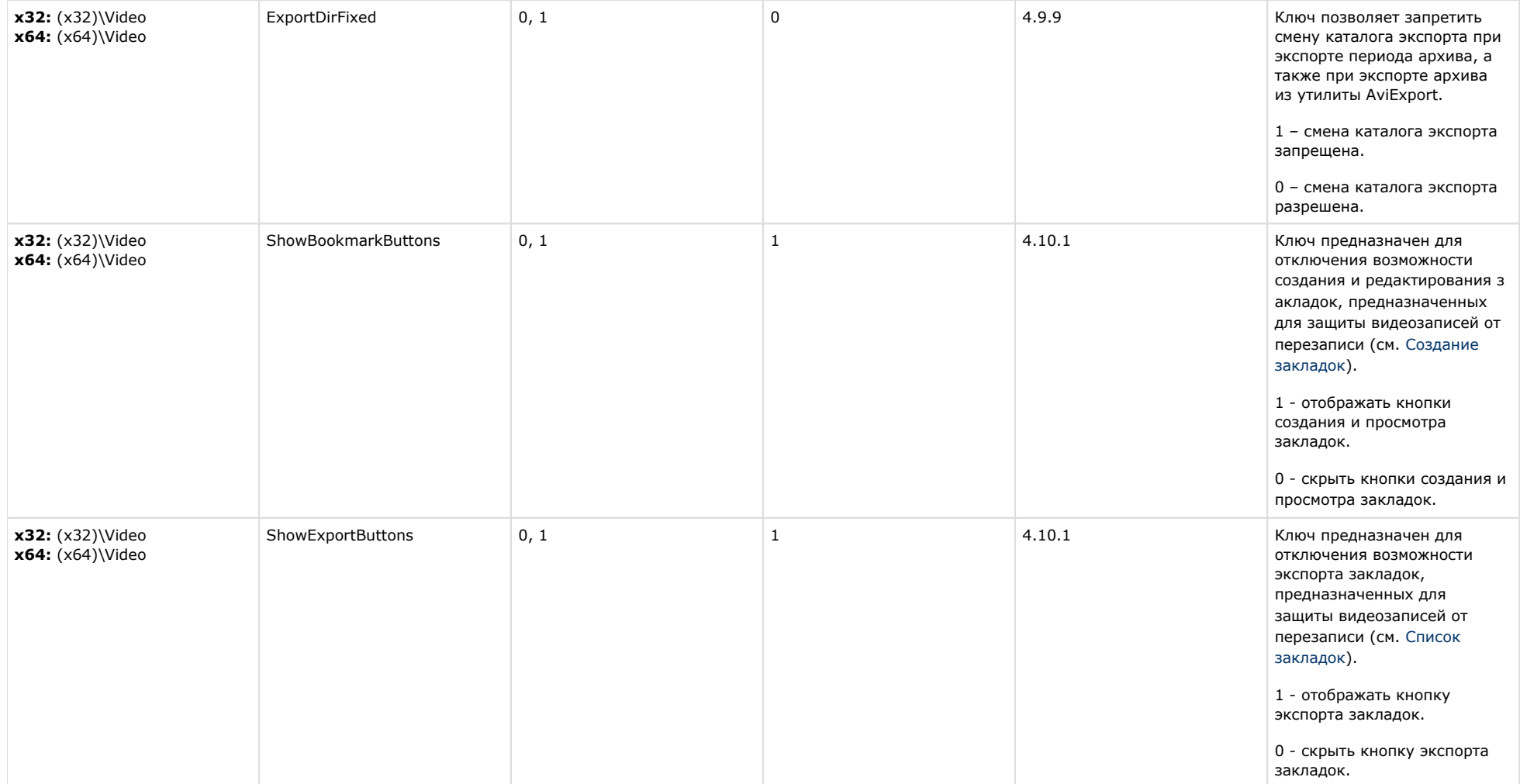

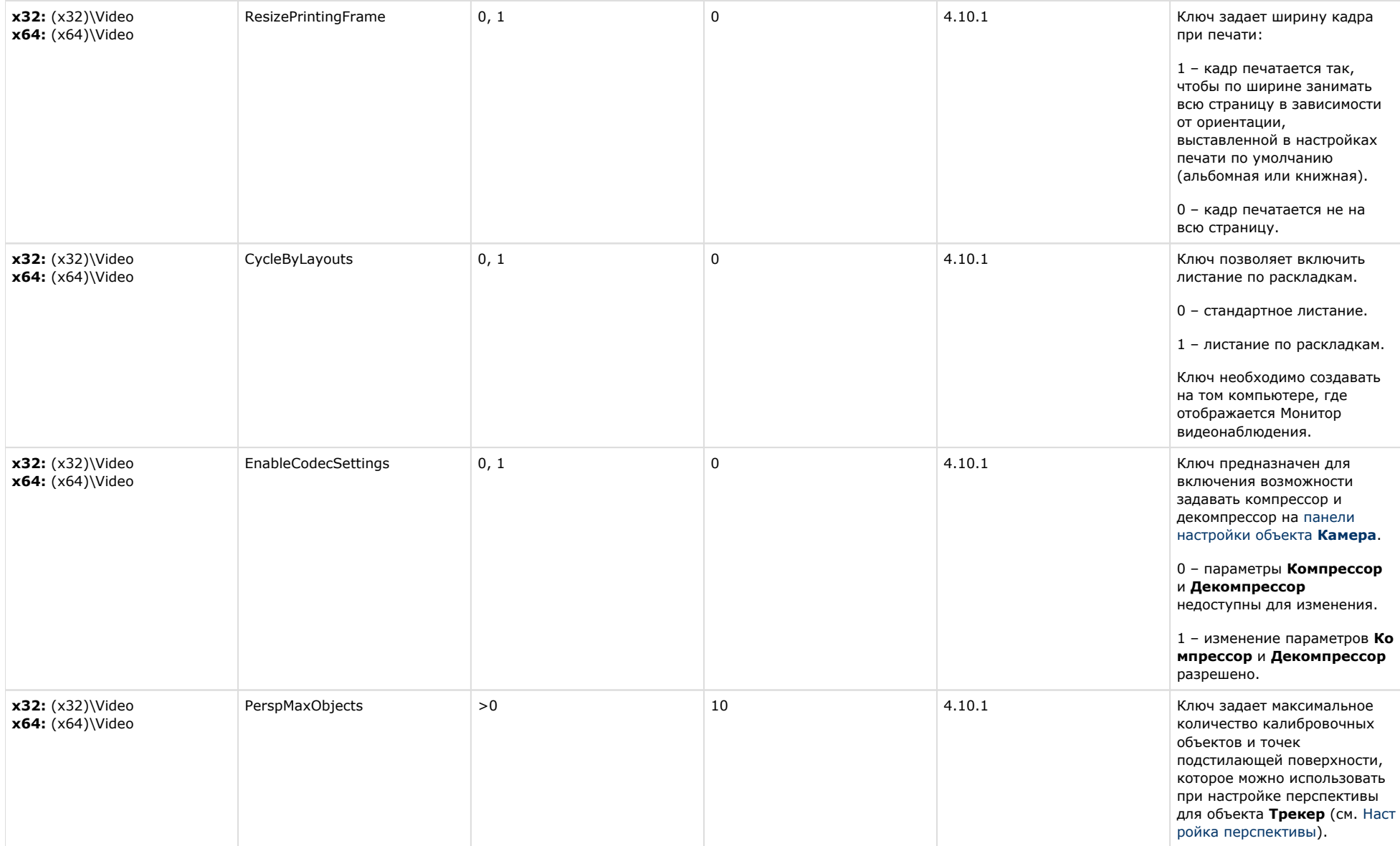

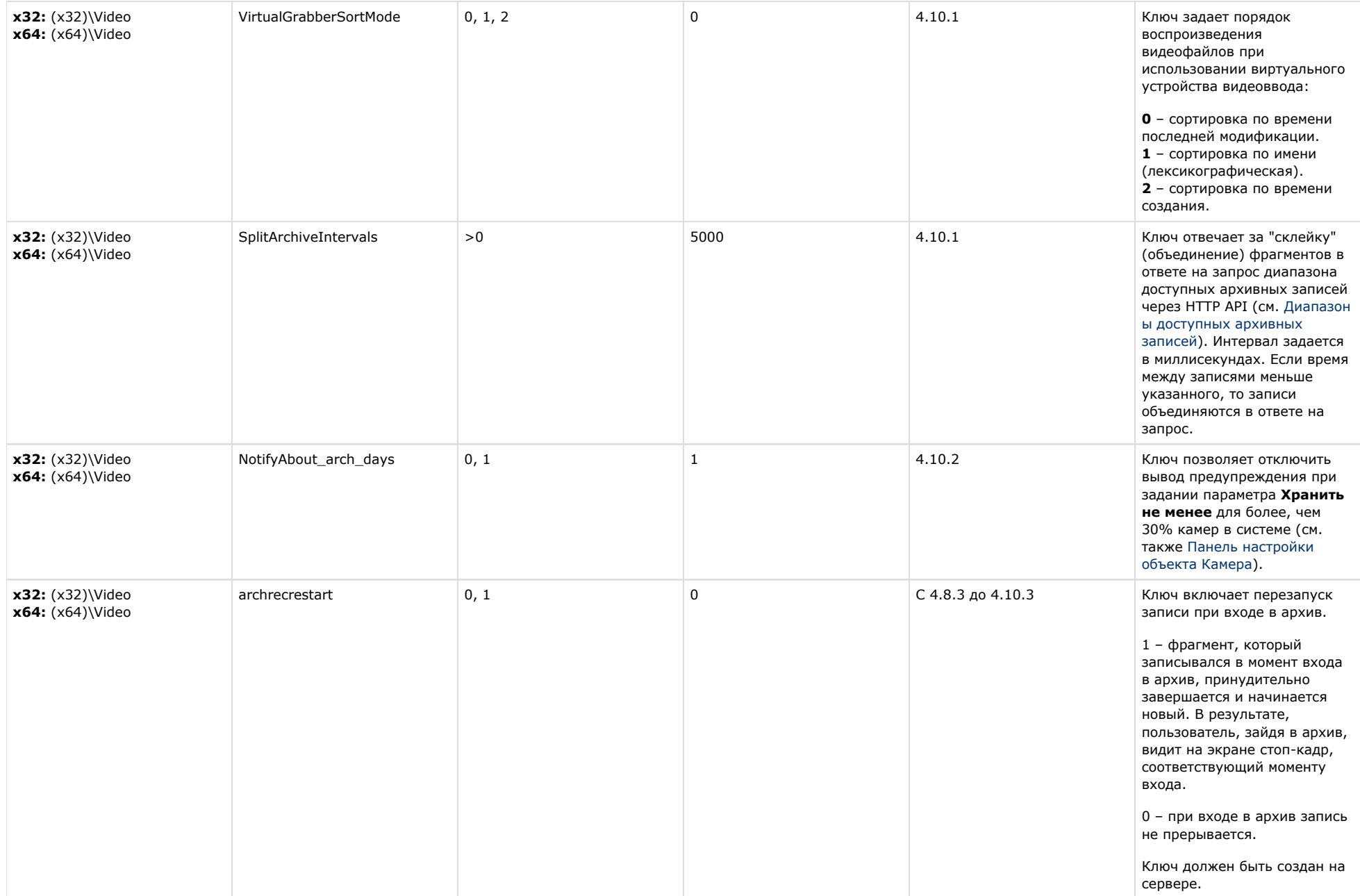

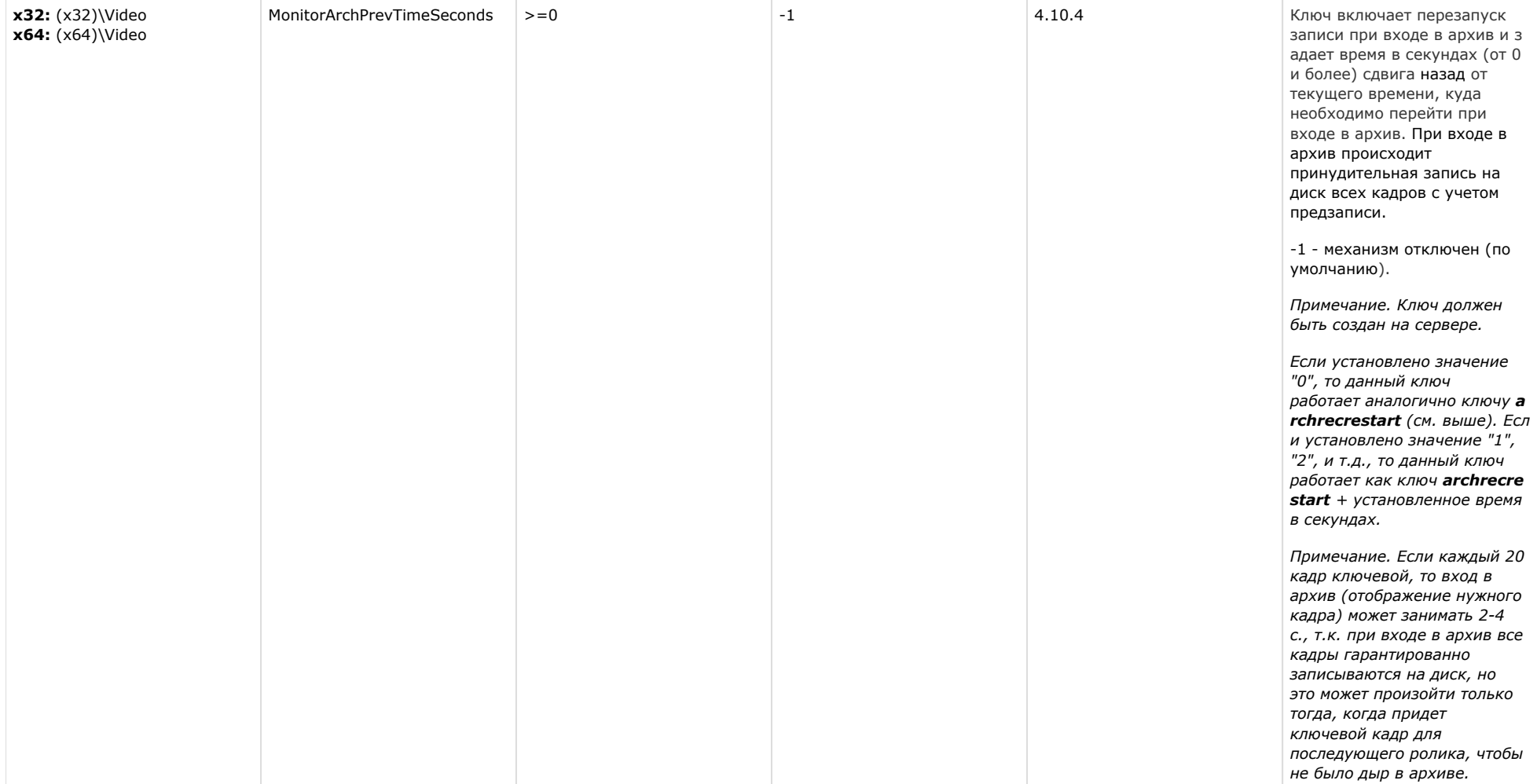

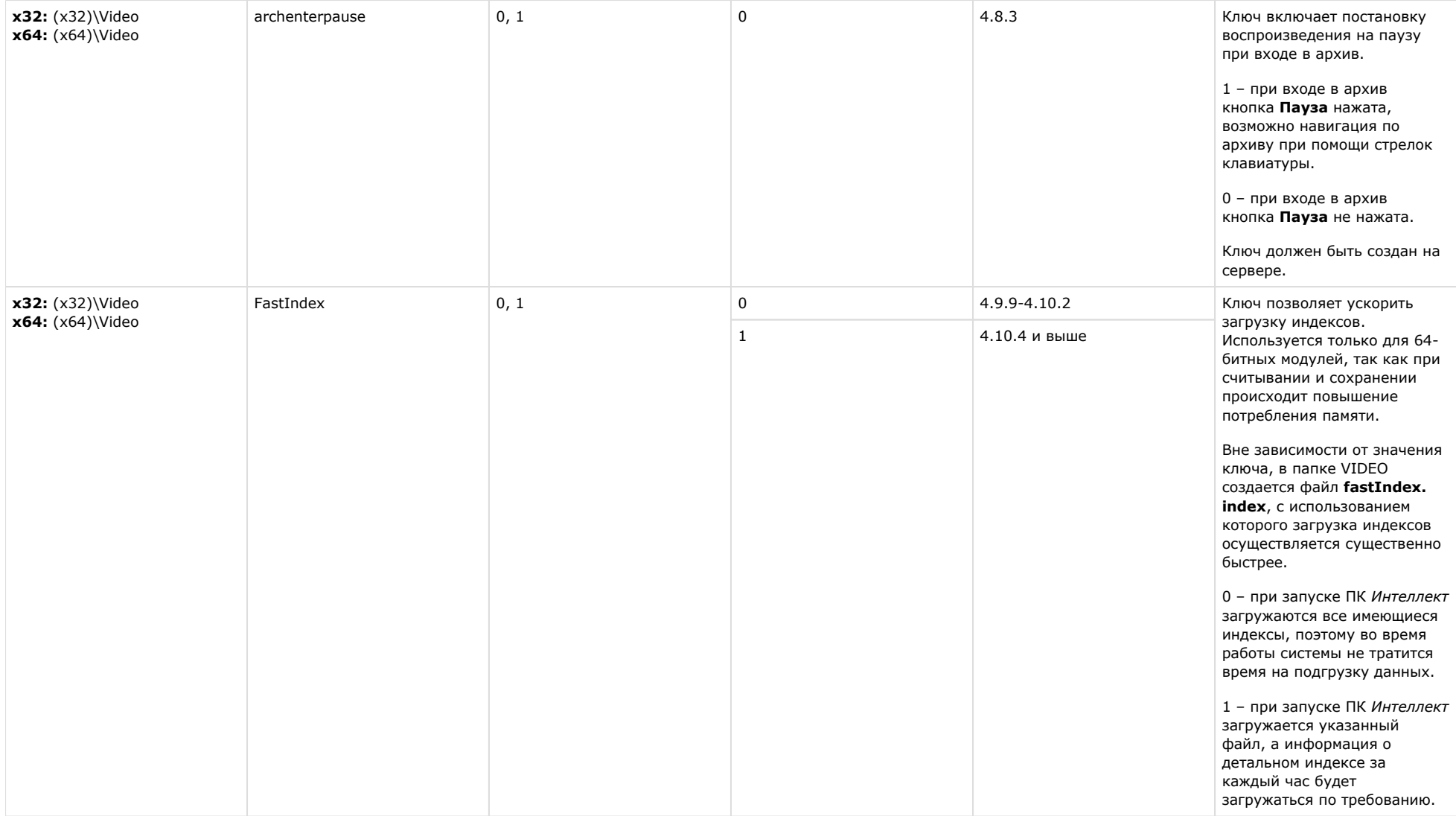

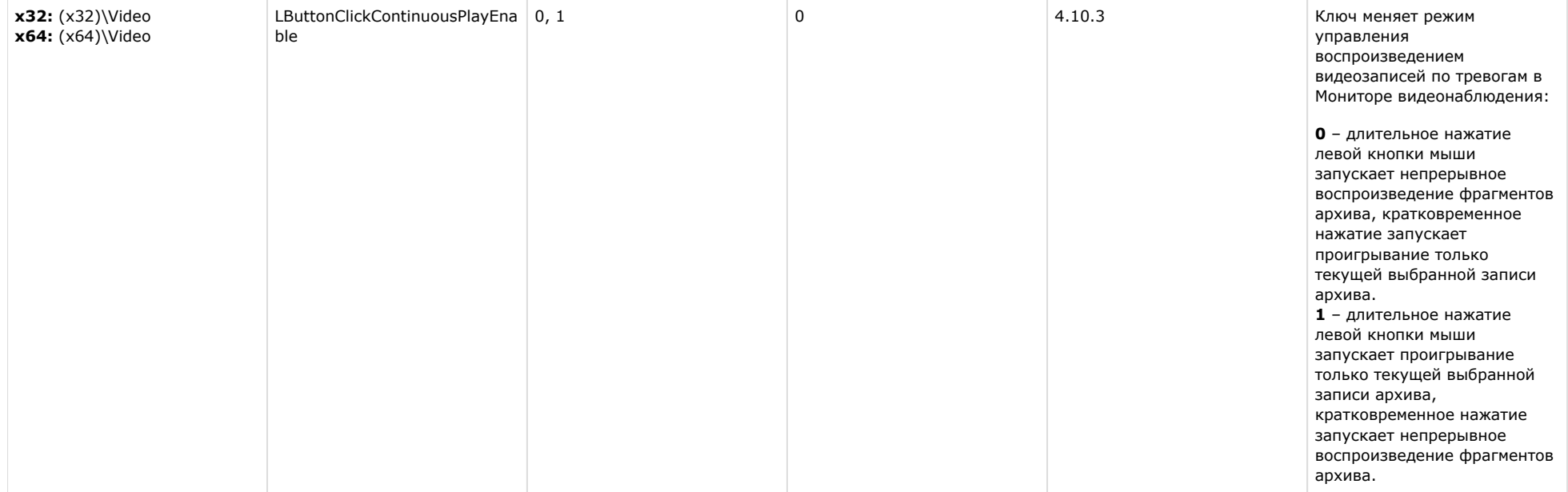

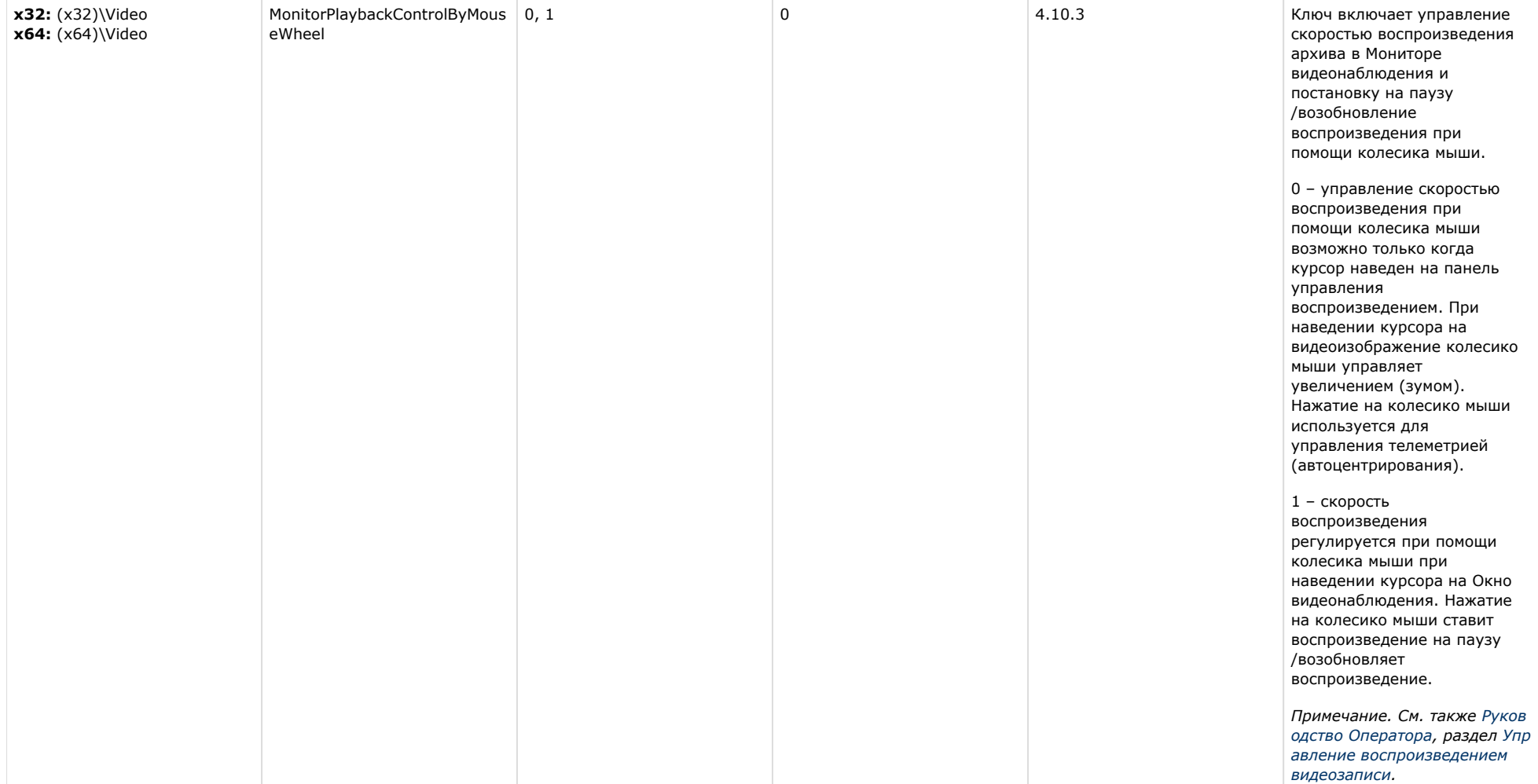

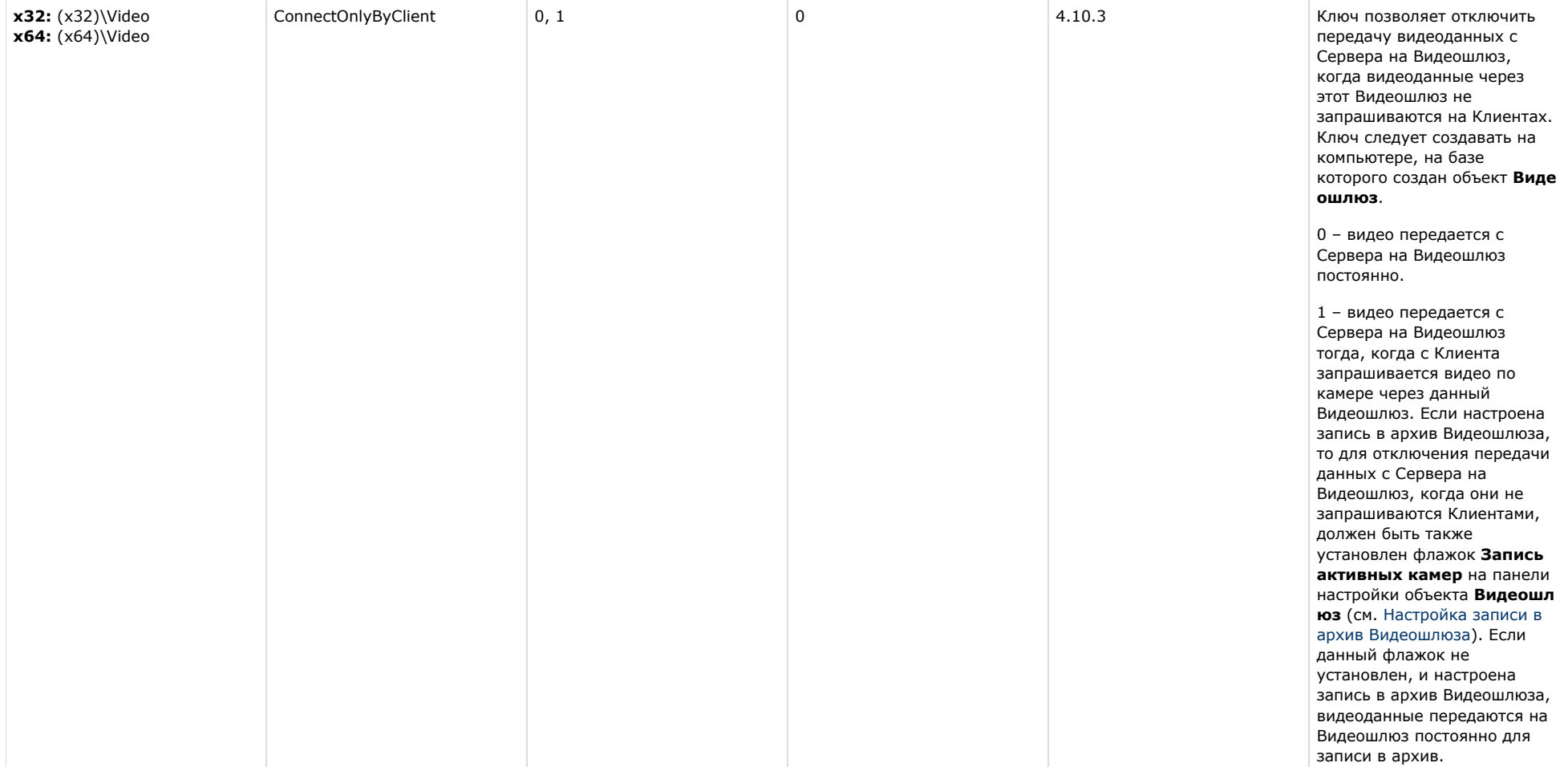

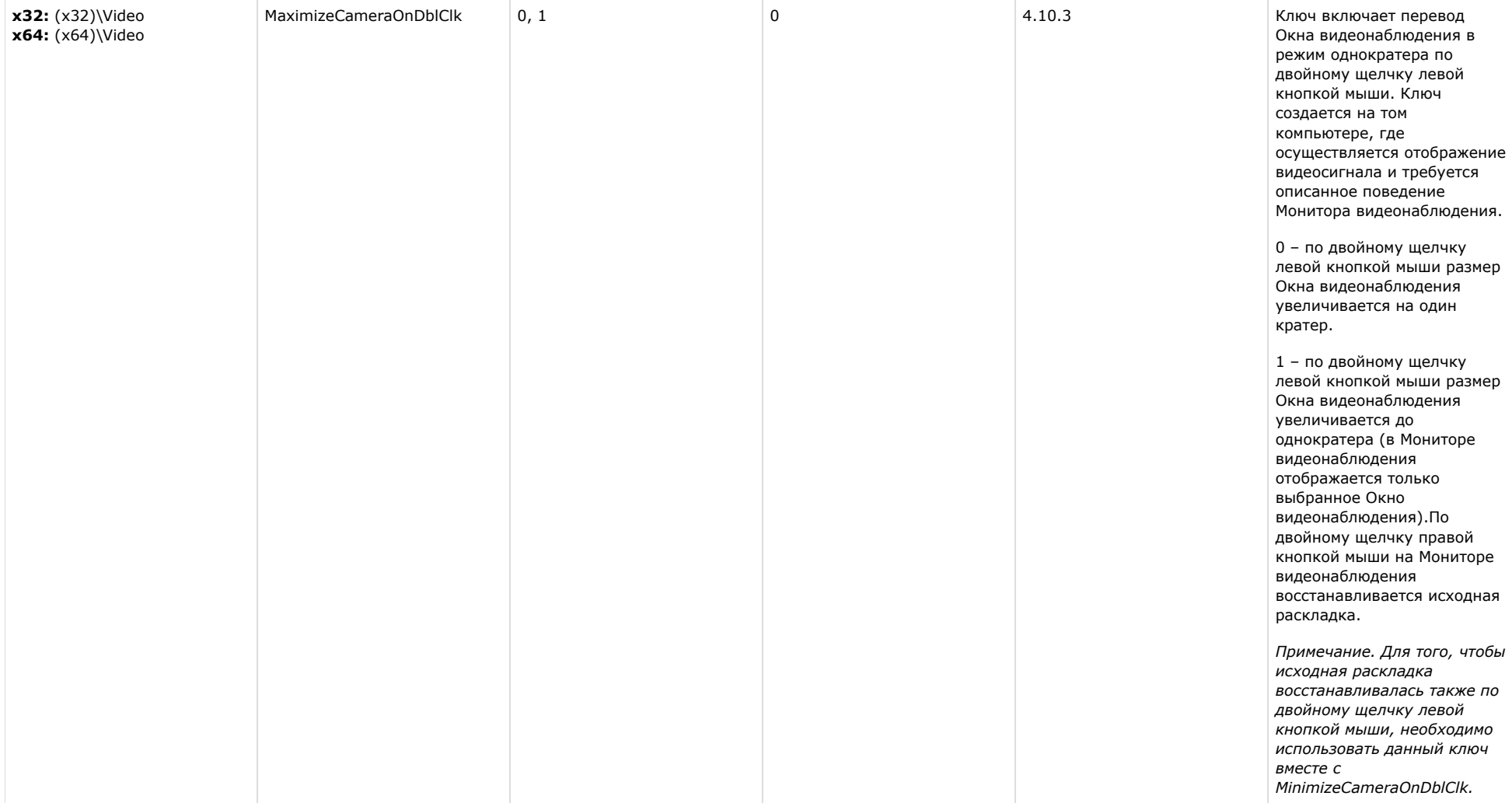

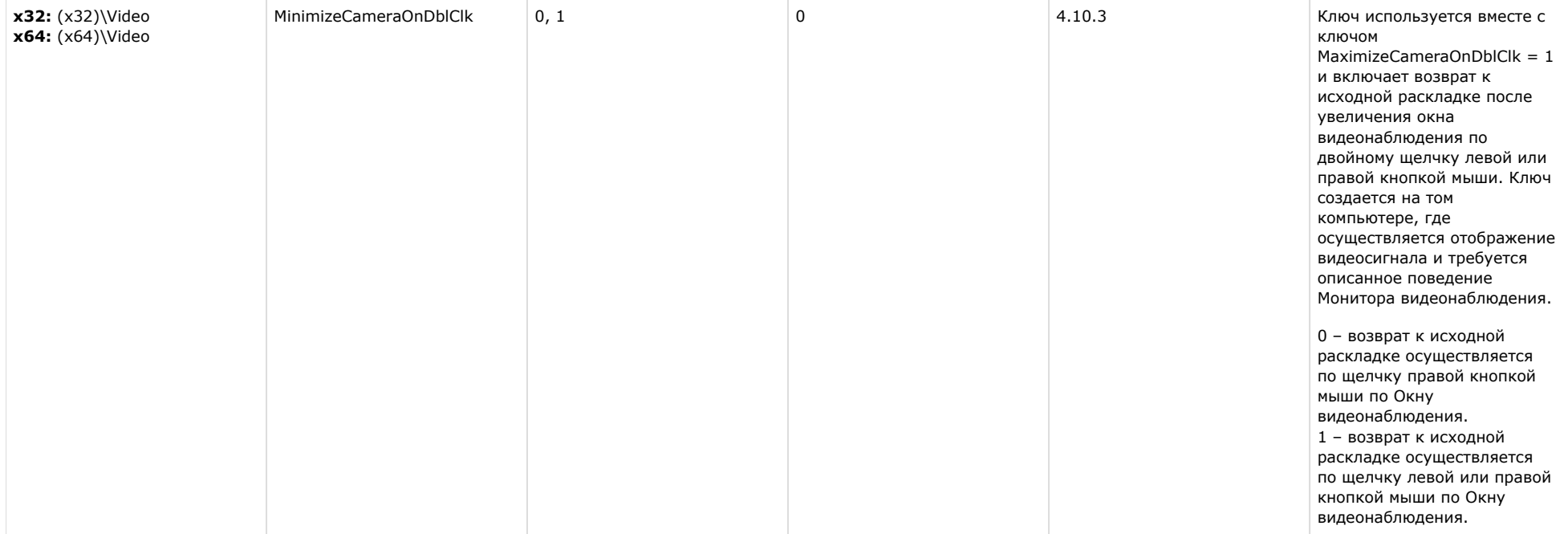

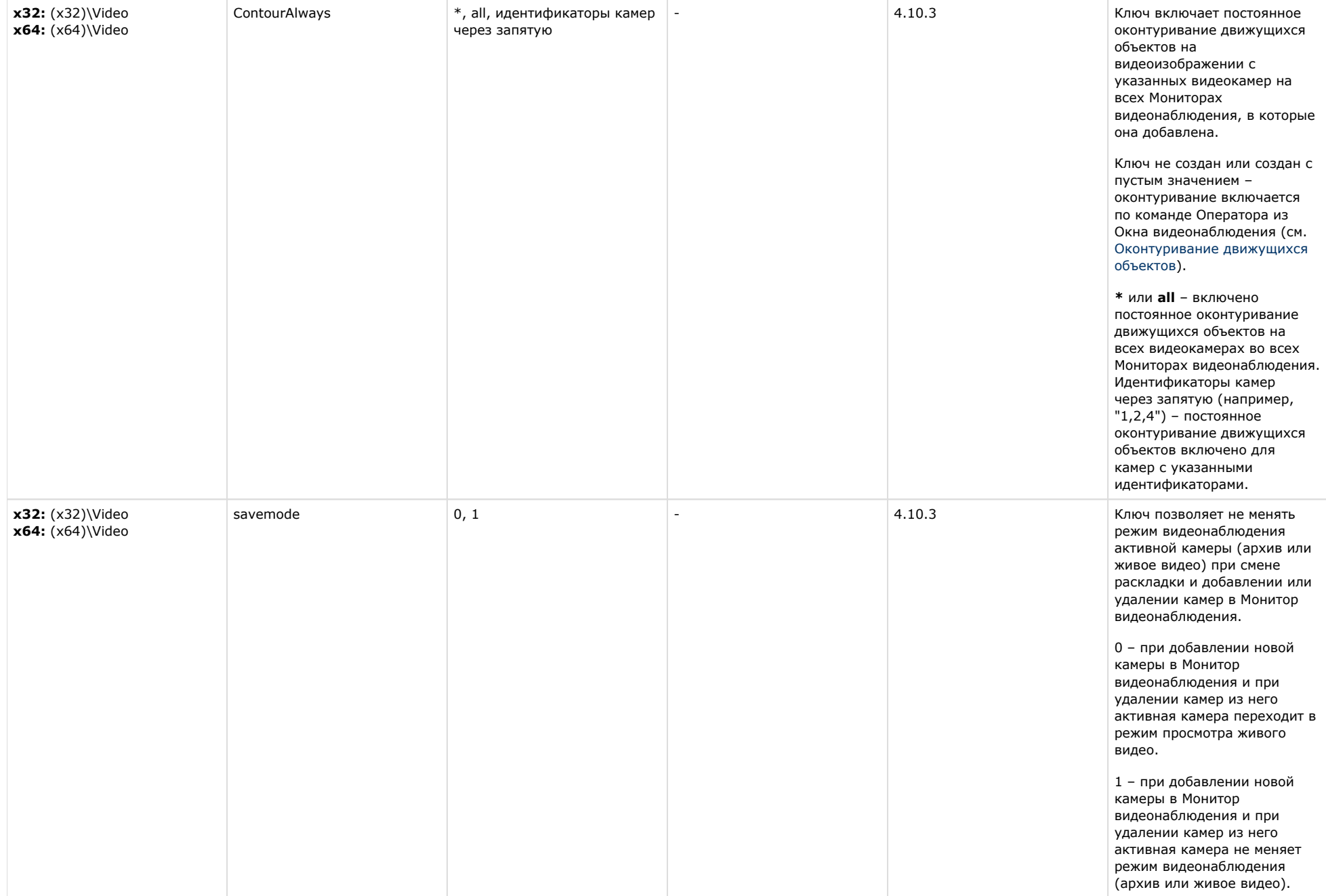

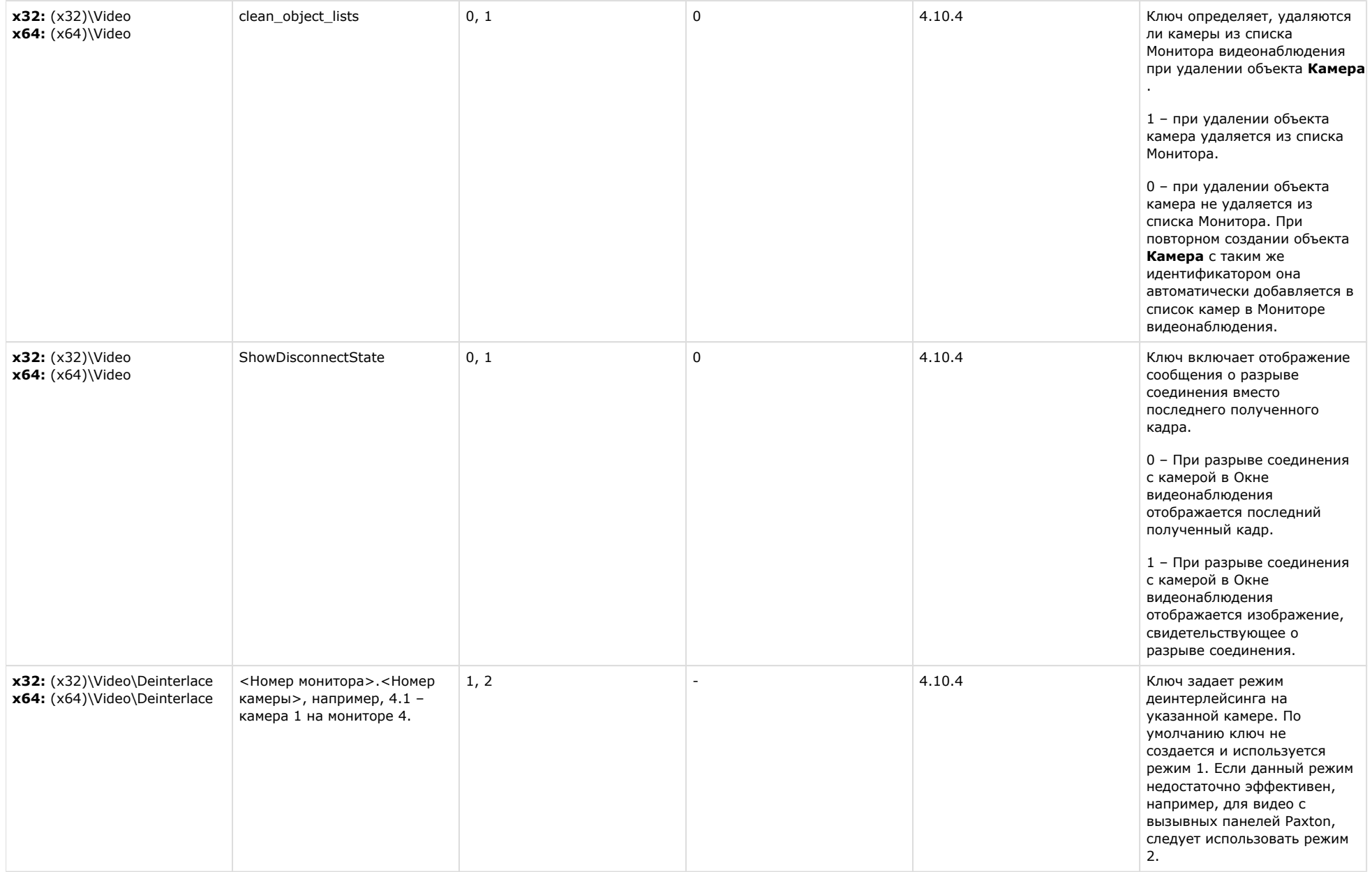

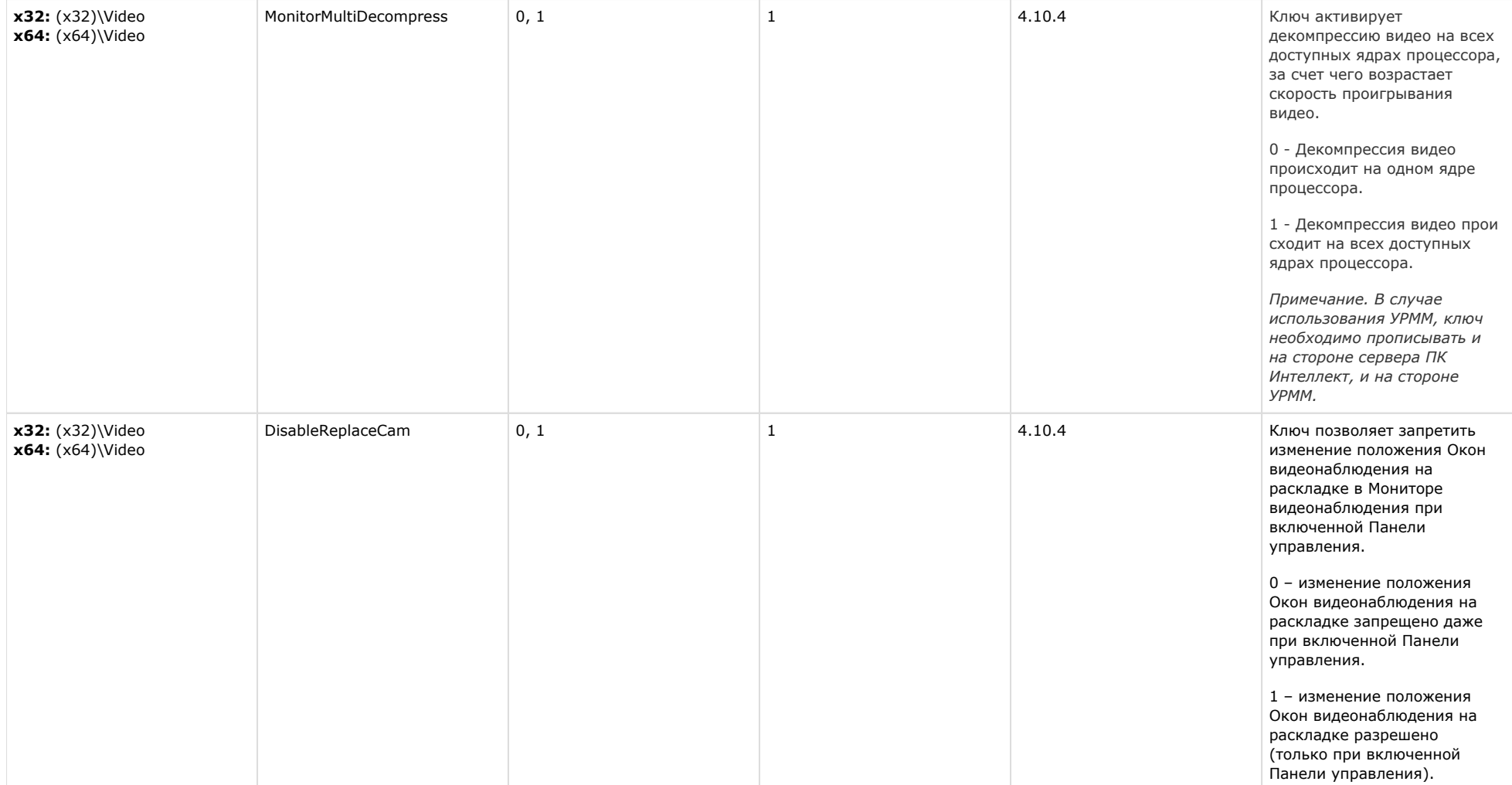

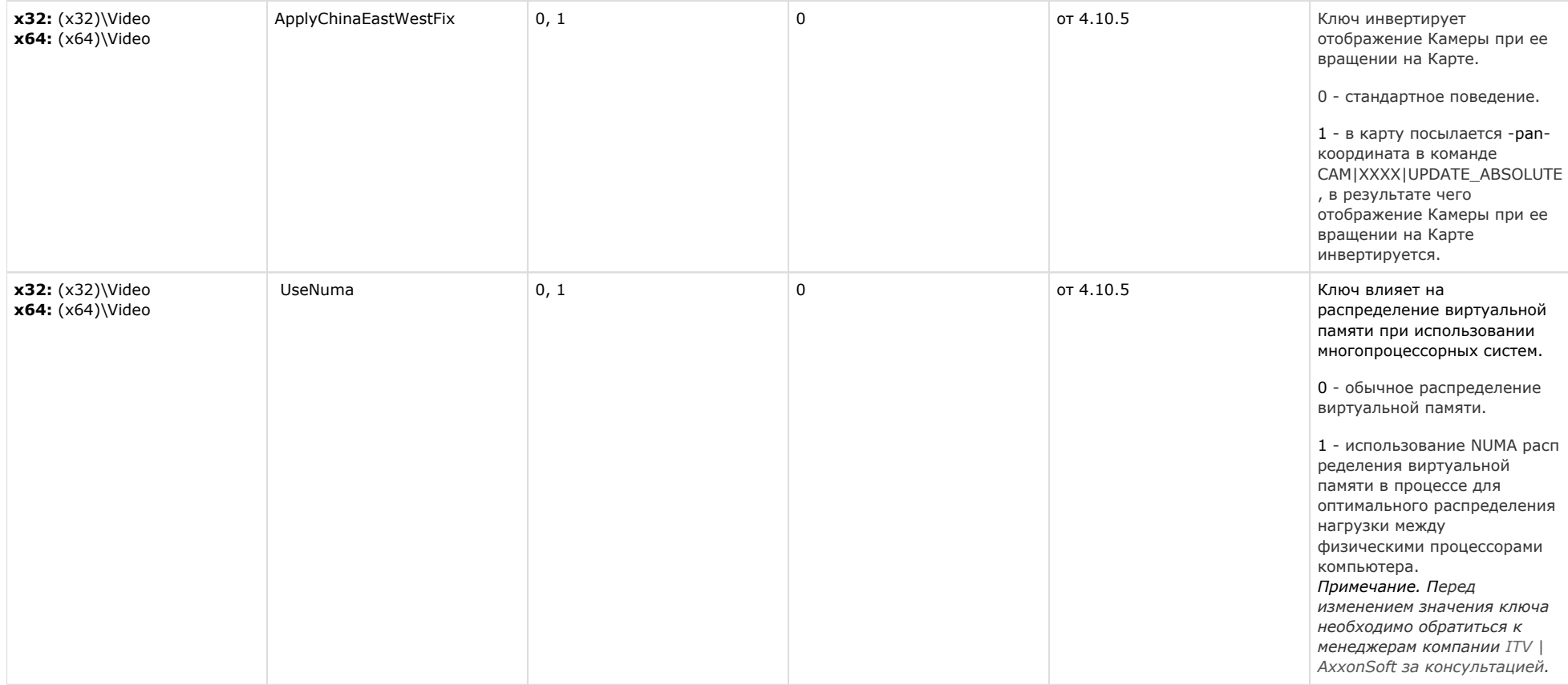

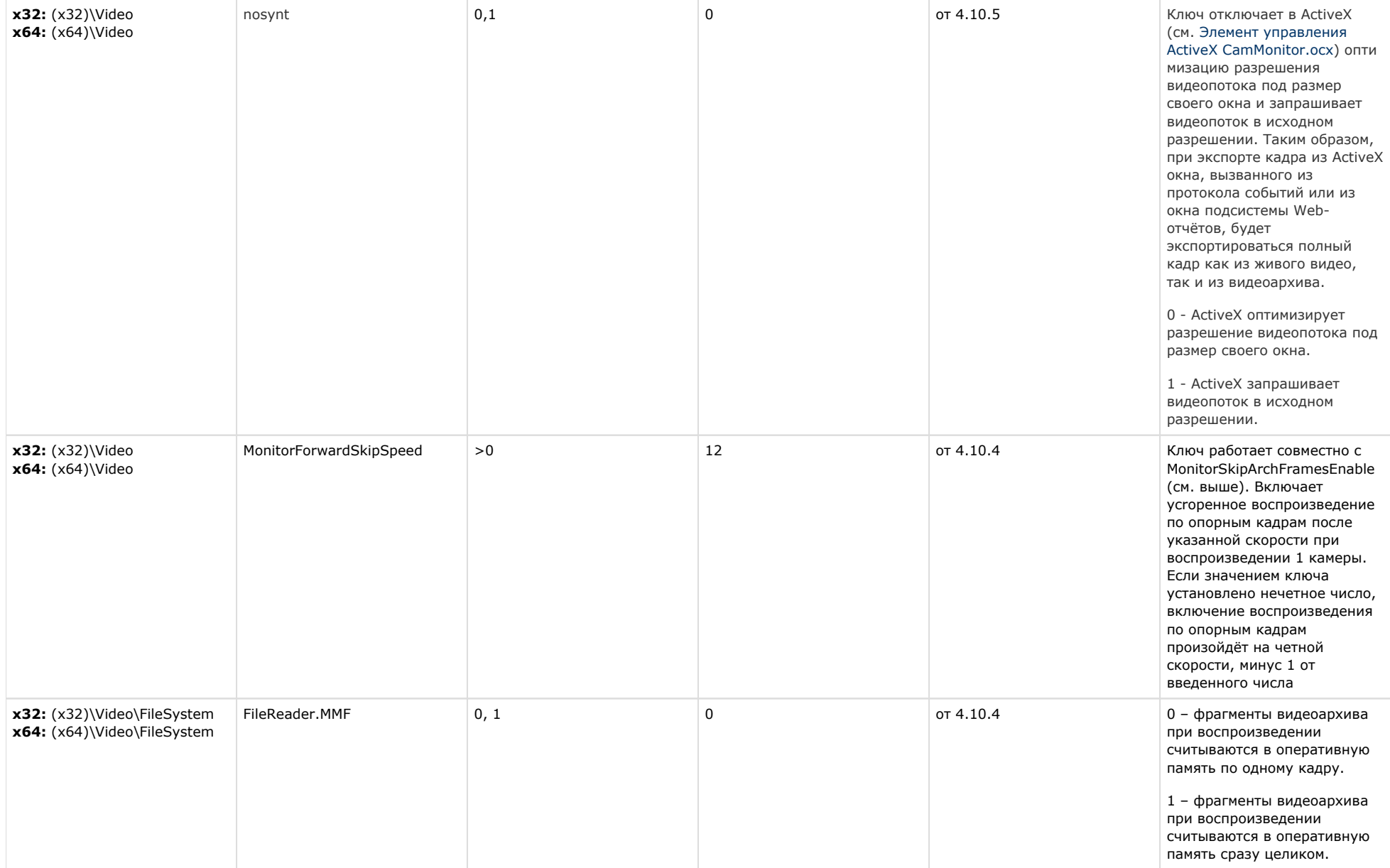

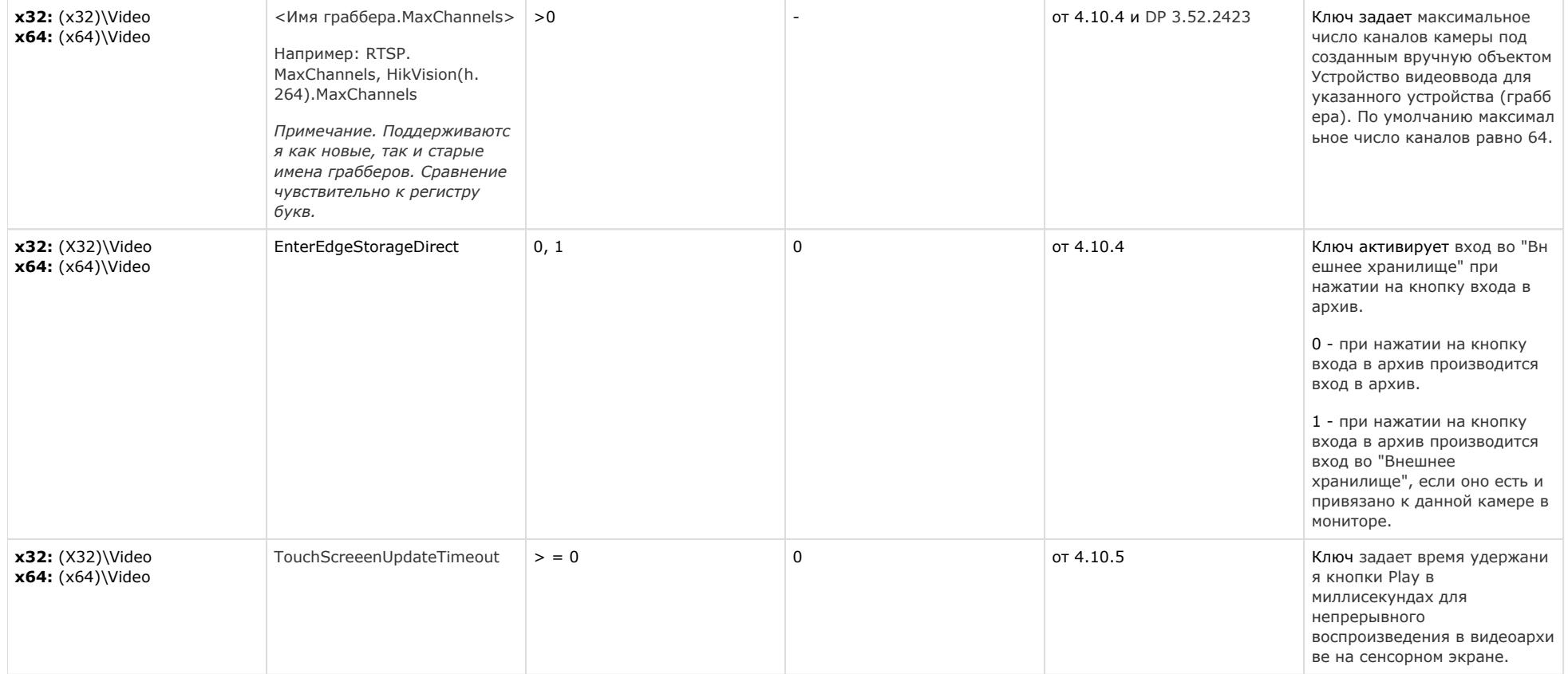

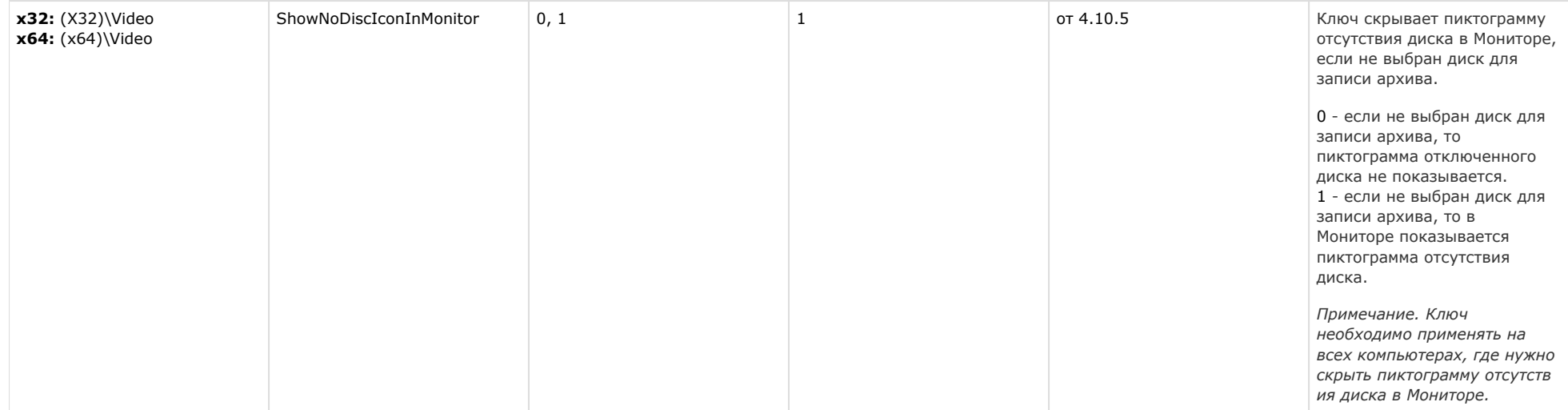

## [К СОДЕРЖАНИЮ](#page-1-0)

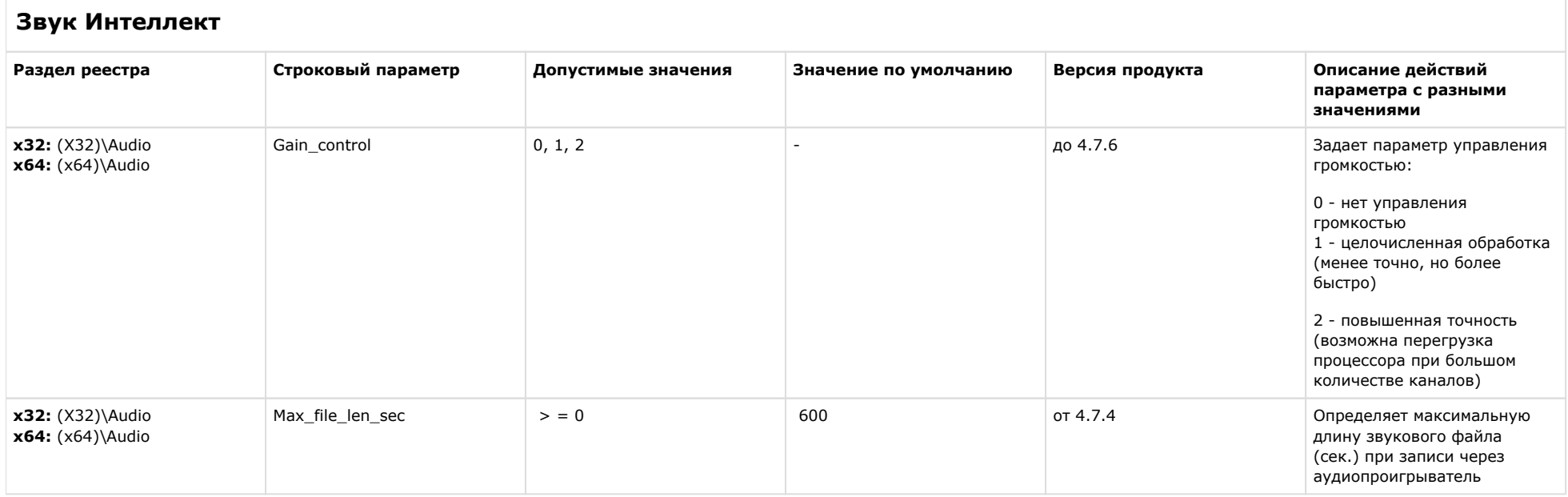

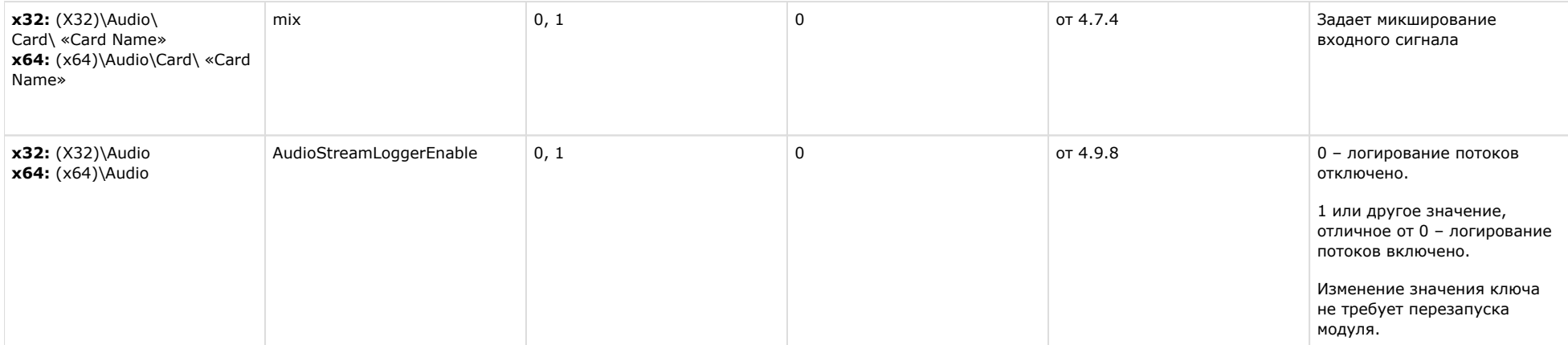

[К СОДЕРЖАНИЮ](#page-1-0)

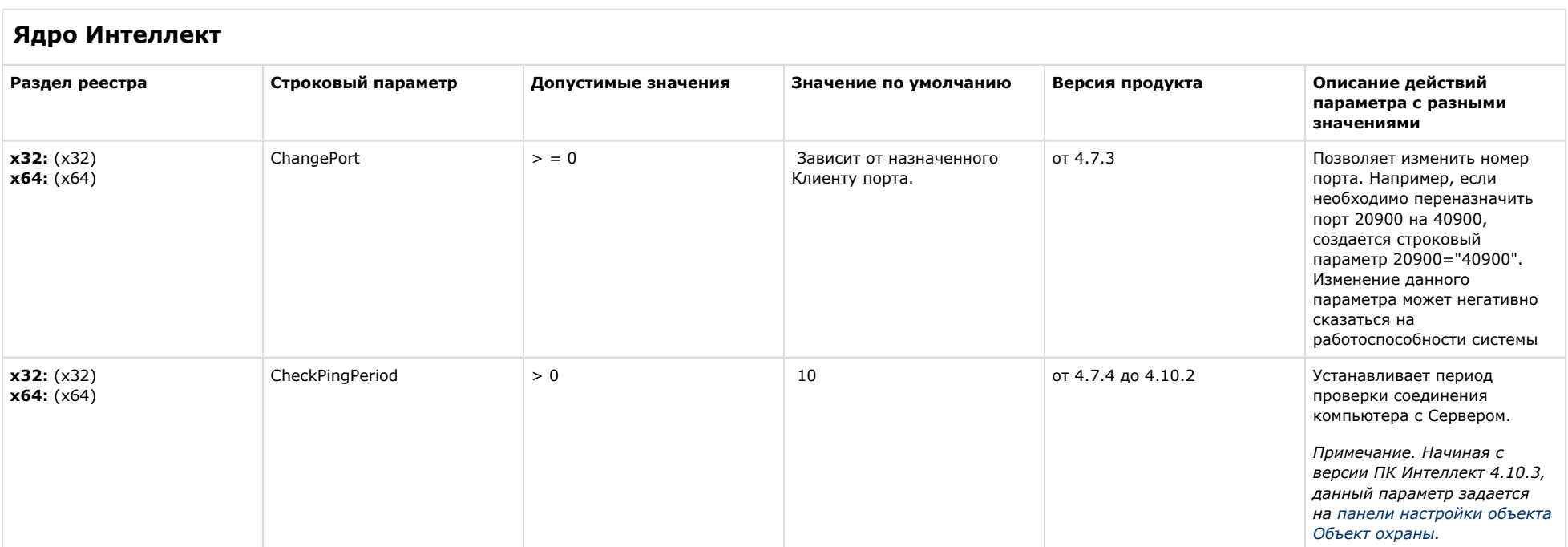

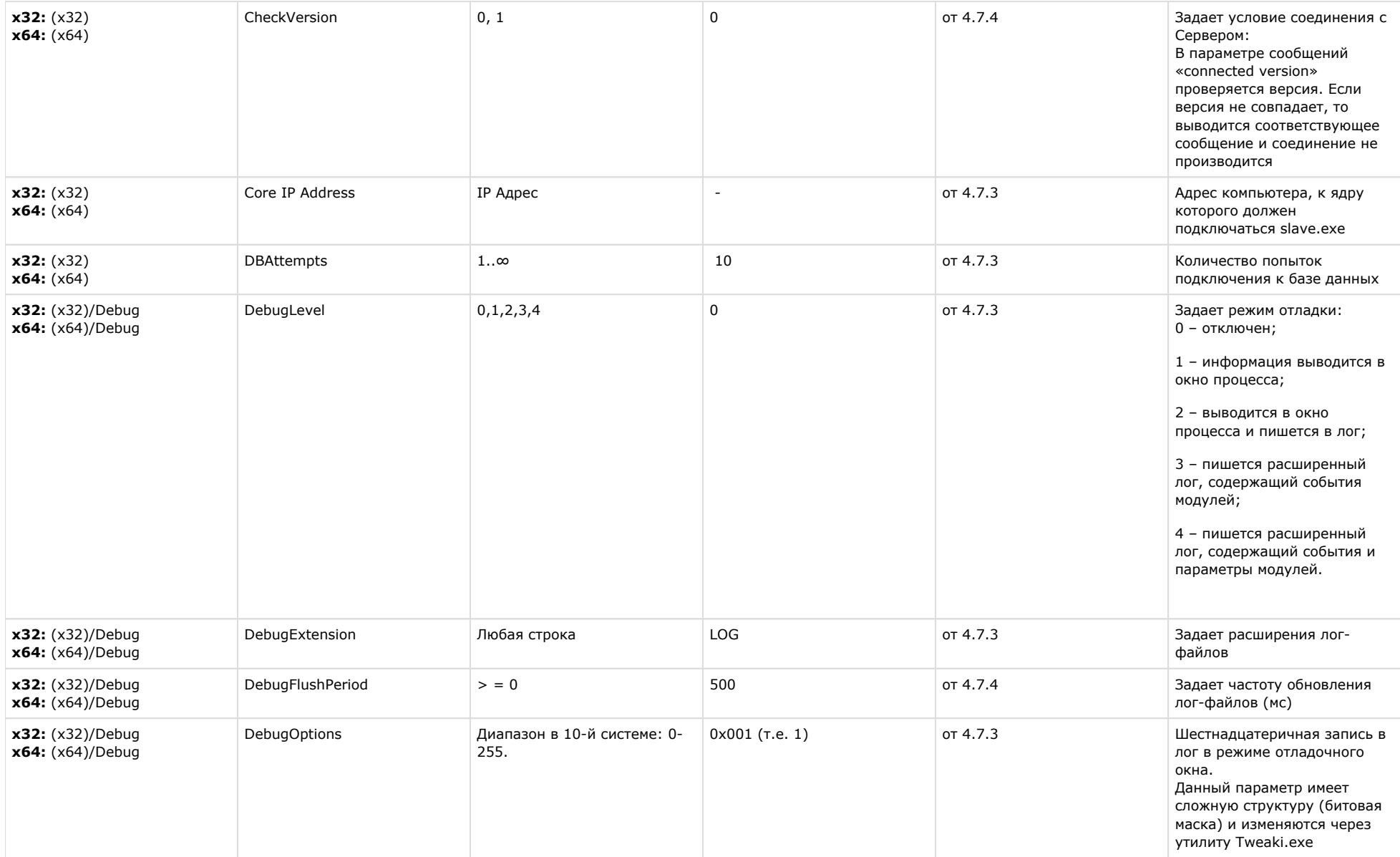

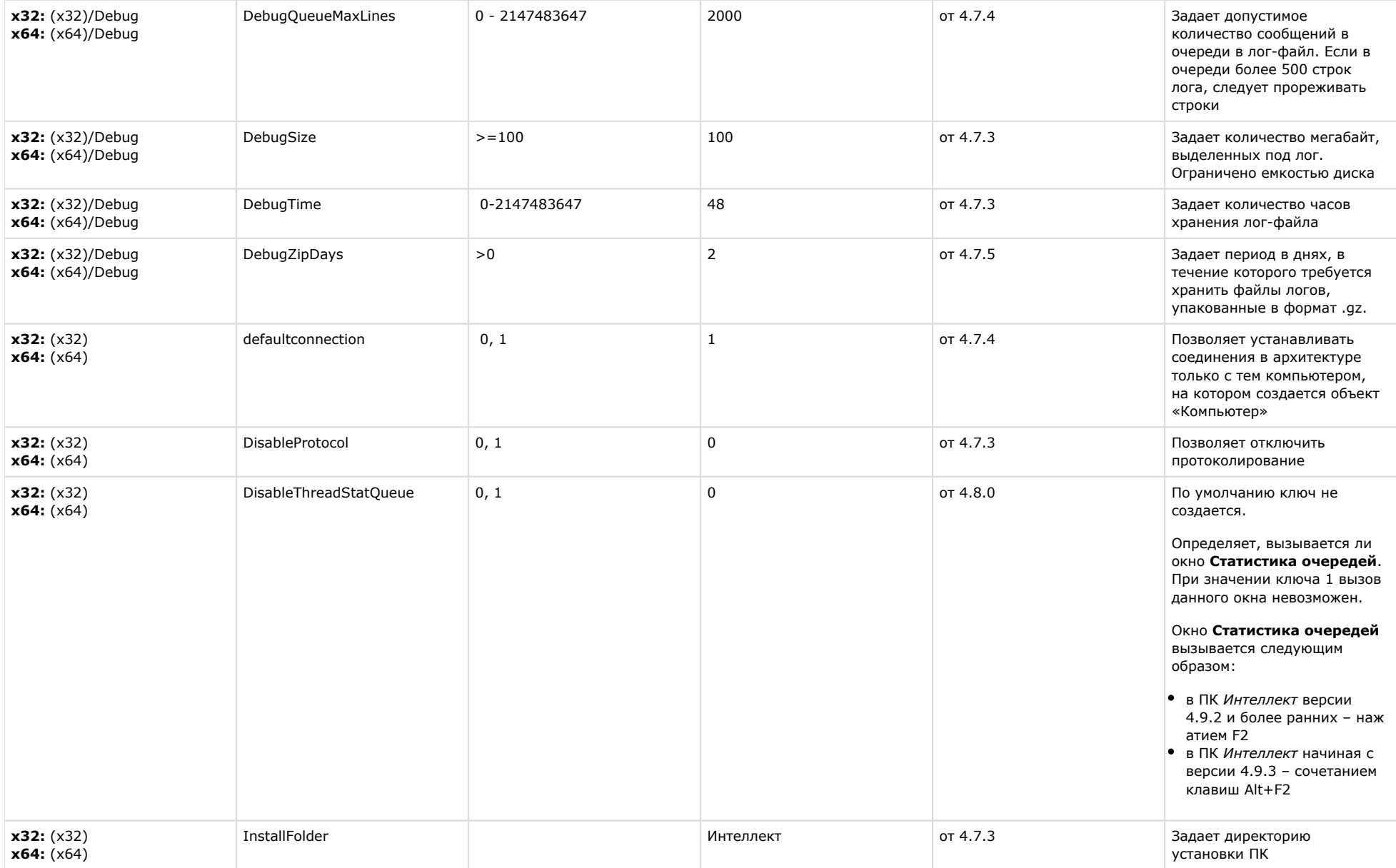

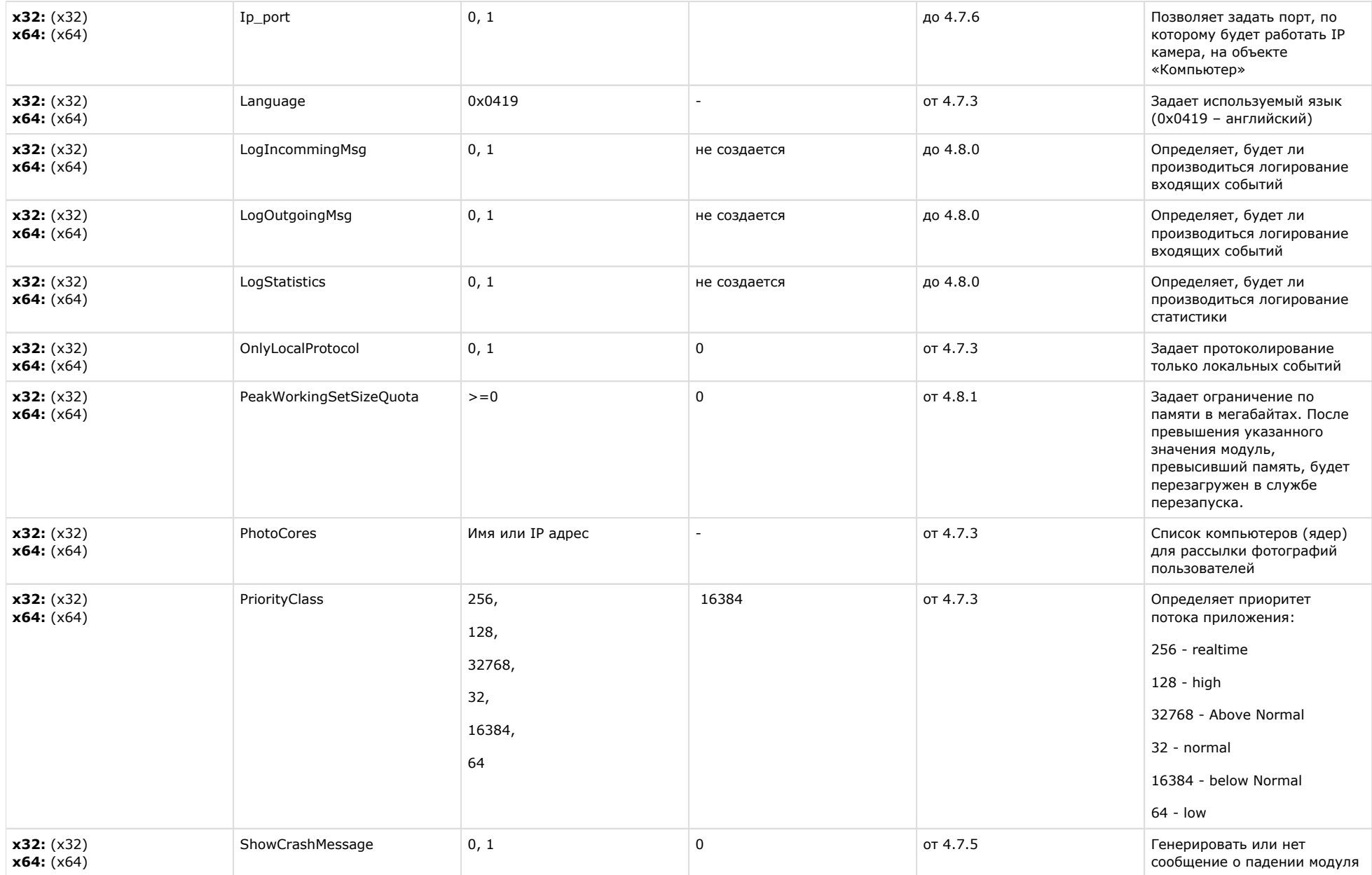

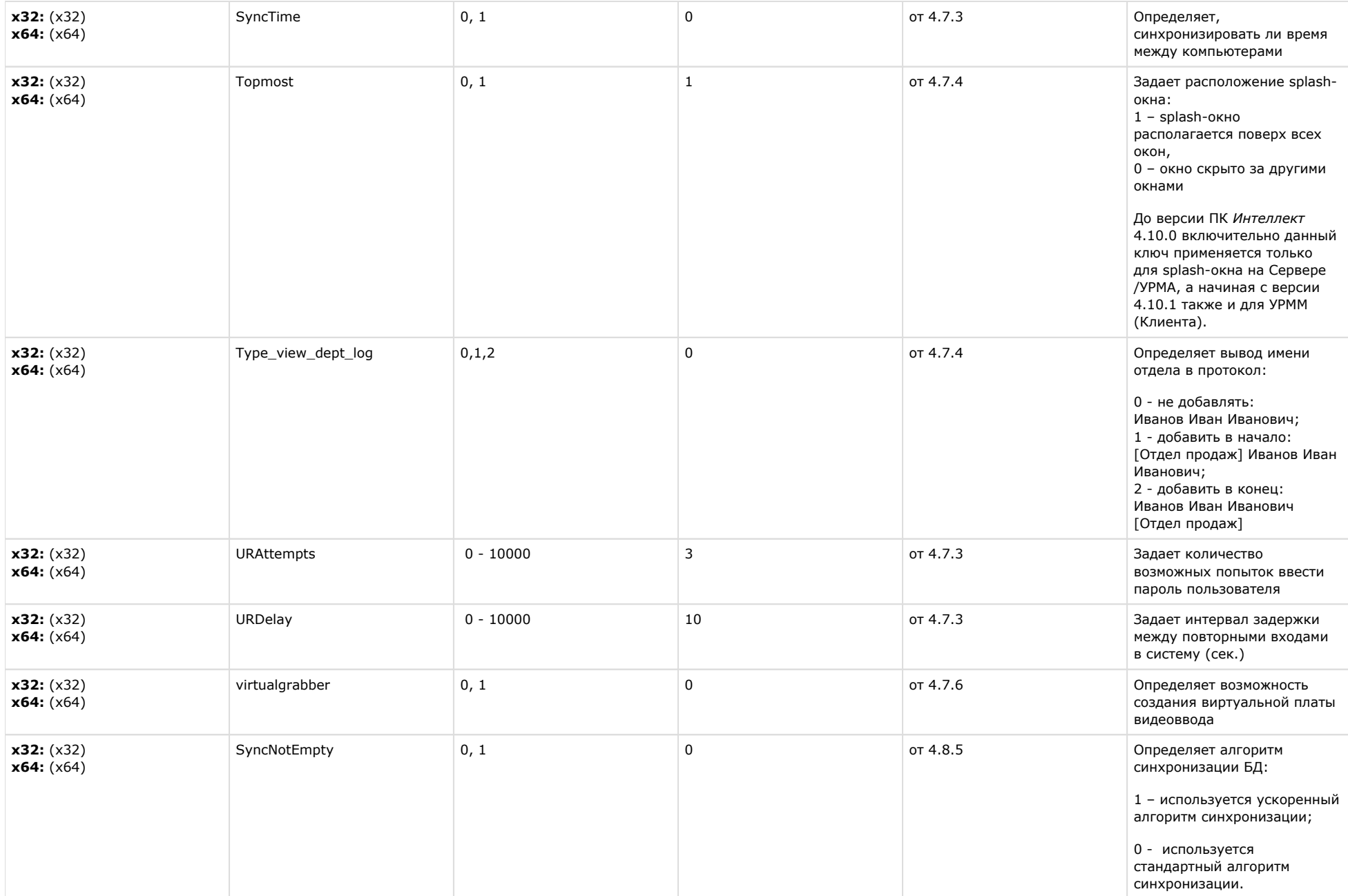

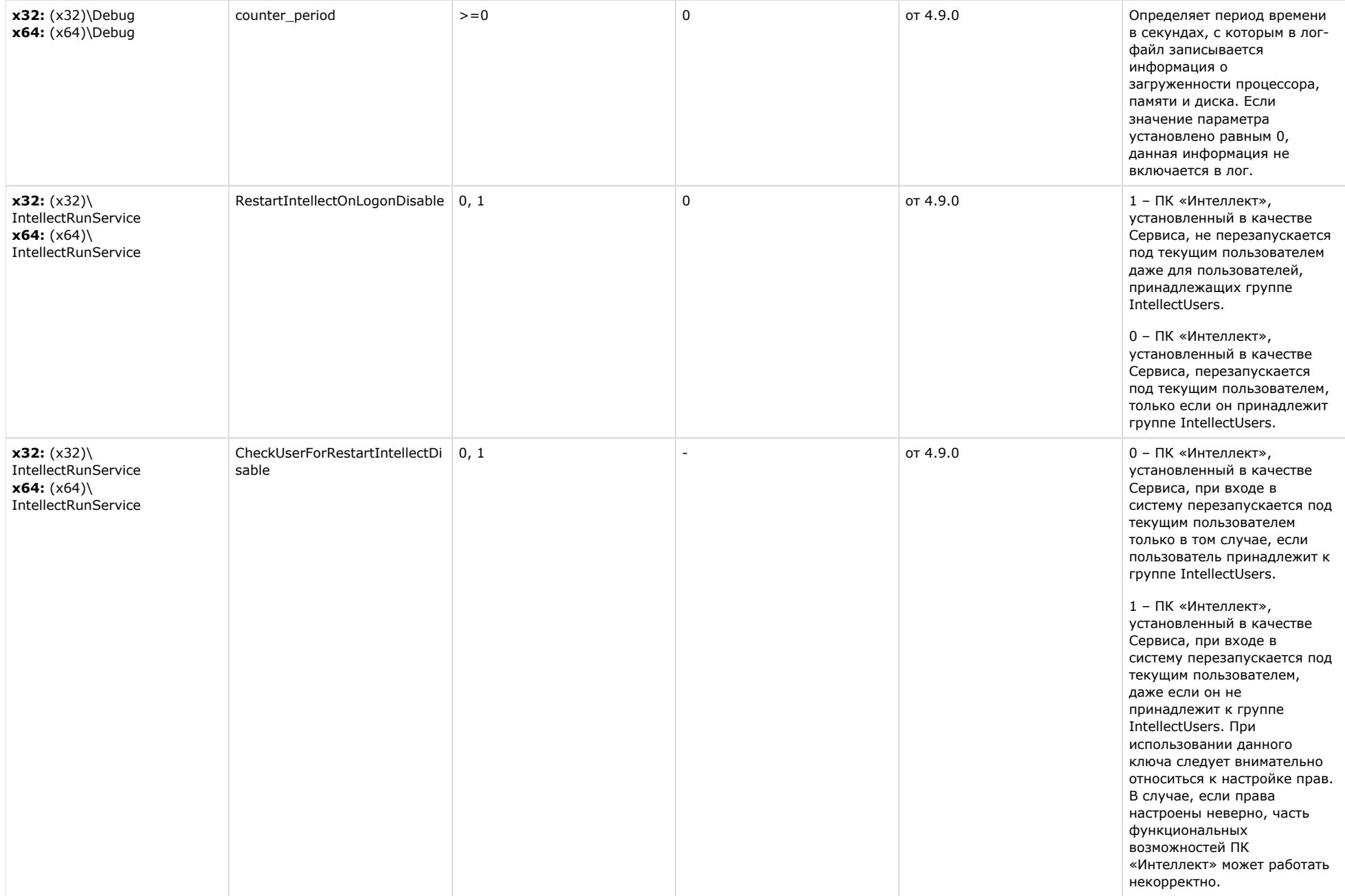

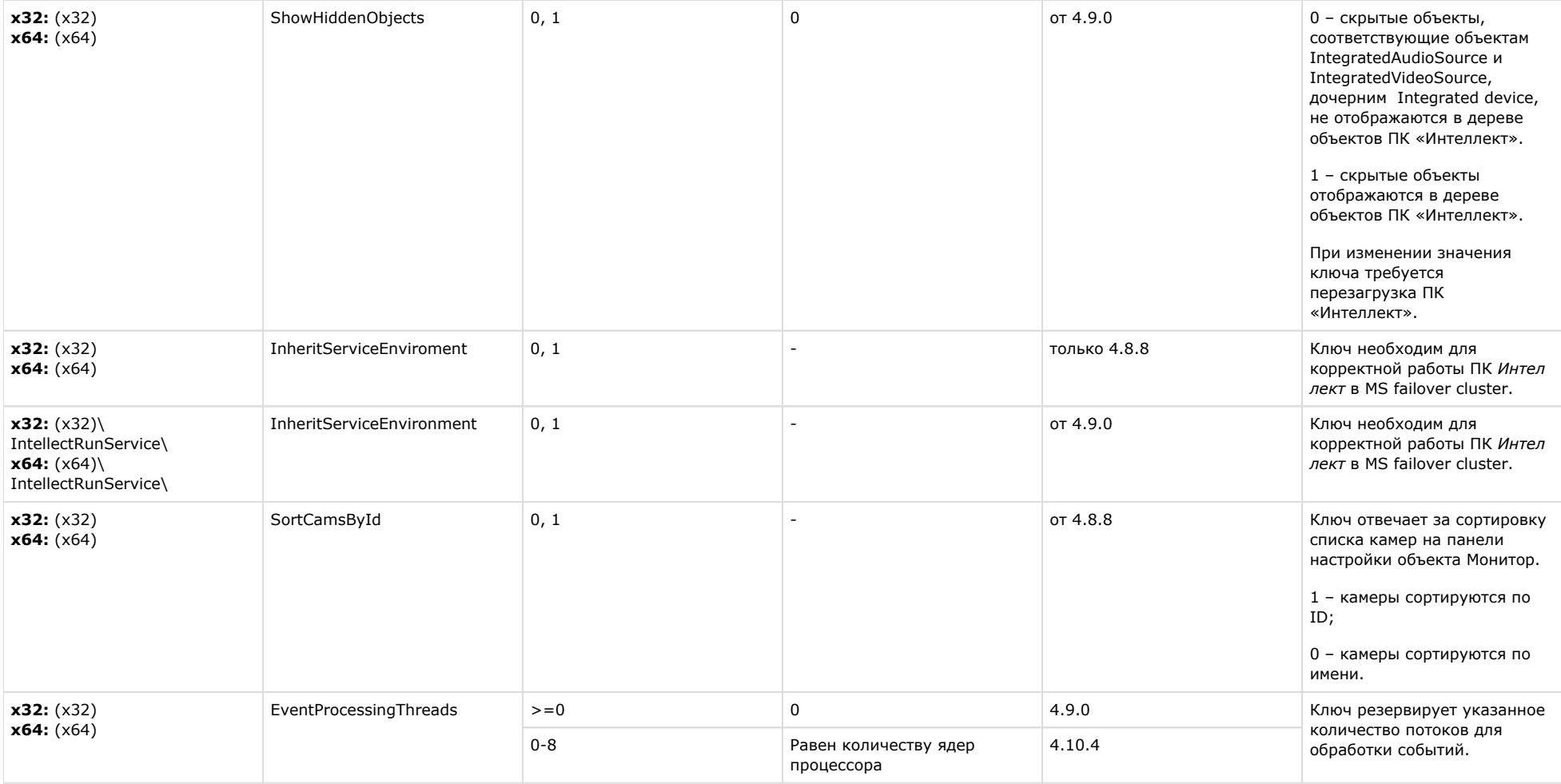

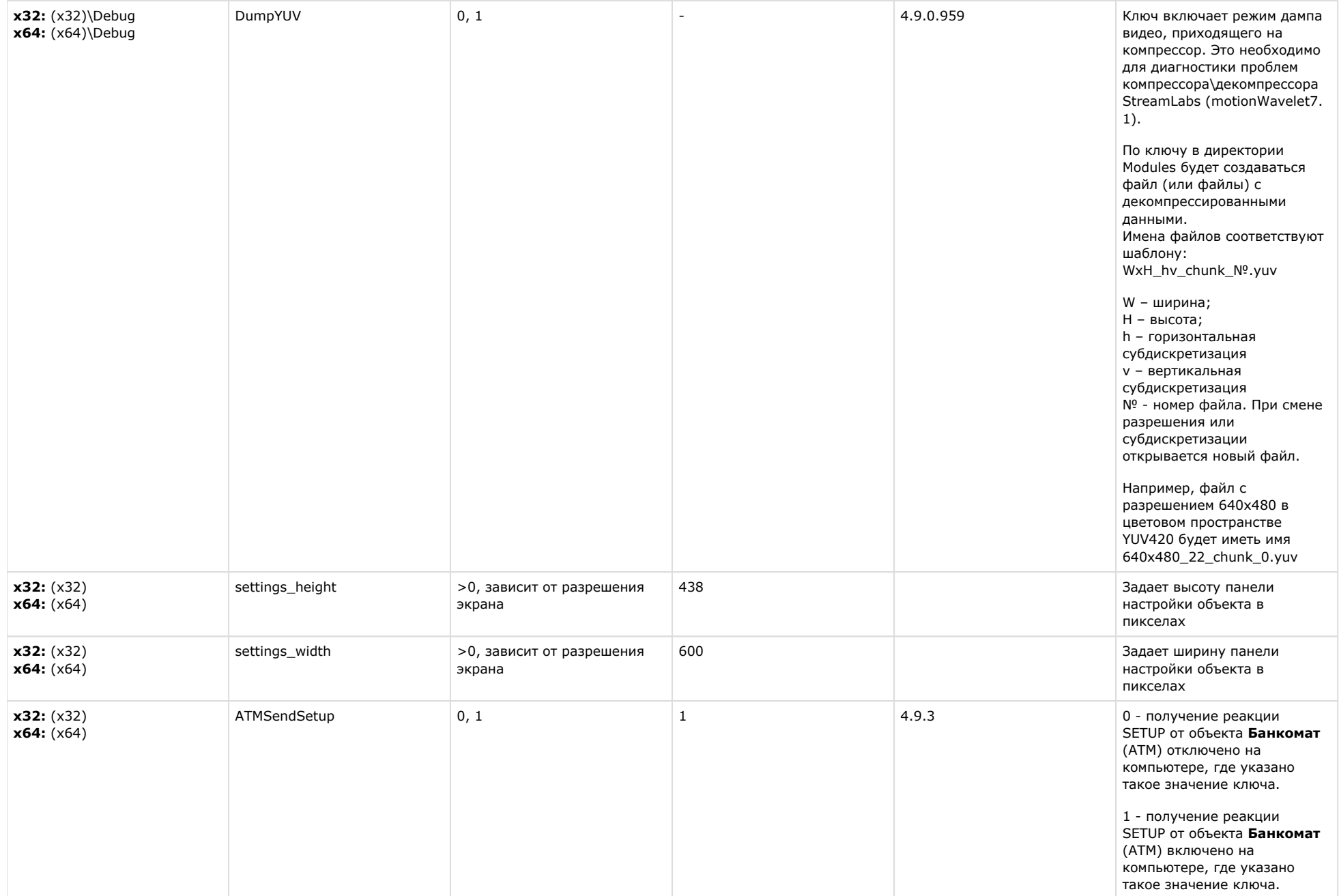

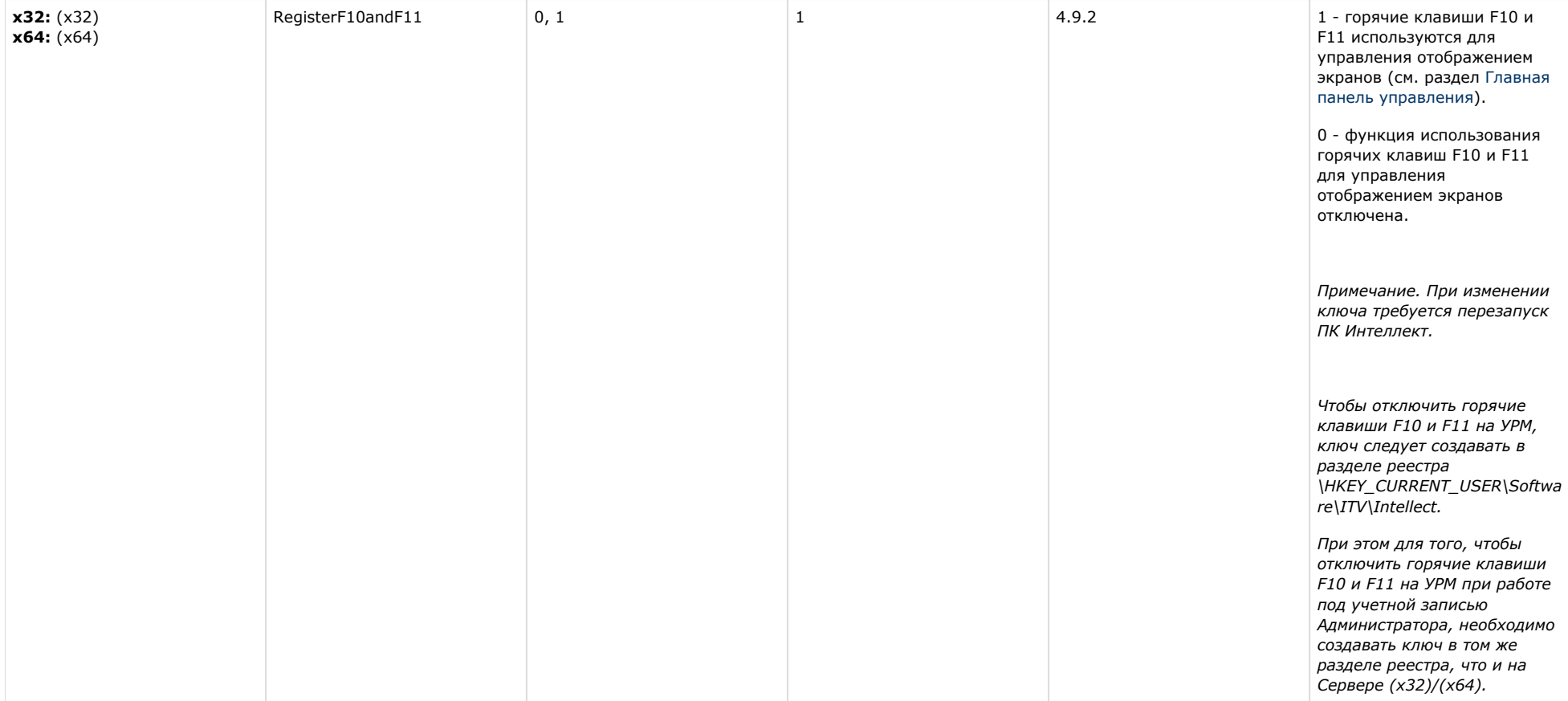

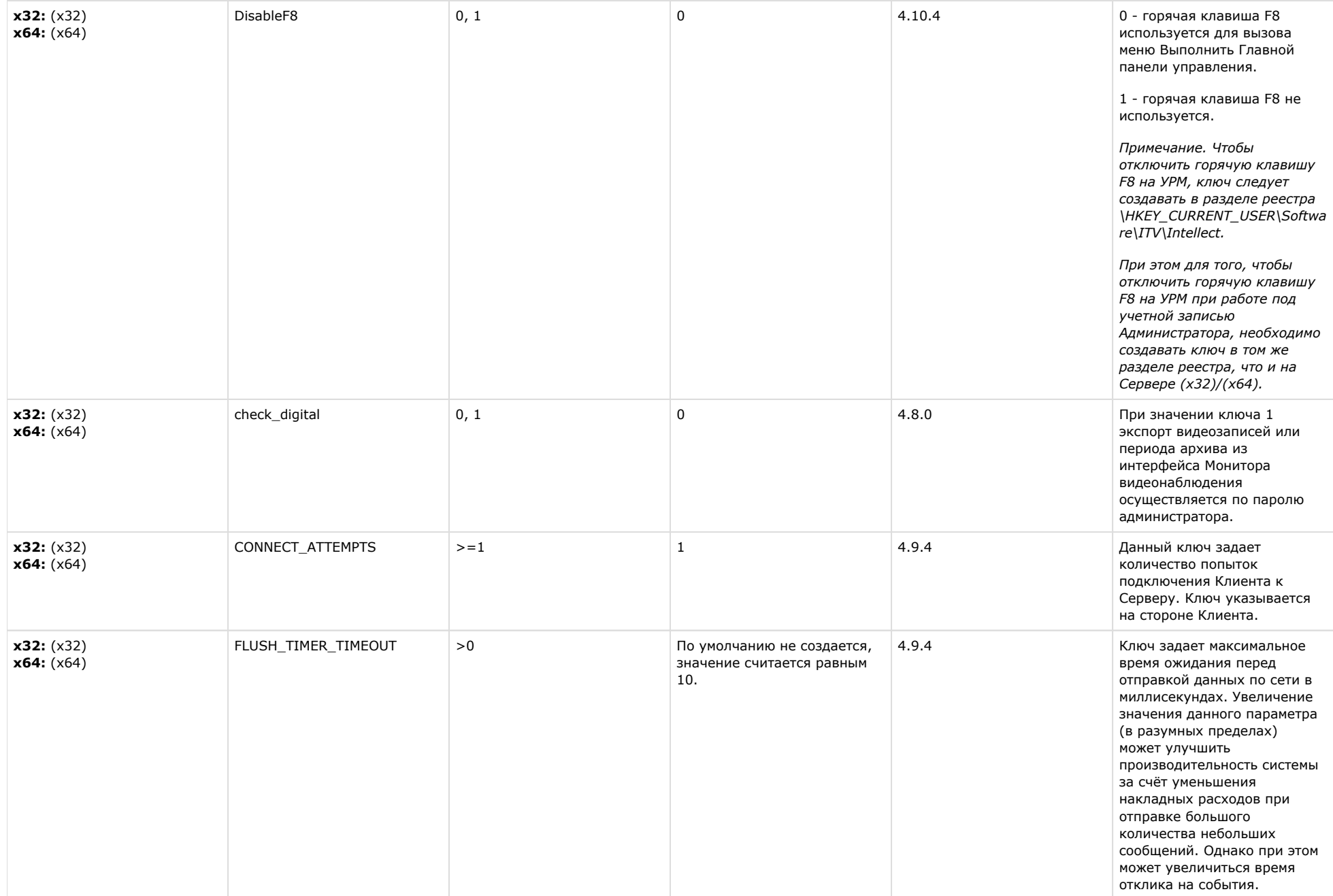

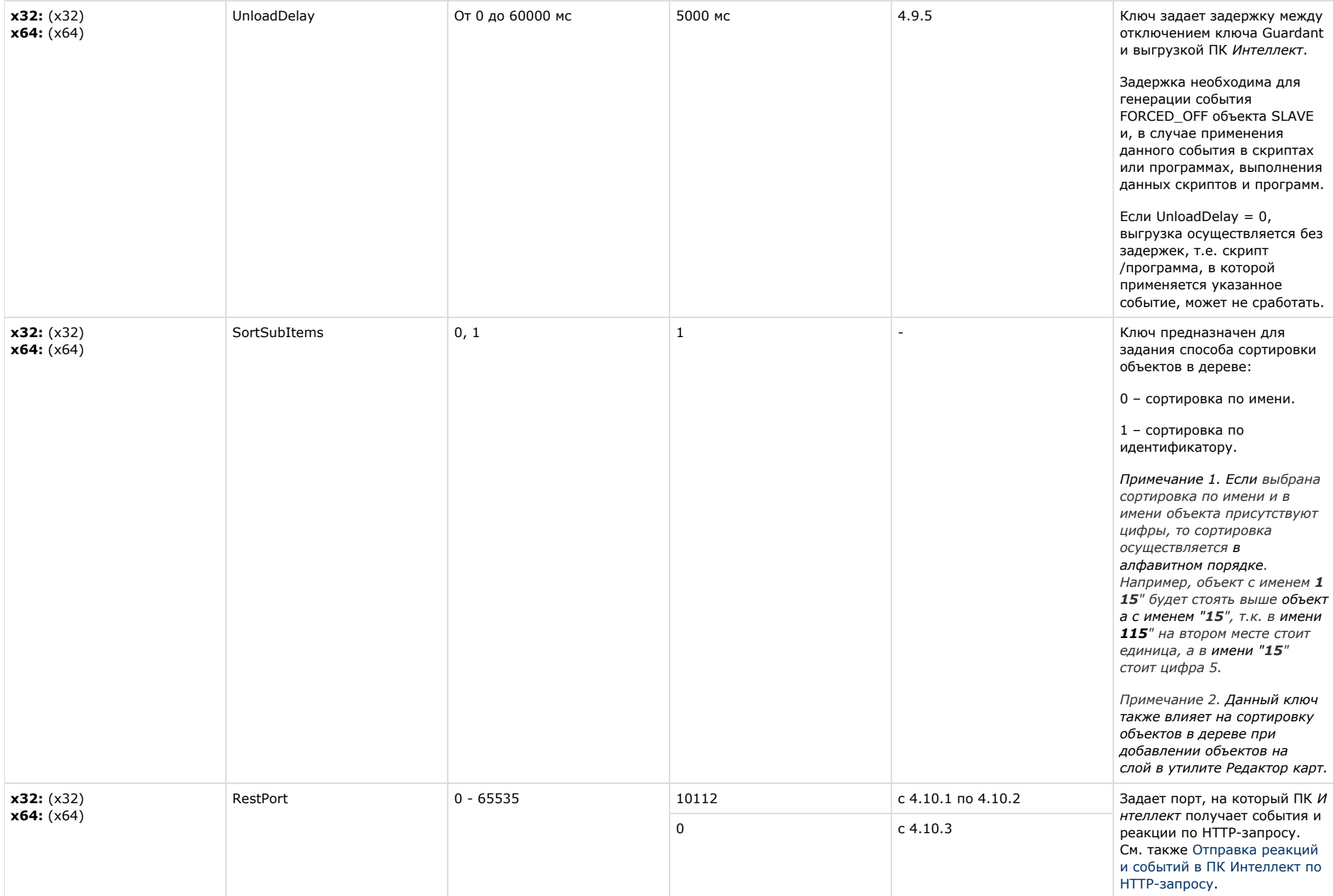

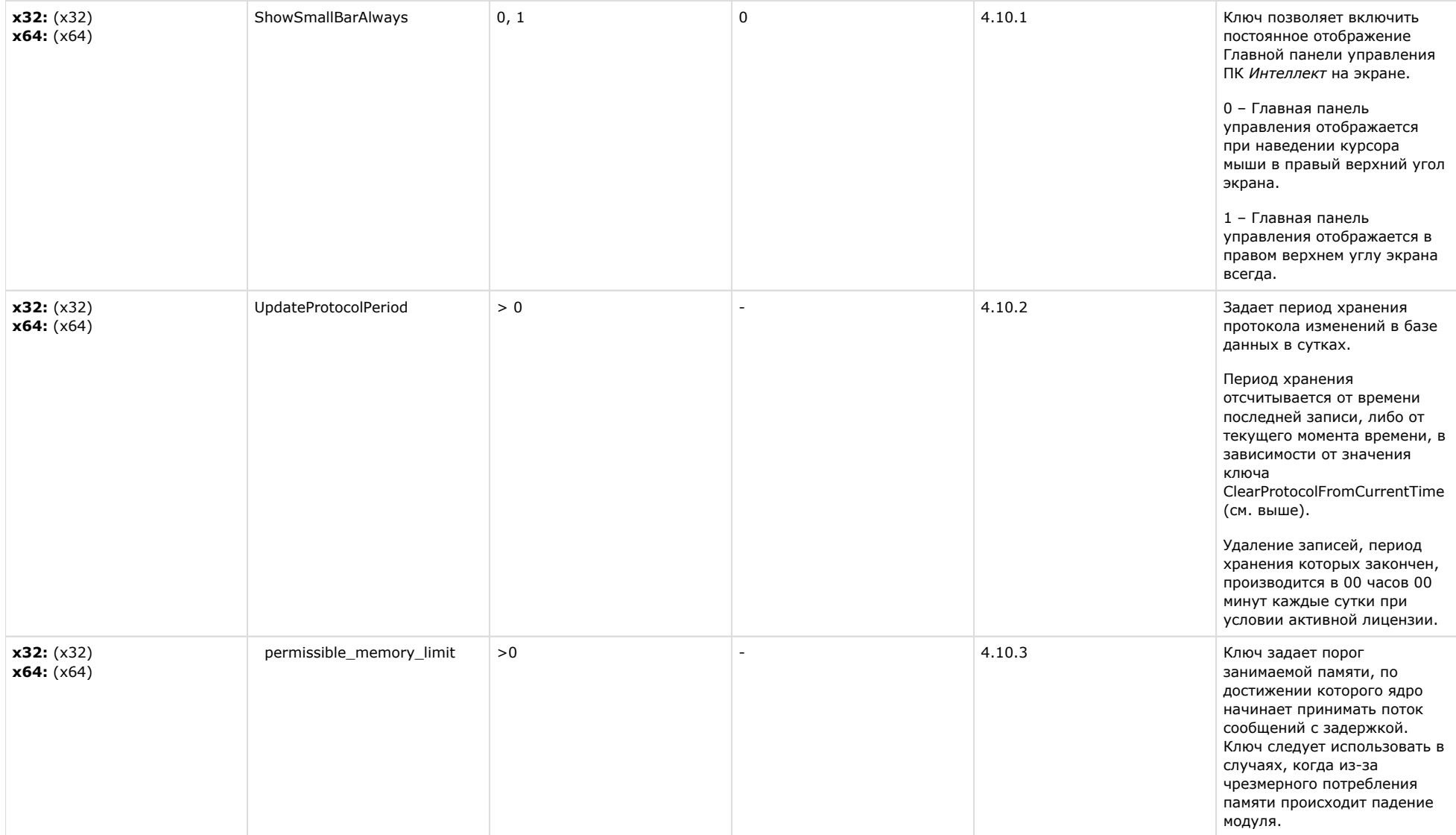

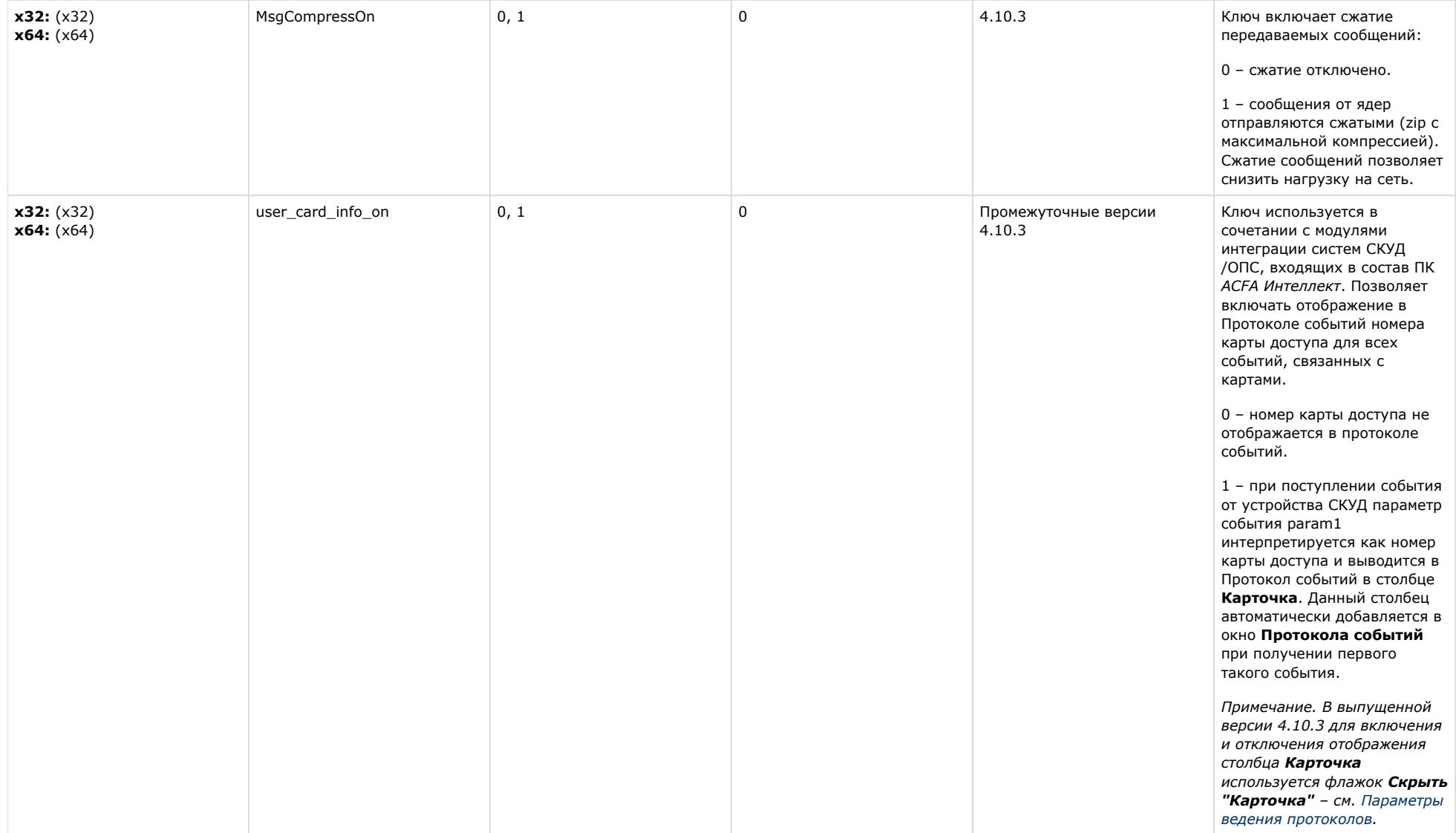

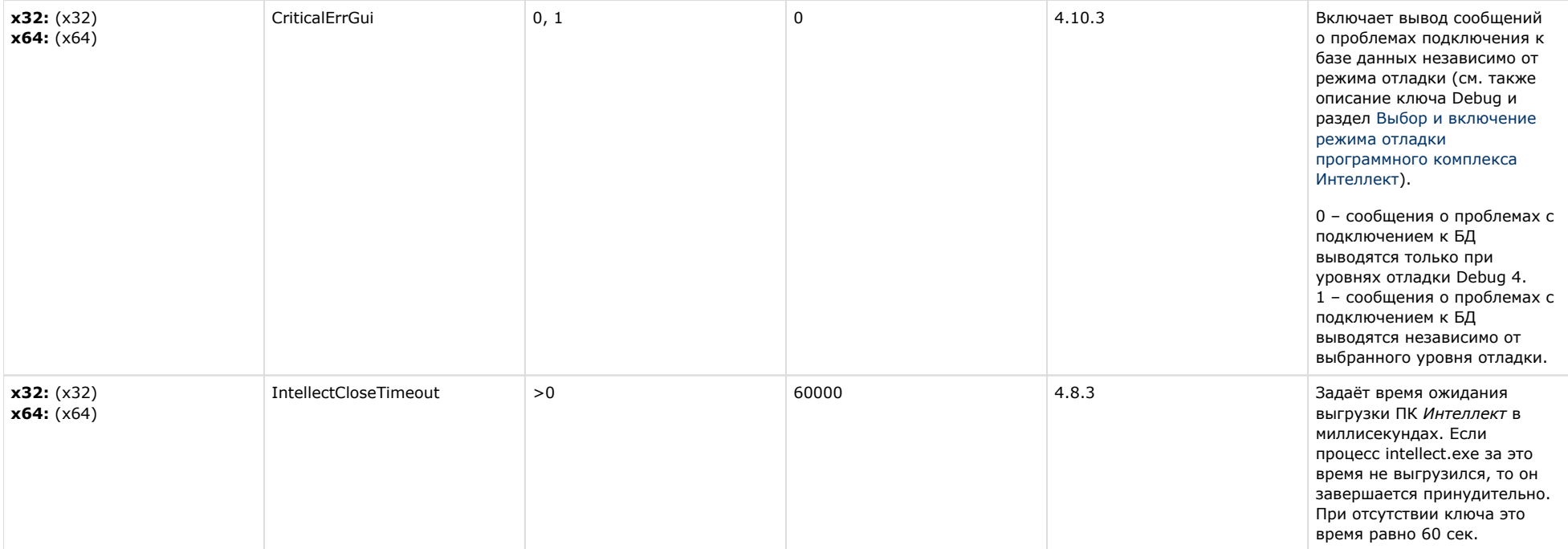

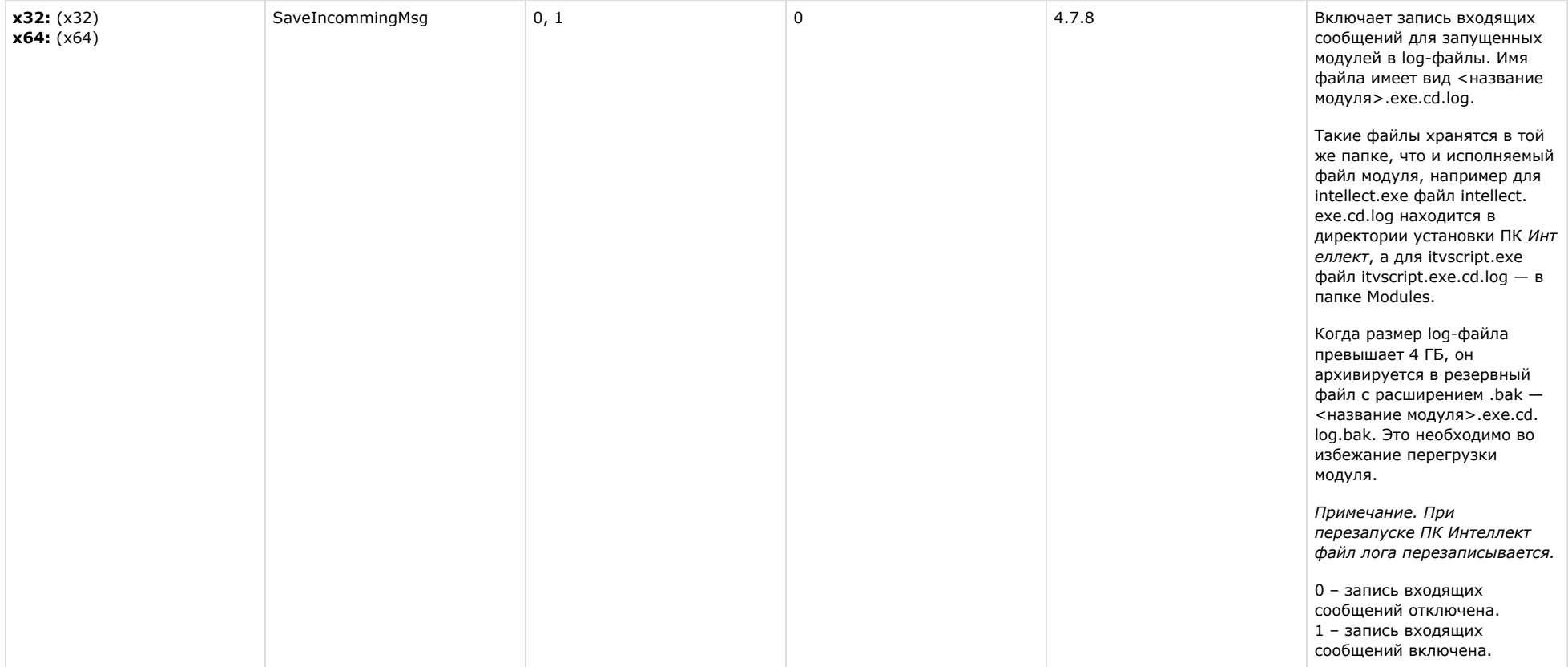

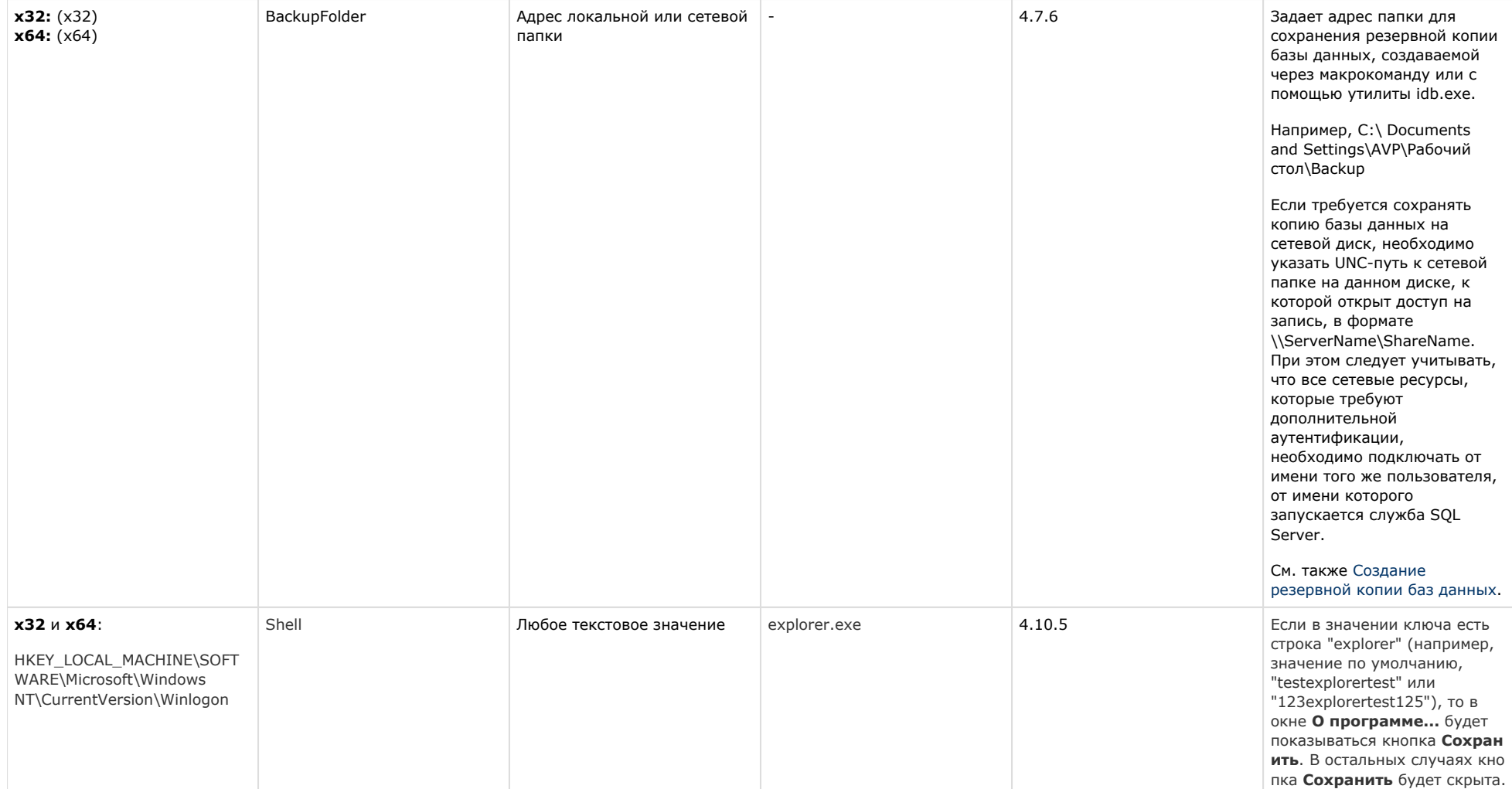

[К СОДЕРЖАНИЮ](#page-1-0)

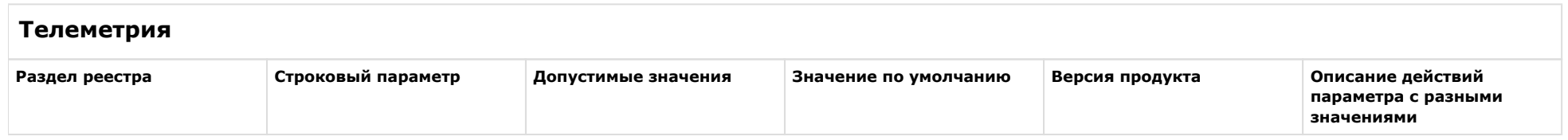

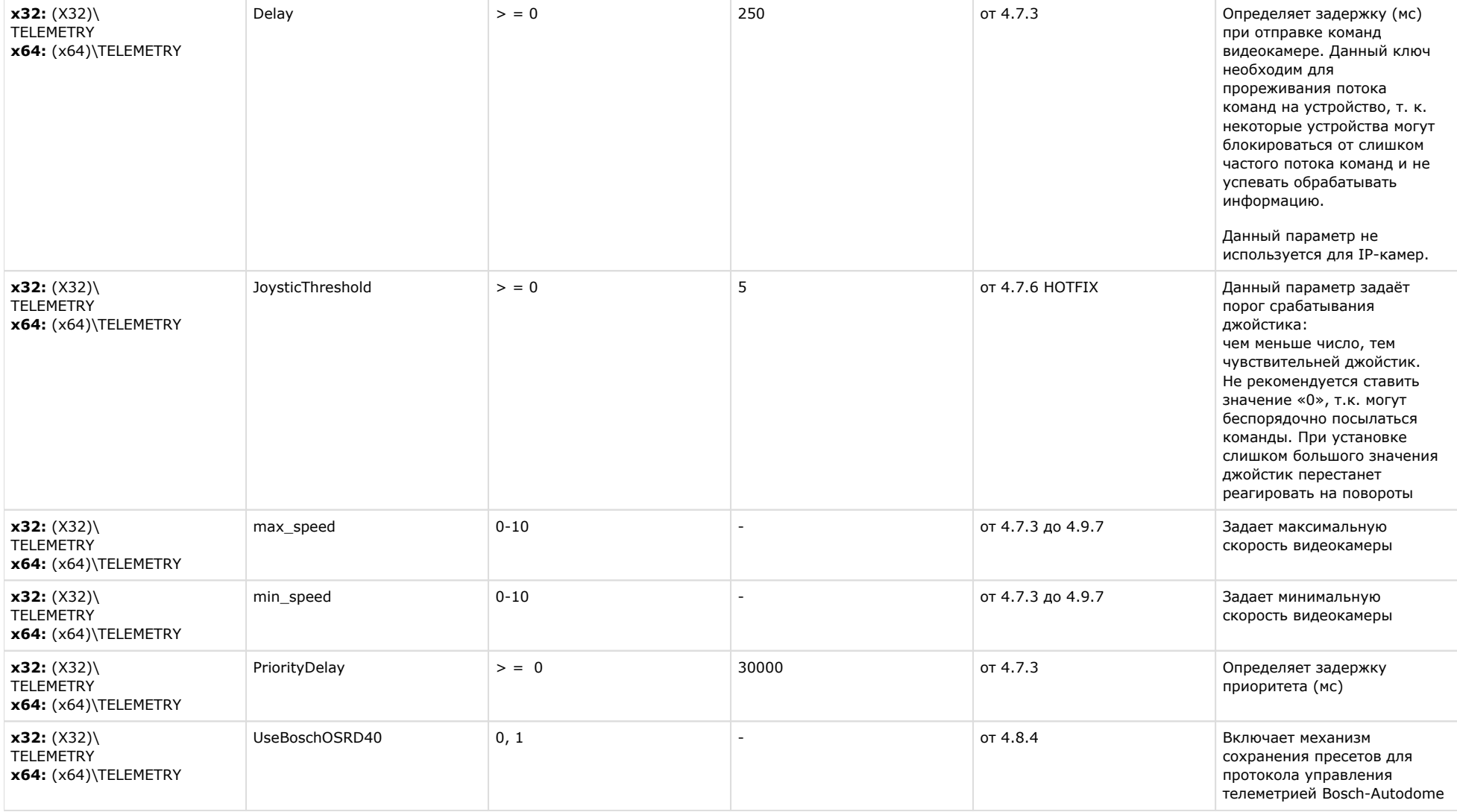

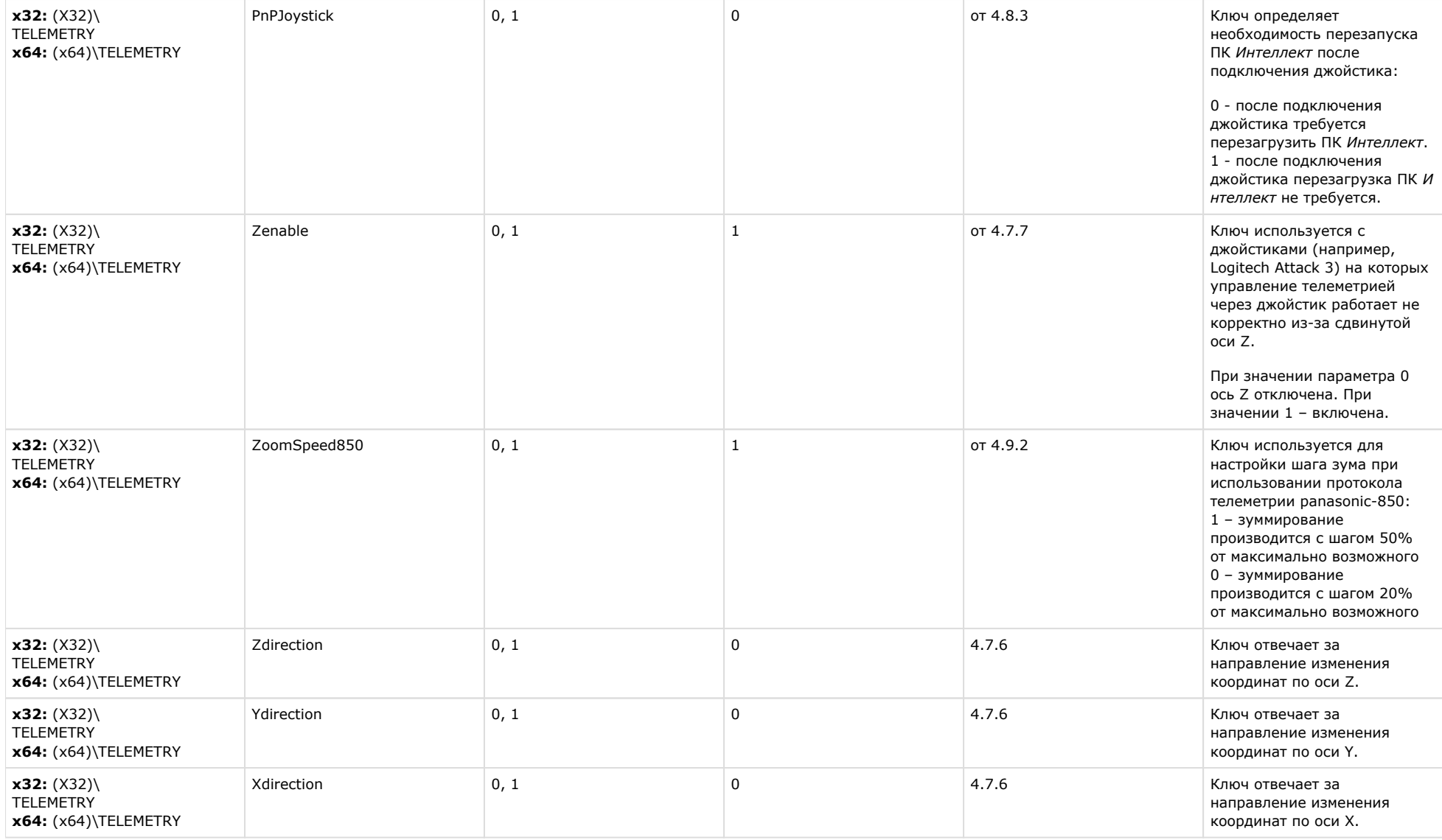
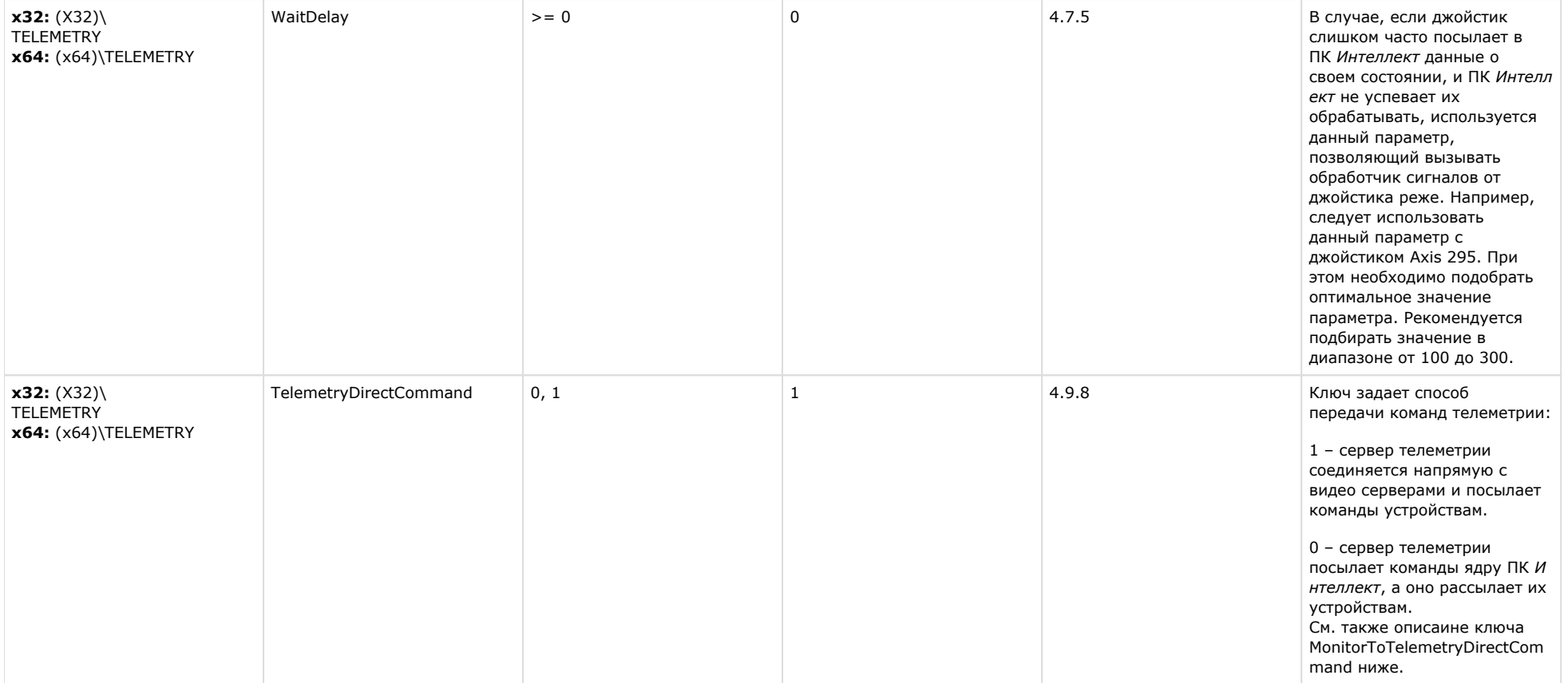

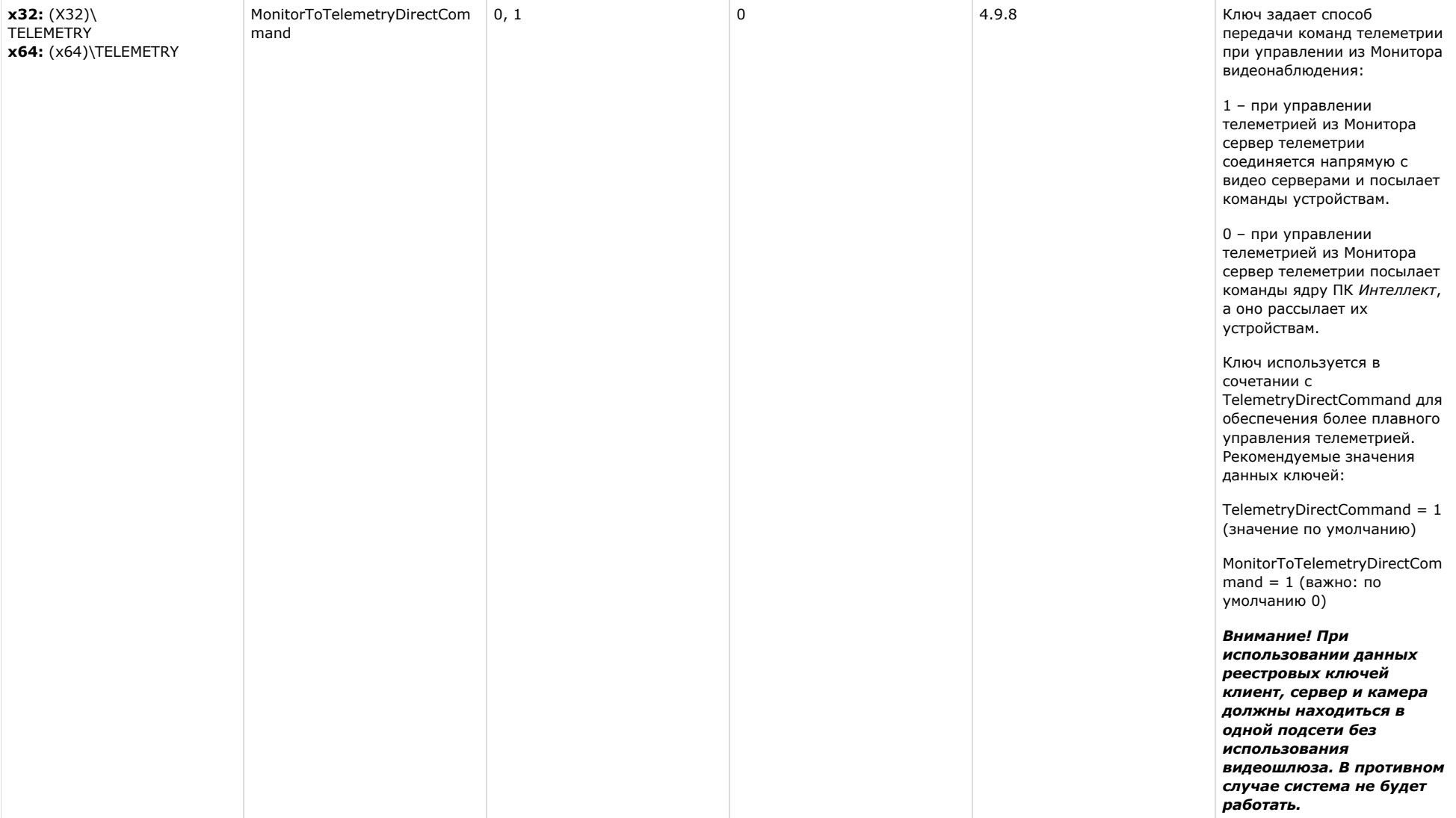

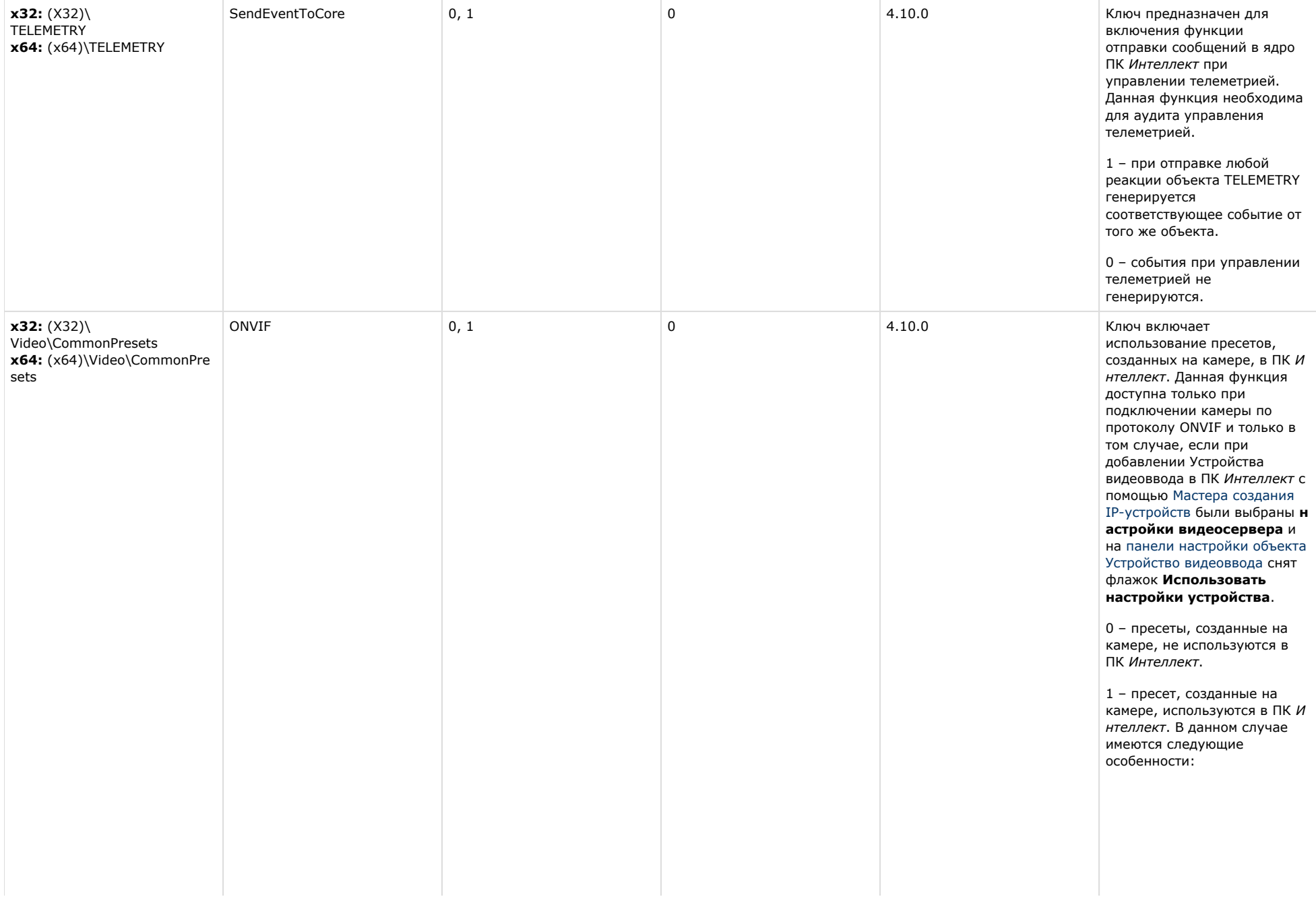

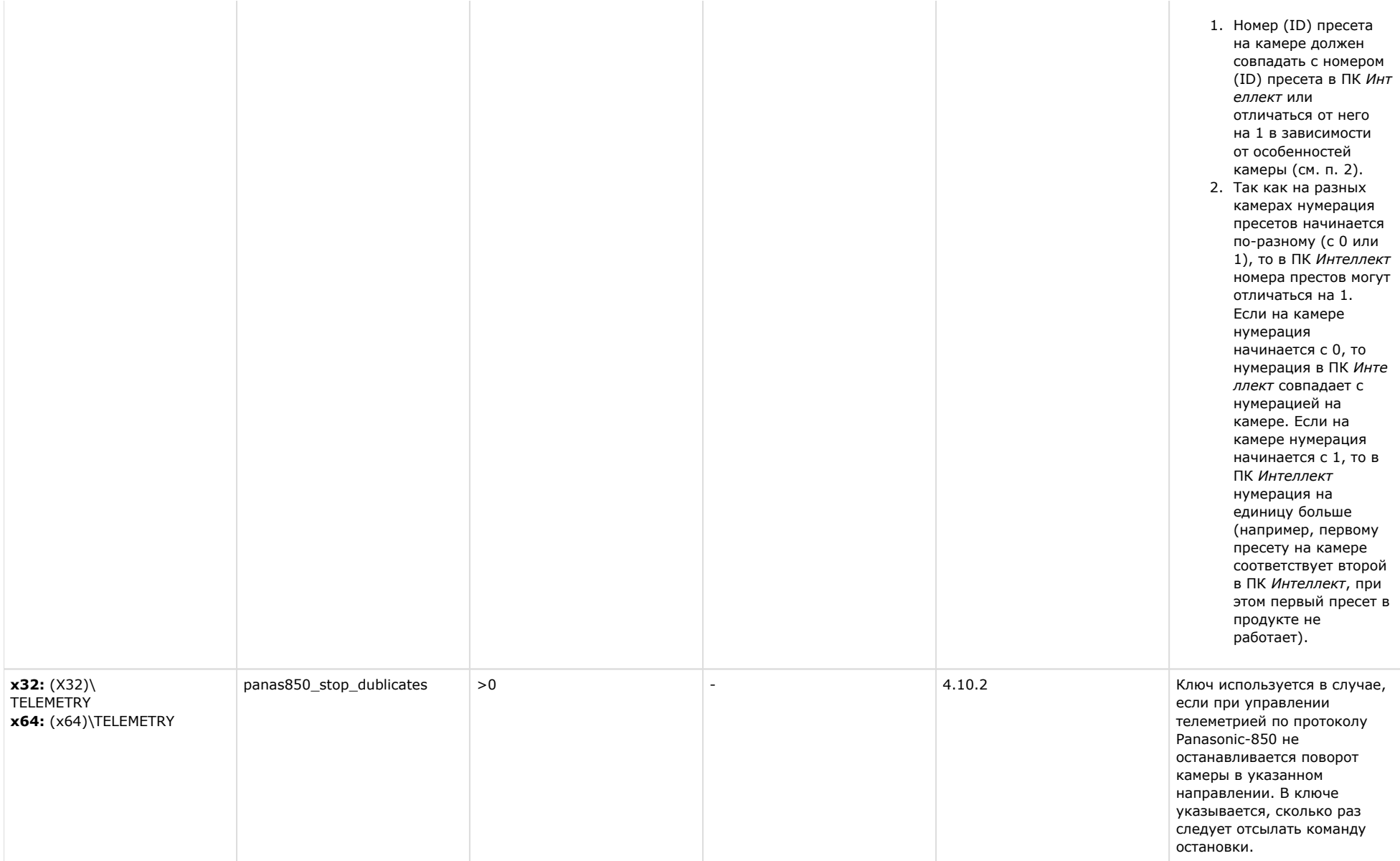

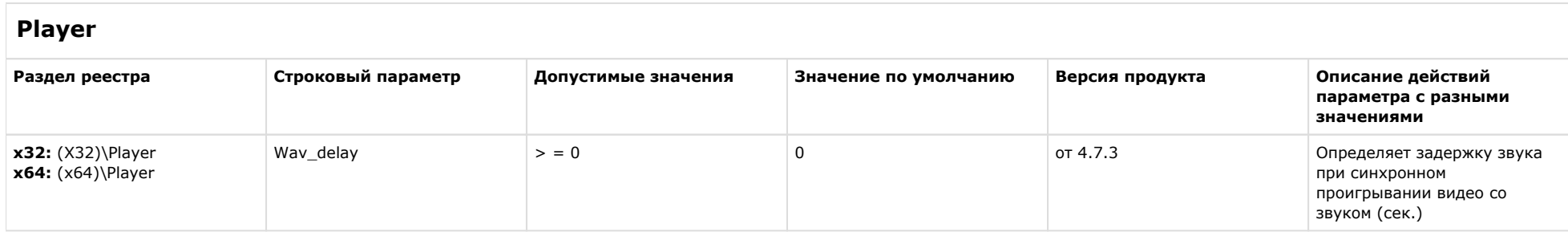

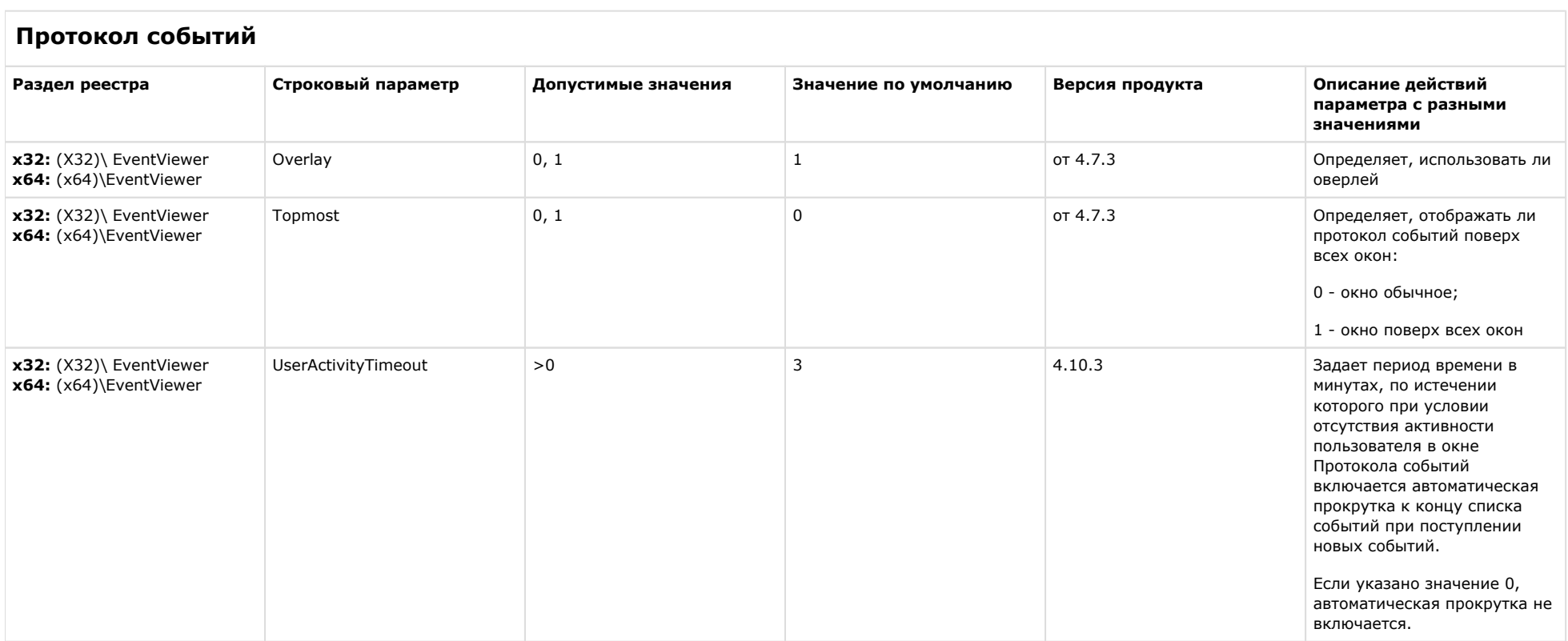

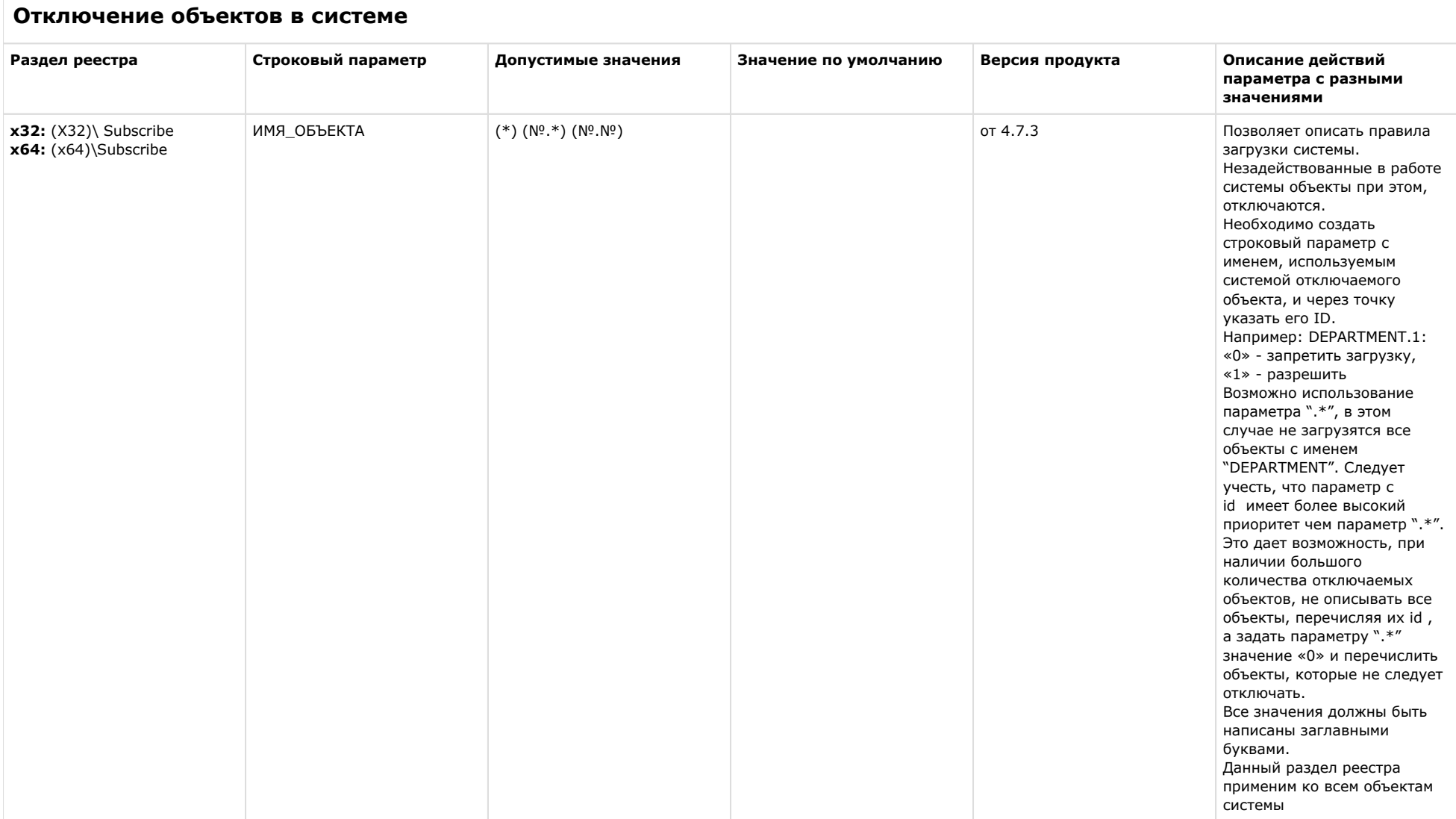

# **Модуль импорта**

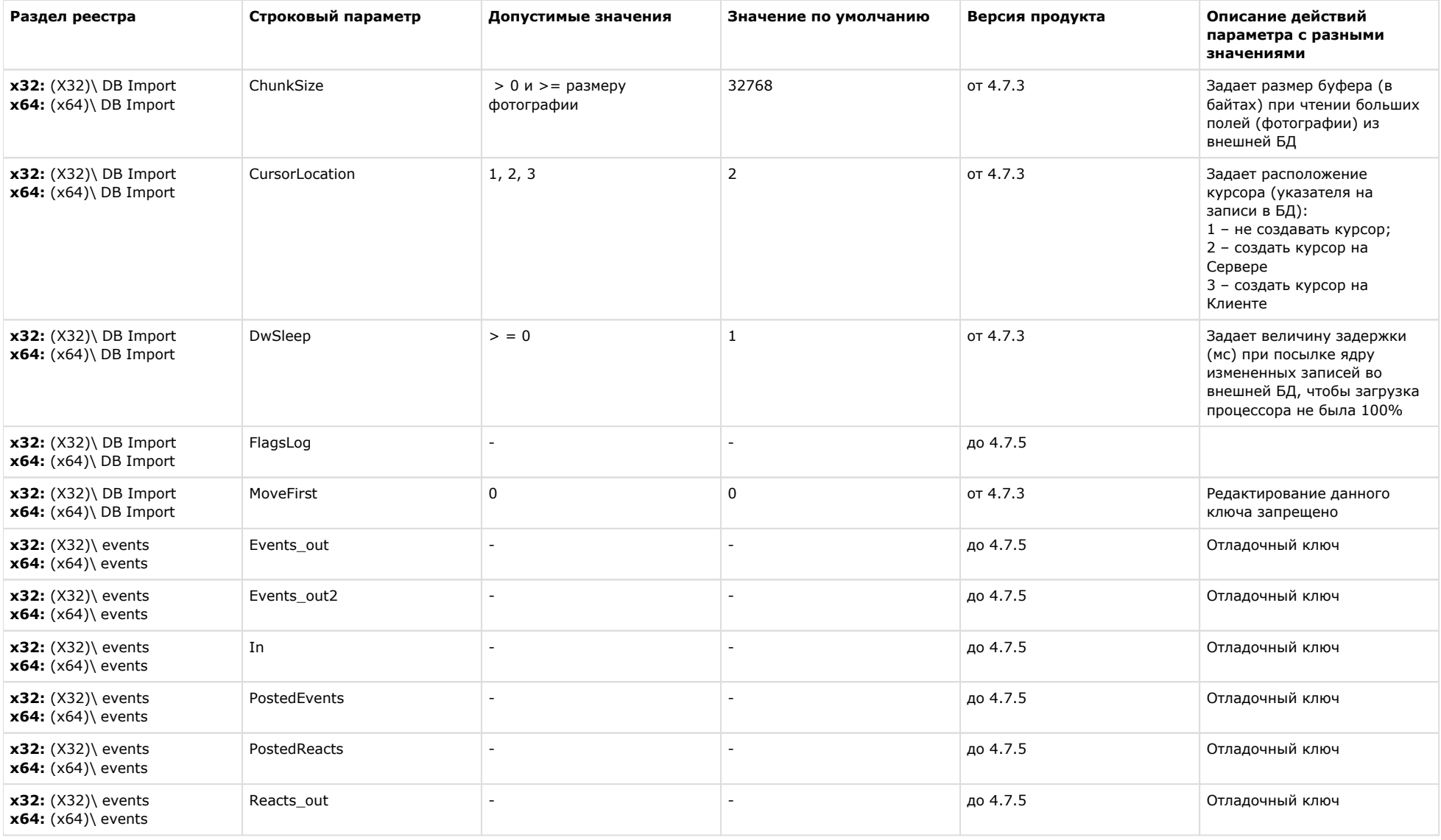

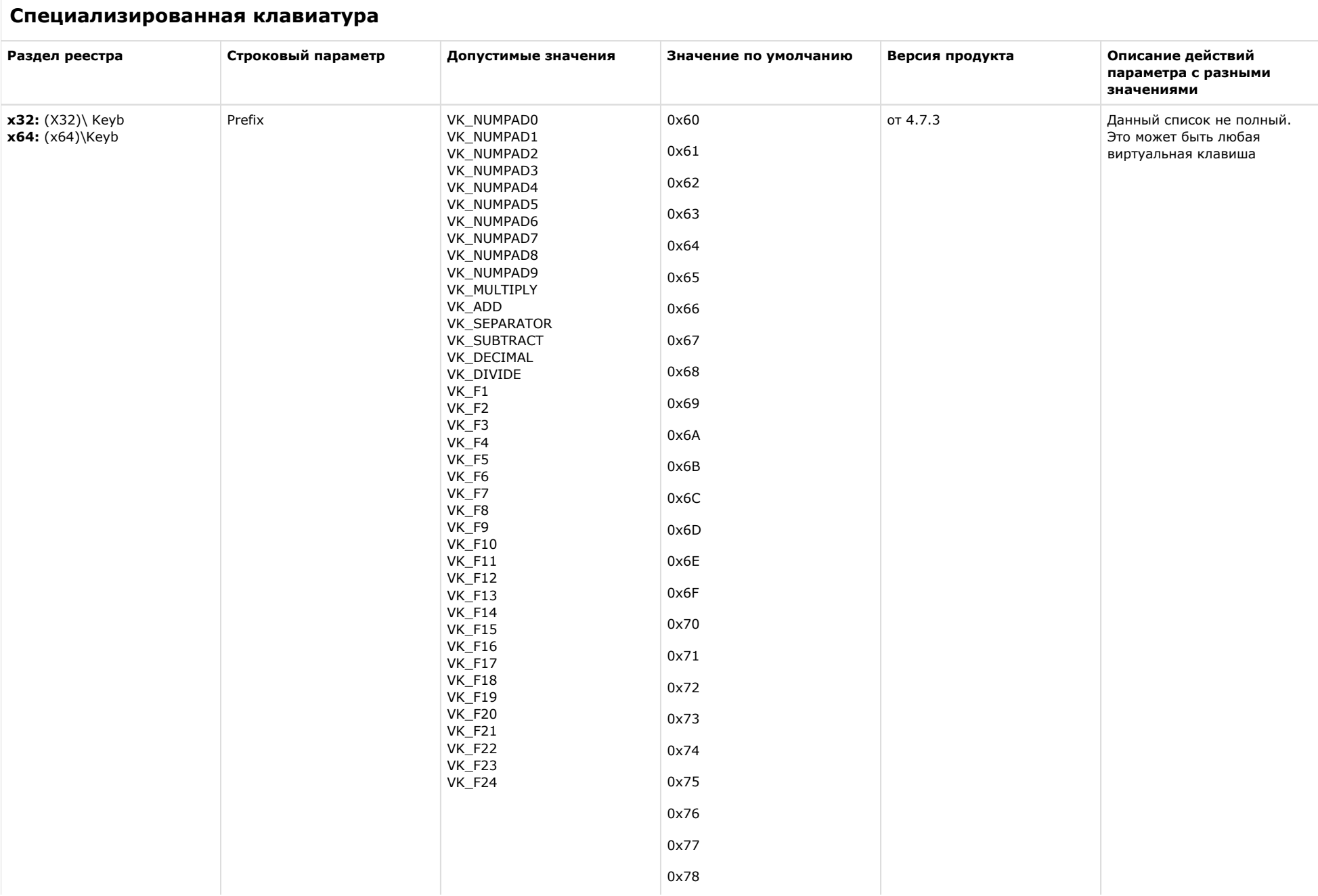

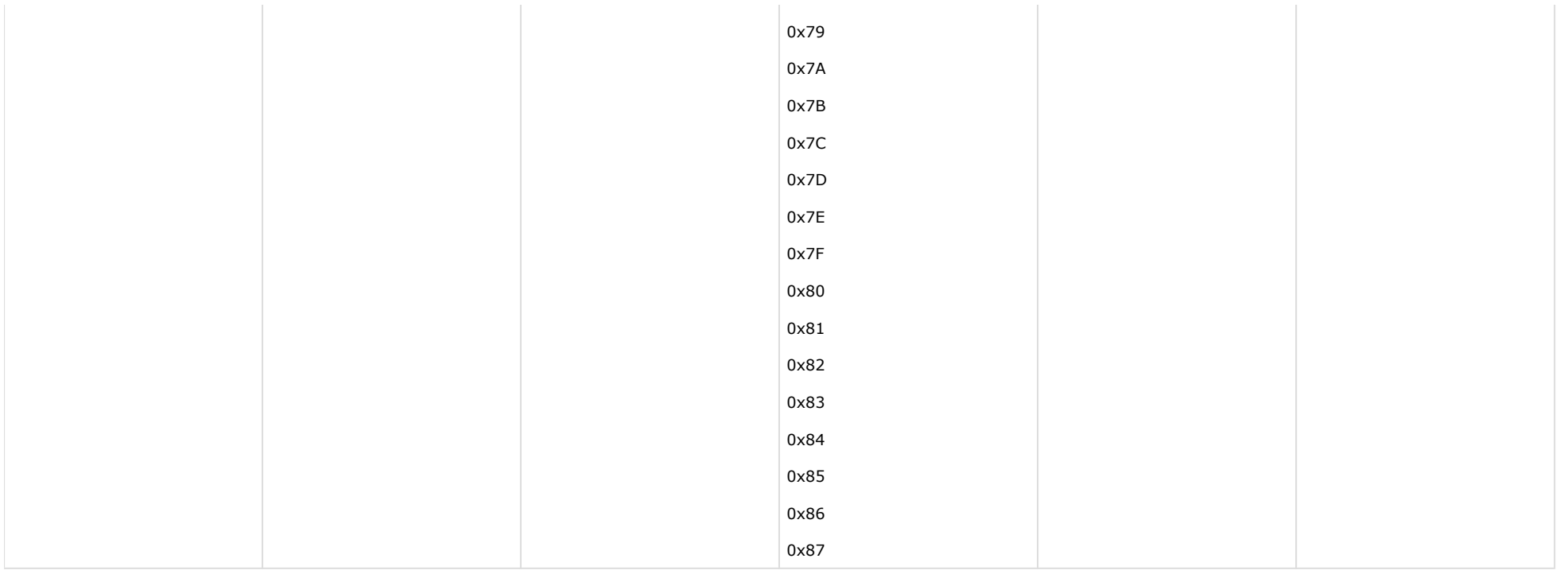

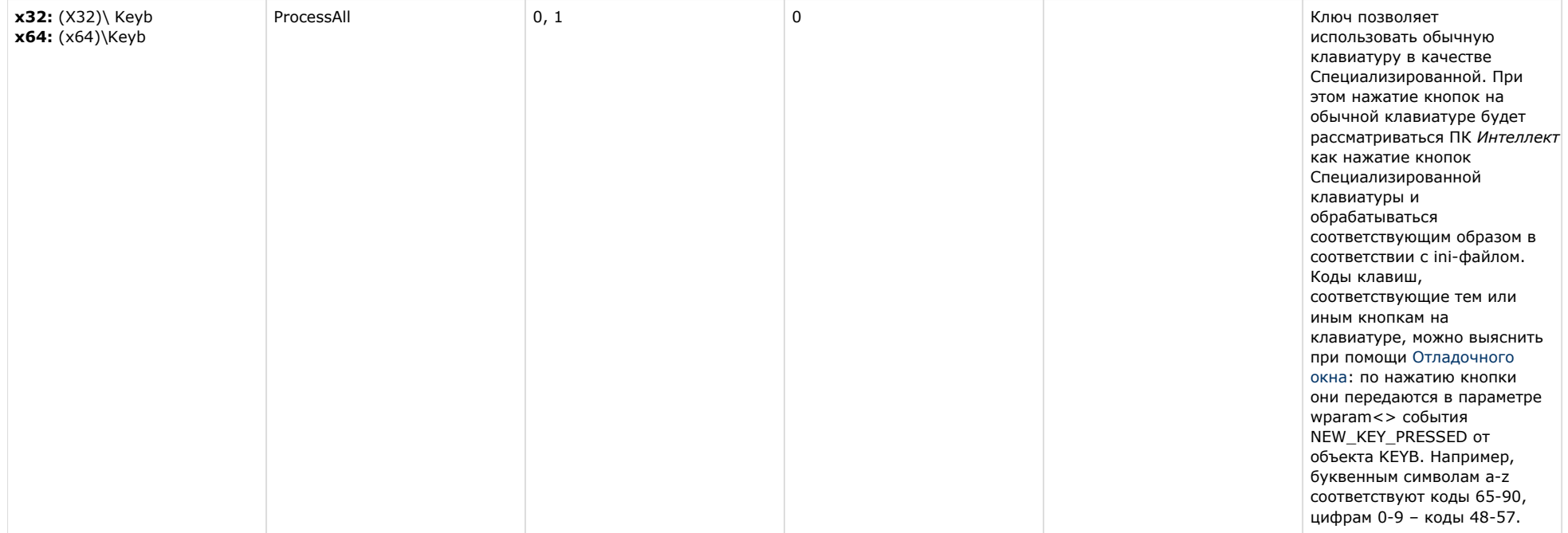

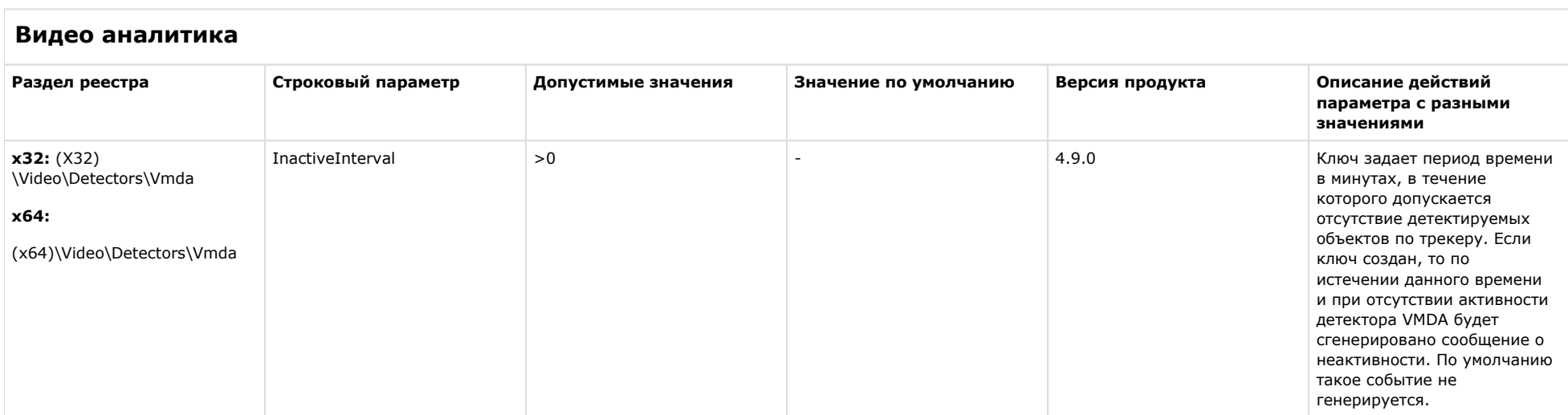

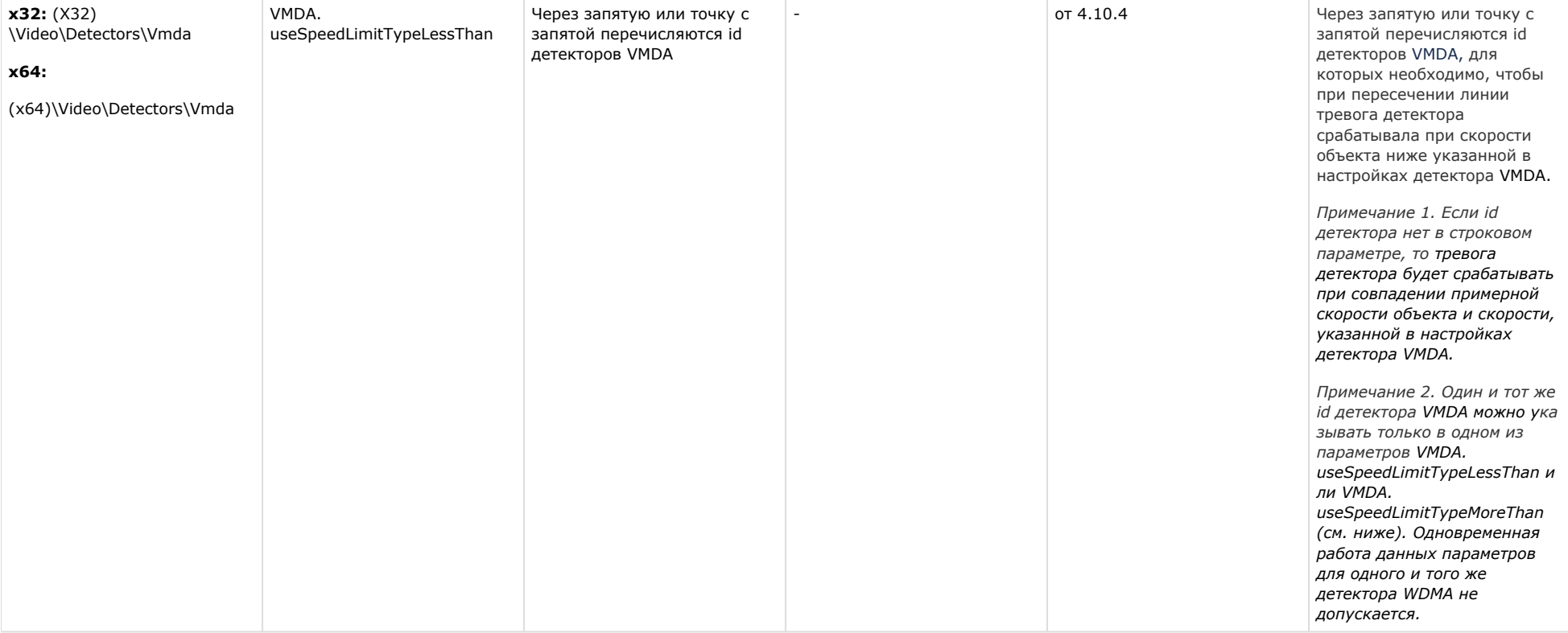

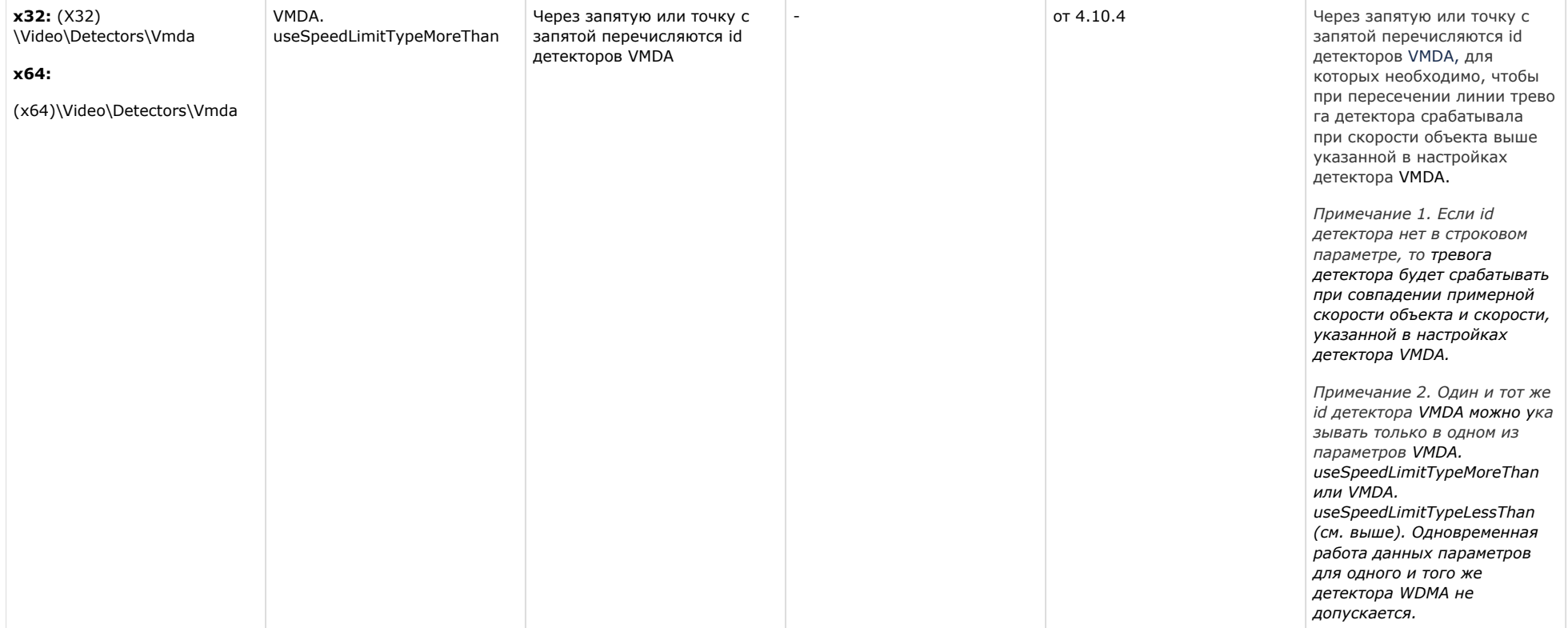

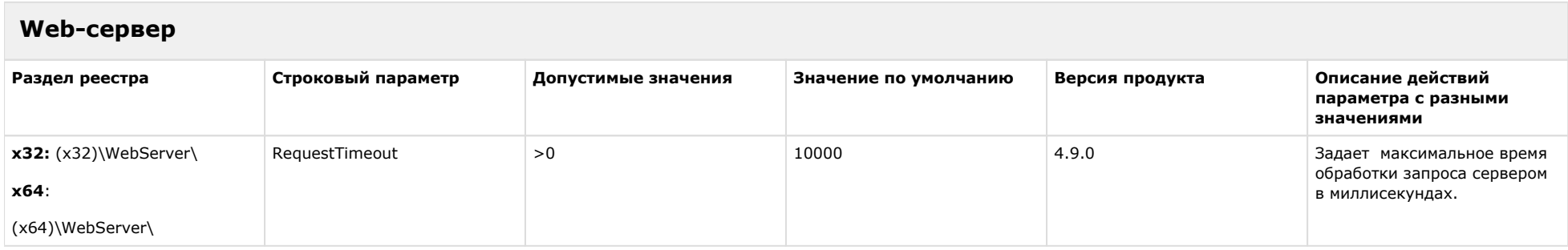

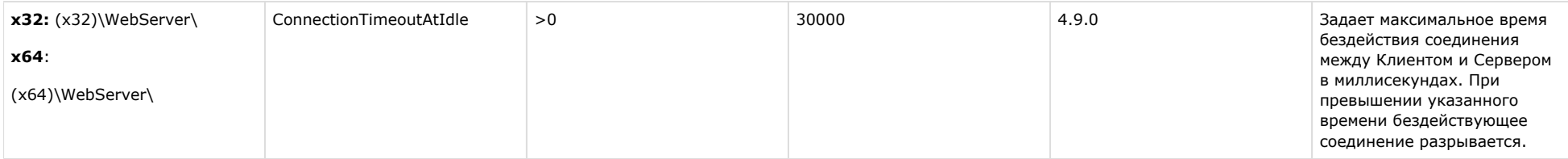

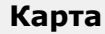

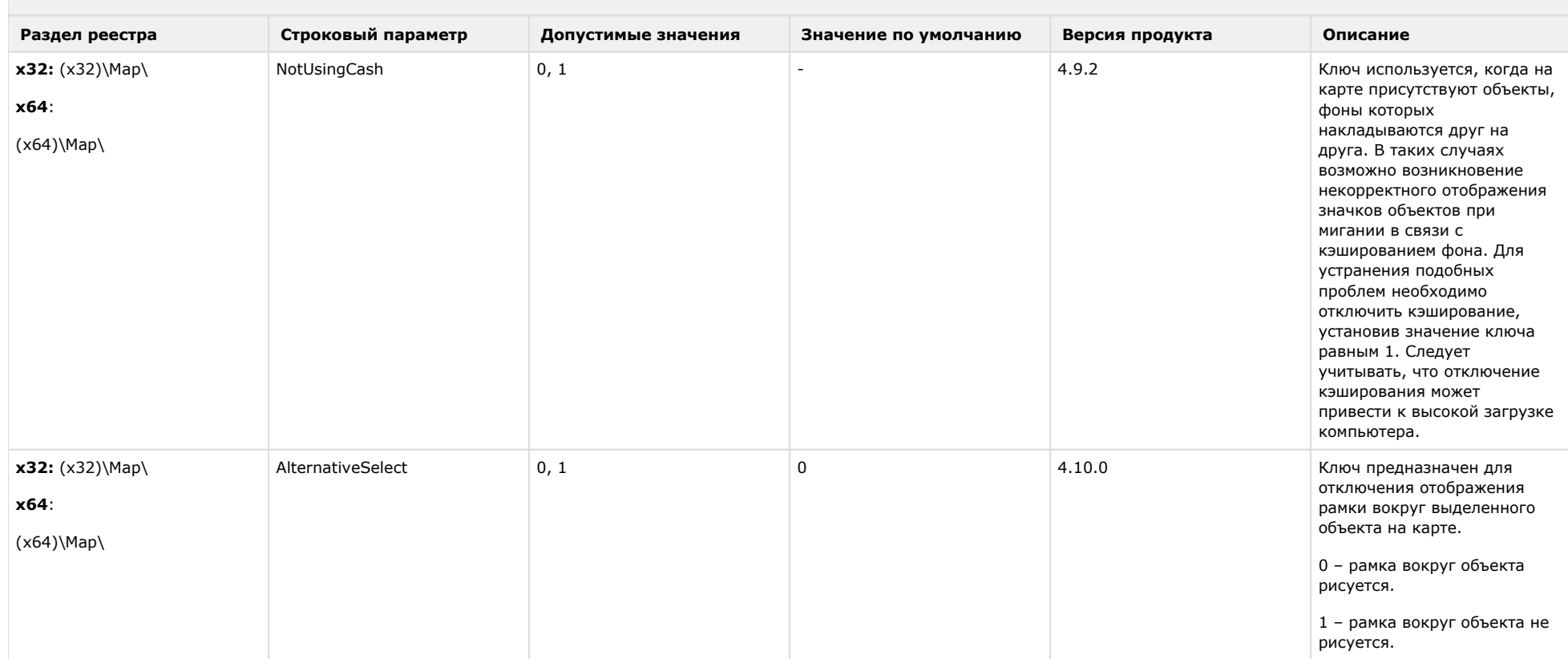

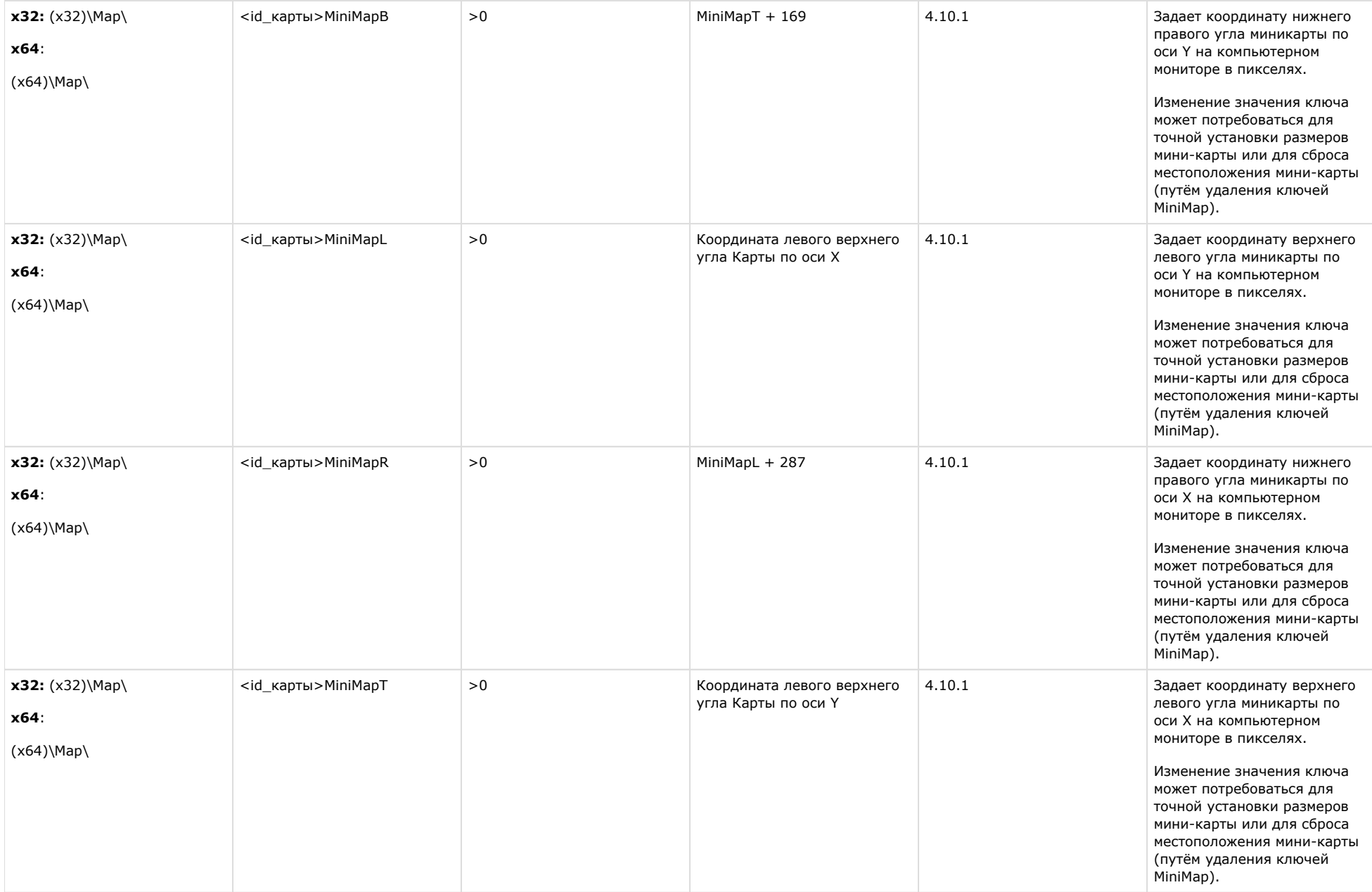

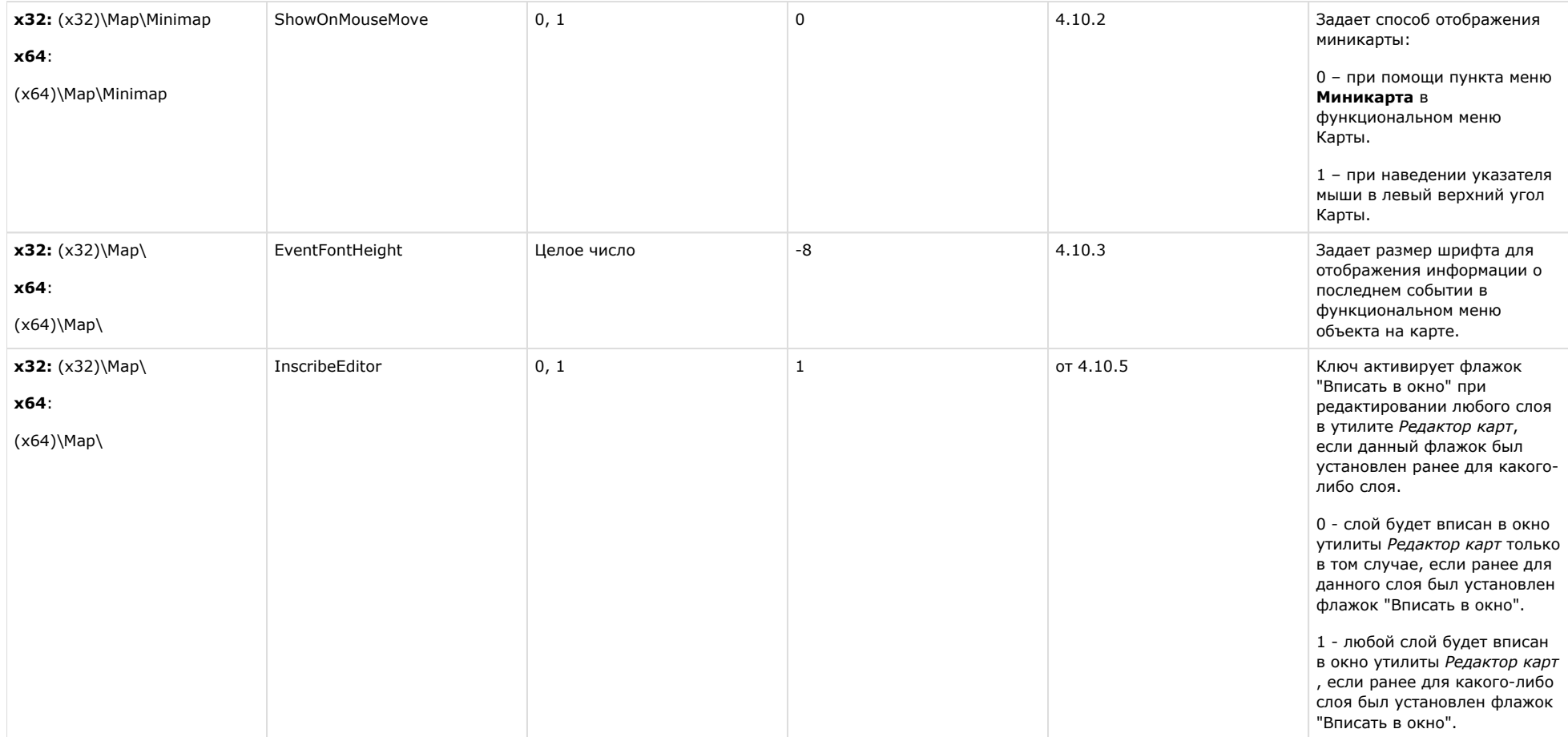

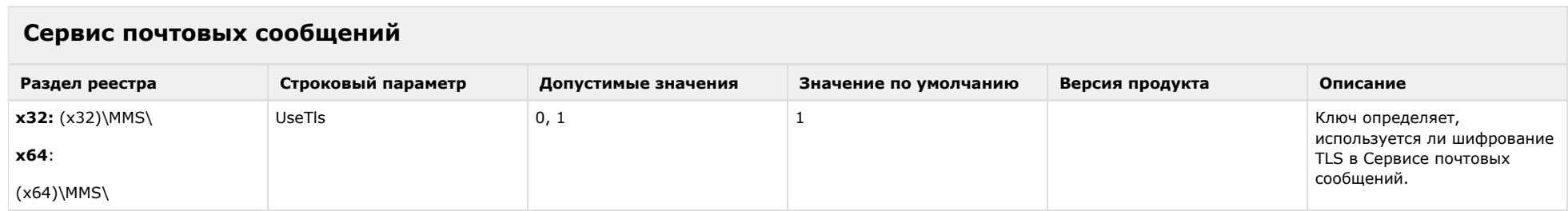

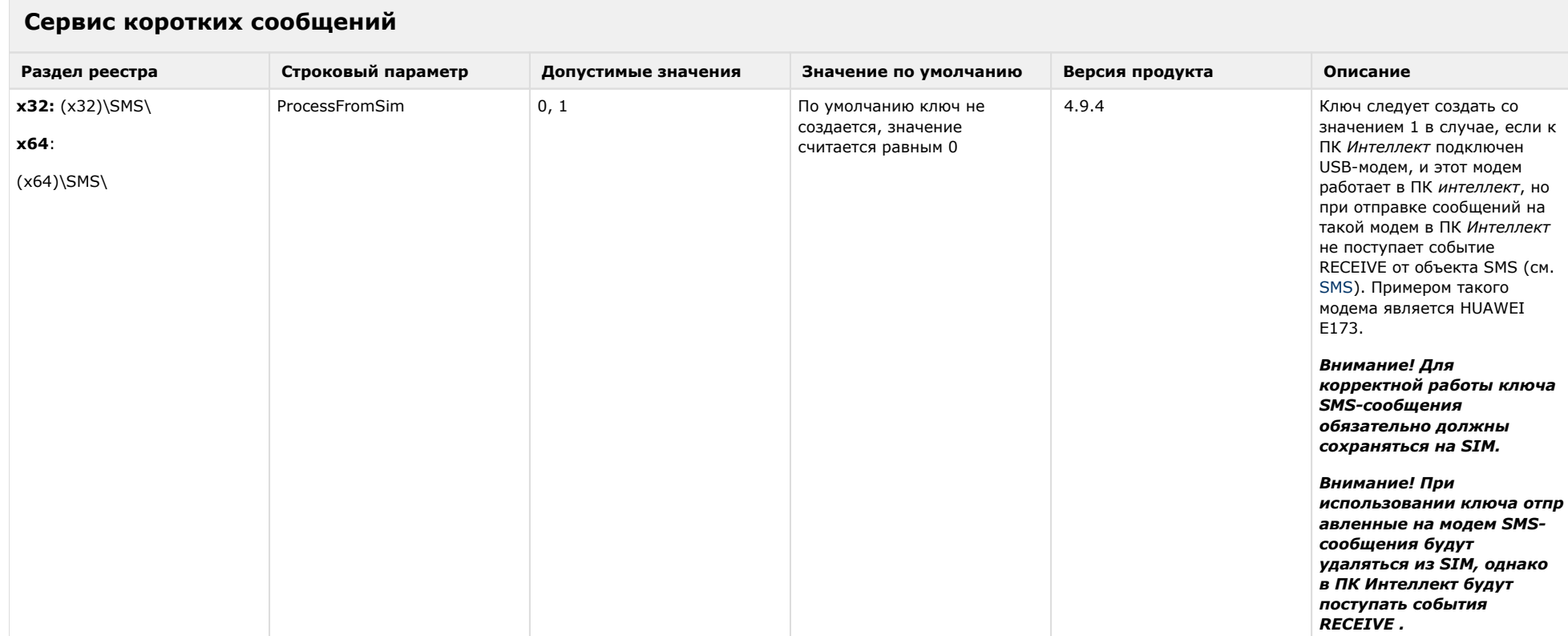

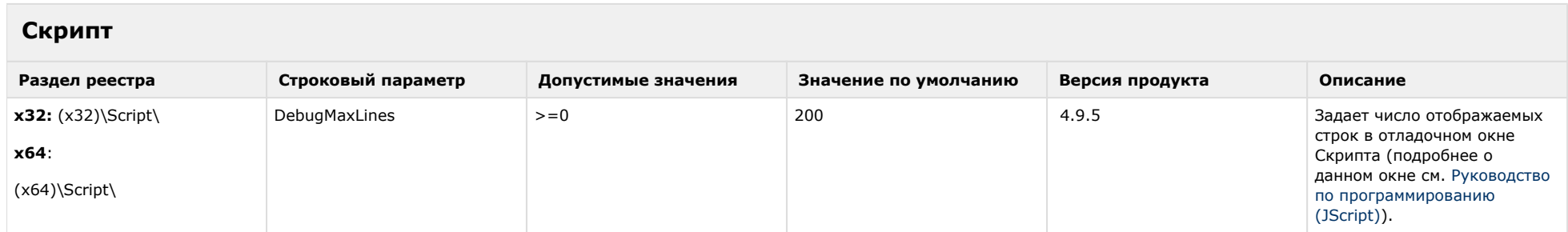

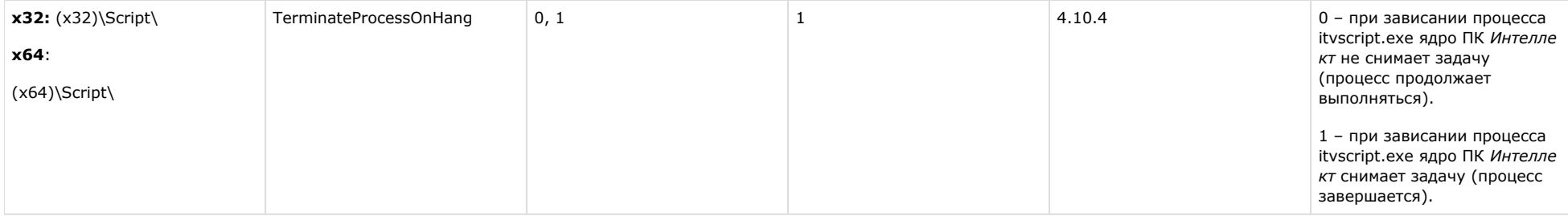

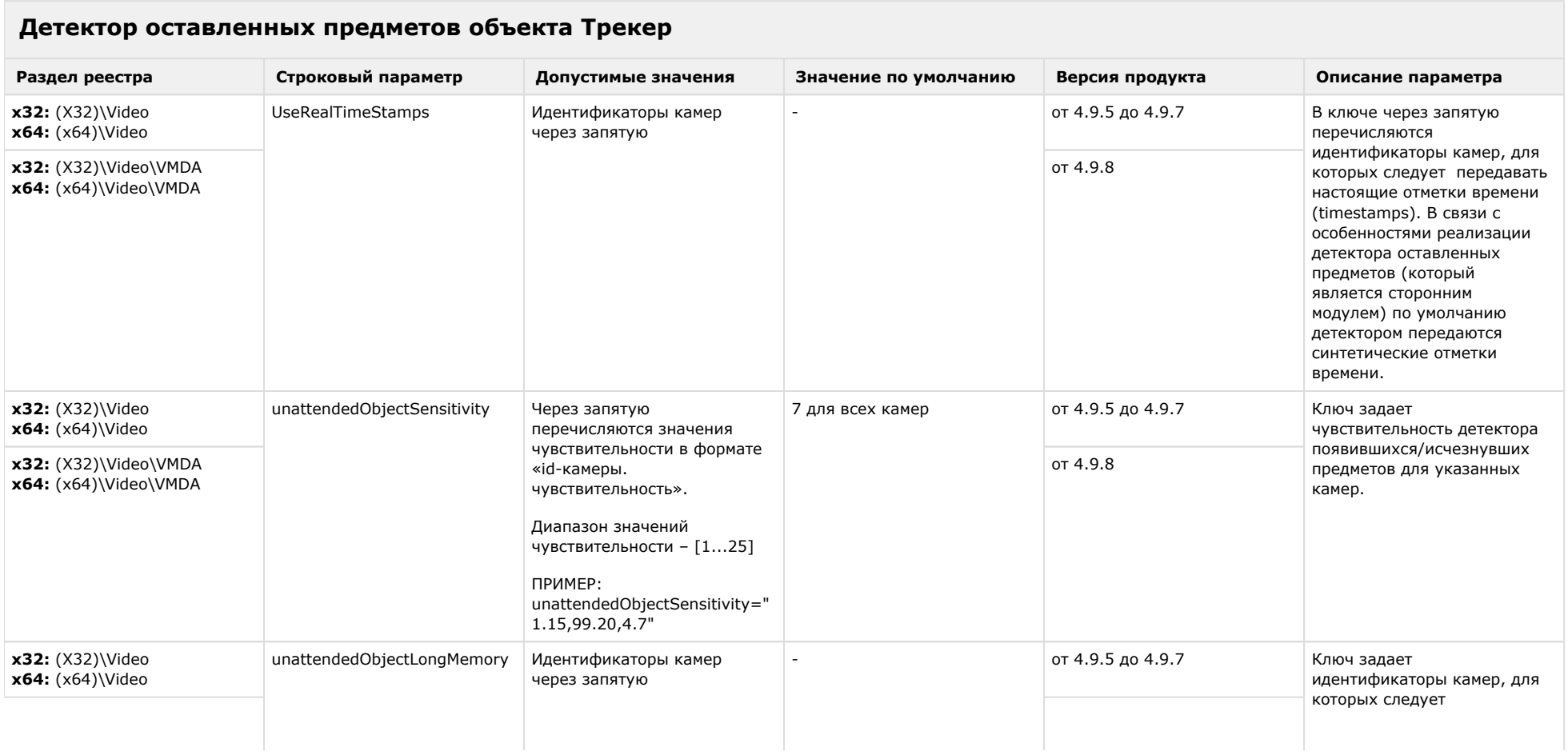

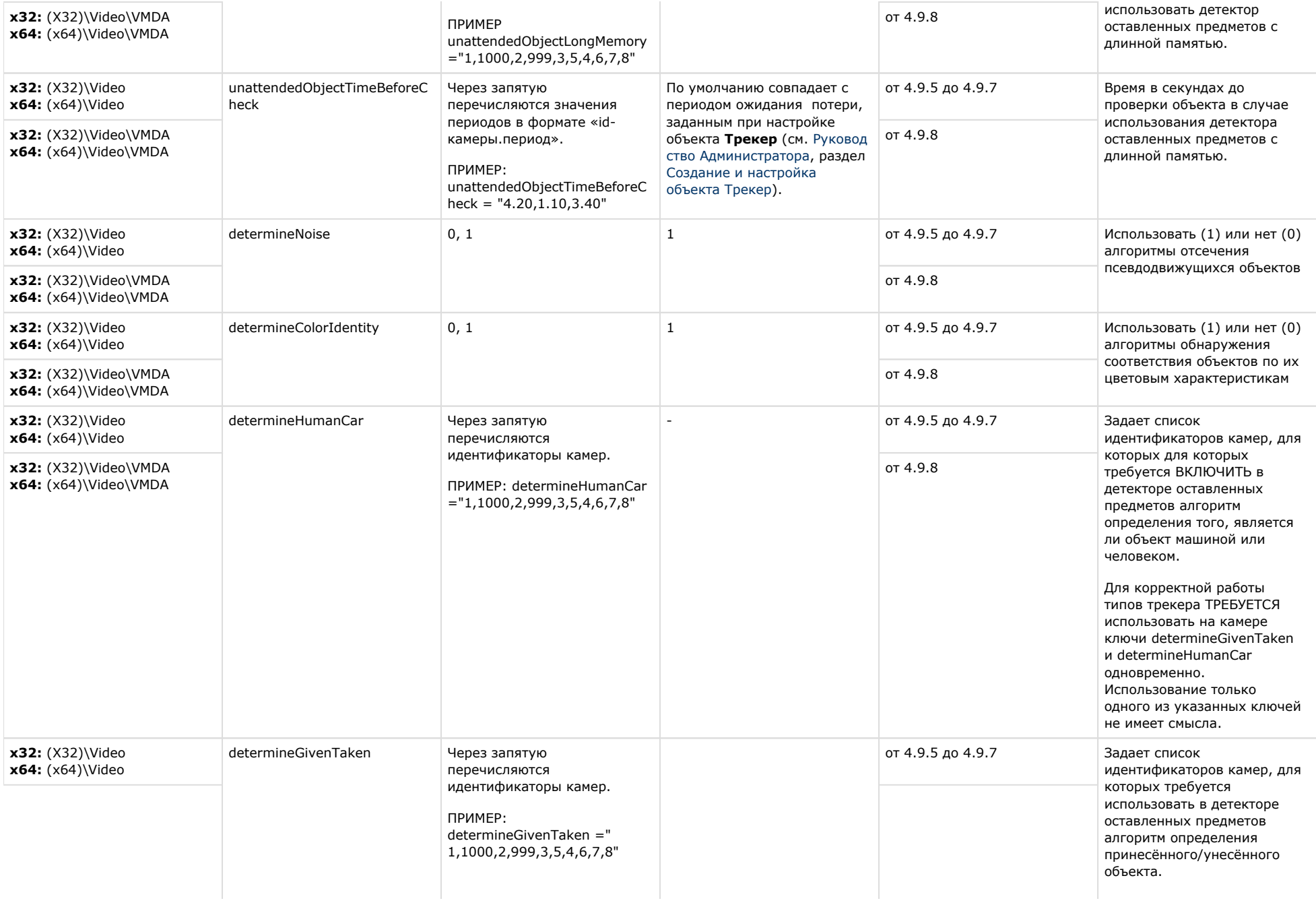

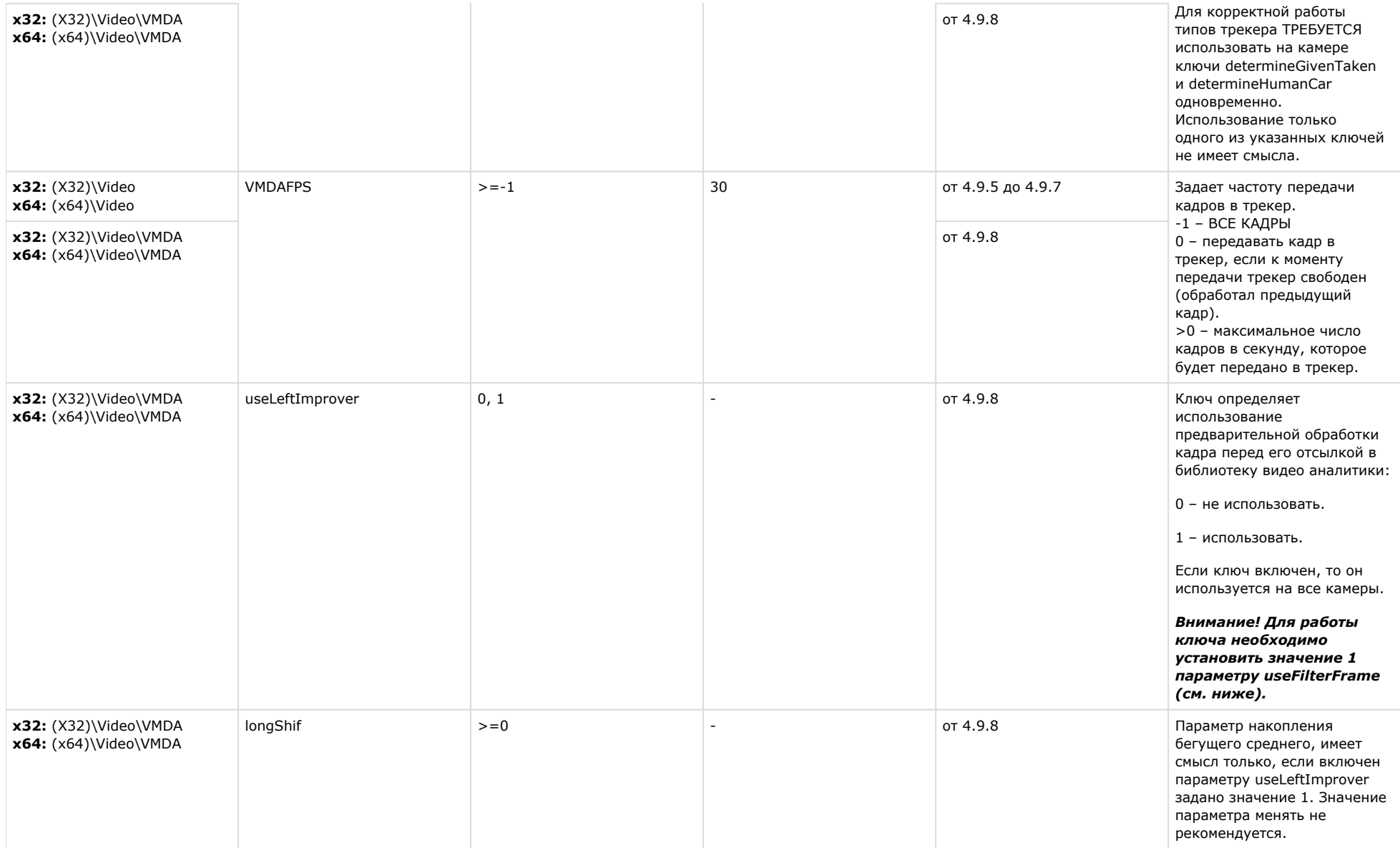

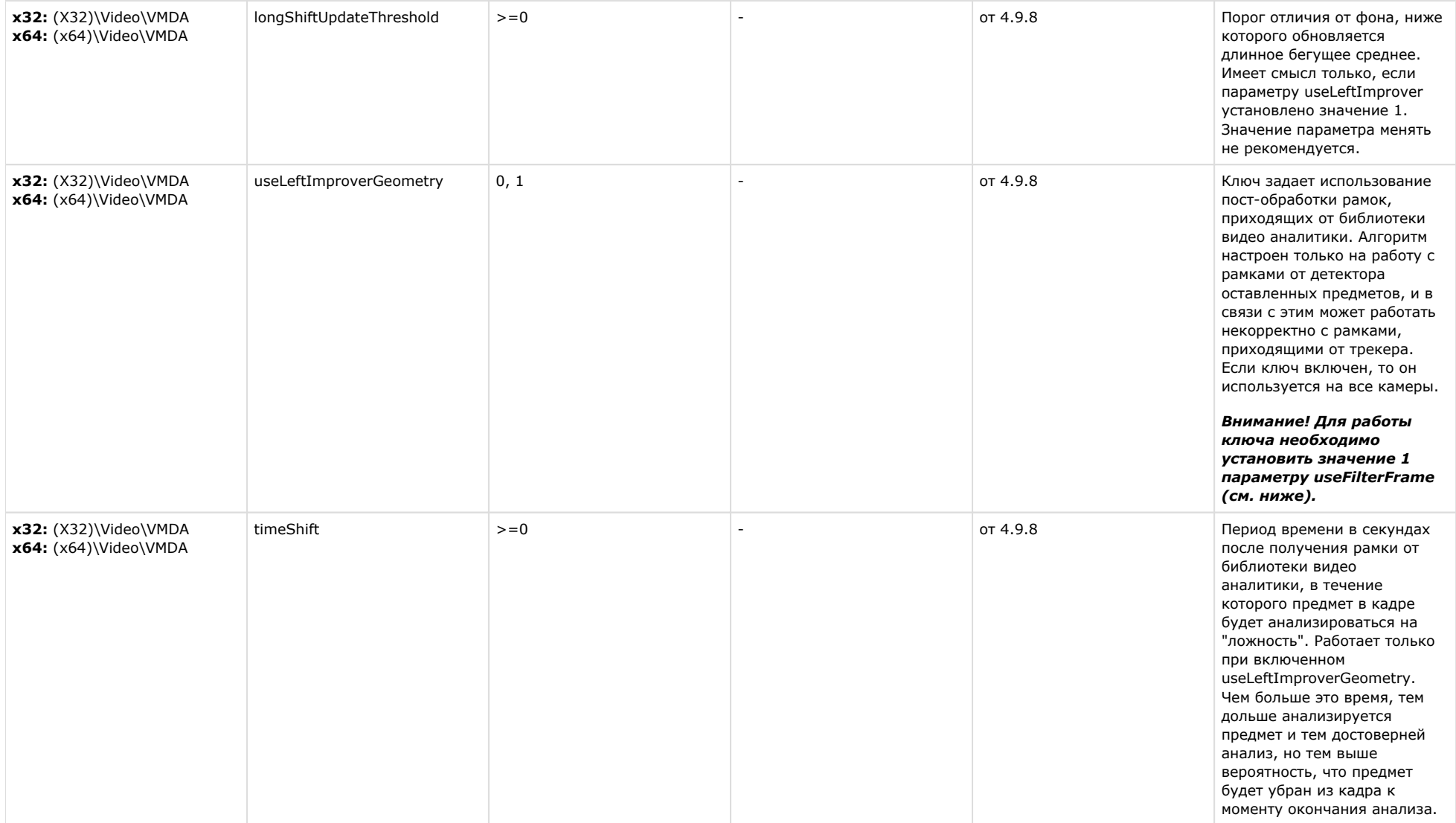

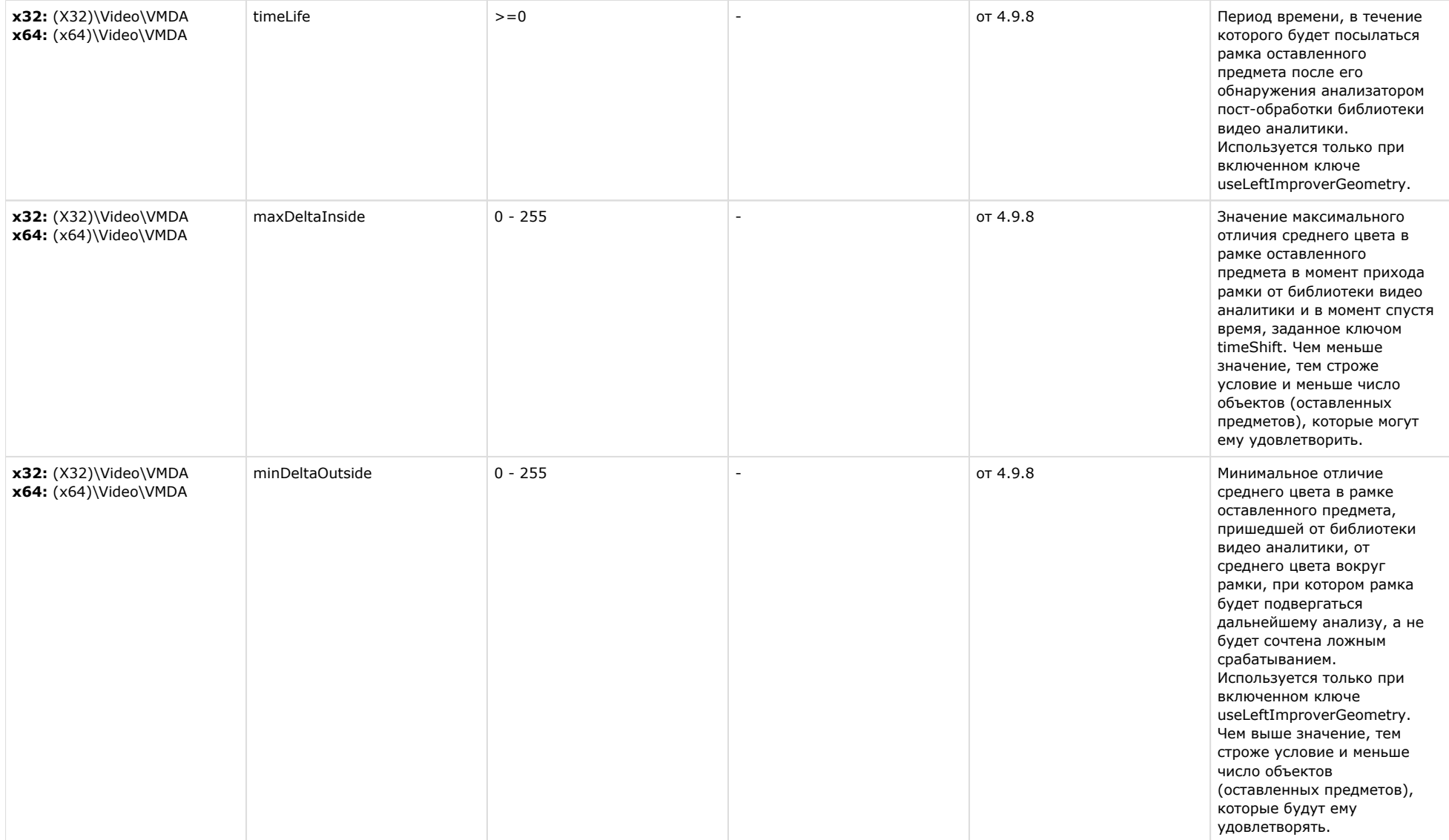

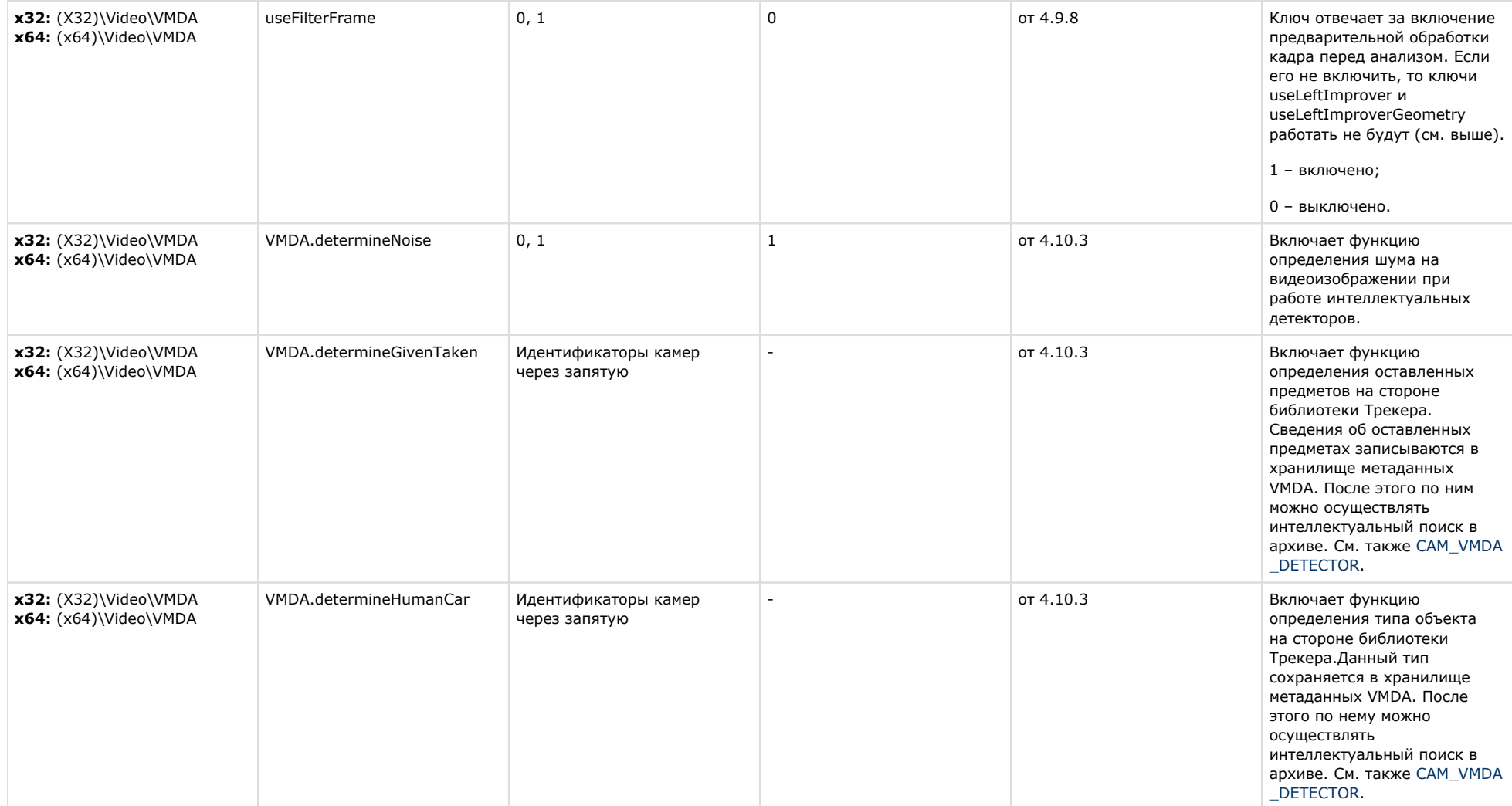

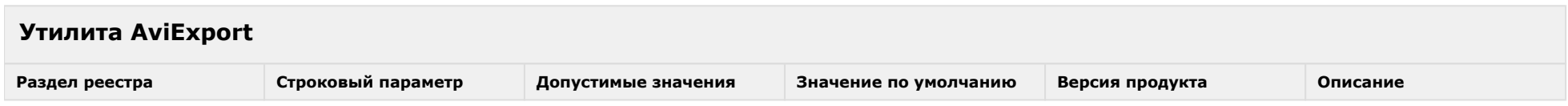

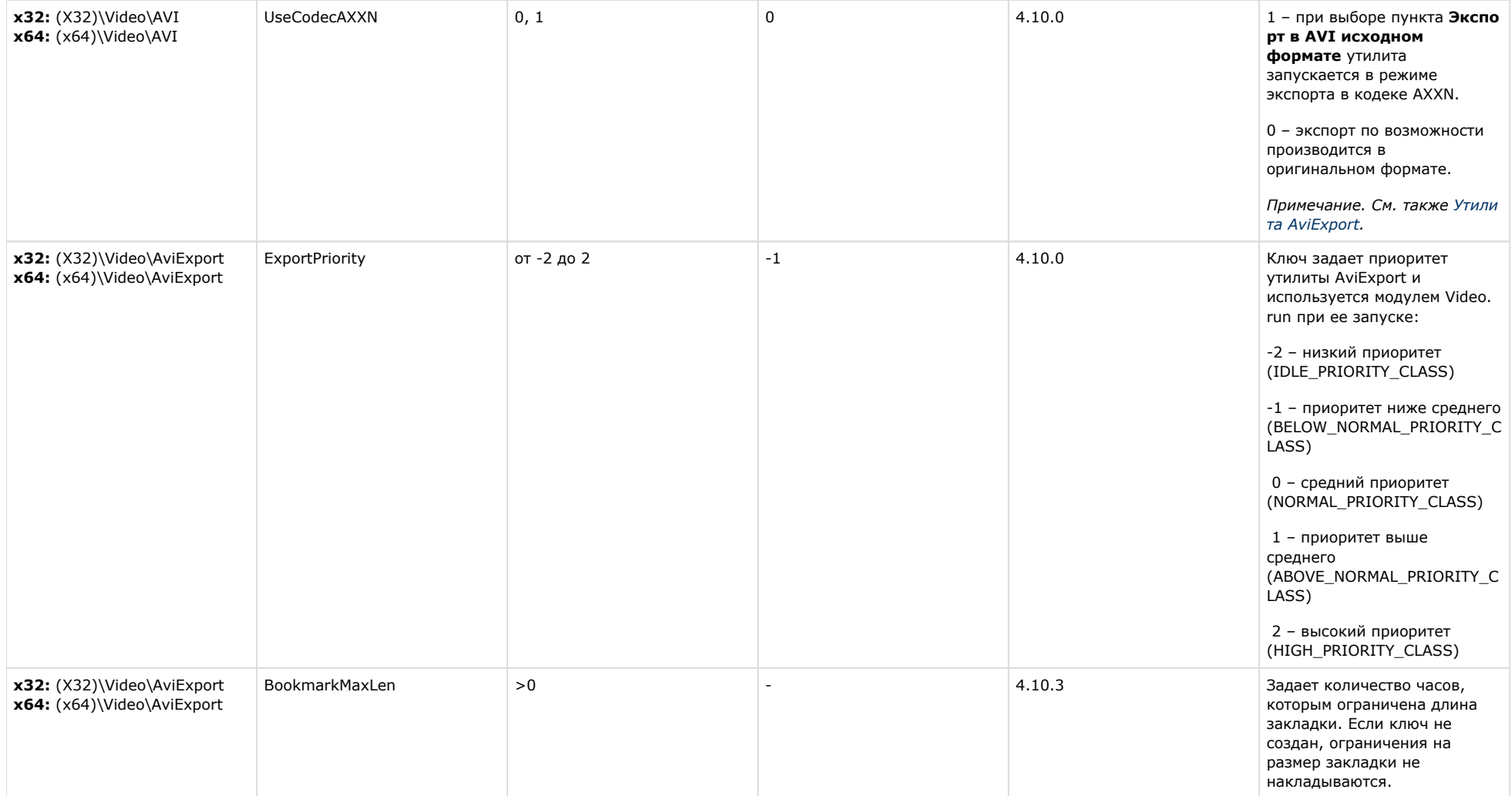

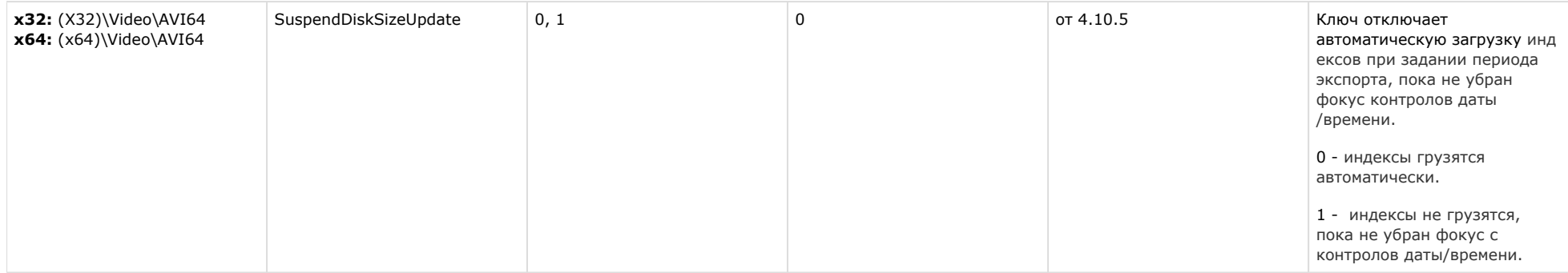

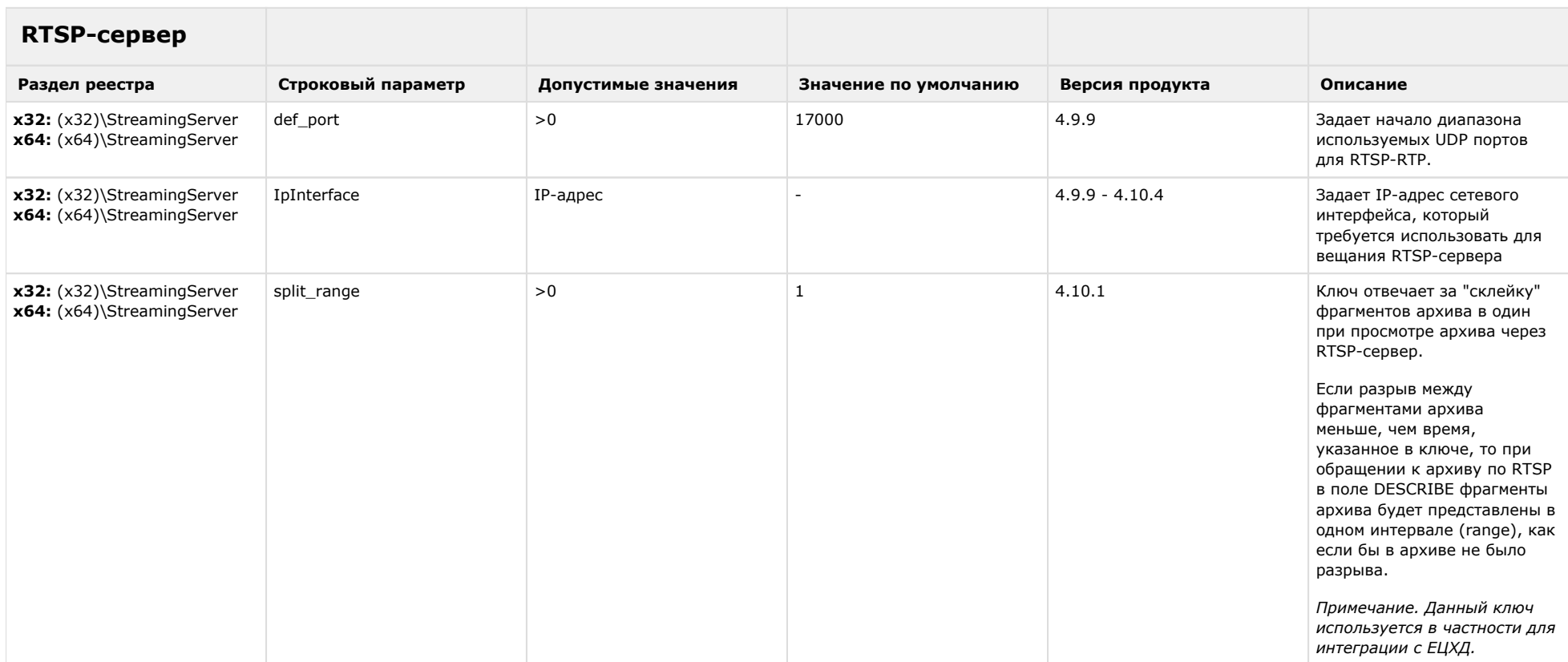

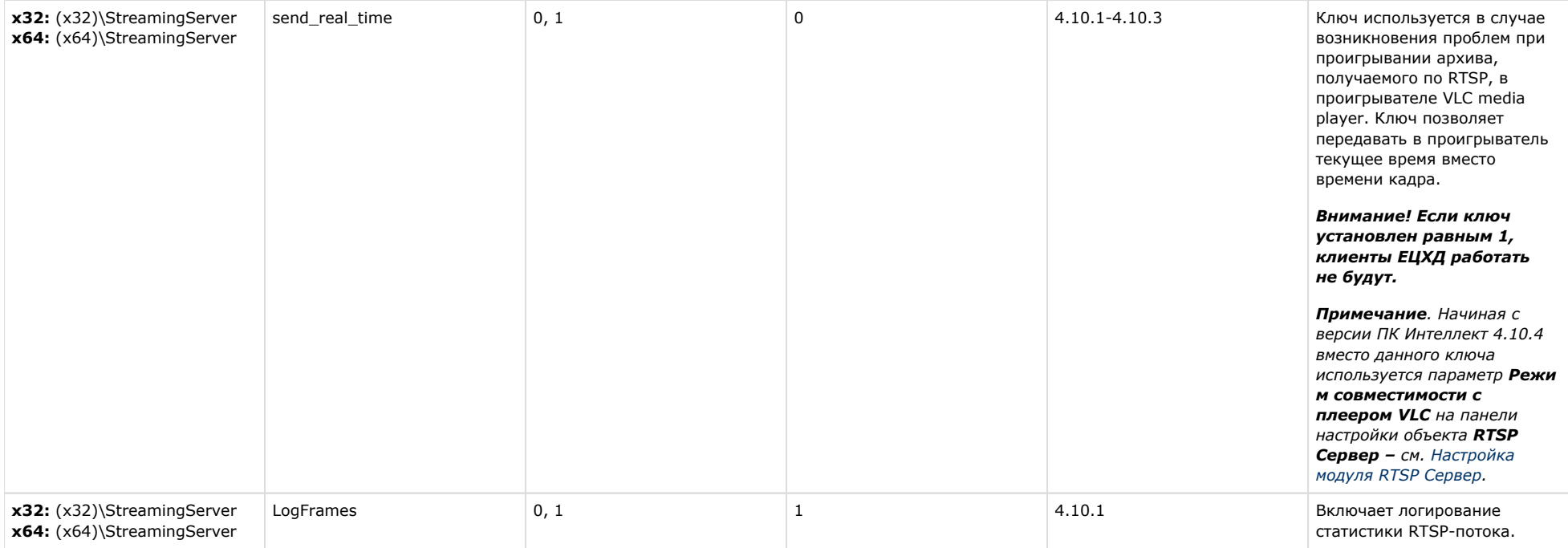

# **ЕЦХД**

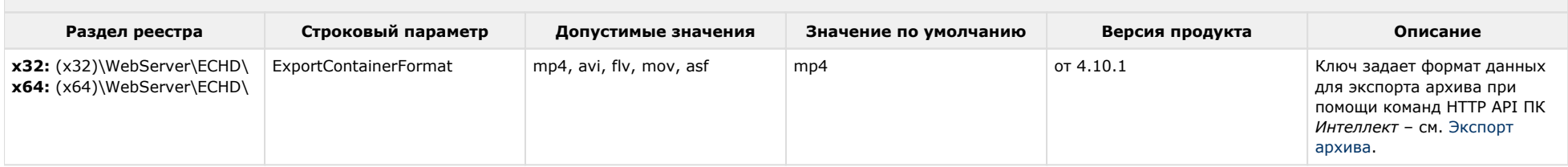

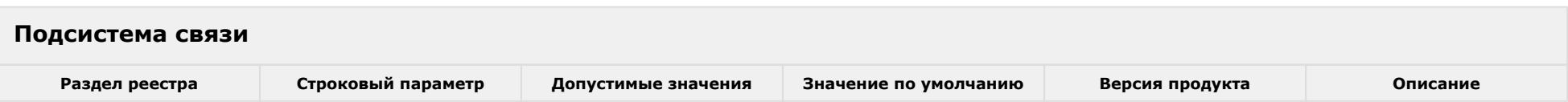

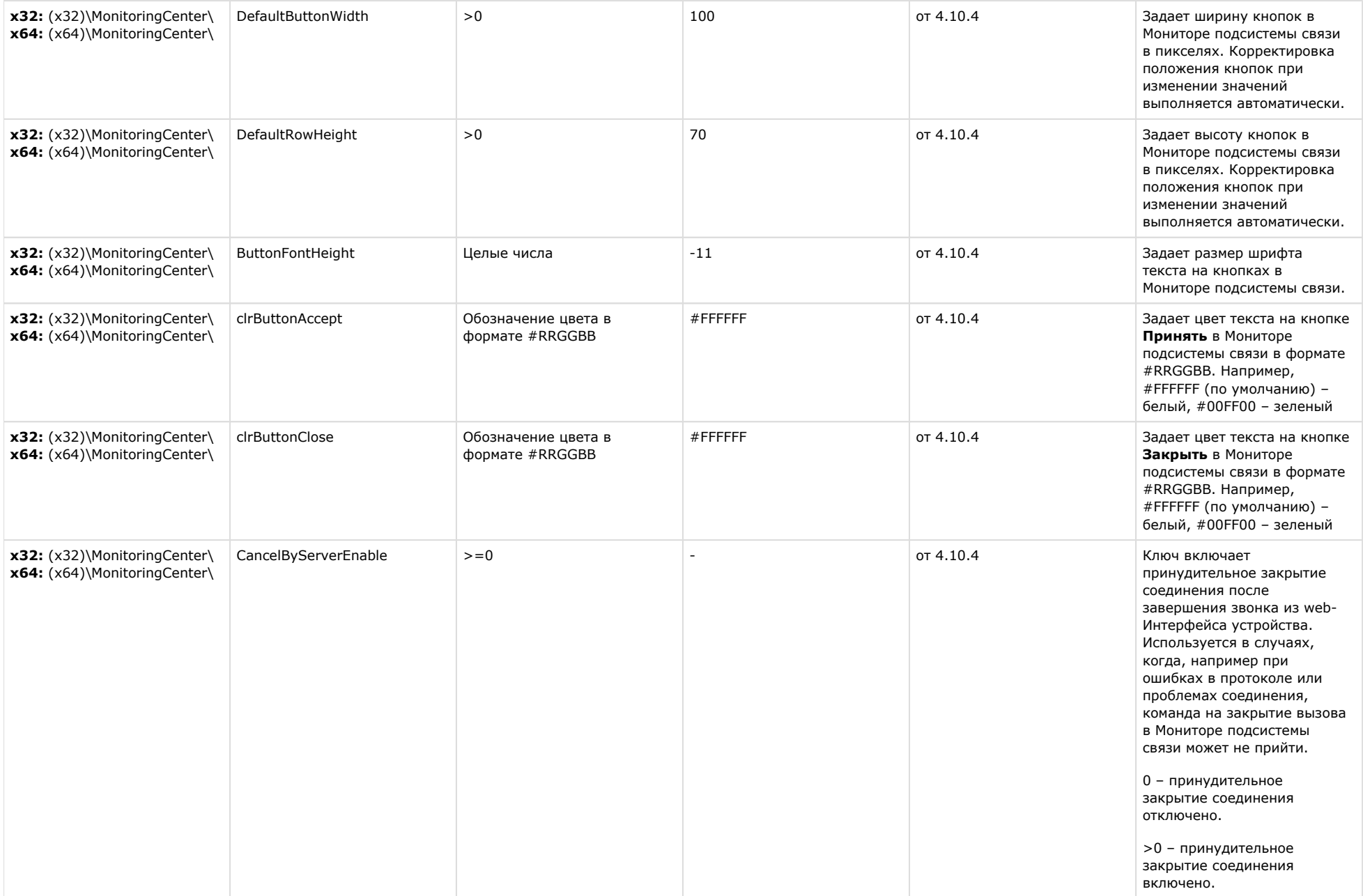

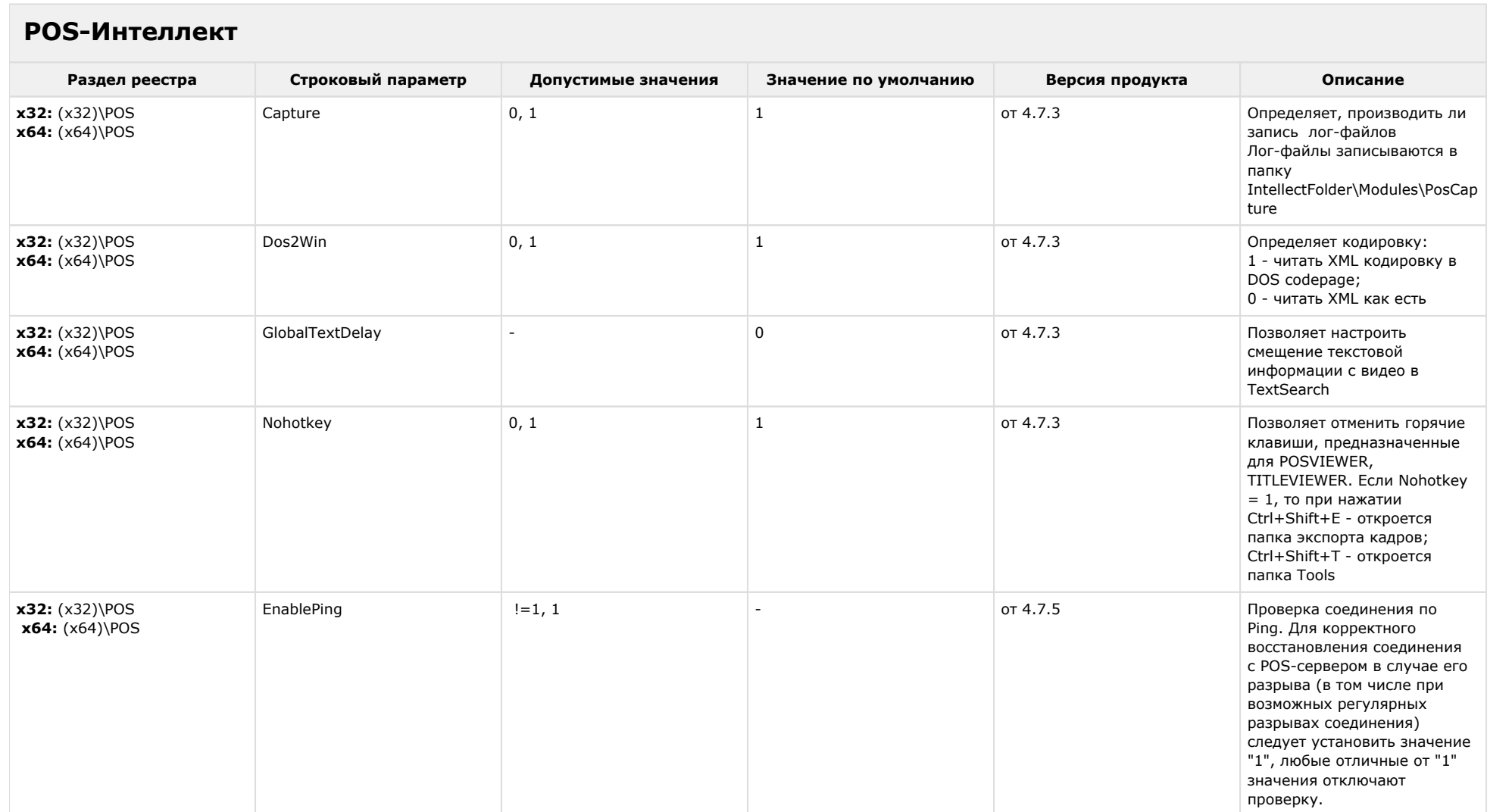

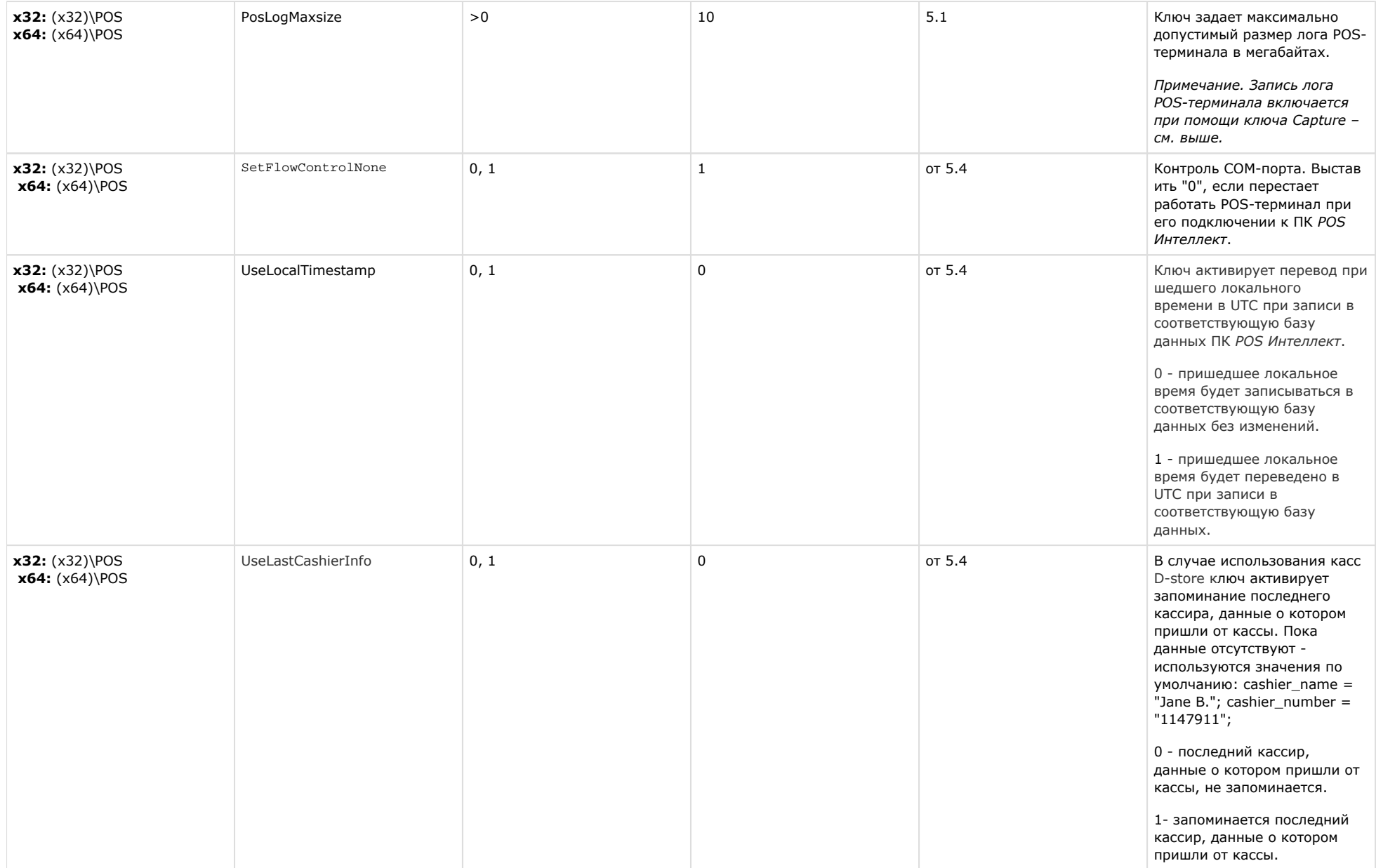

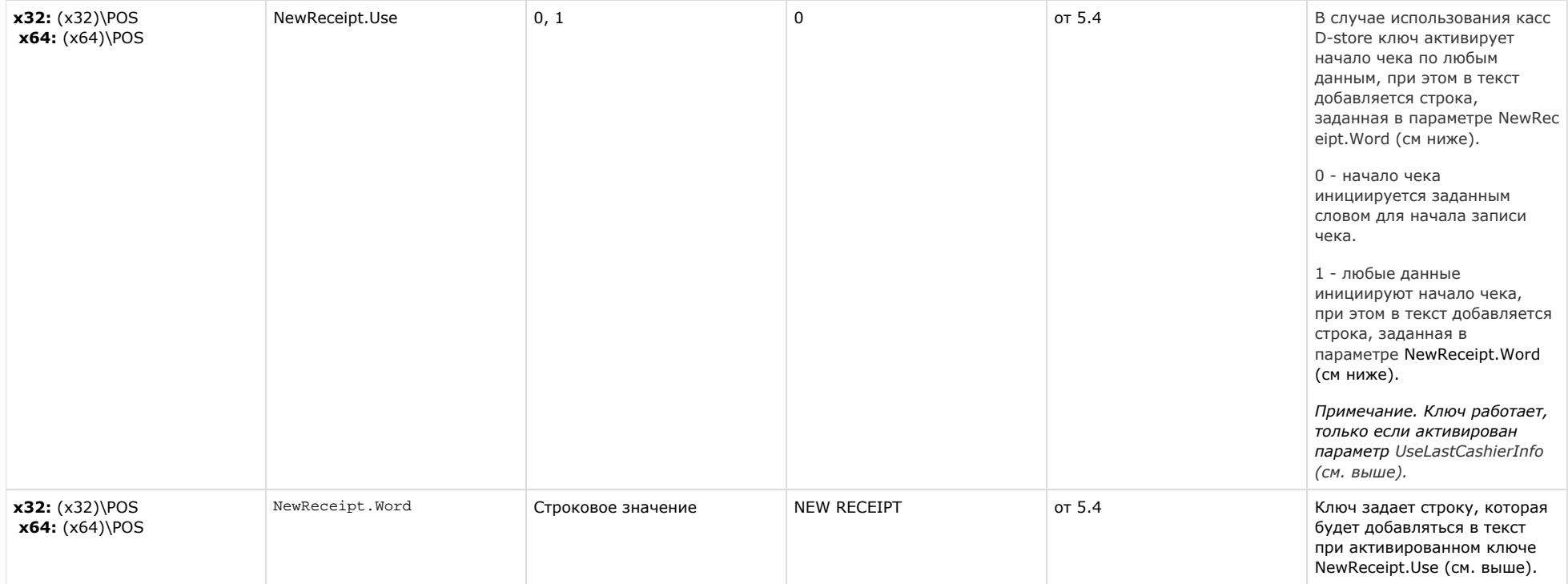

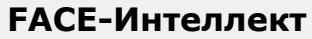

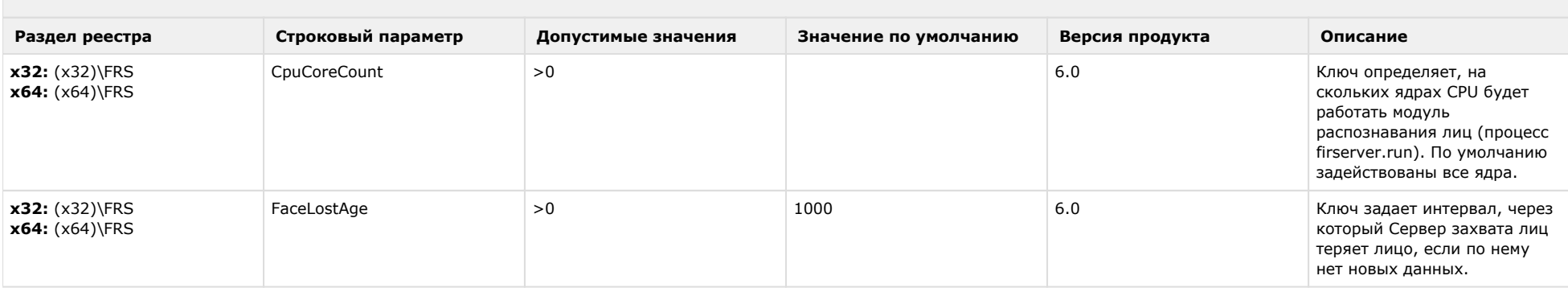

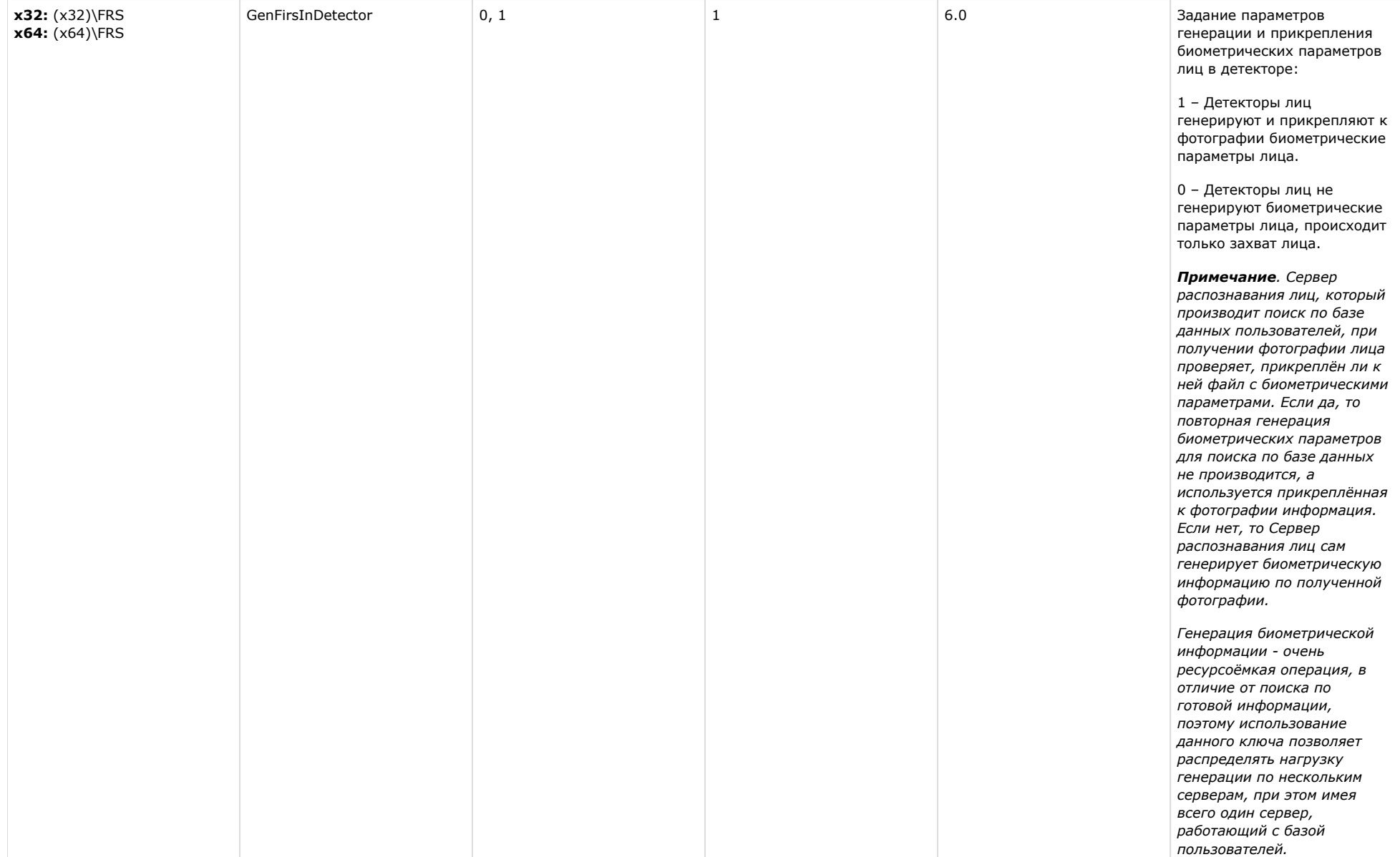

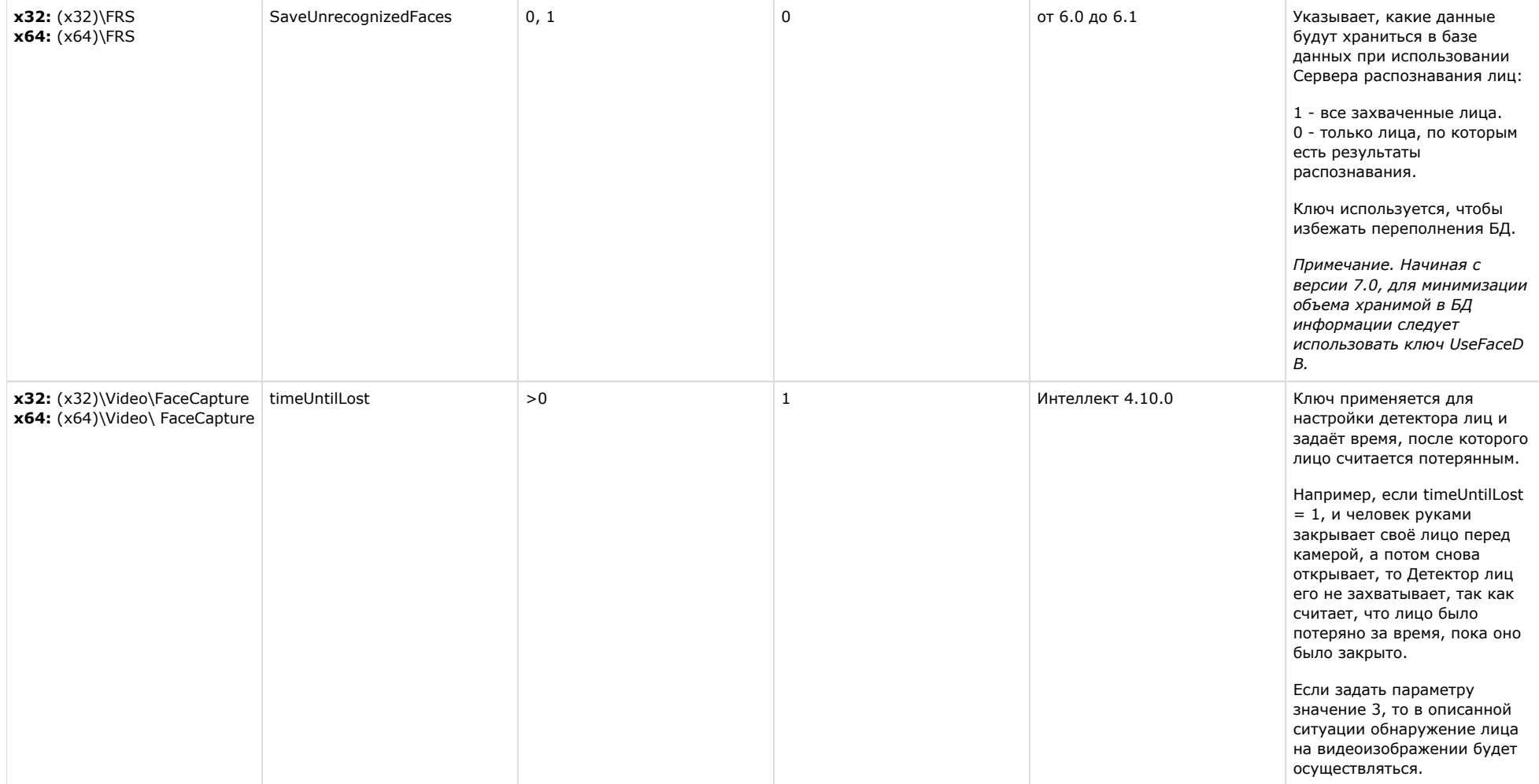

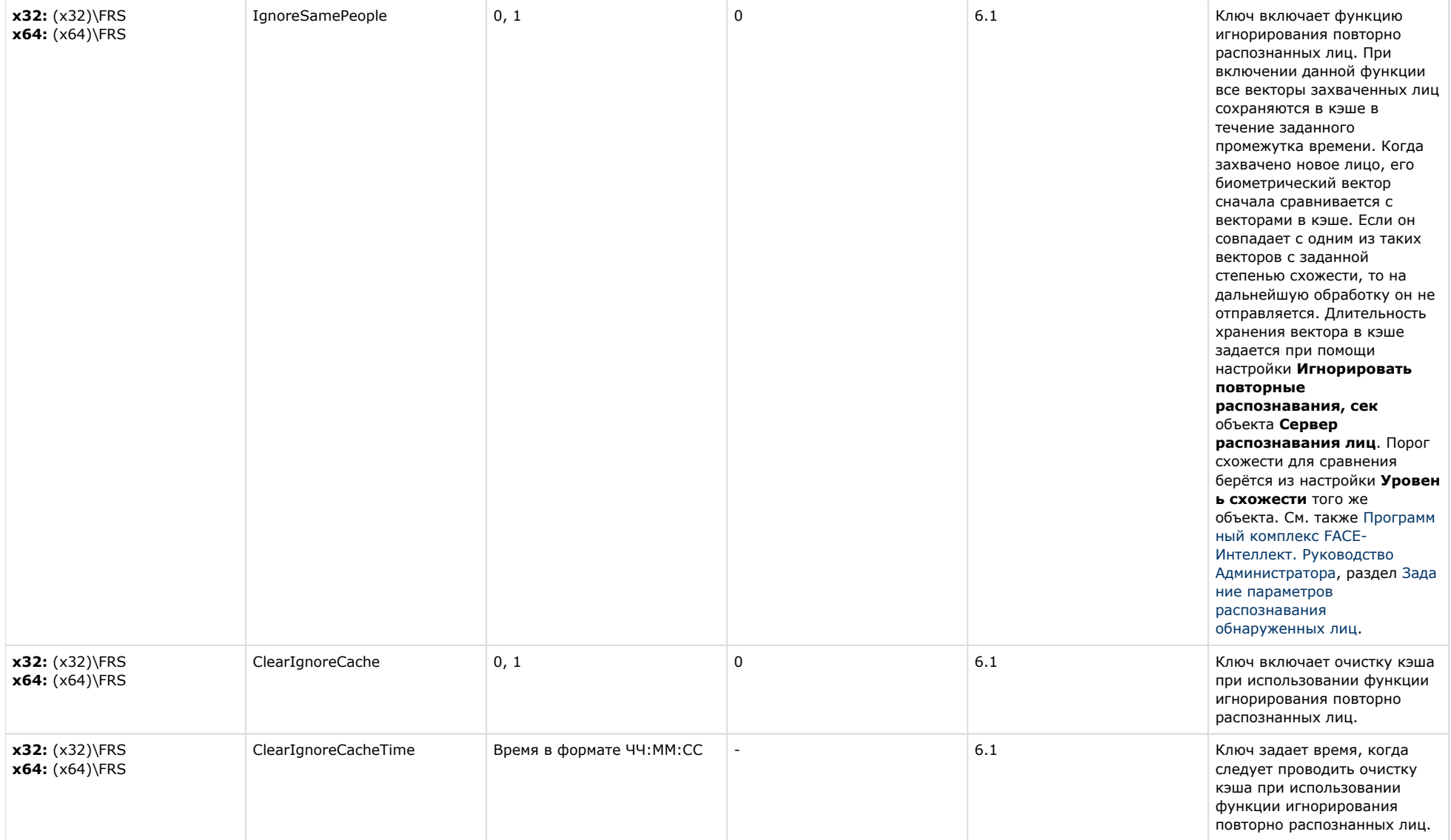

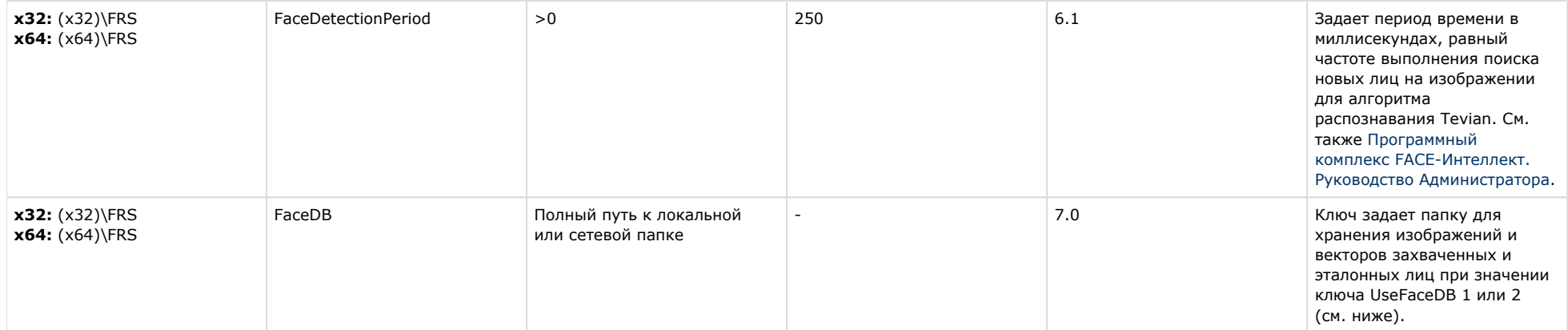

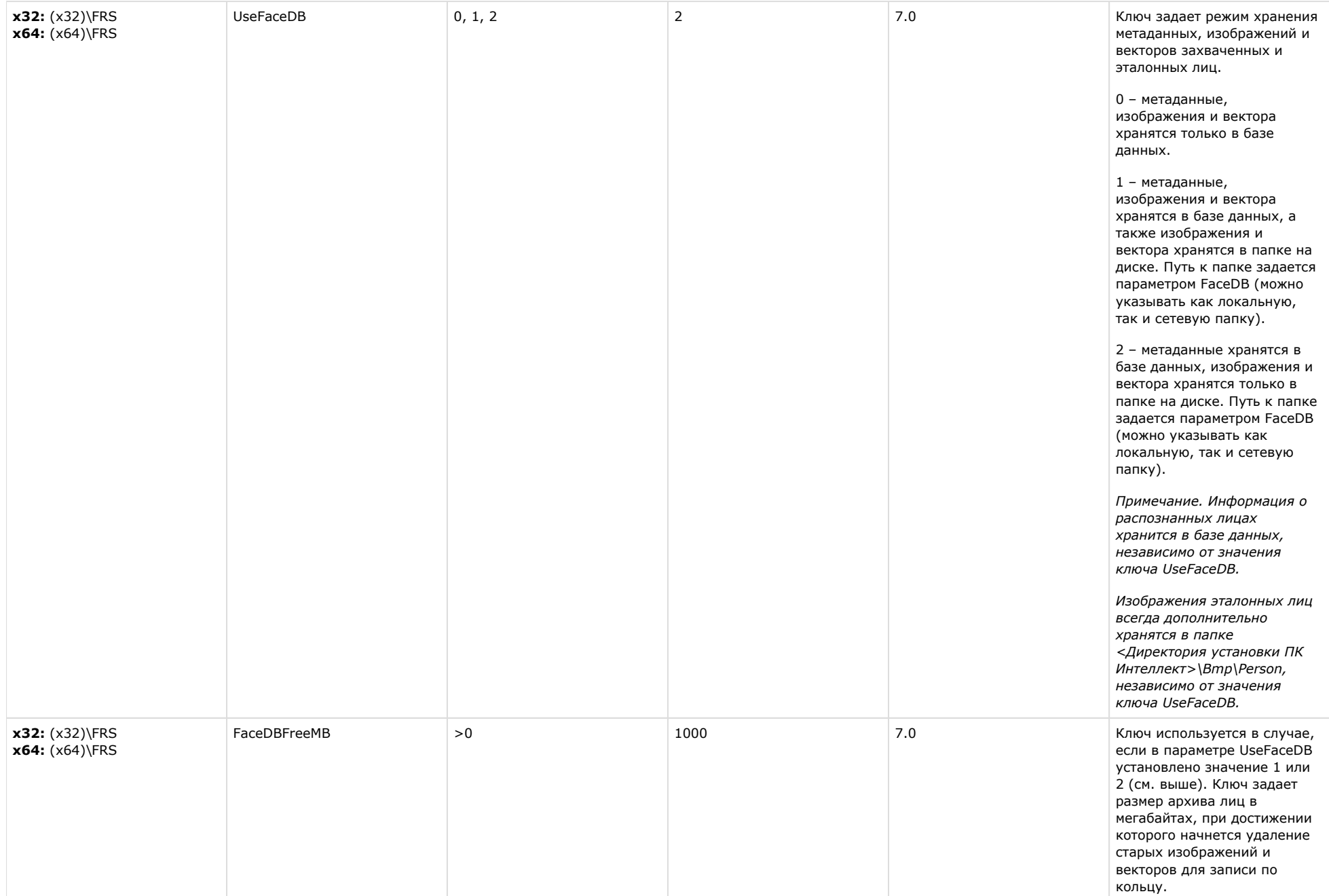

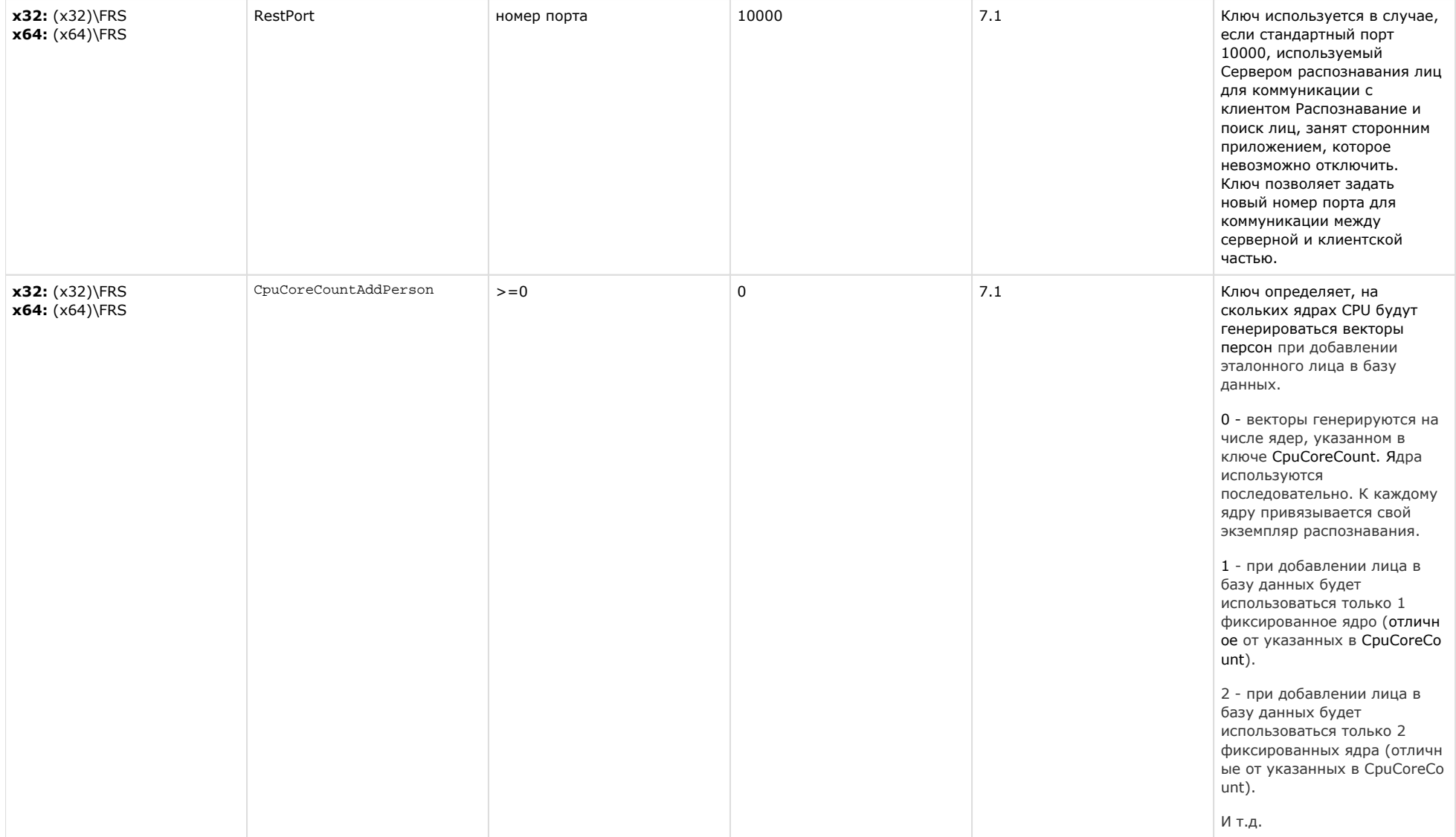

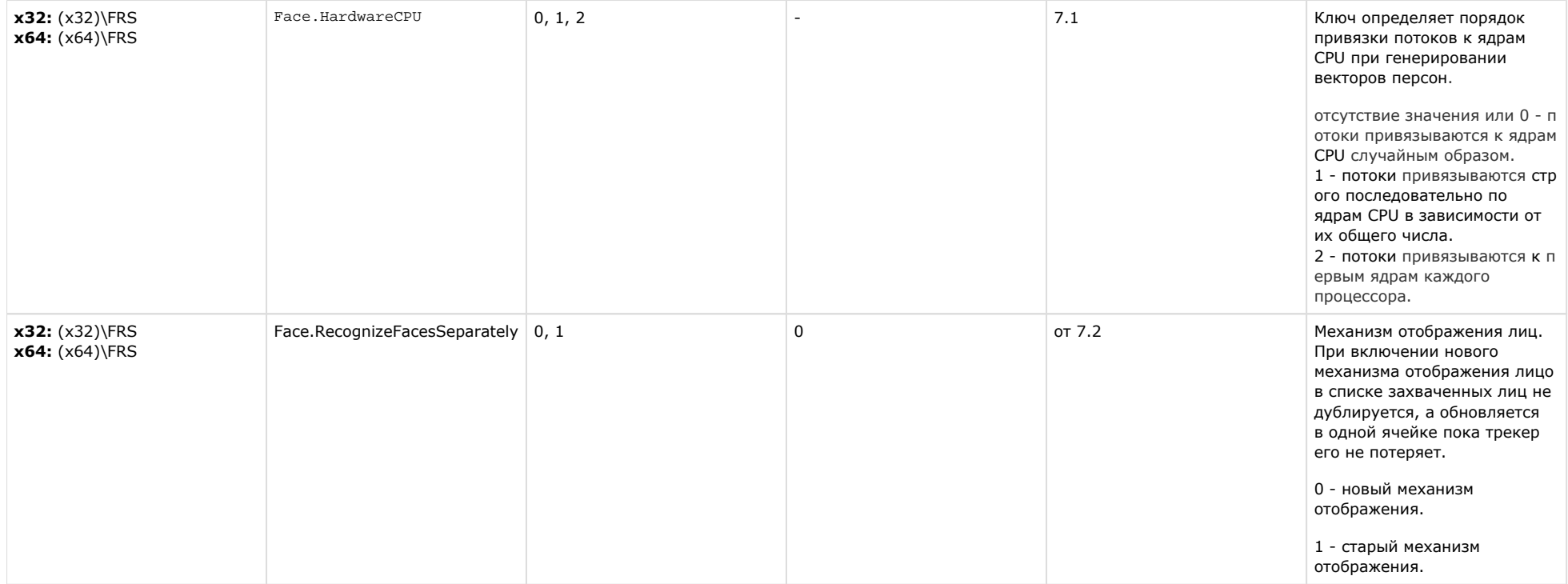
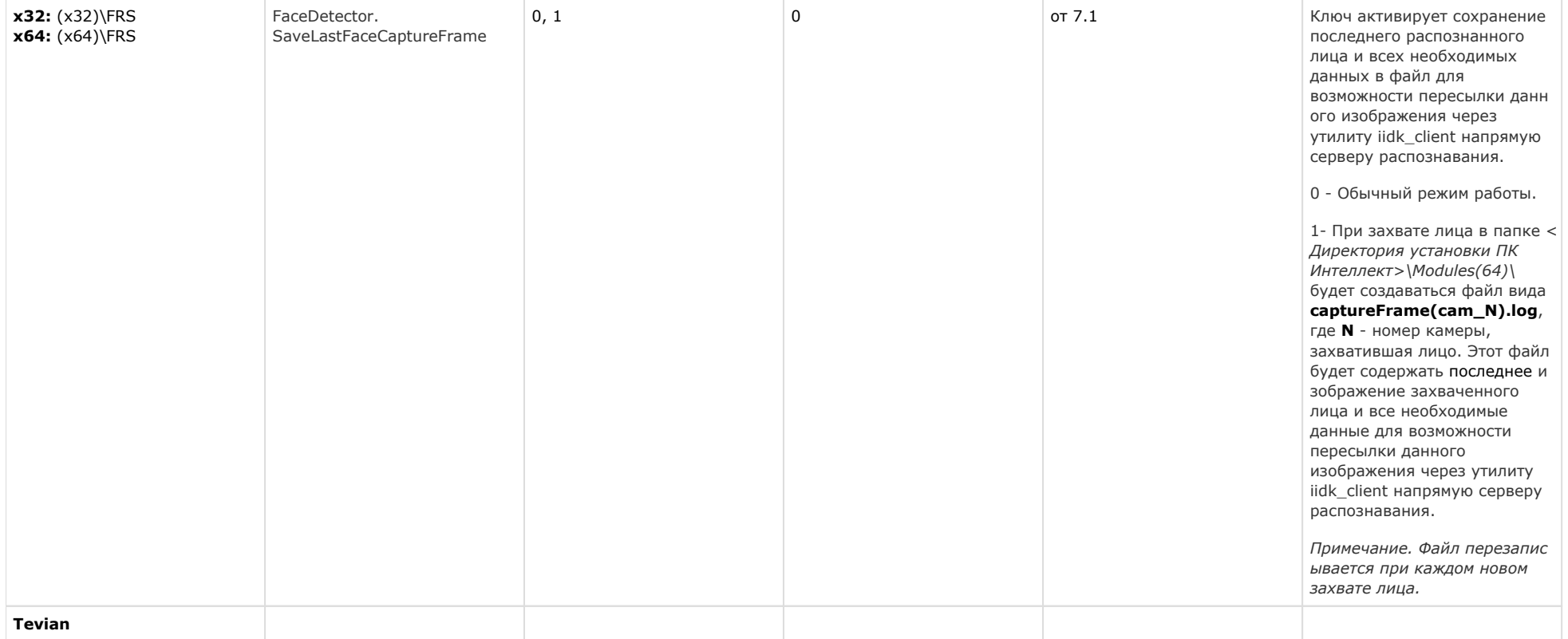

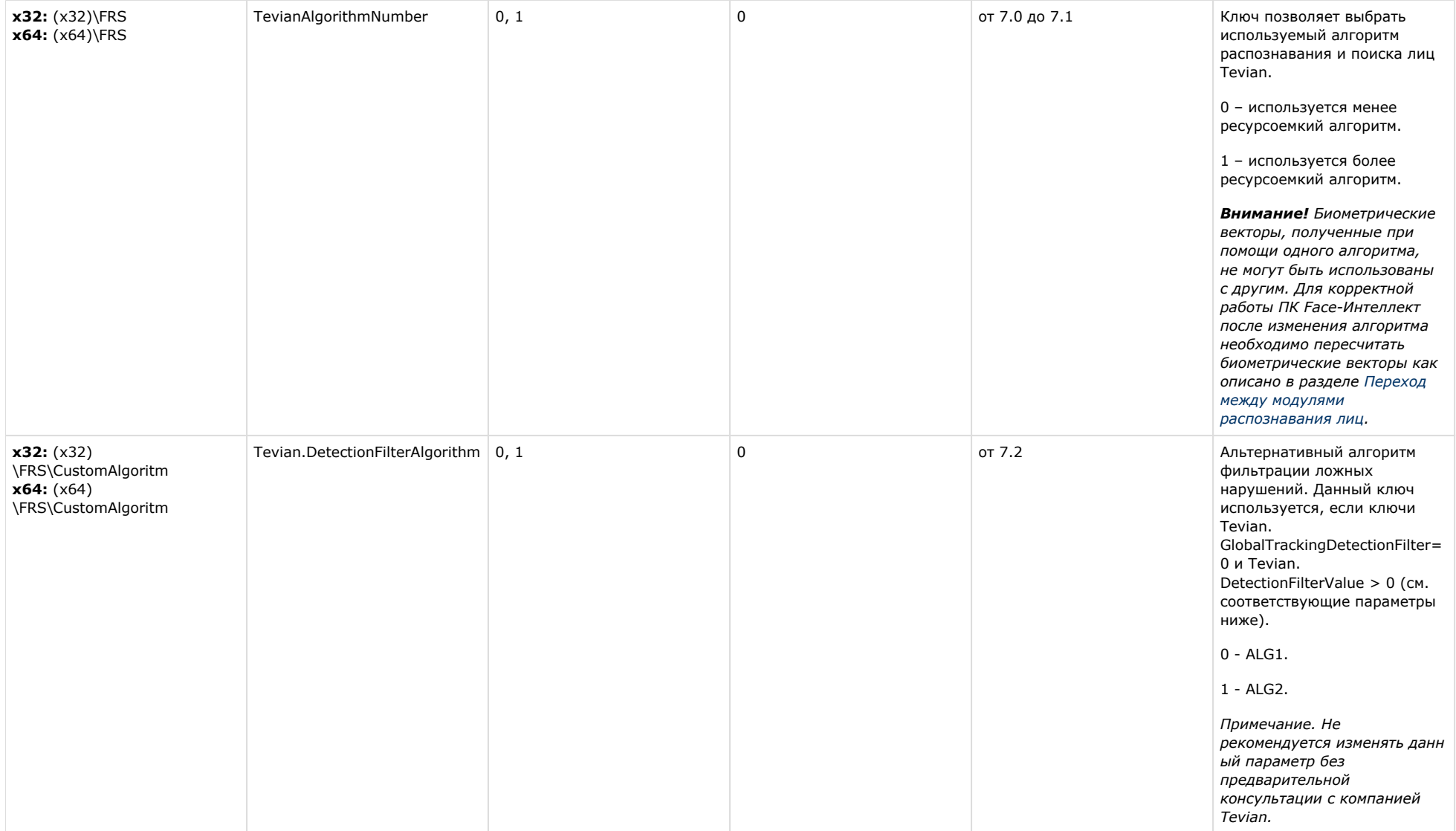

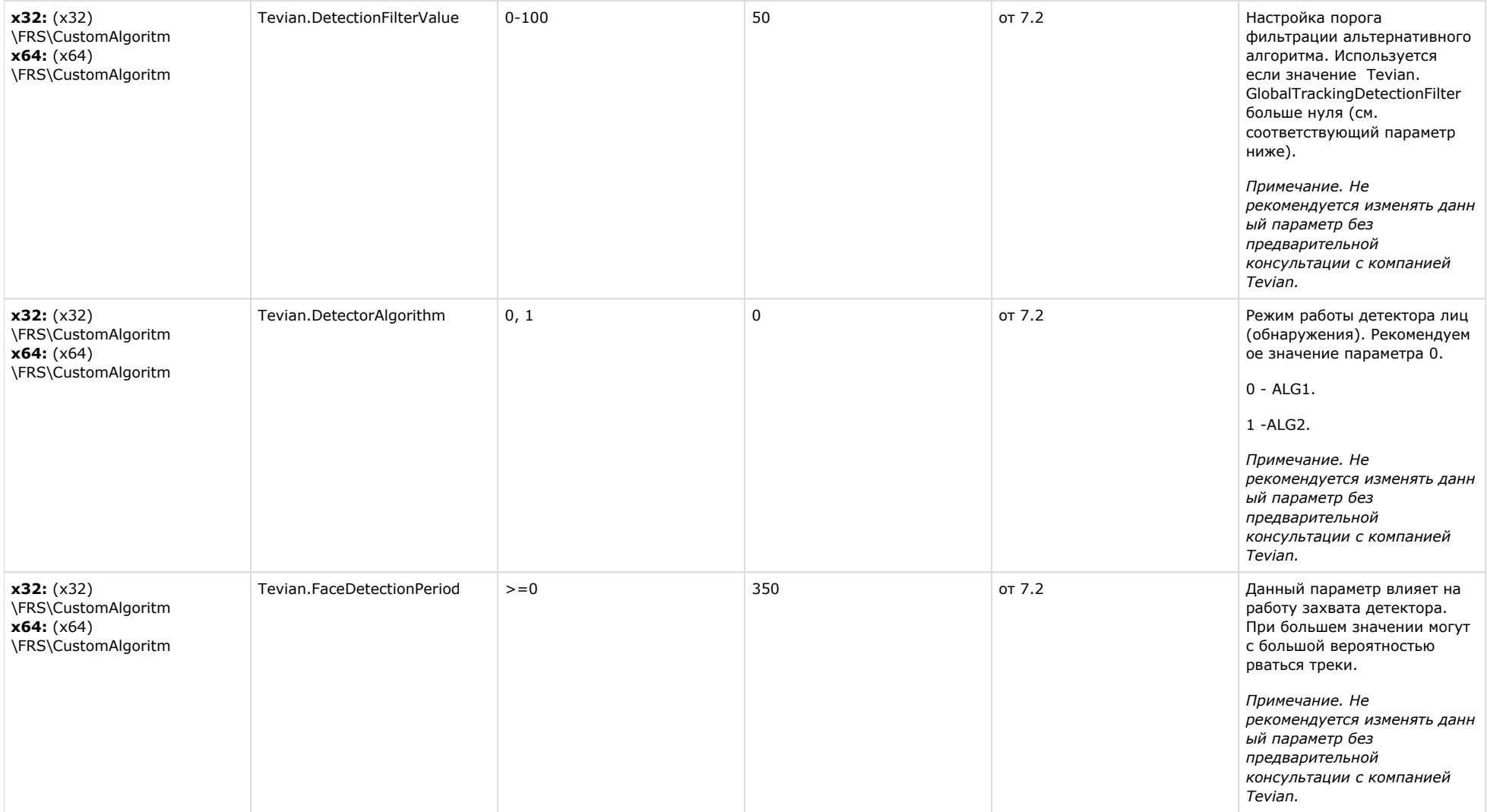

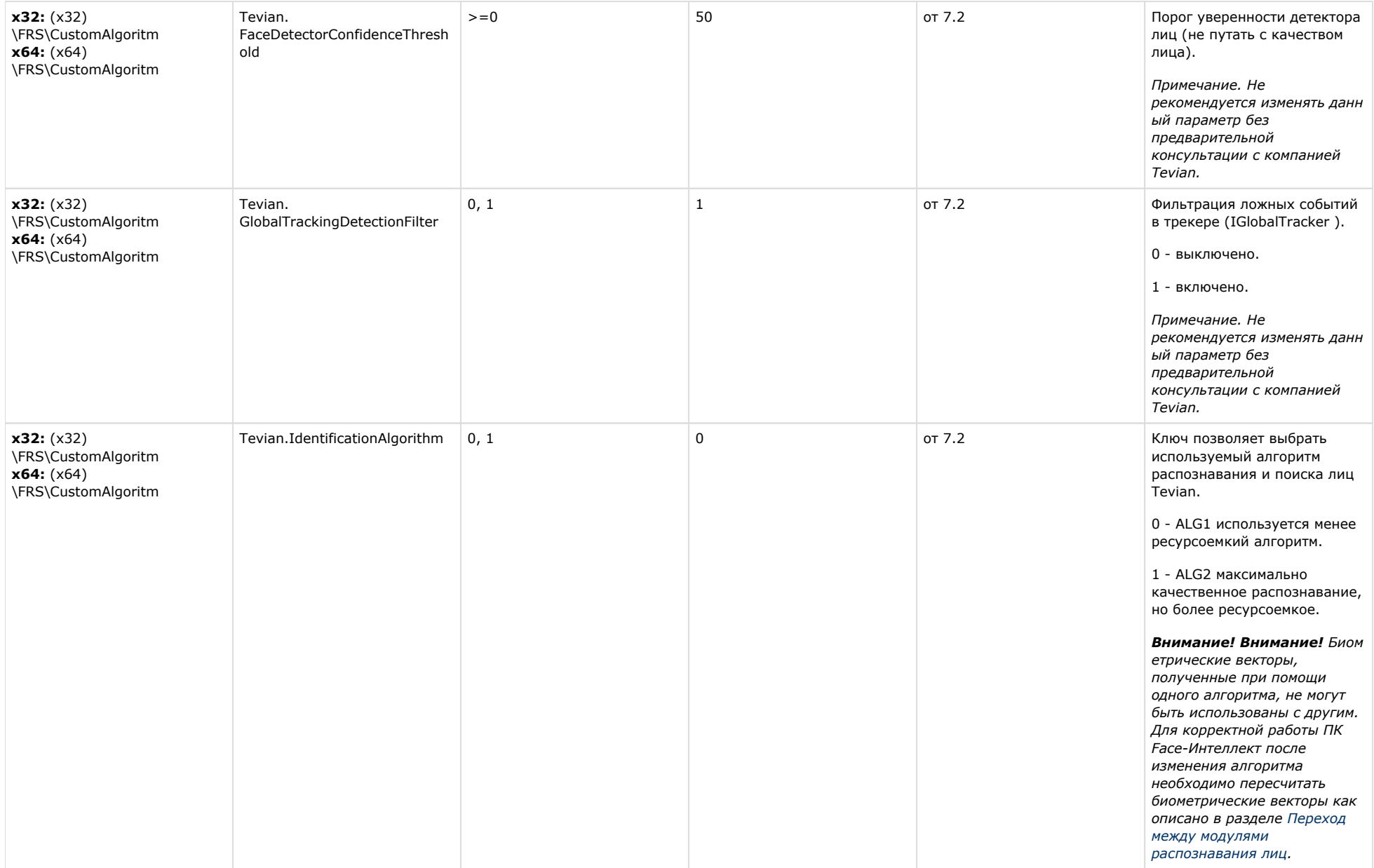

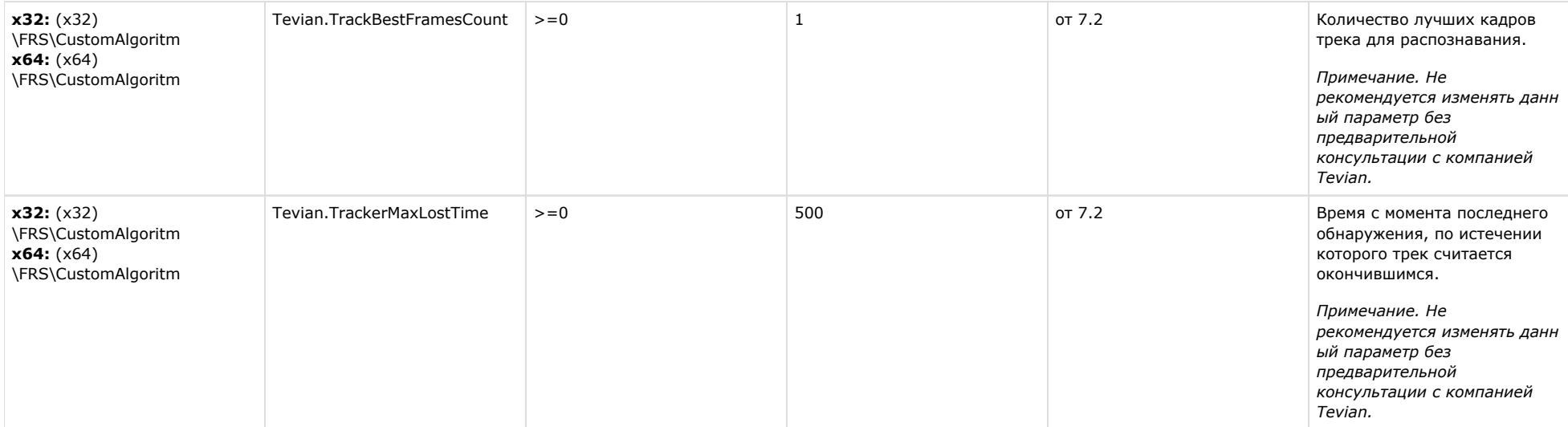

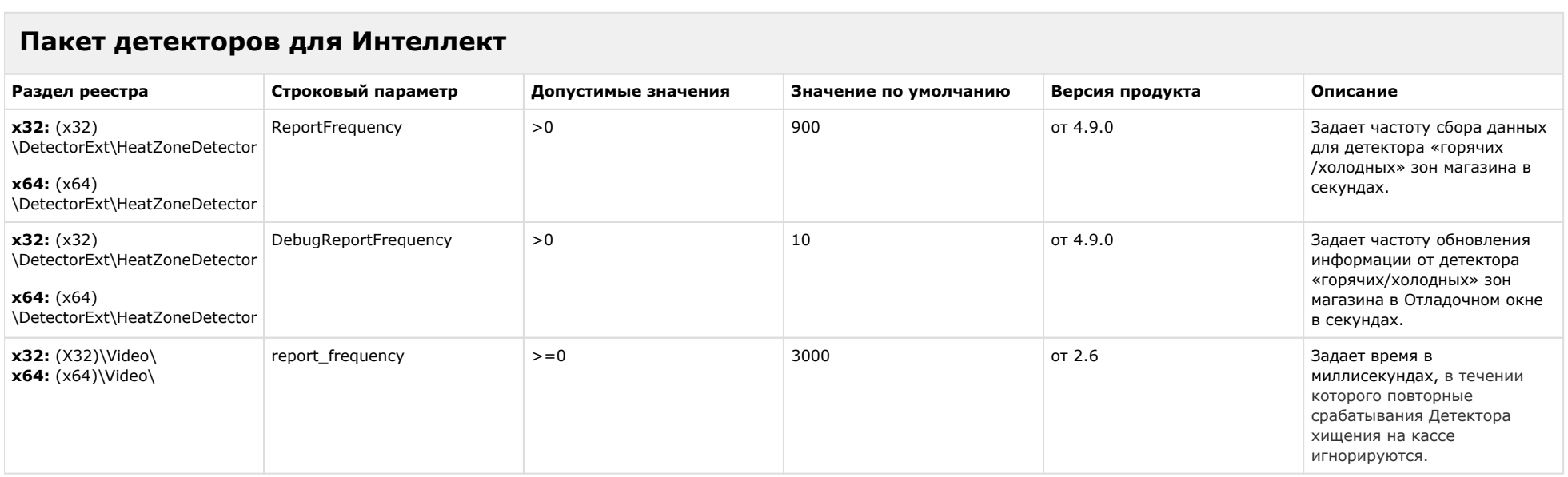

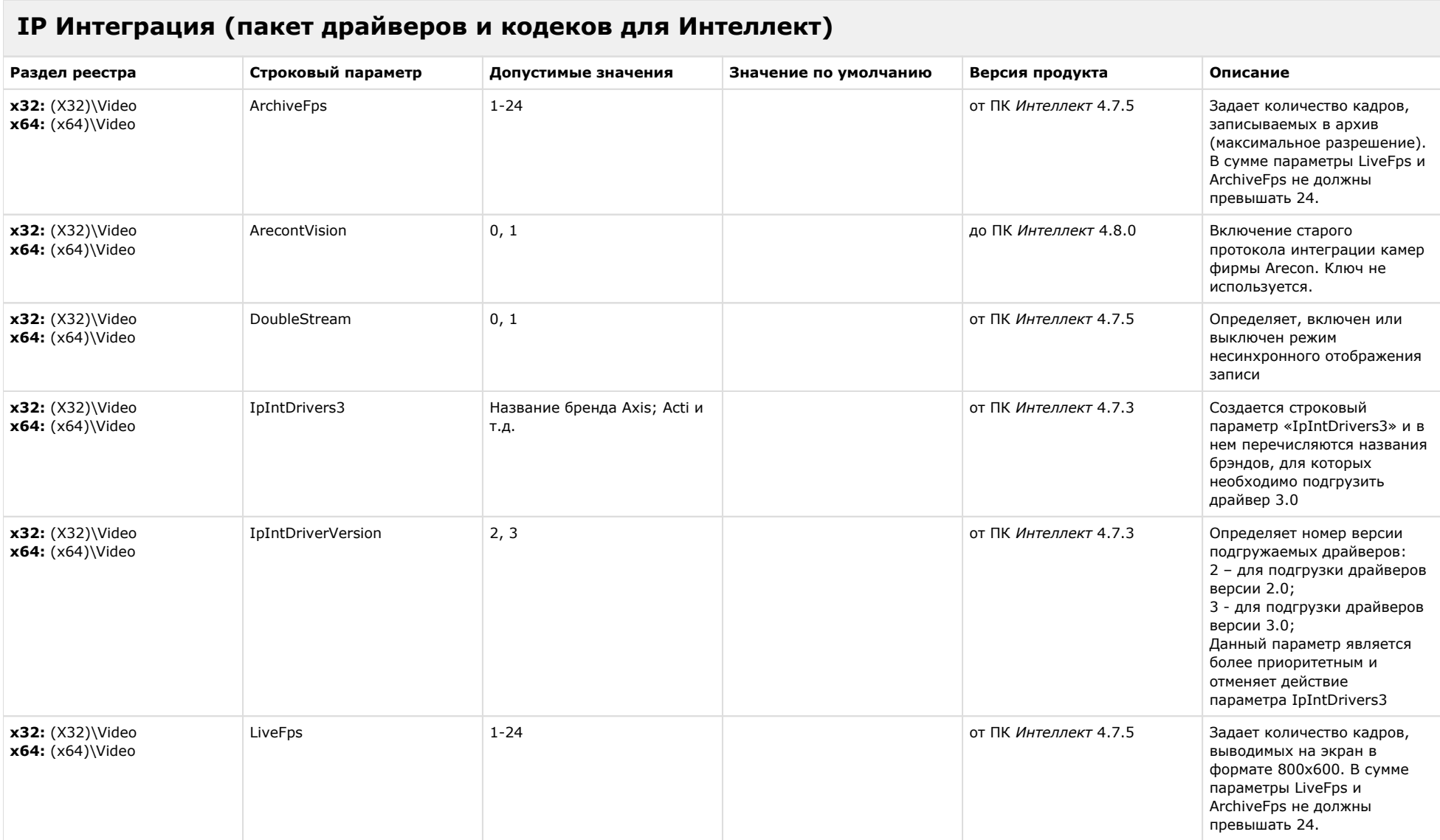

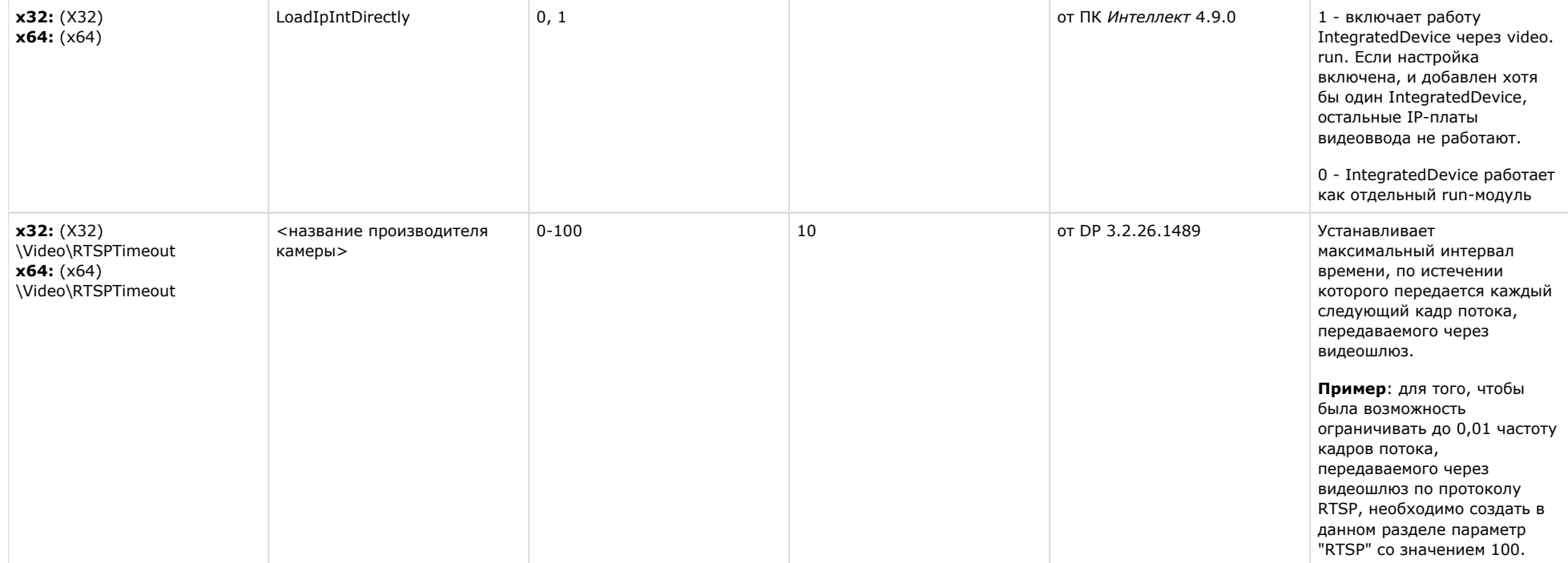

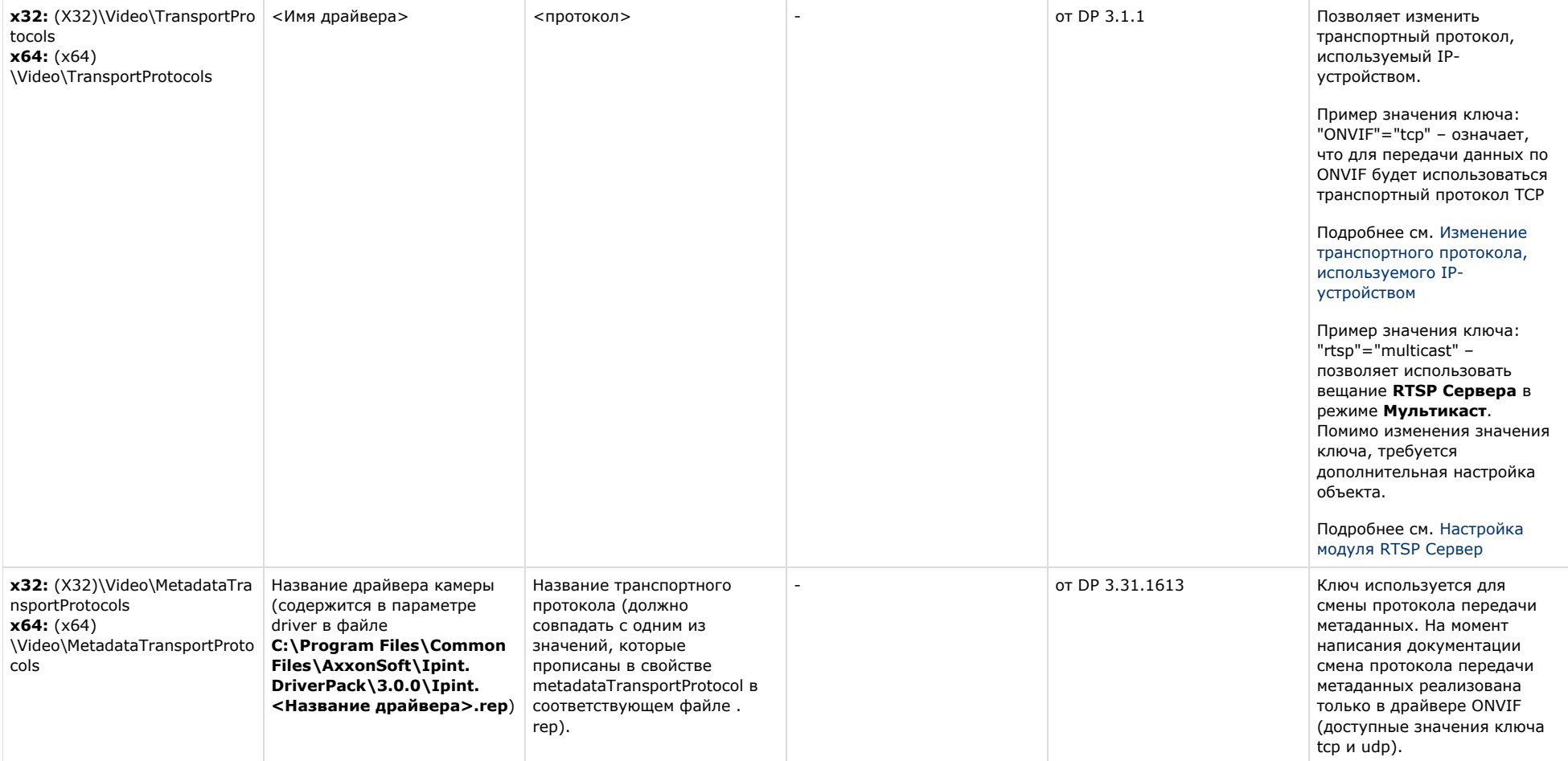

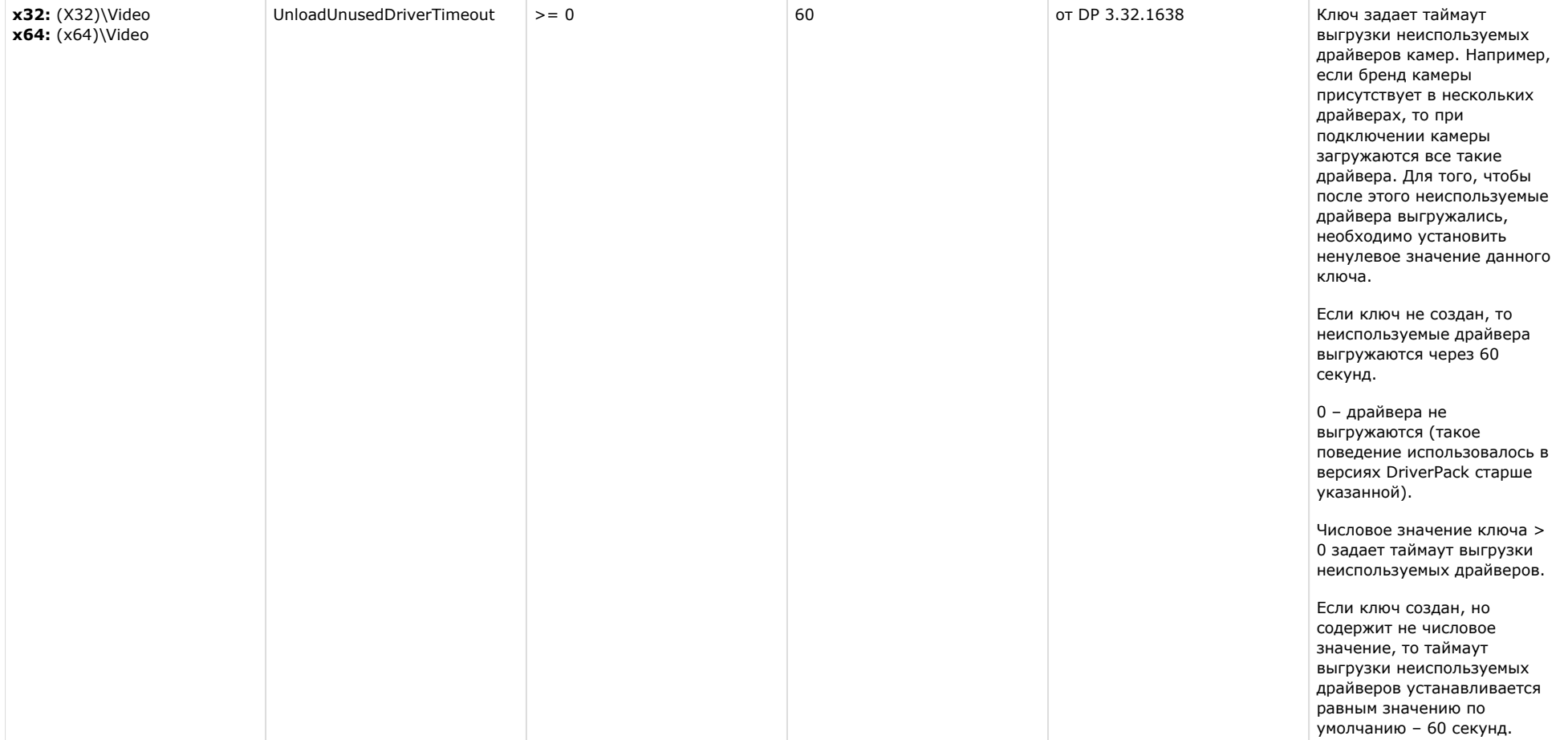

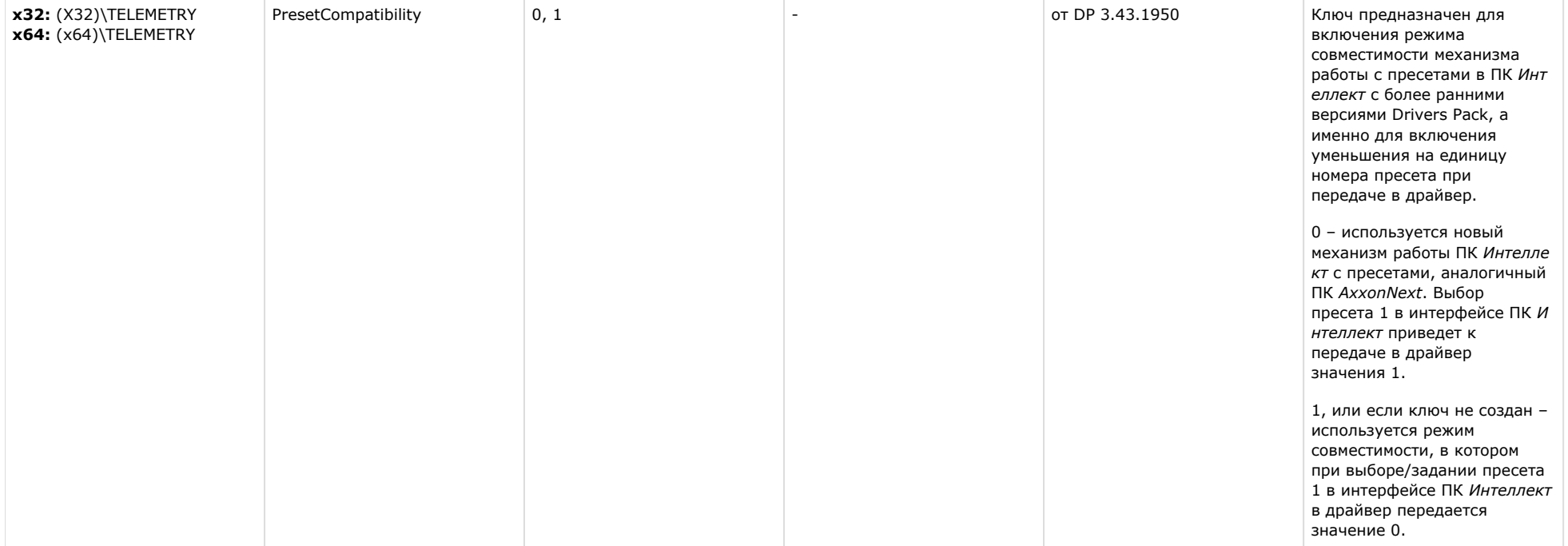

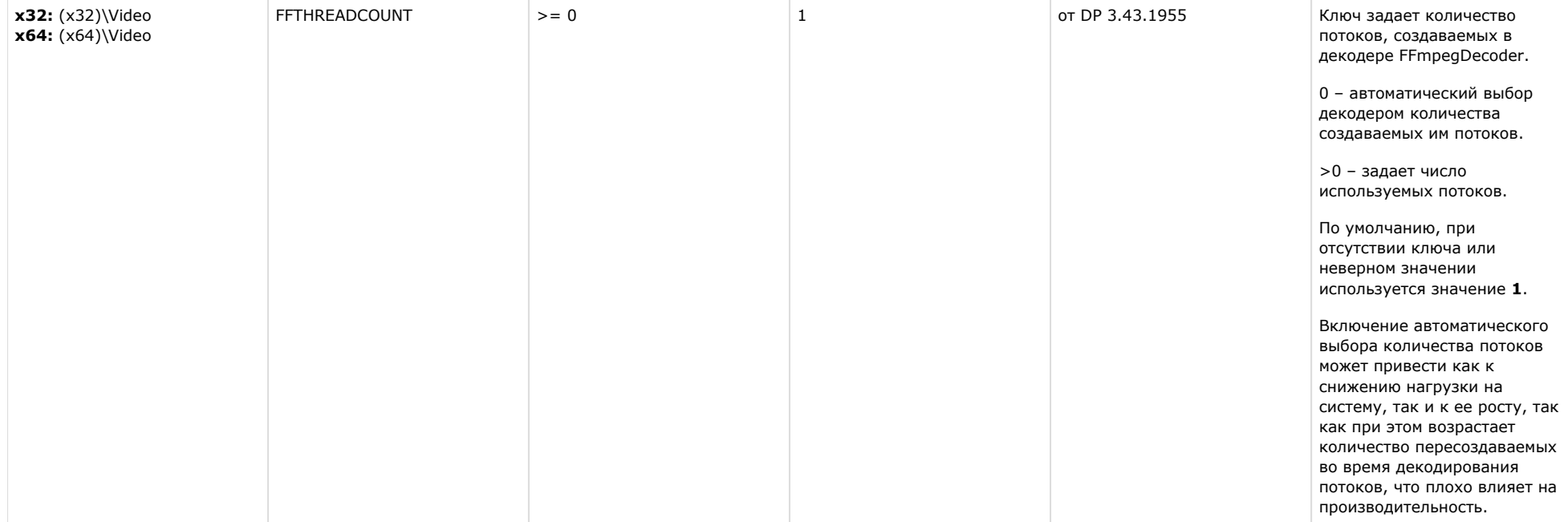

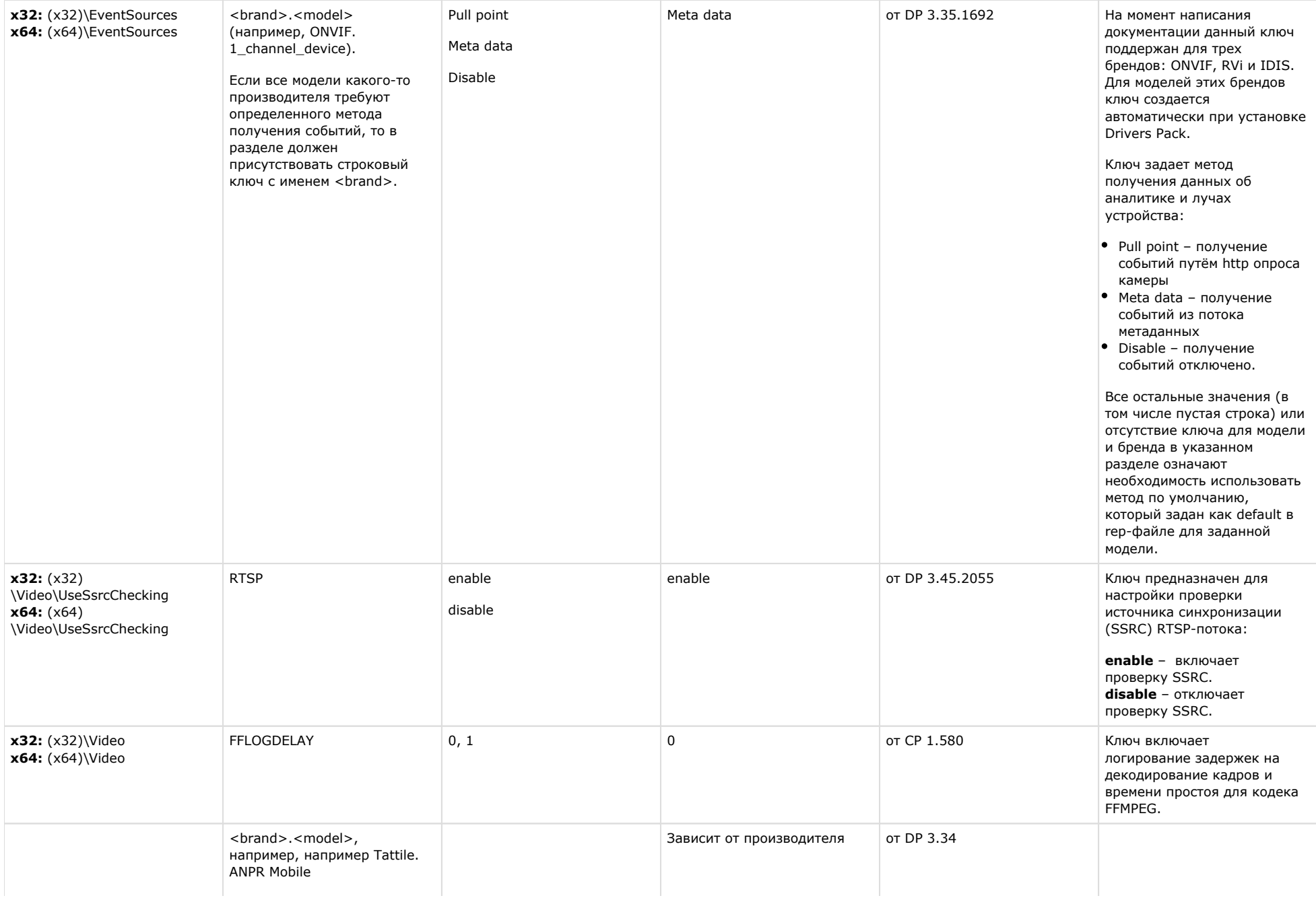

**х32:** (x32) \Video\TsConverters **x64:** (x64) \Video\TsConverters

Если все модели производителя требуют определенного метода коррекции временной метки, то в разделе должен присутствовать строковый ключ с именем <brand>.

- InfrequentTs
- ValidDeviceTs
- None

Ключи в данном разделе задают способ корректировки временных меток кадров (time stamps).

Если ключ не создан, временная метка передается в ПК *Интеллект* равной 0, и ей устанавливается значение текущего времени.

Значение None используется, если требуется отключить корректировку и передавать время, полученное от камеры, как есть.

ValidDeviceTs – используется алгоритм коррекции принятых от камеры веременных меток перед передачей в ПК *Интеллект*, если полученная от камеры временная метка более чем на

MaxTimestampDeviation (см. ниже) отличается от текущего времени. После коррекции в ПК *Интеллект* передается временная метка, расчитанная на основании метки предыдущего кадра и времени, прошедшего с момента его приема.

InfrequentTs – отбрасывает относительные временные метки, передавая в ПК *Интел лект* вместо них 0 (т.е. временной метке присваивается значение текущего времени), и передает абсолютные временные метки с флагом ETimestampValidityFlag. Данный способ коррекции следует использовать для устройств с распознаванием номеров, отправляющих во внешнюю систему отдельные кадры, а не непрерывный видеопоток.

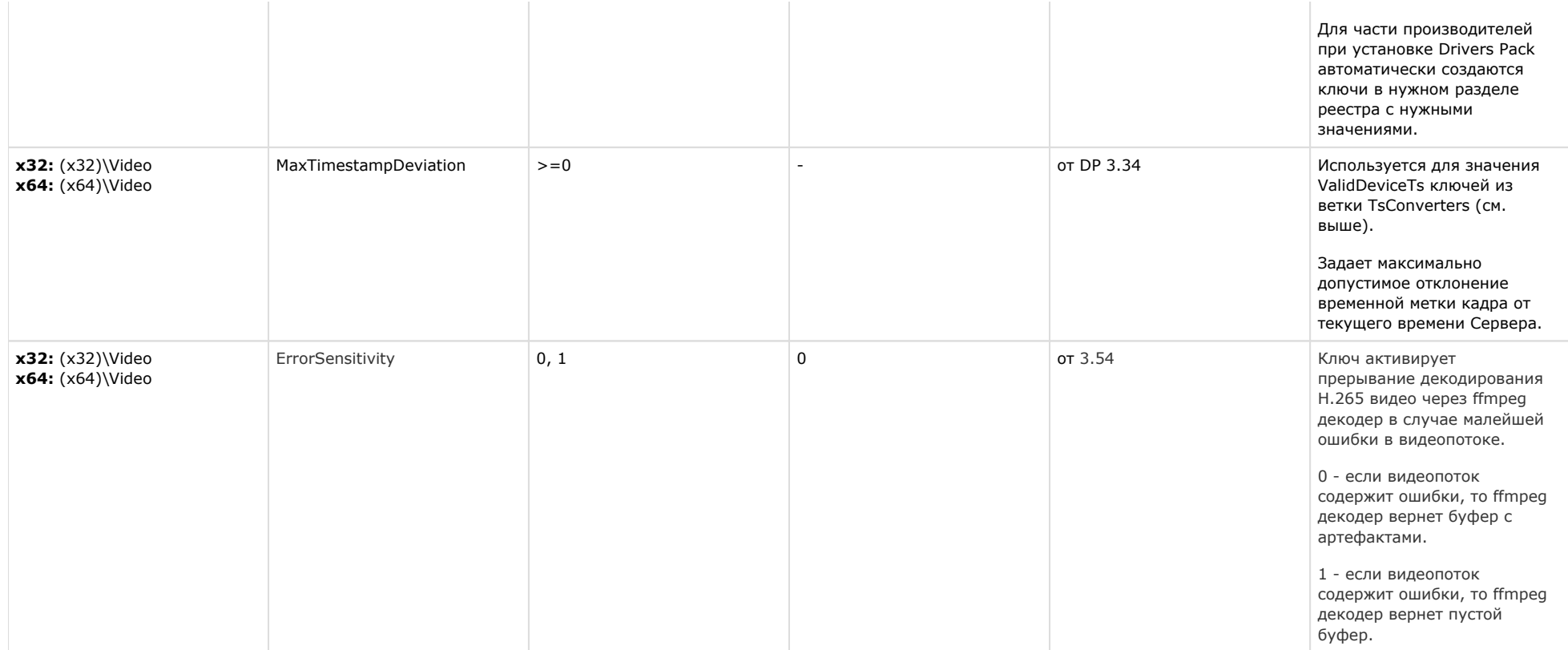

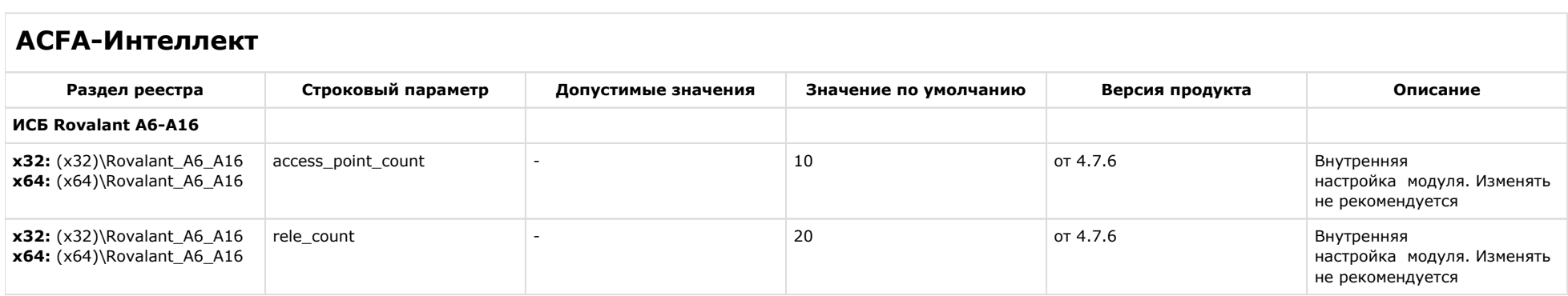

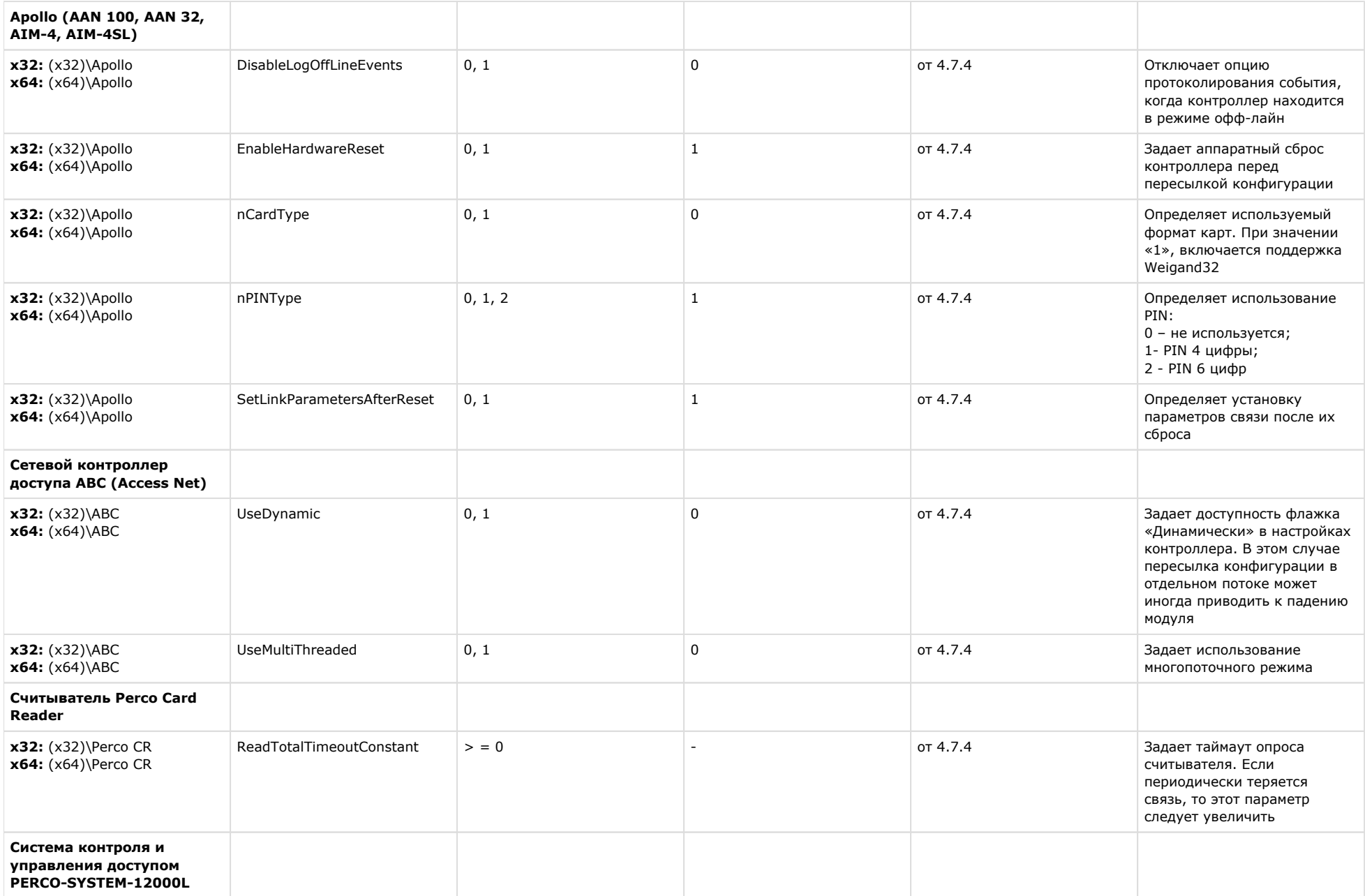

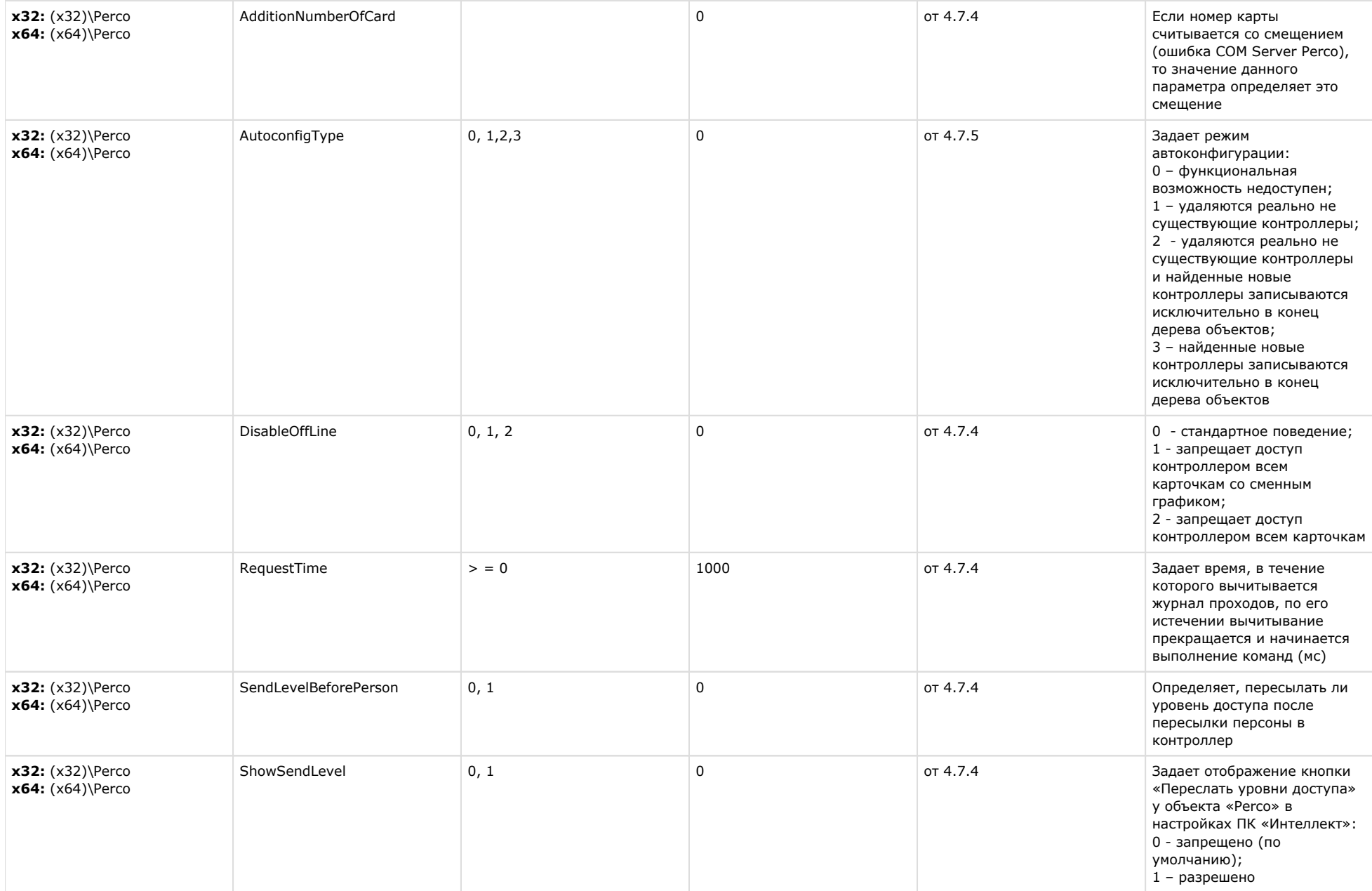

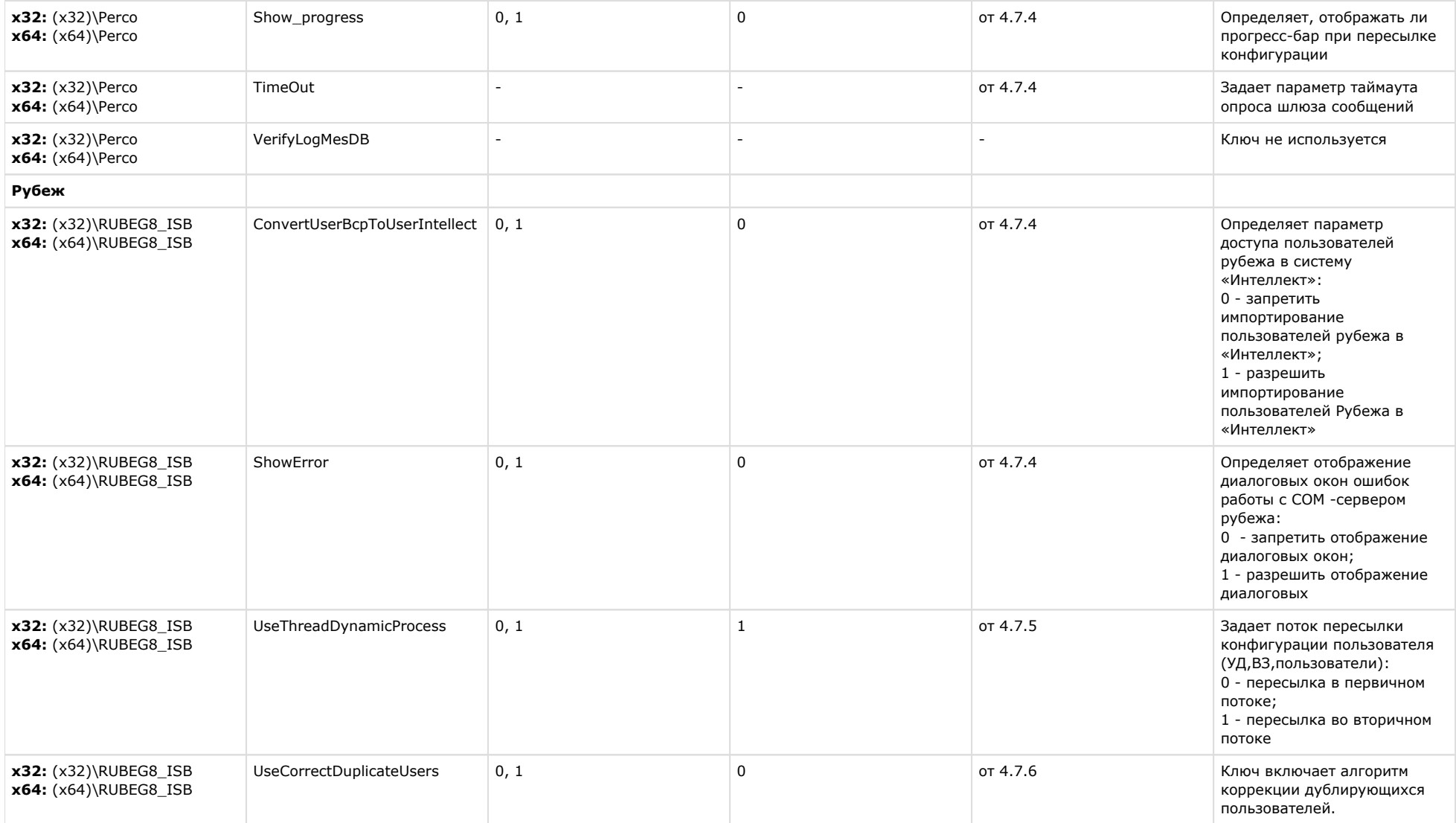

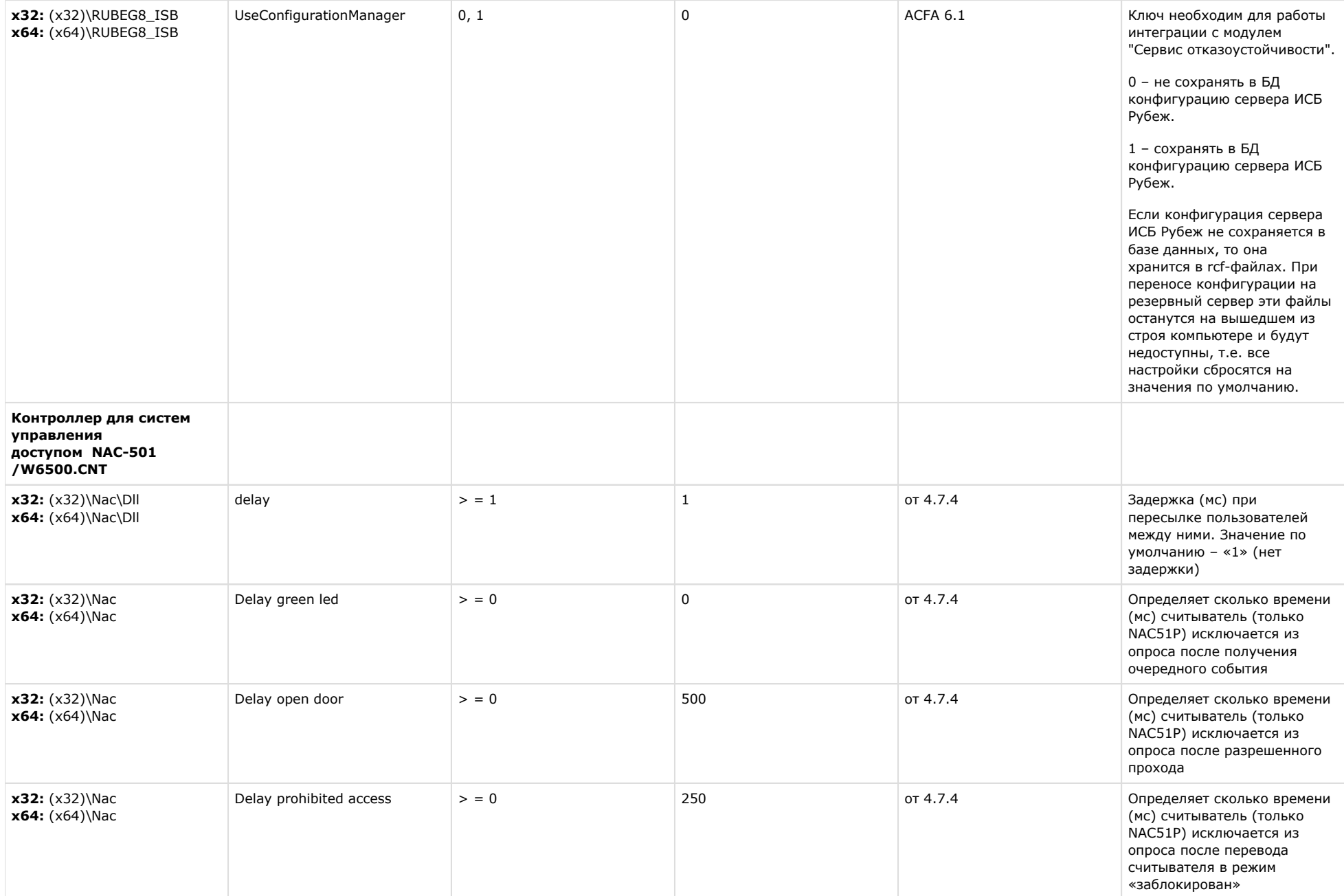

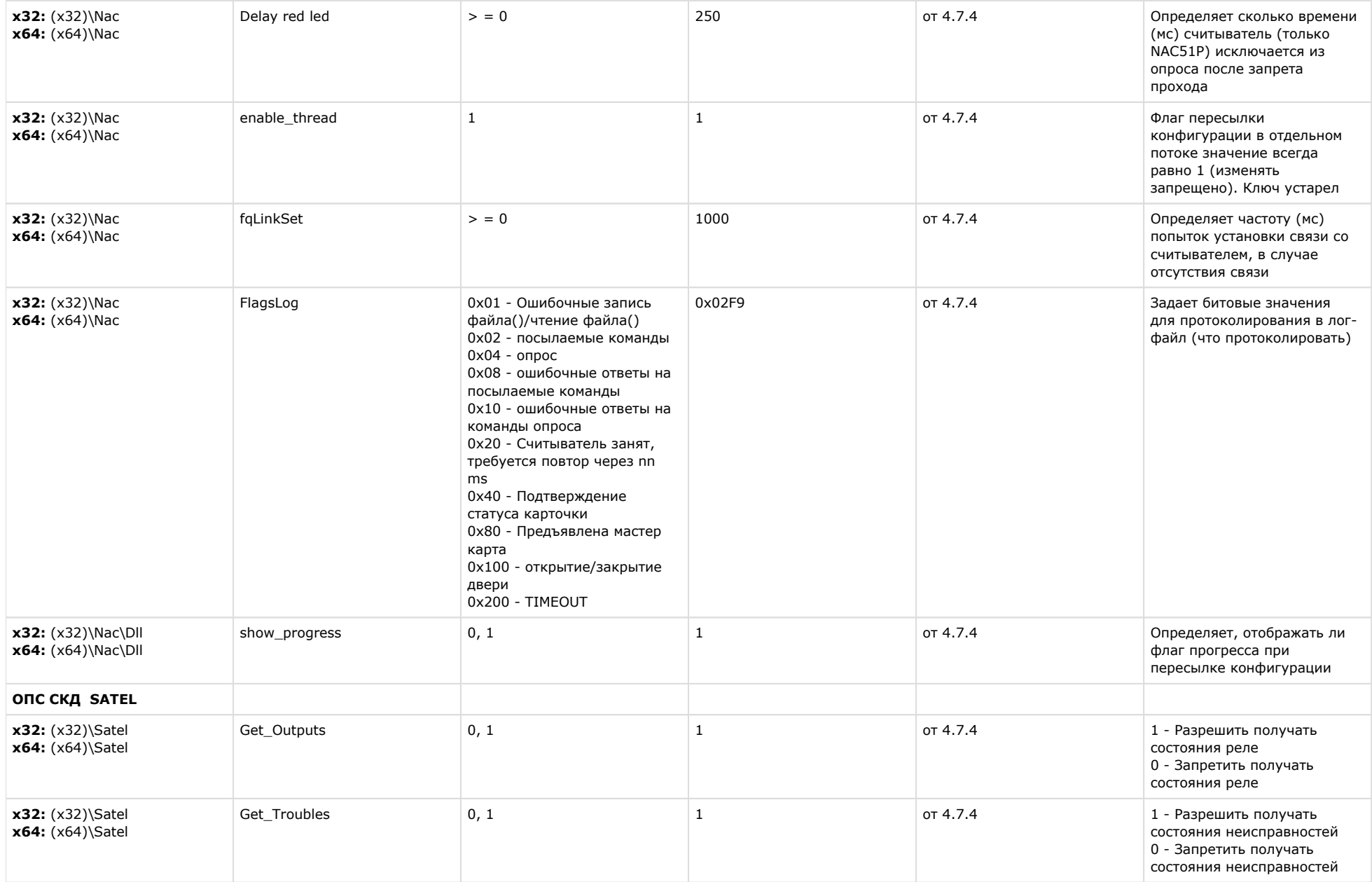

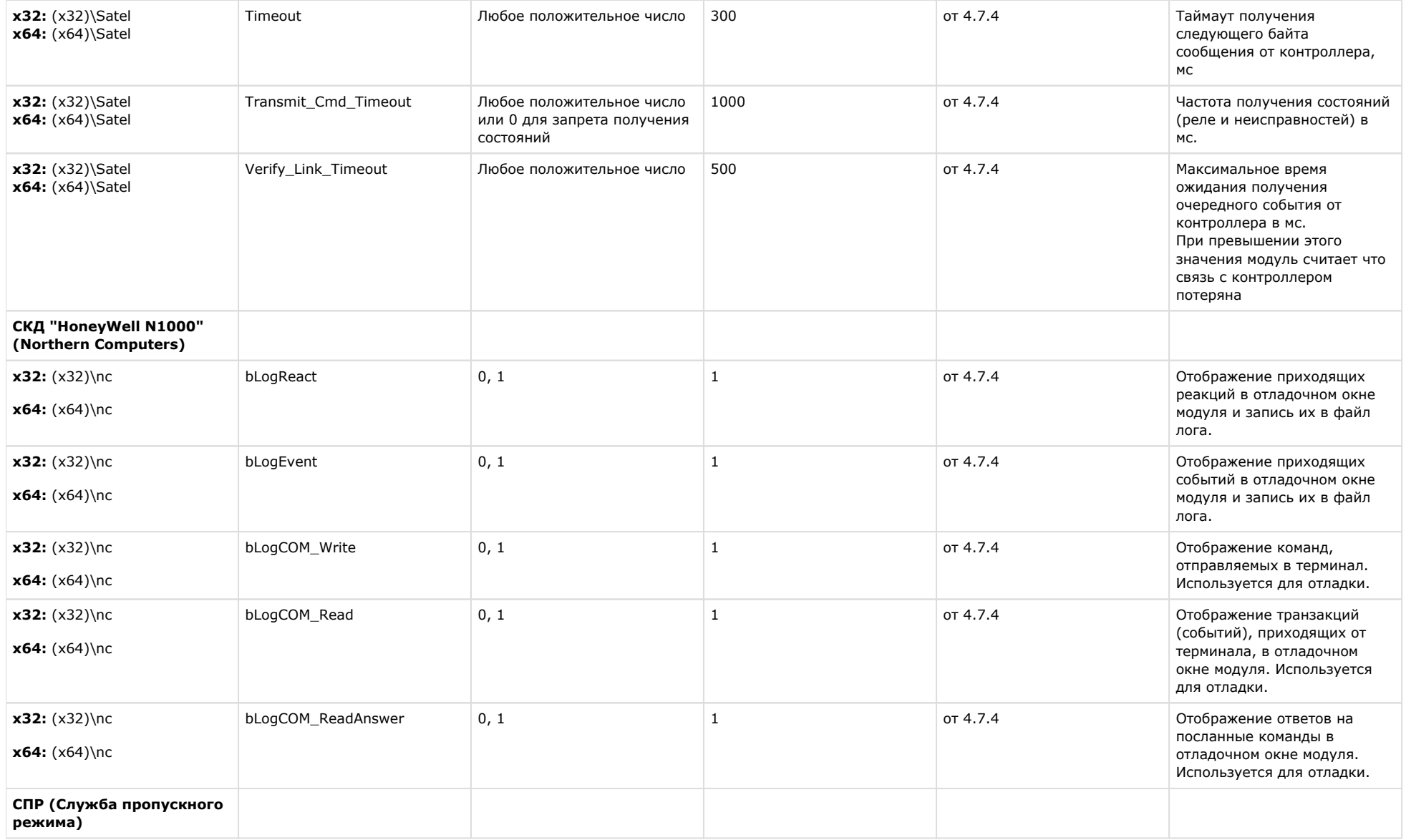

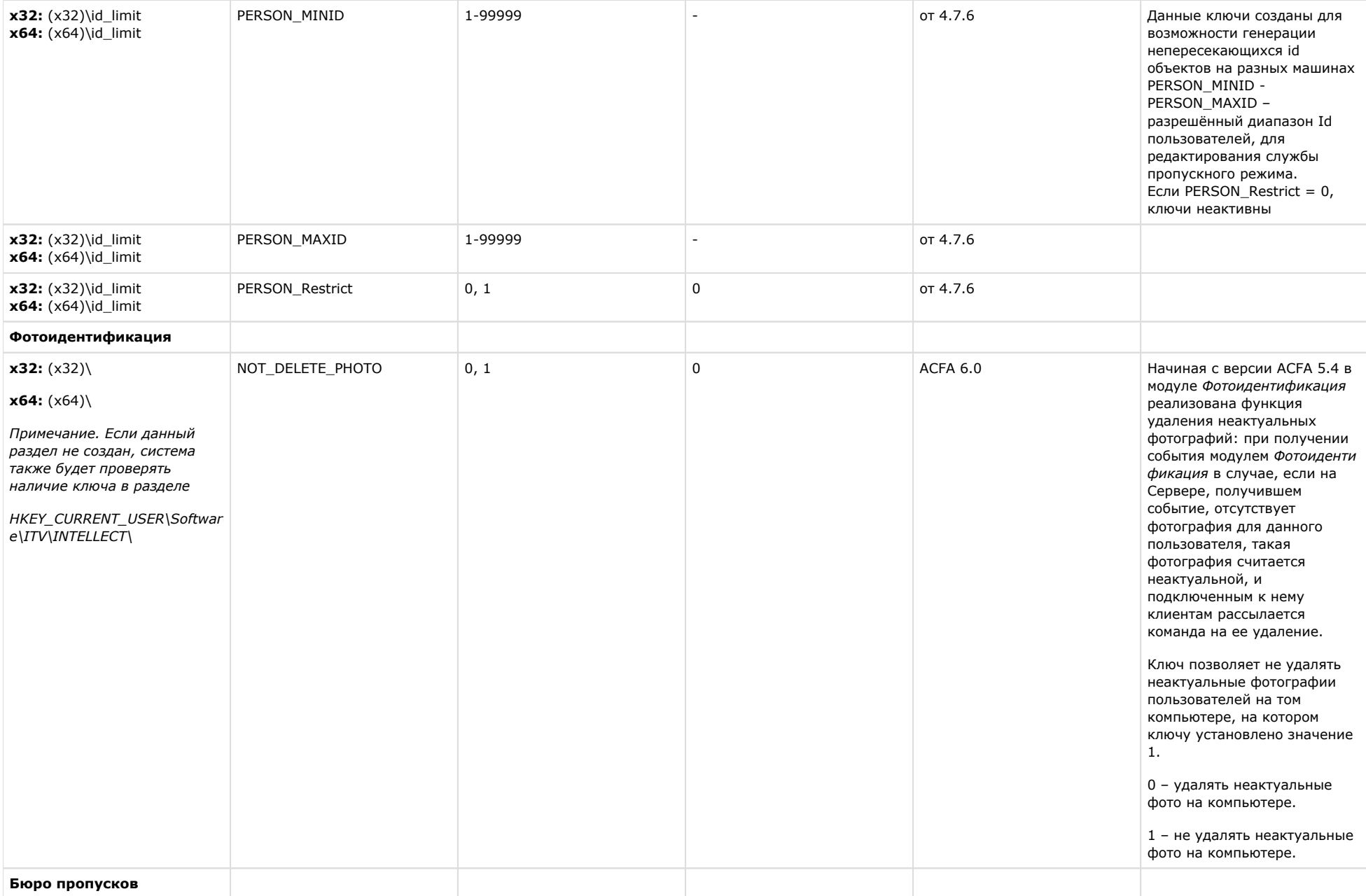

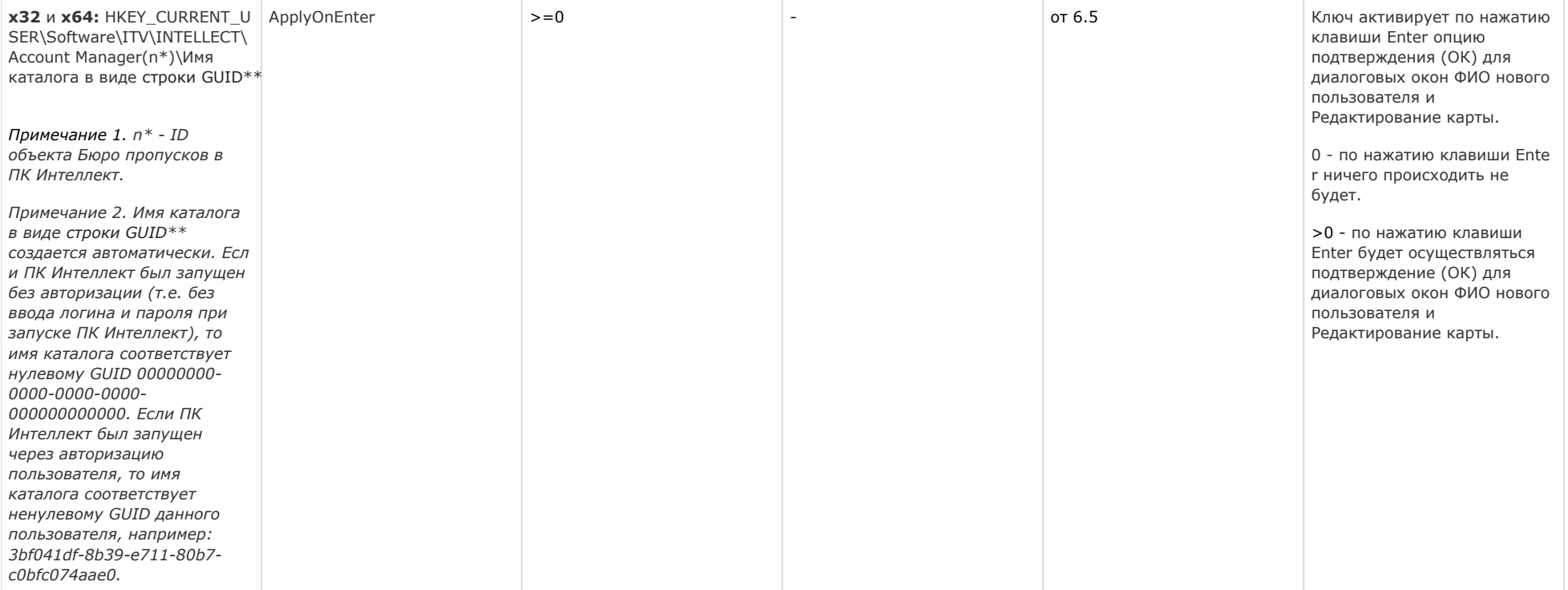

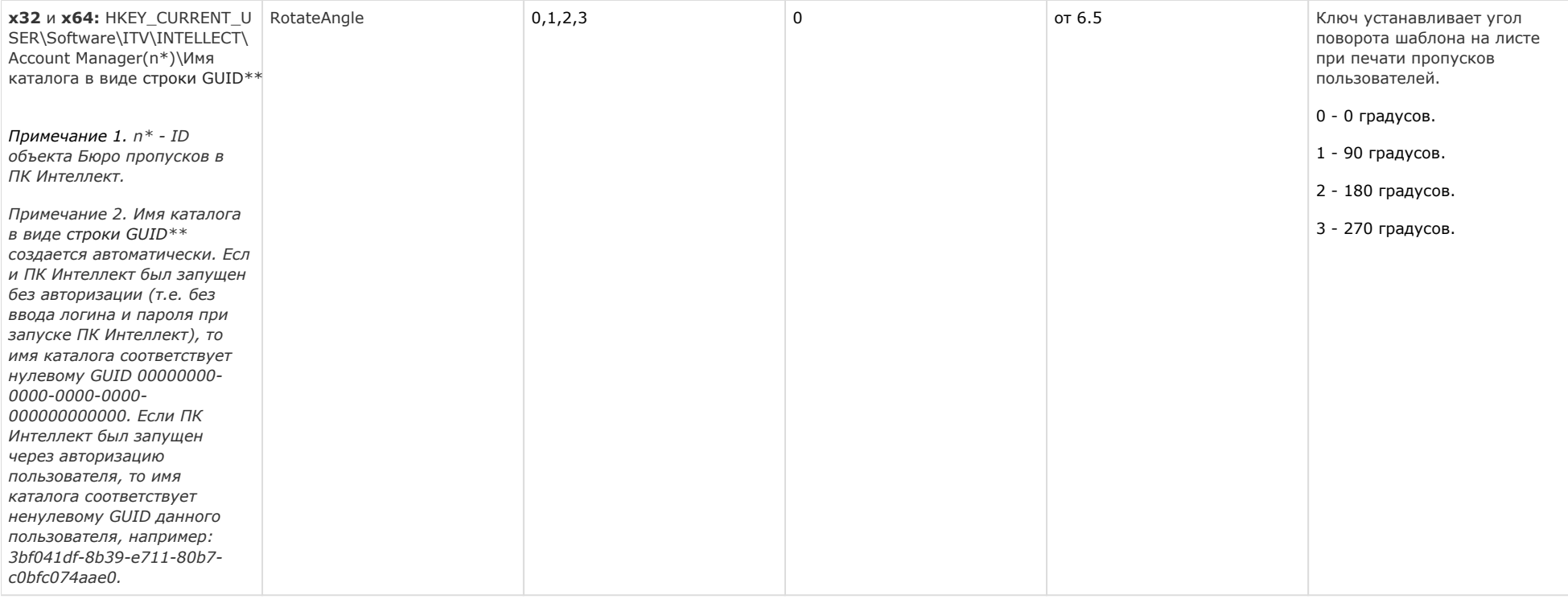

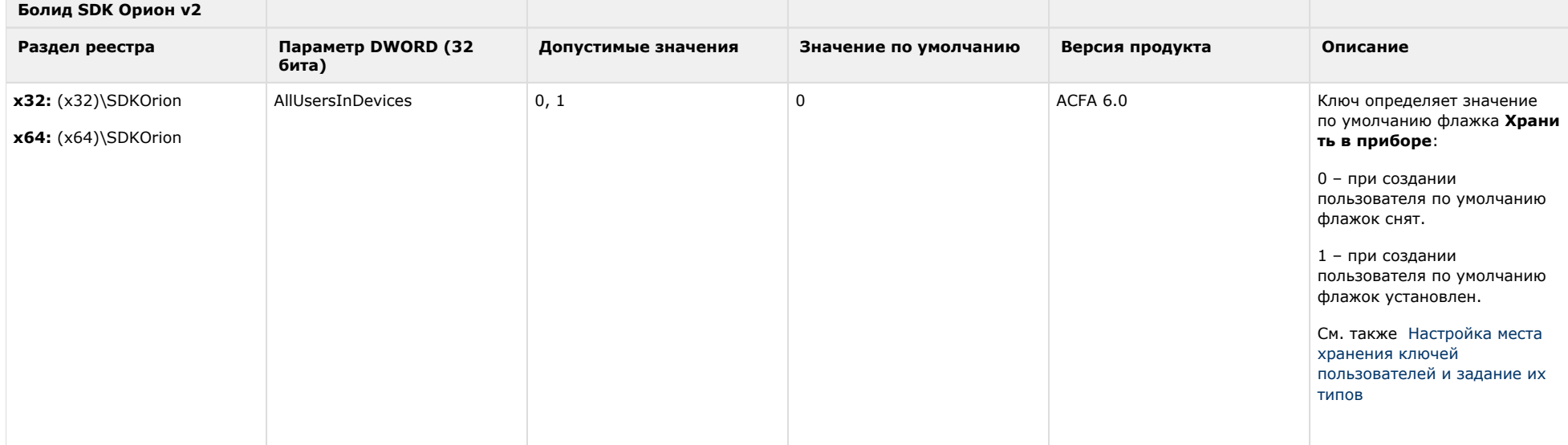

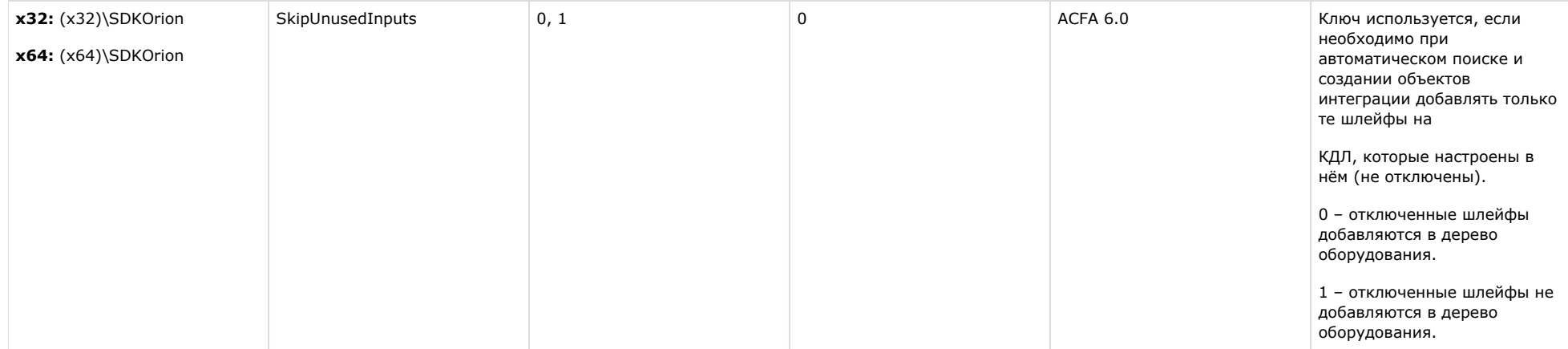

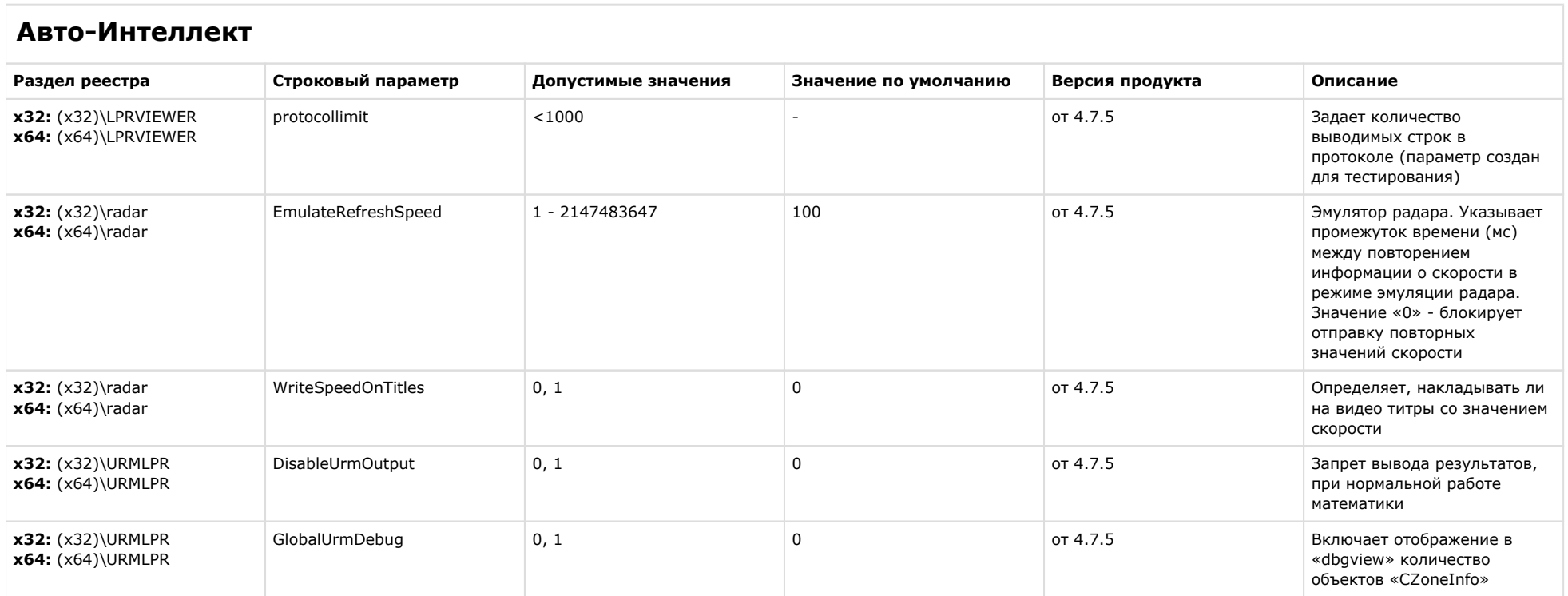

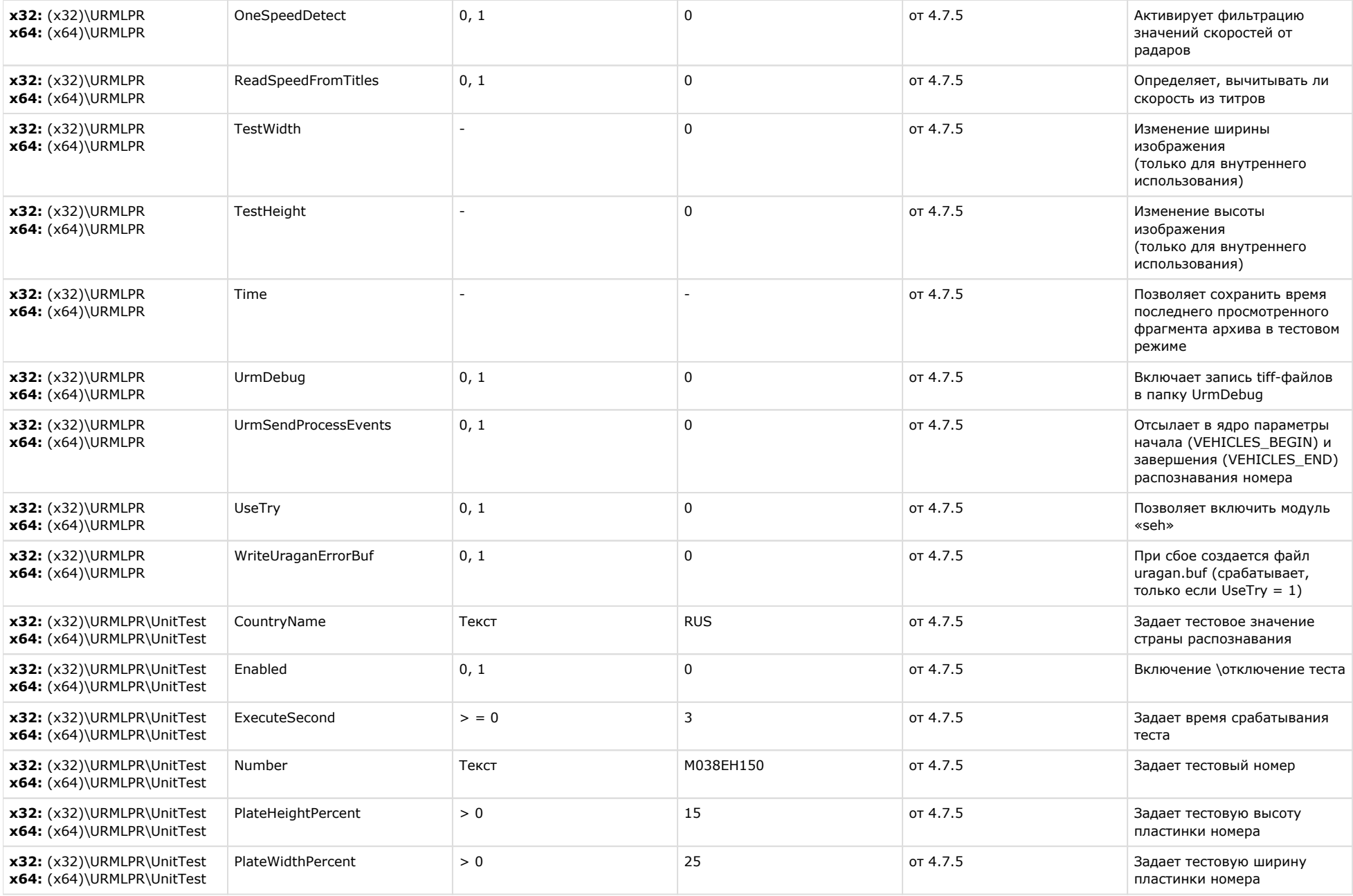

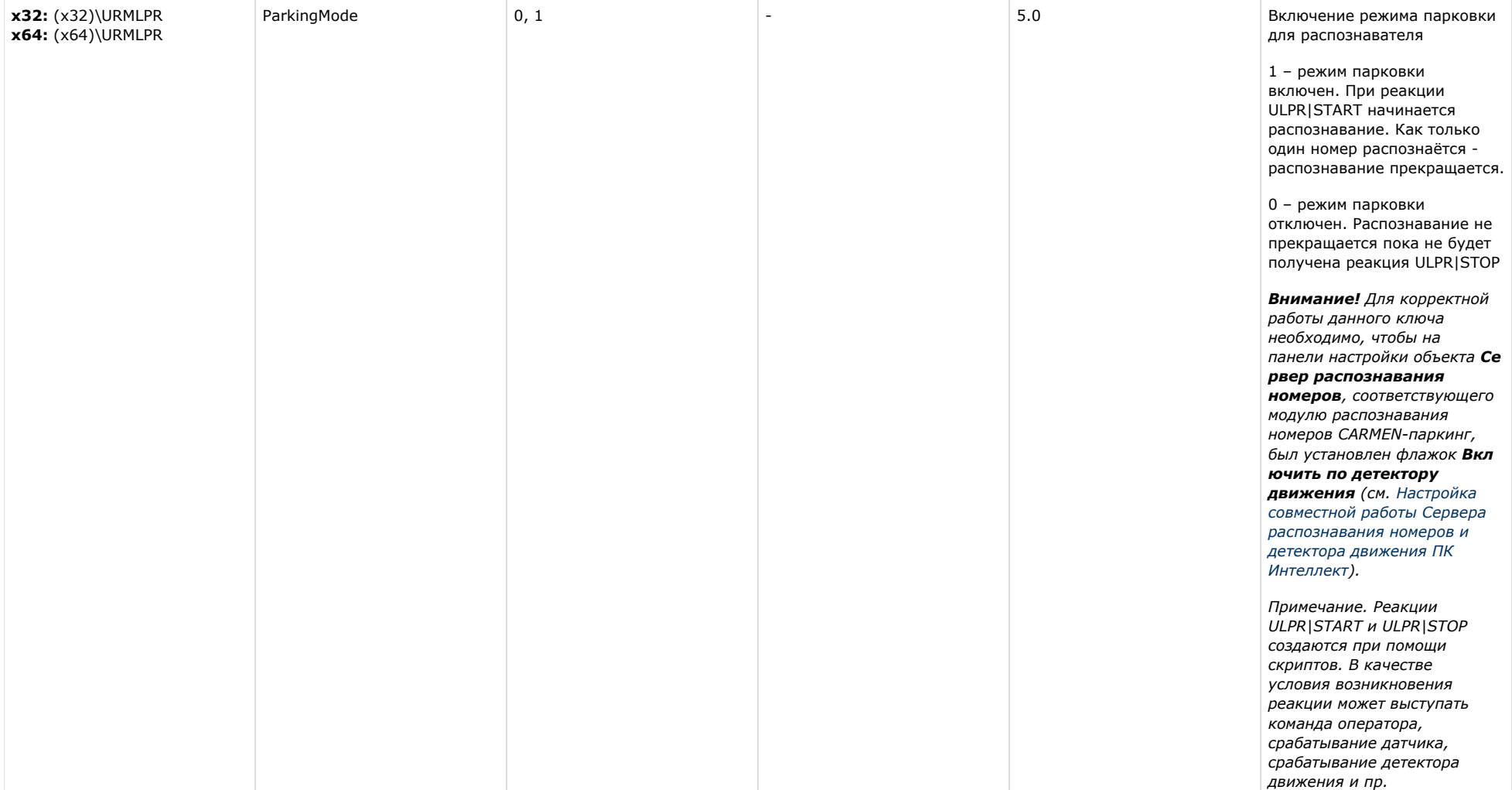

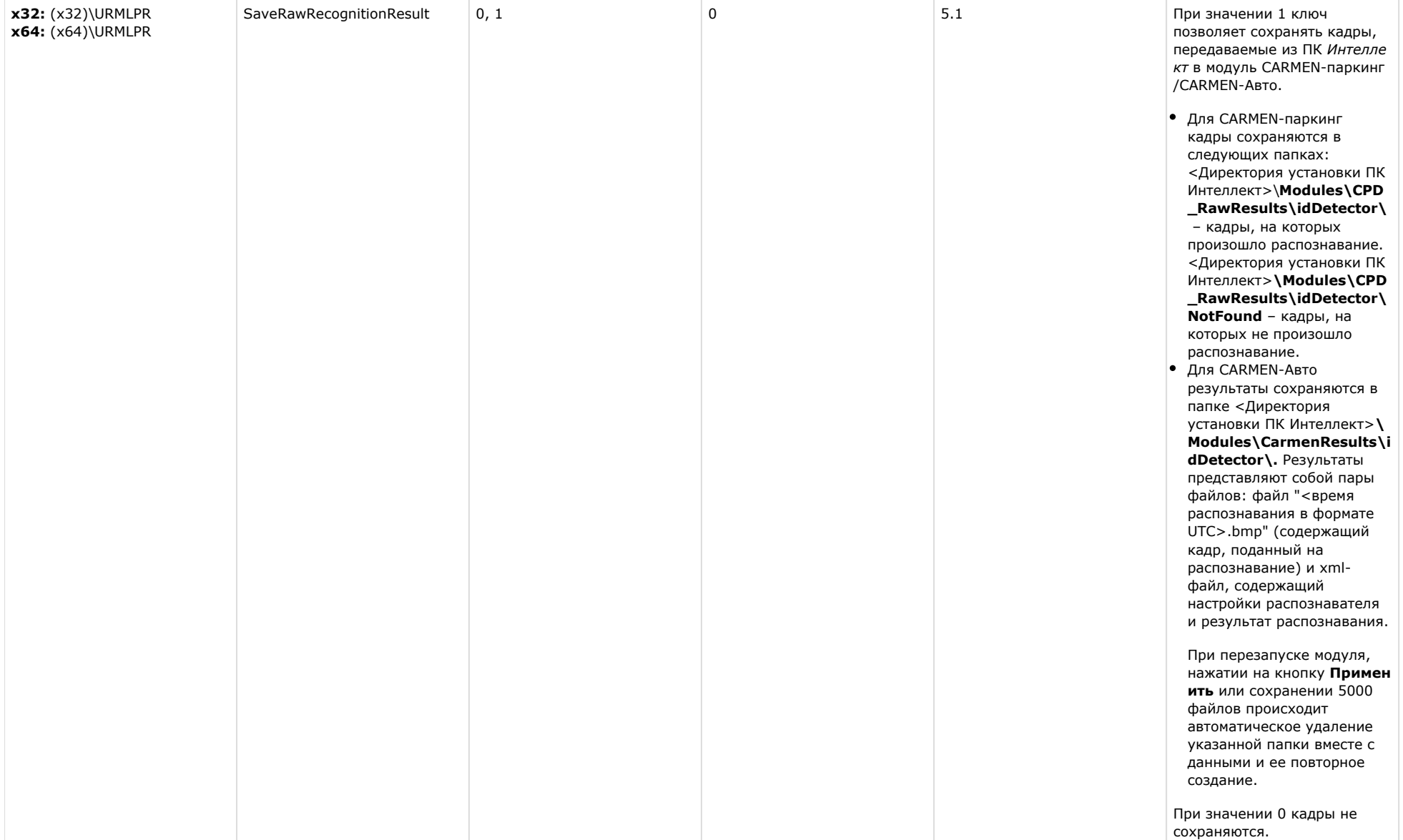

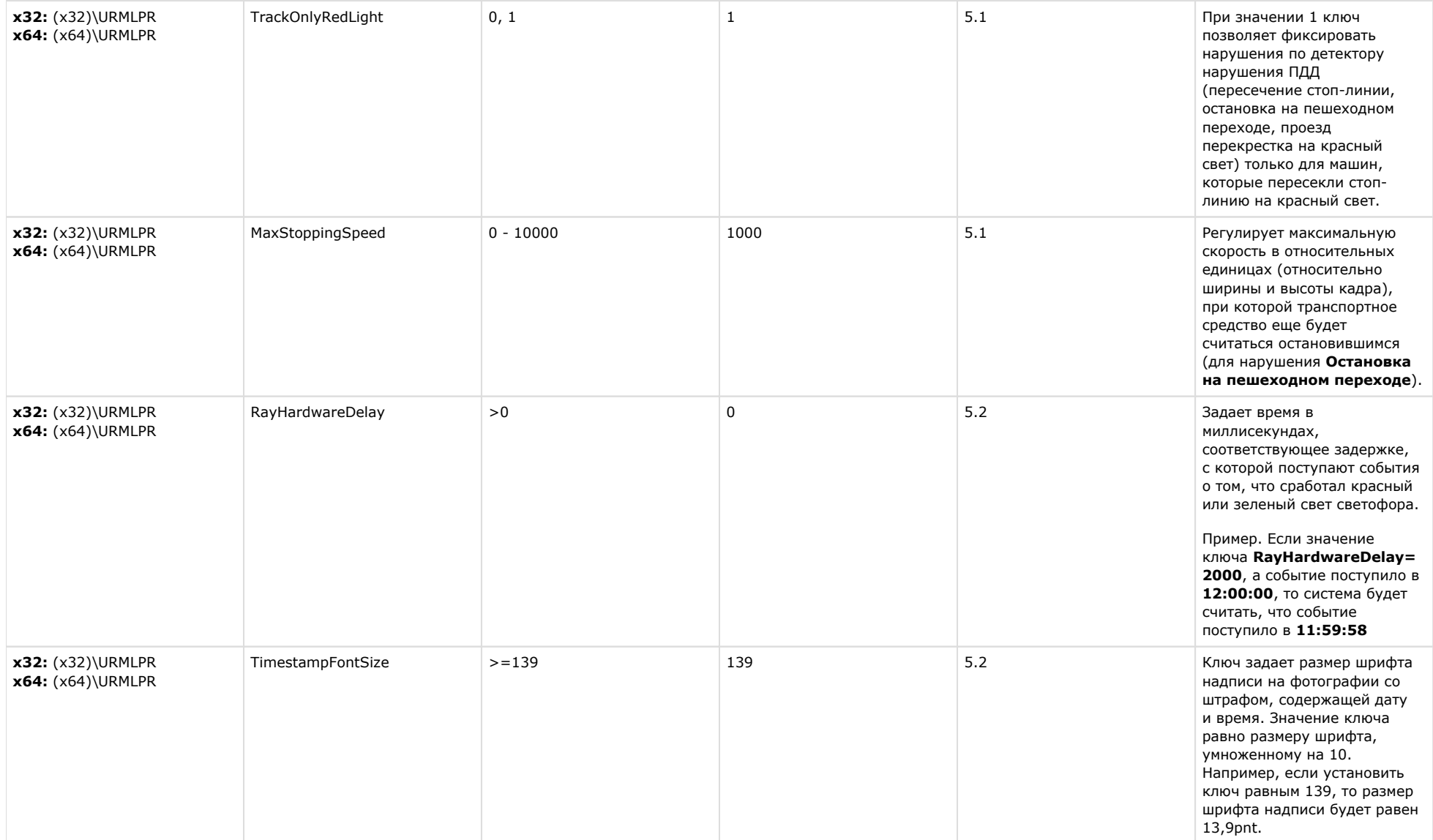

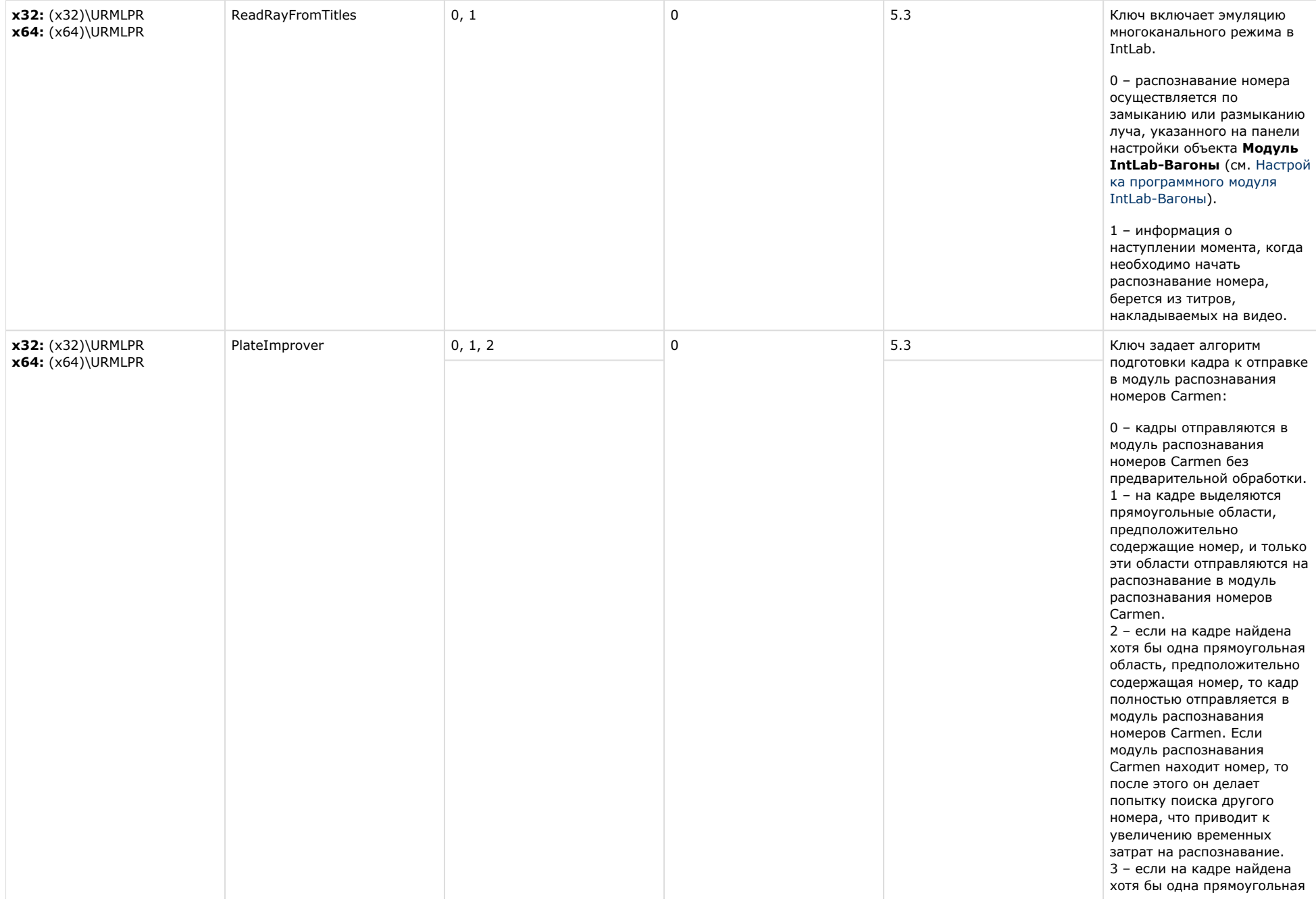

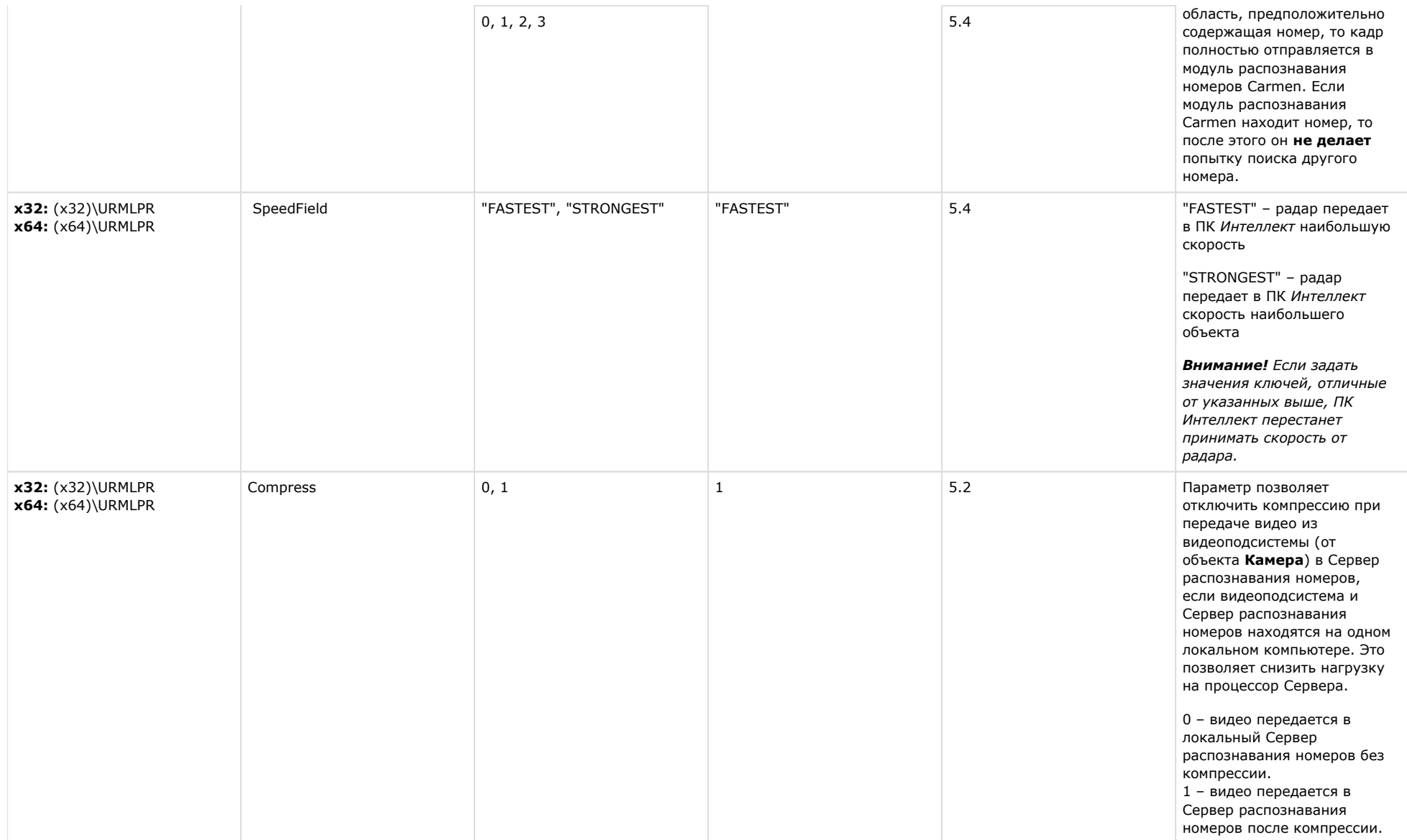

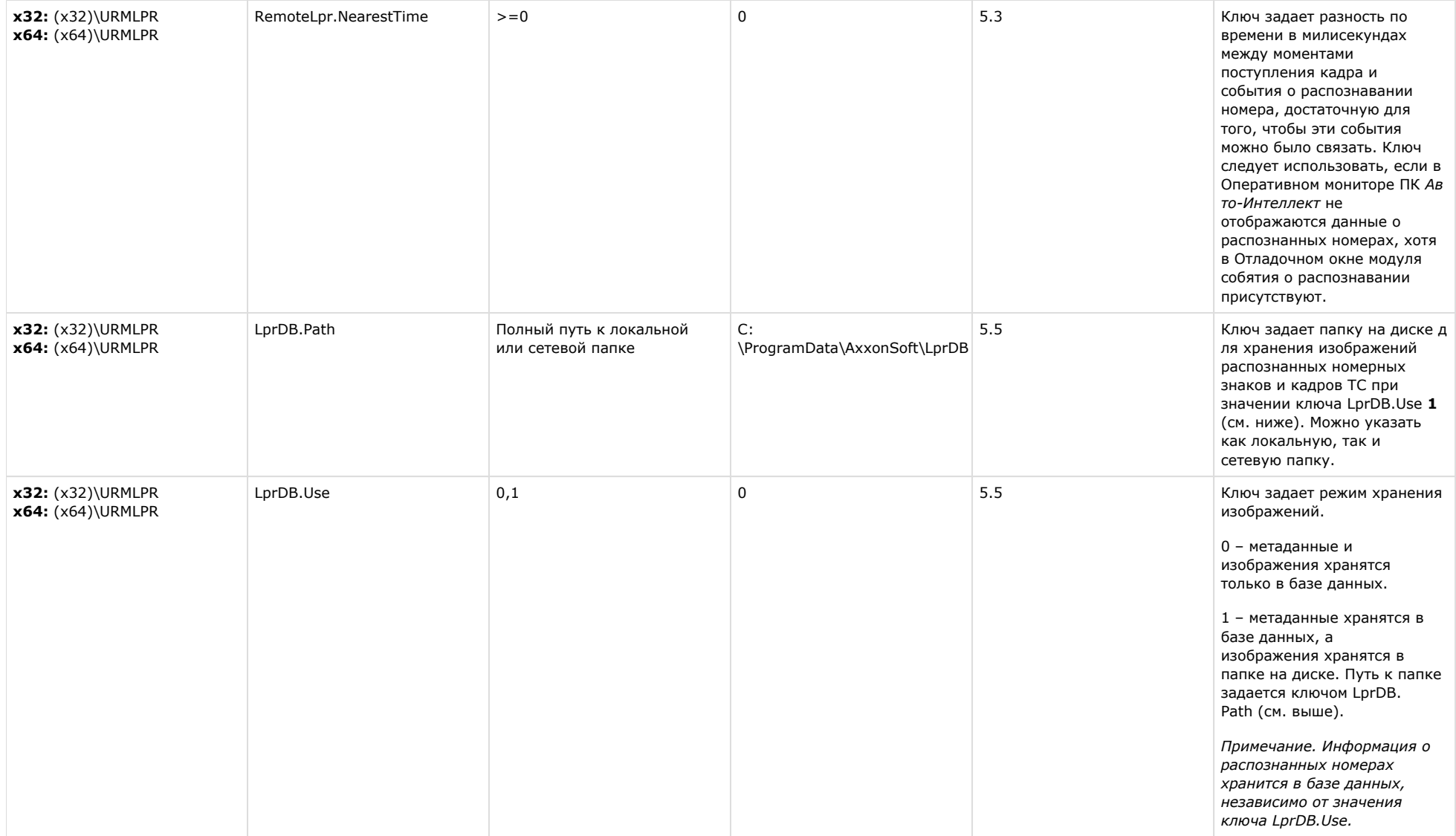

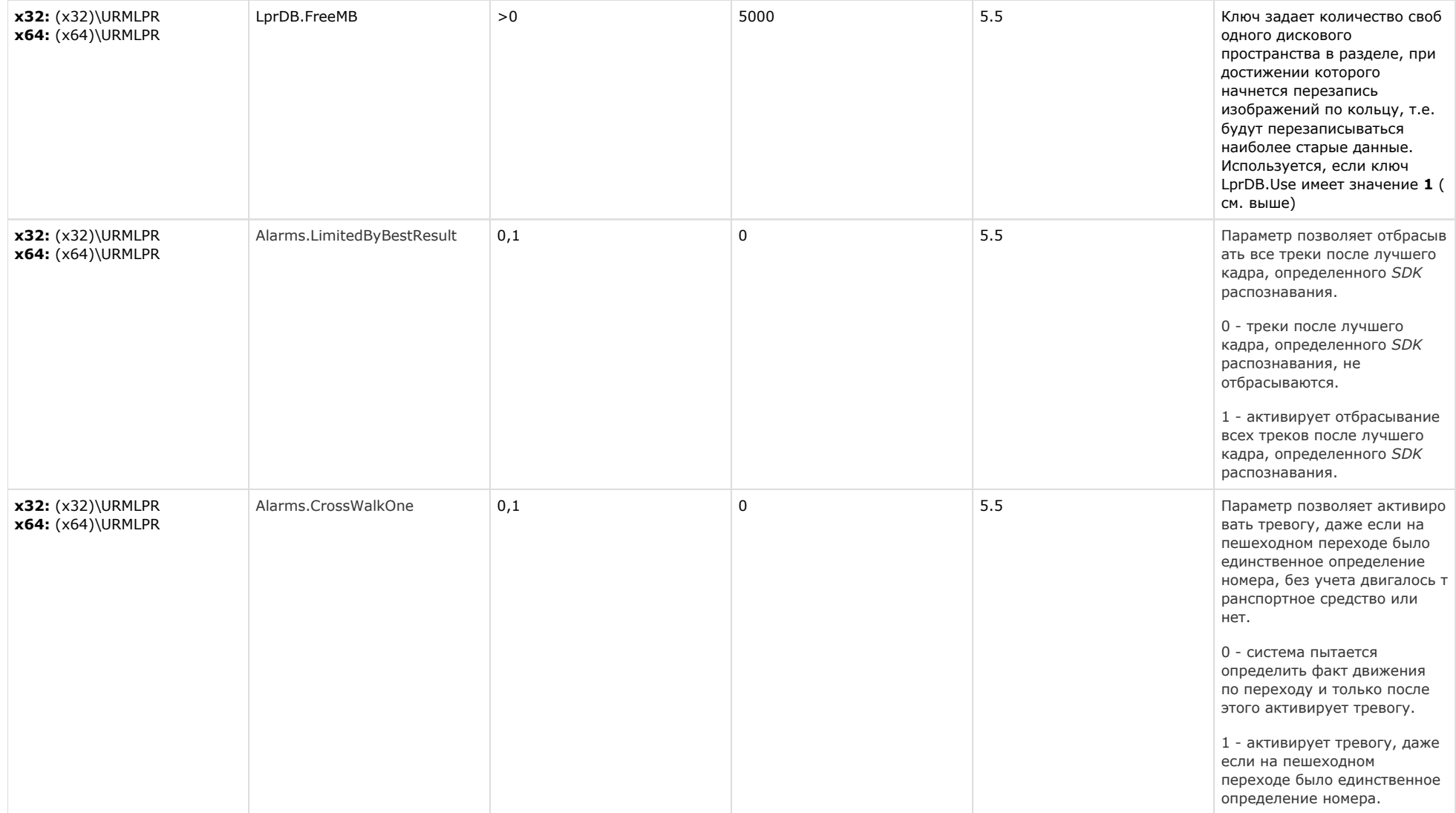

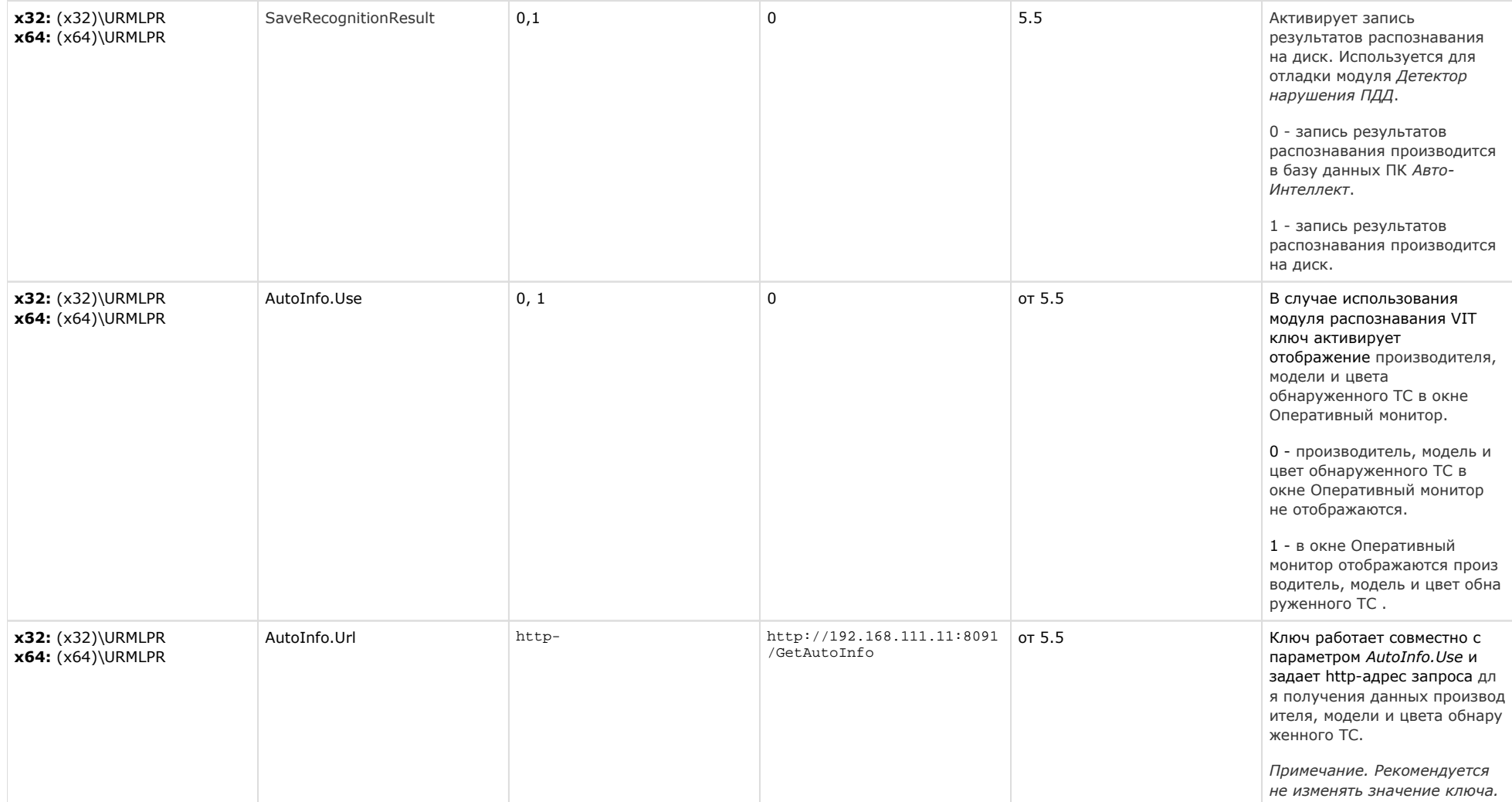

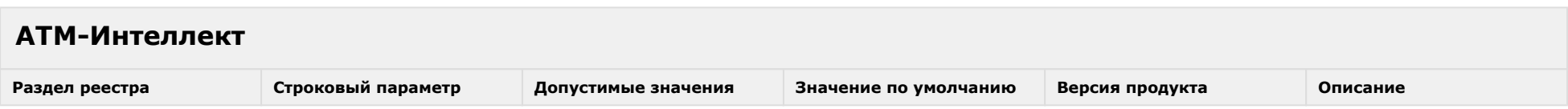

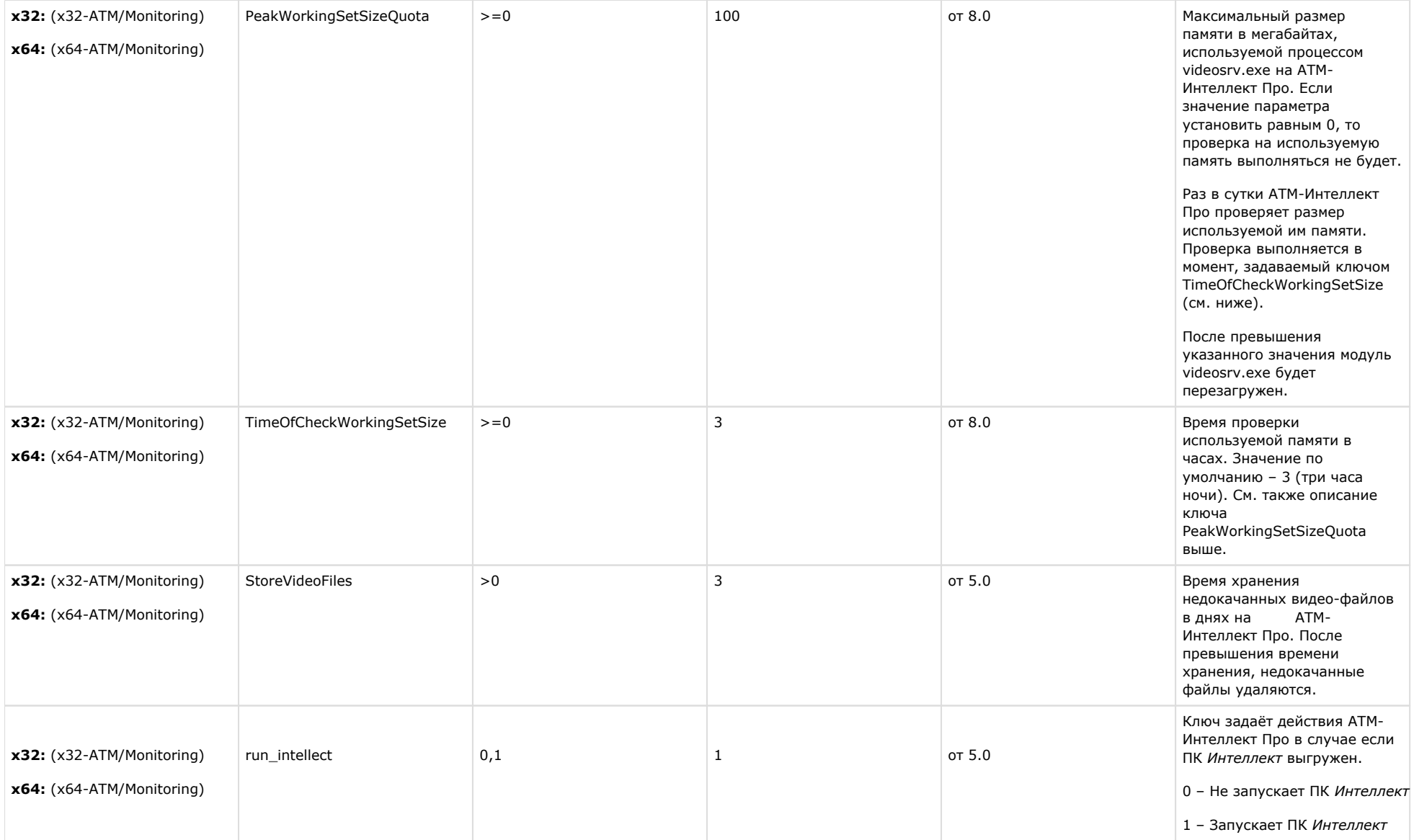

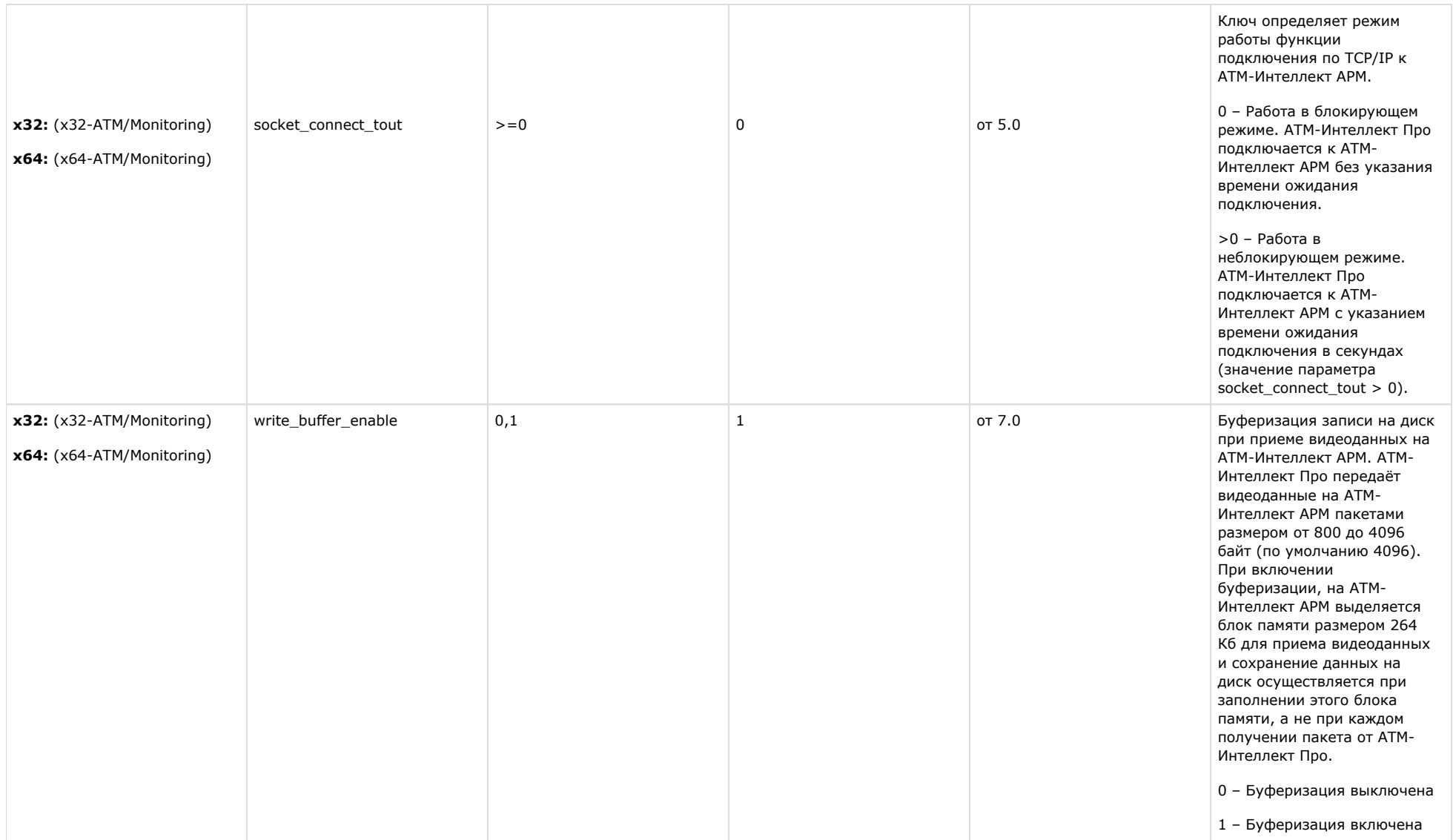

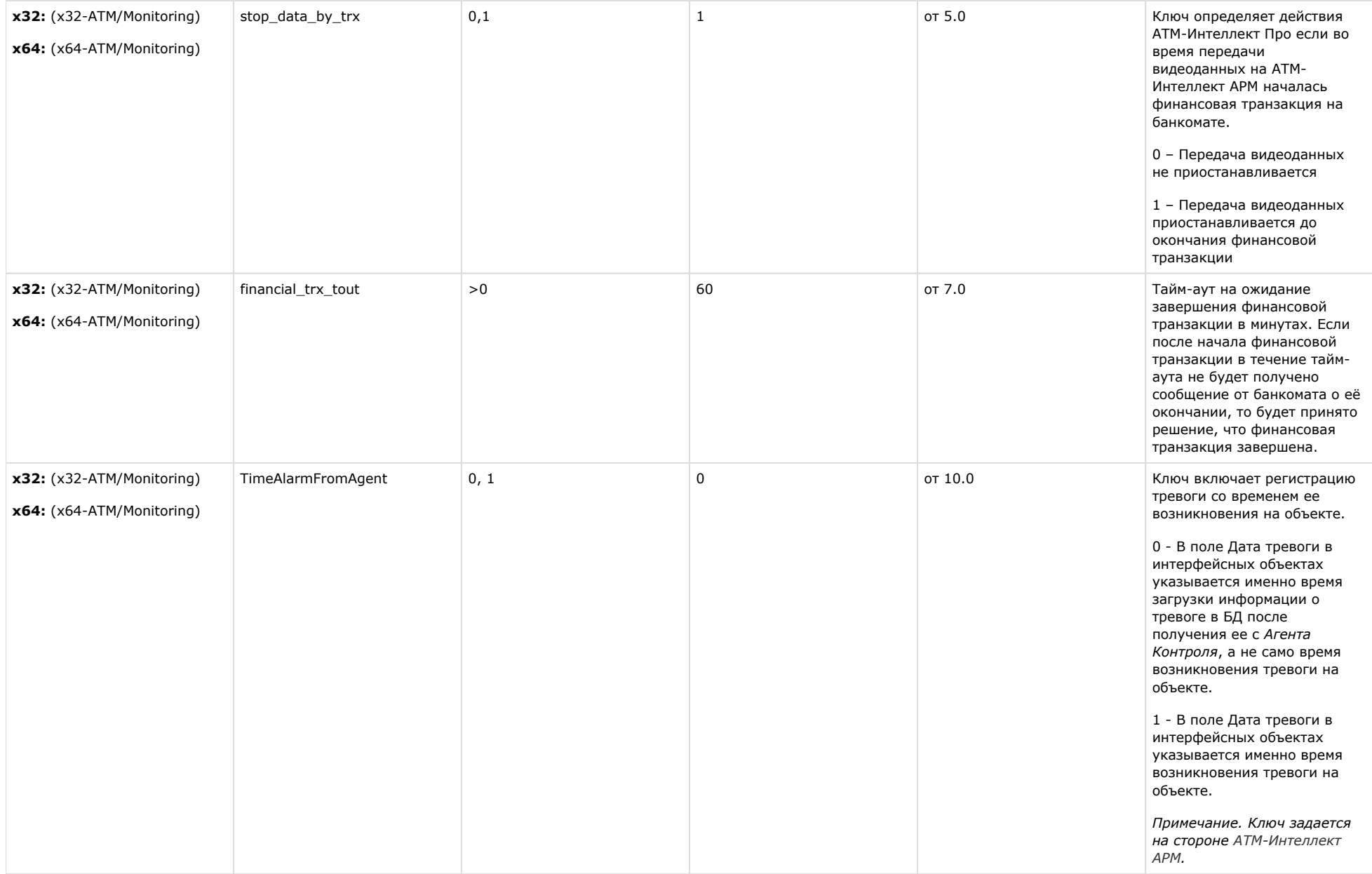
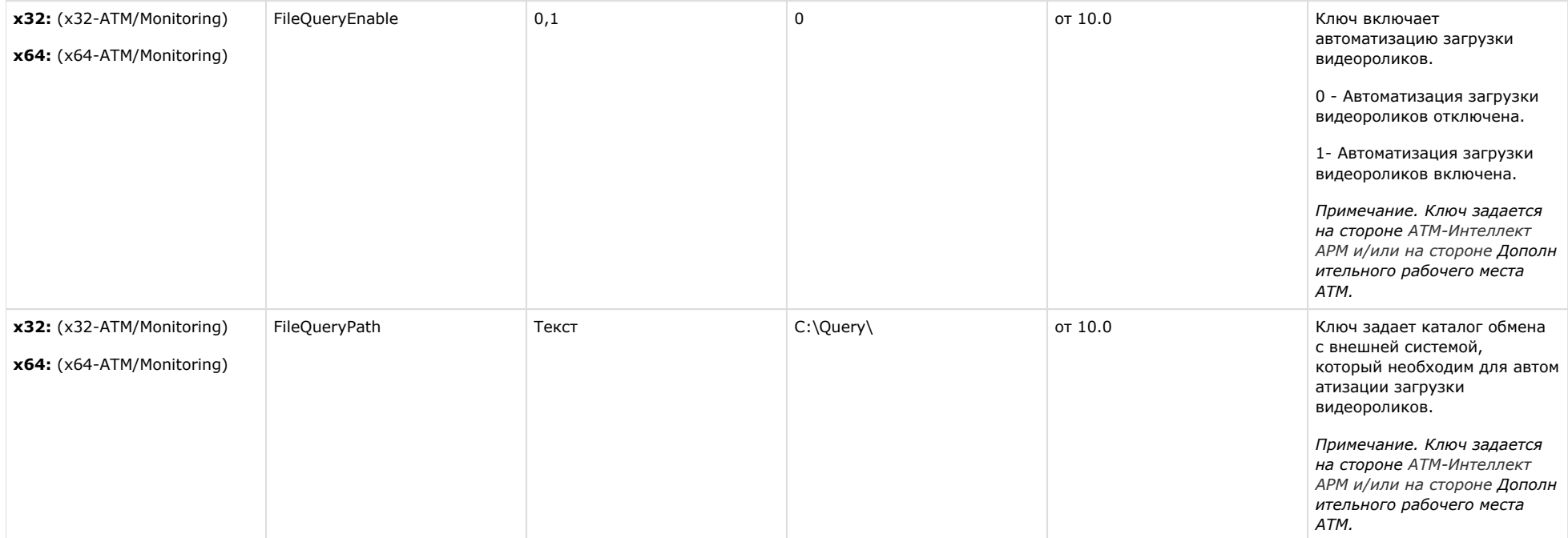

[К СОДЕРЖАНИЮ](#page-1-0)

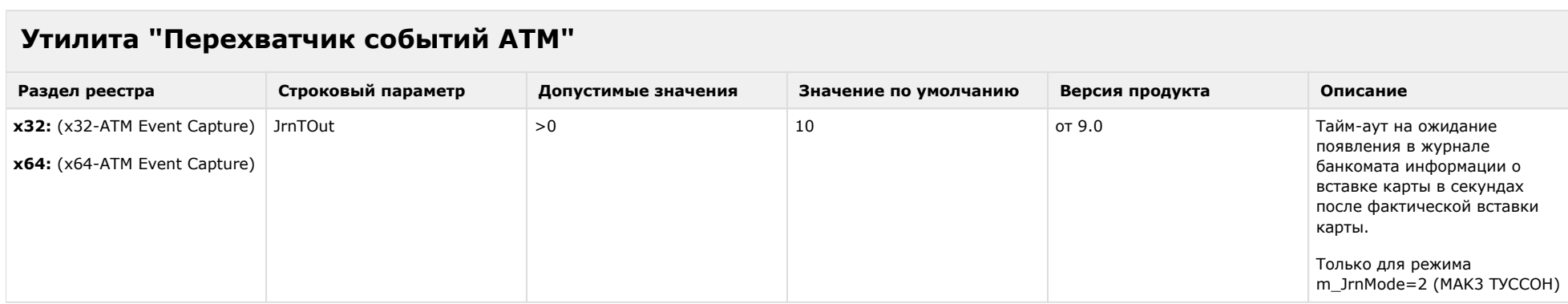

[К СОДЕРЖАНИЮ](#page-1-0)

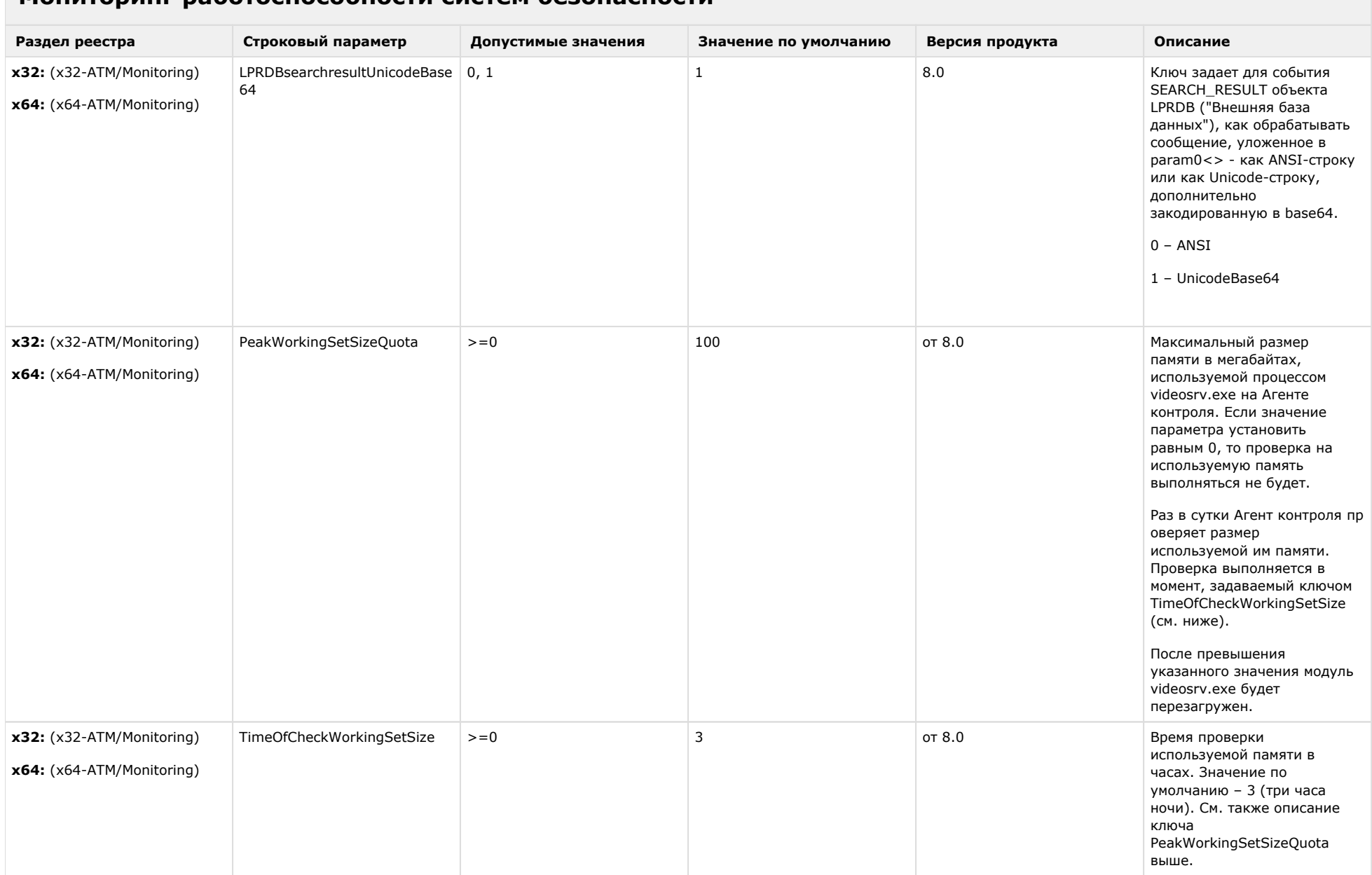

## **Мониторинг работоспособности систем безопасности**

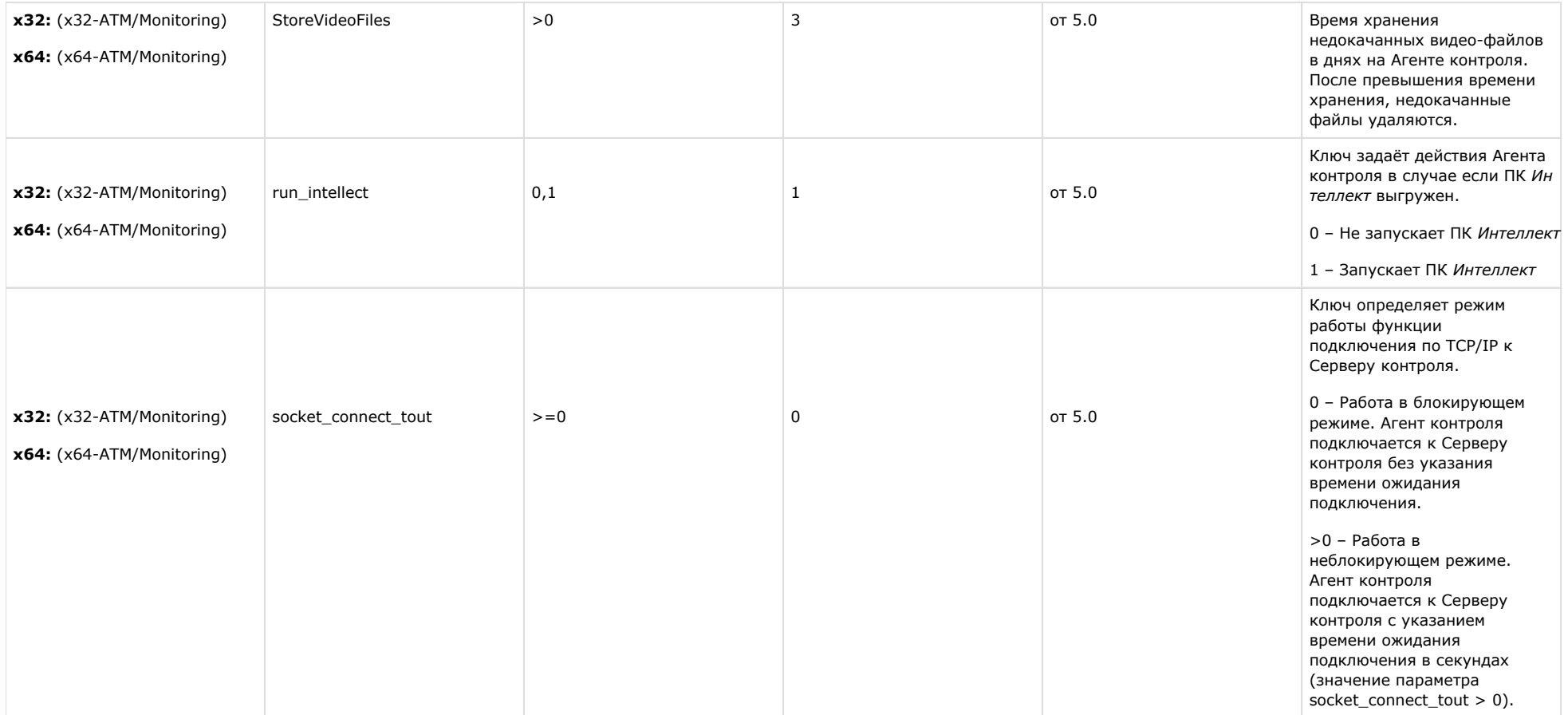

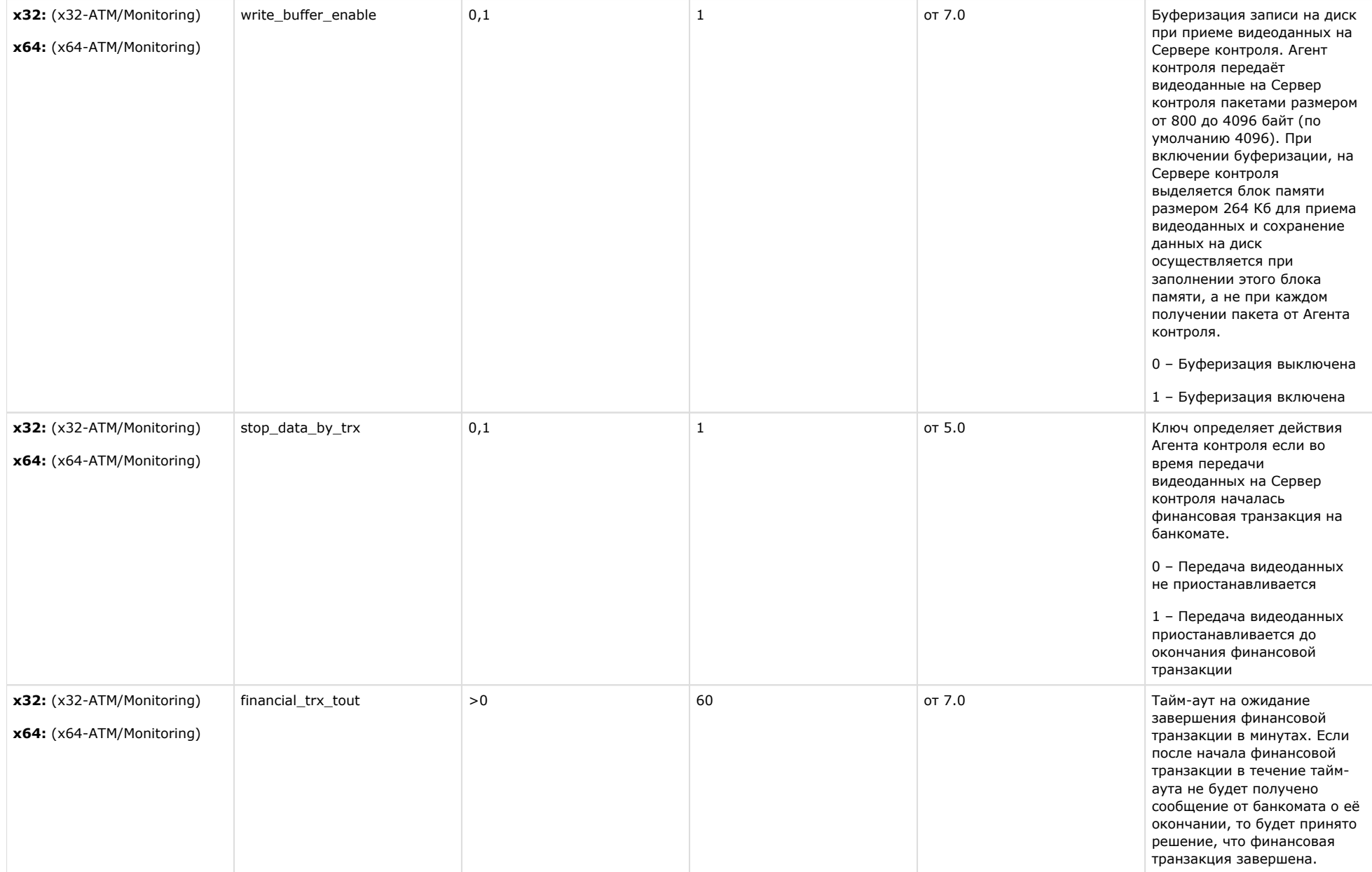

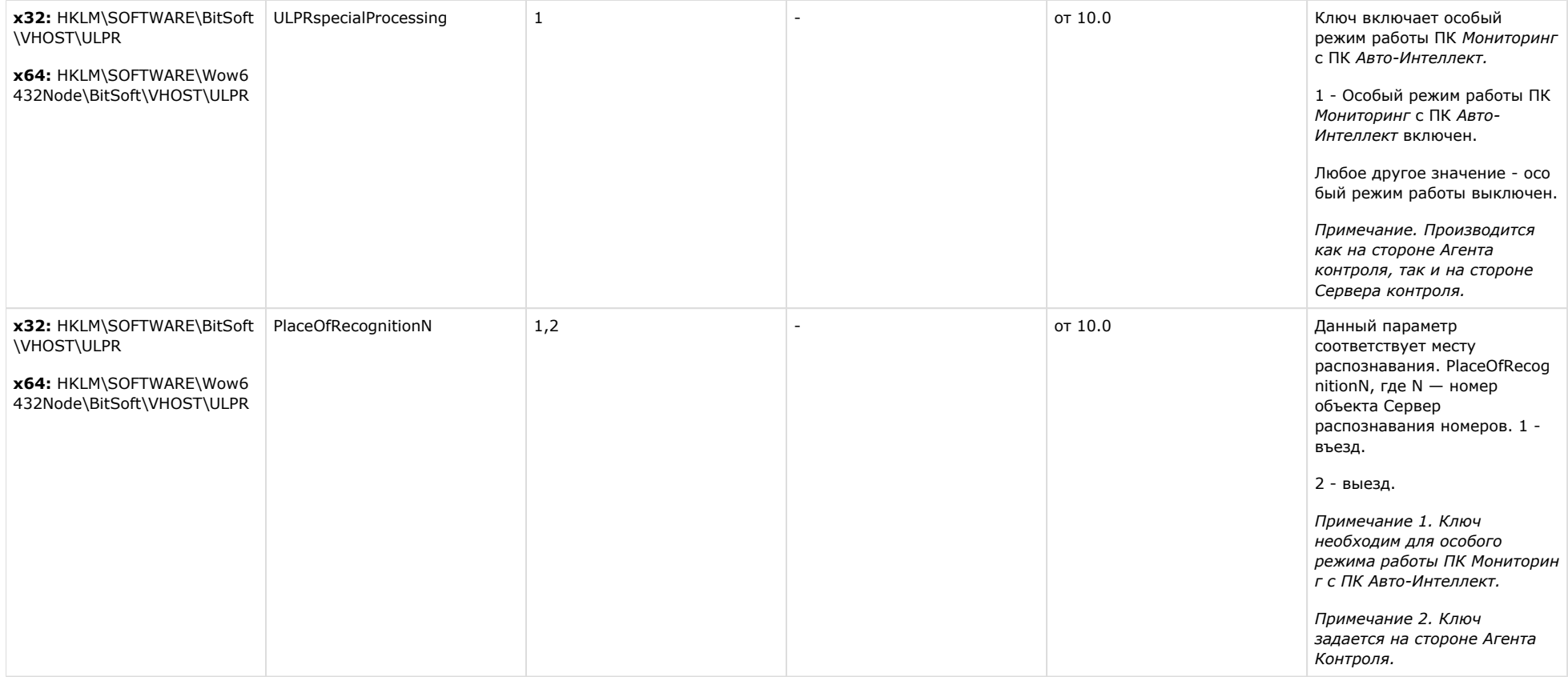

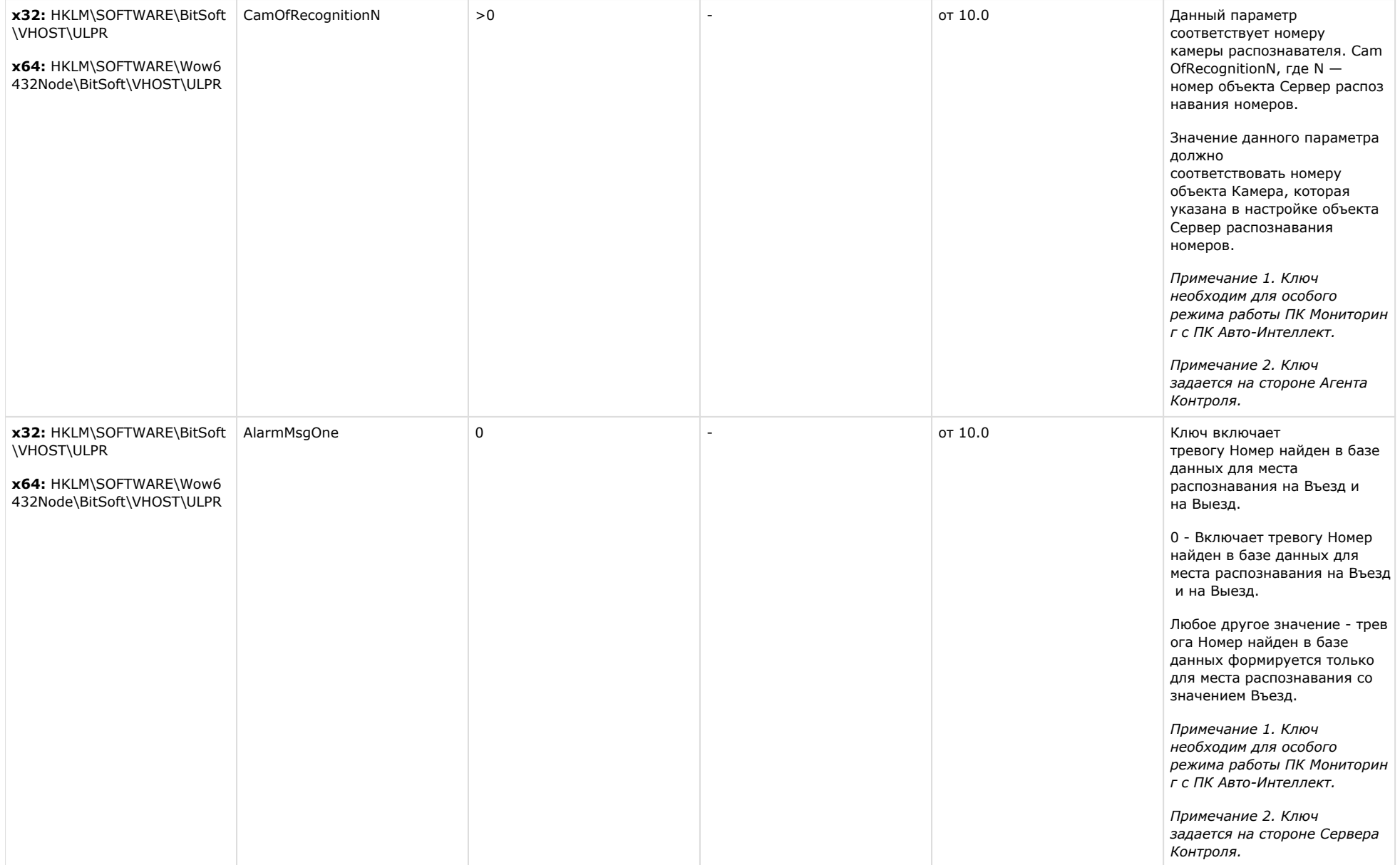

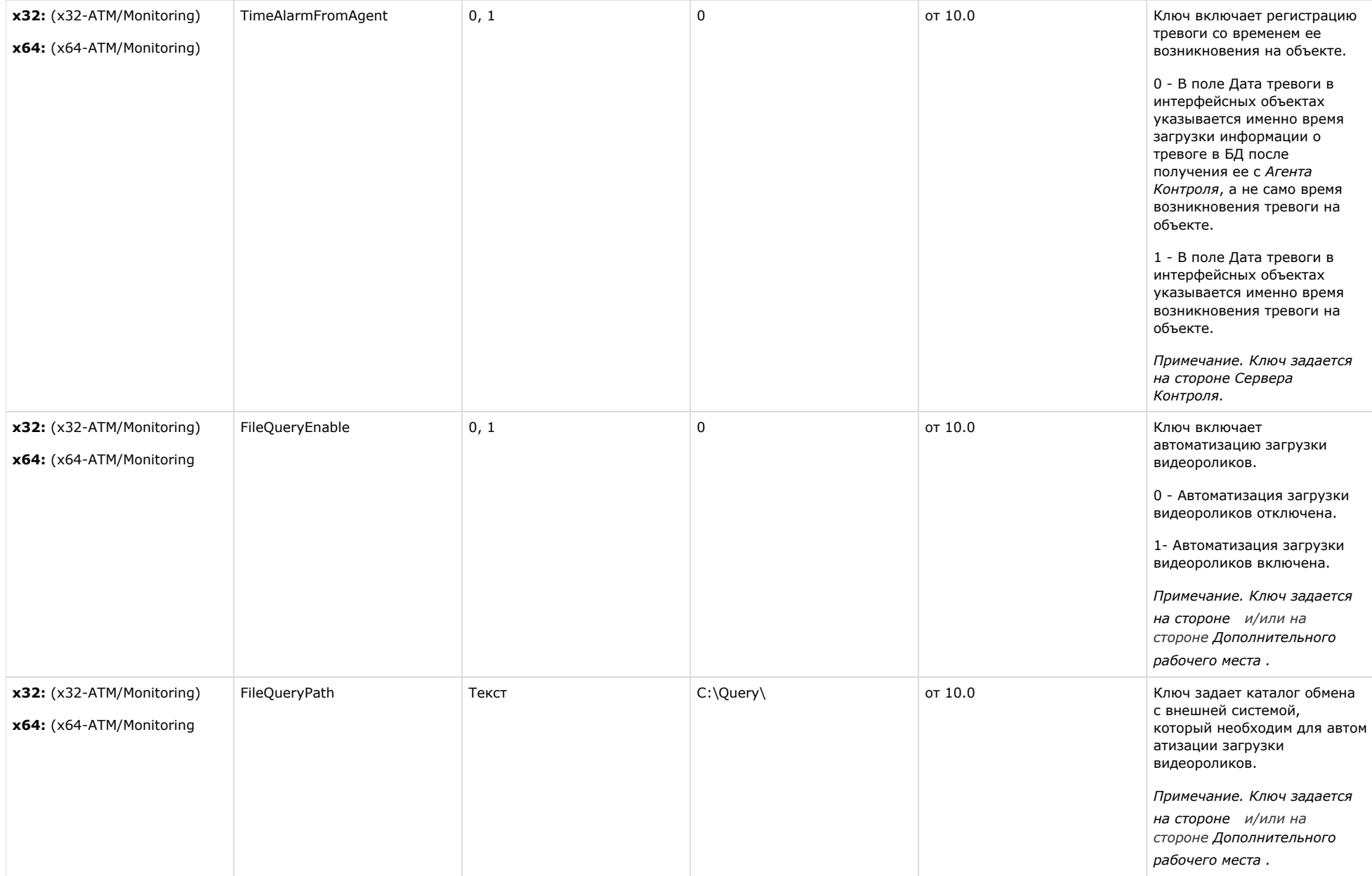

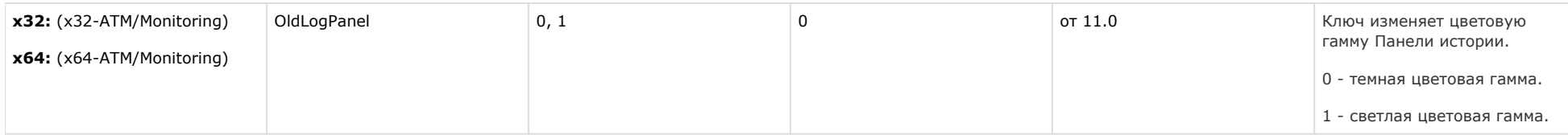

[К СОДЕРЖАНИЮ](#page-1-0)

## **VideoIQ7. Отличия от Интеллекта**

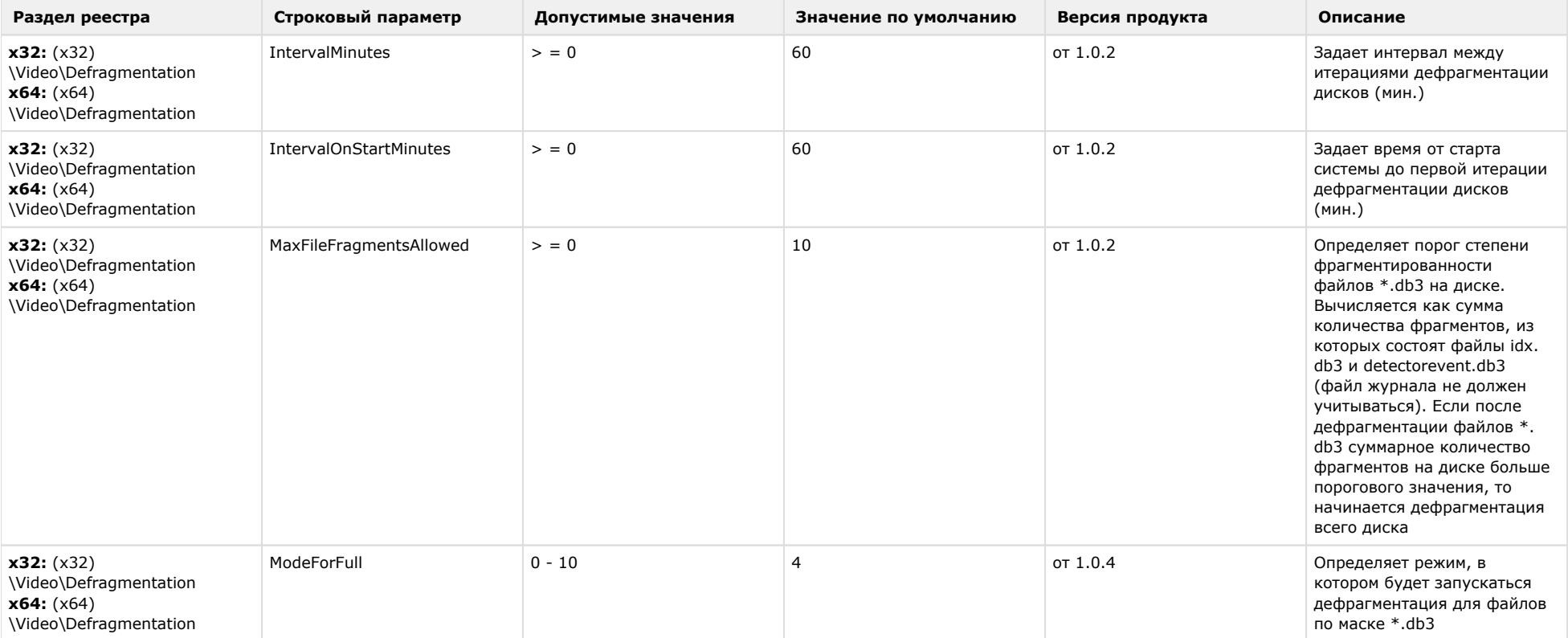

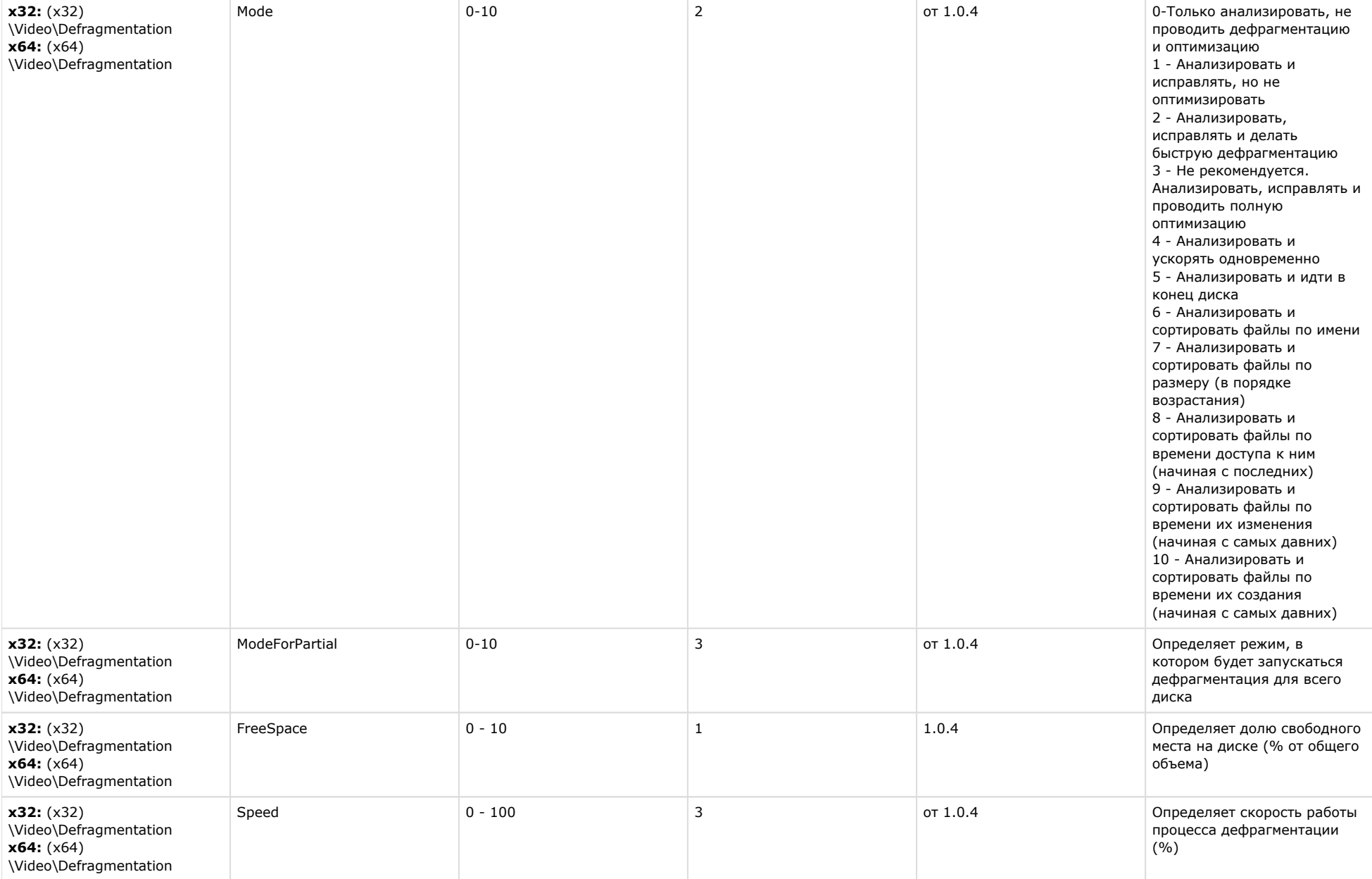

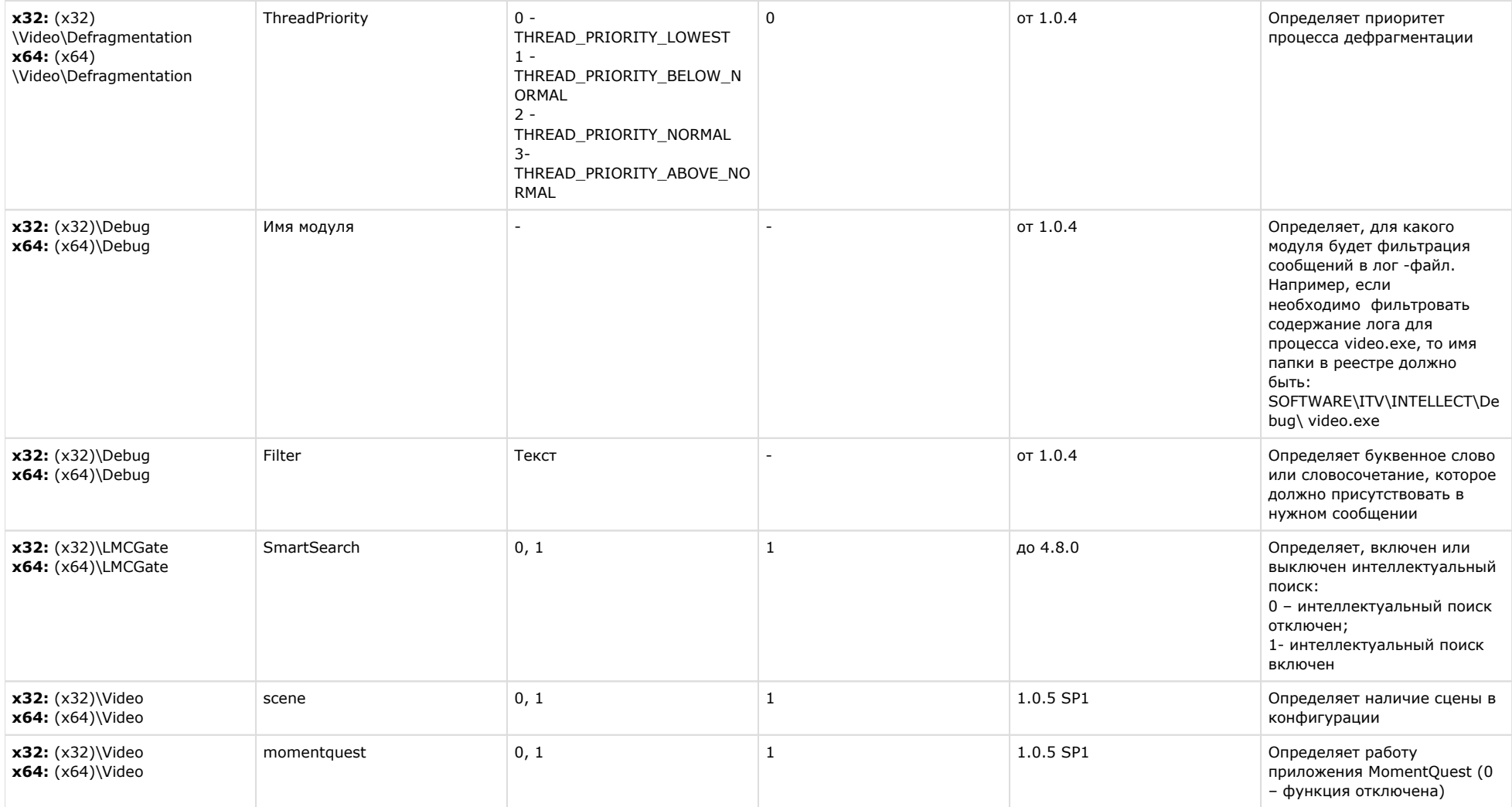

[К СОДЕРЖАНИЮ](#page-1-0)